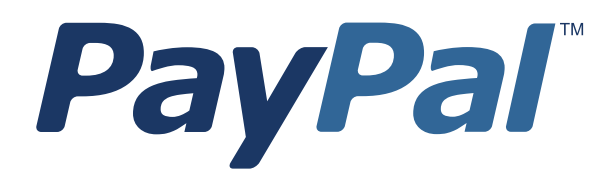

*Guide de développement et référence de l'API Paire Nom-Valeur (NVP)*

Dernière mise à jour : Janvier 2008

*Guide de développement et référence de l'API NVP PayPal* Référence : 100018.fr\_FR-200801

© 2008 PayPal, Inc. Tous droits réservés. PayPal est une marque déposée de PayPal, Inc. Le logo PayPal est une marque de PayPal, Inc. Les autres marques et marques commerciales déposées appartiennent à leurs propriétaires respectifs.

Les informations contenues dans ce document sont la propriété de PayPal, Inc. et ne peuvent être utilisées, reproduites ni diffusées sans l'autorisation écrite de PayPal, Inc.

PayPal Europe S.à.r.l. & Cie, S.C.A. est soumise par la Commission de Surveillance du Secteur Financier du Luxembourg à la réglementation des établissements bancaires. Numéro d'enregistrement de PayPal au RCS : 118349

Avis de non responsabilité :

PayPal, Inc. fournit les informations de ce manuel en l'état. PayPal, Inc. ne fournit de quelque manière que ce soit (expresse, tacite ou légale) aucune garantie résultant de ces informations. PayPal, Inc. n'assume aucune responsabilité en cas d'erreurs ou d'omissions pour tous dommages (directs ou indirects), résultant de l'utilisation de ce manuel ou des informations qu'il contient ou résultant de l'application ou de l'utilisation du produit ou du service décrit dans ce document. PayPal, Inc. se réserve le droit de modifier les informations de ce manuel sans préavis.

## **Table des matières**

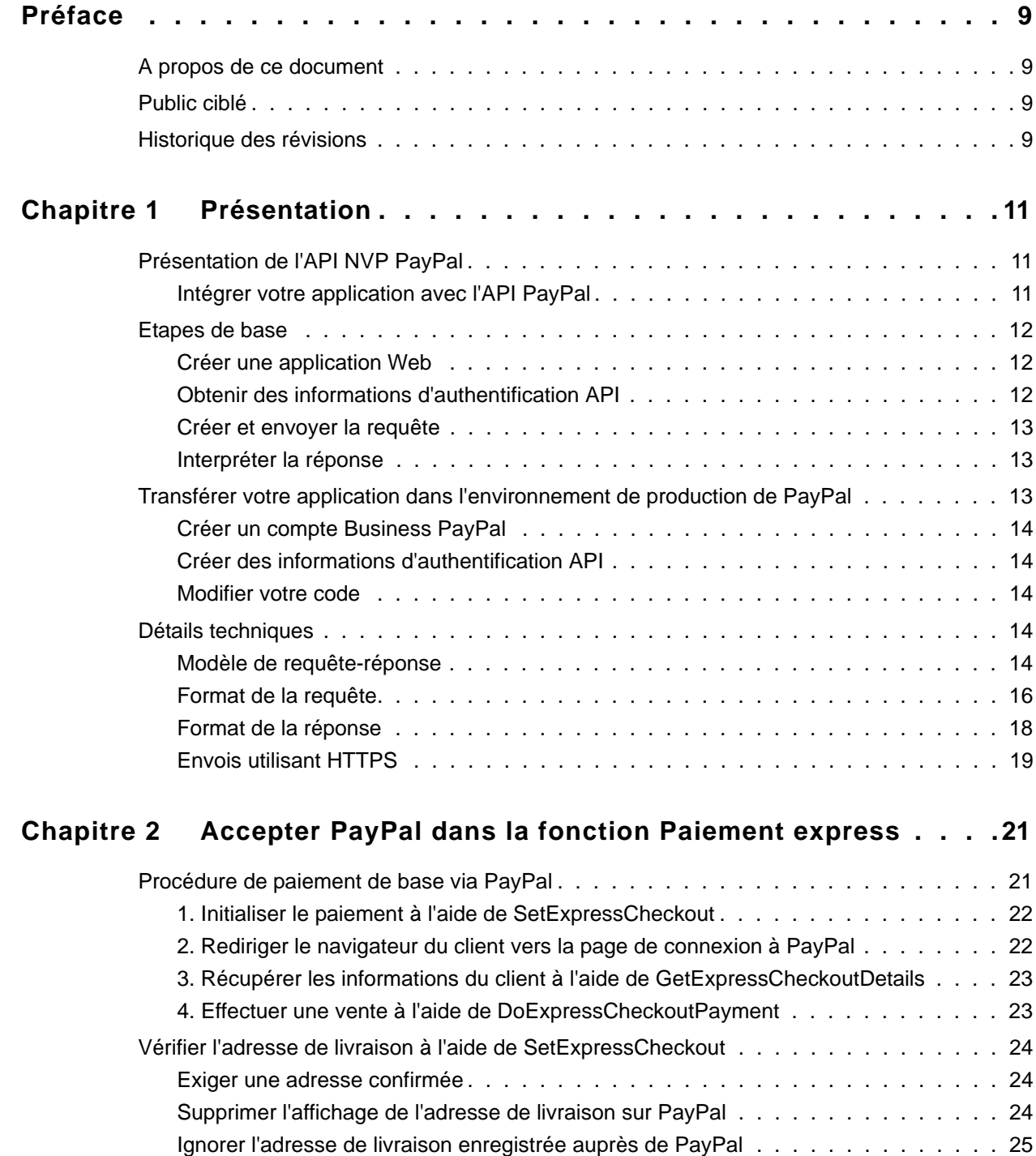

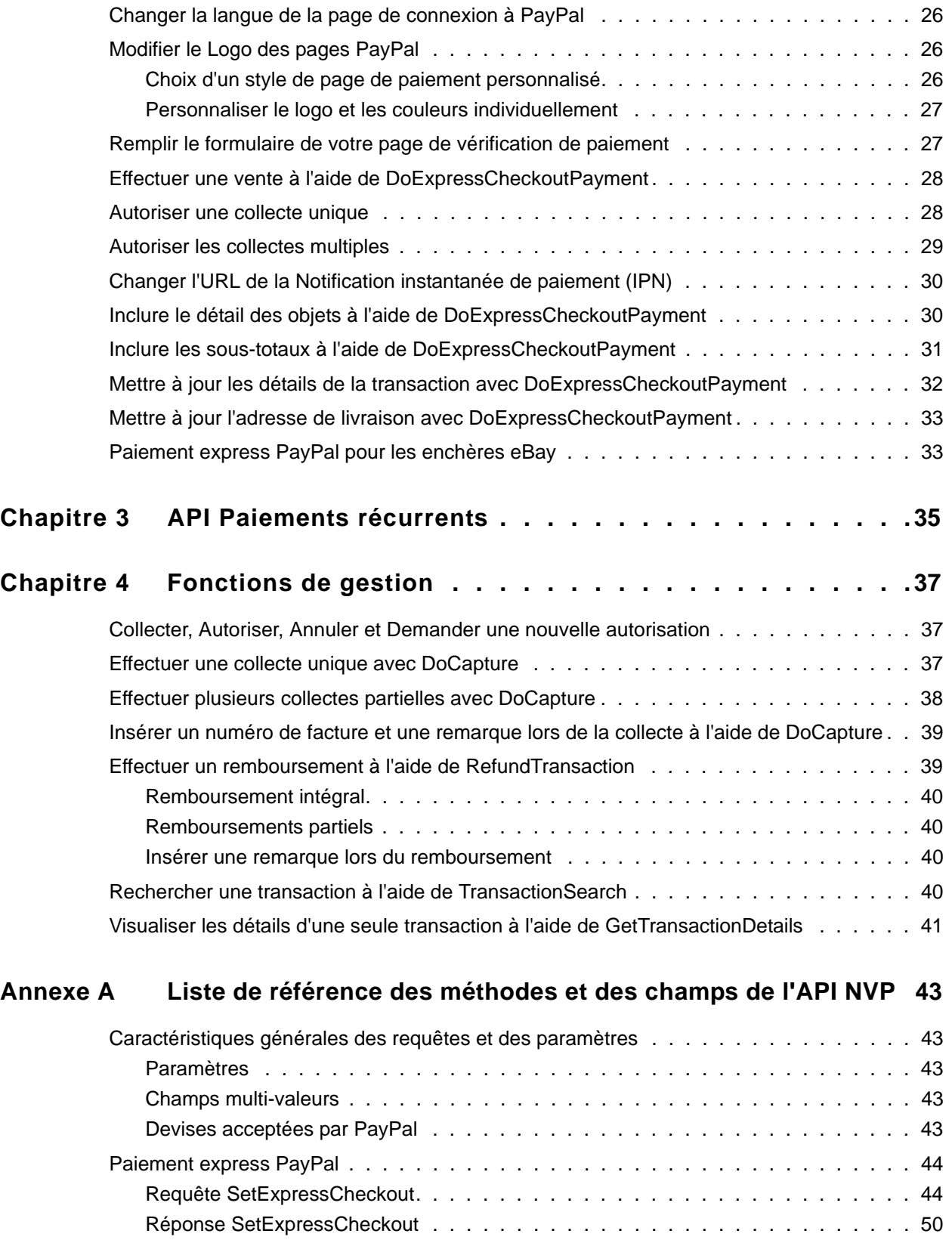

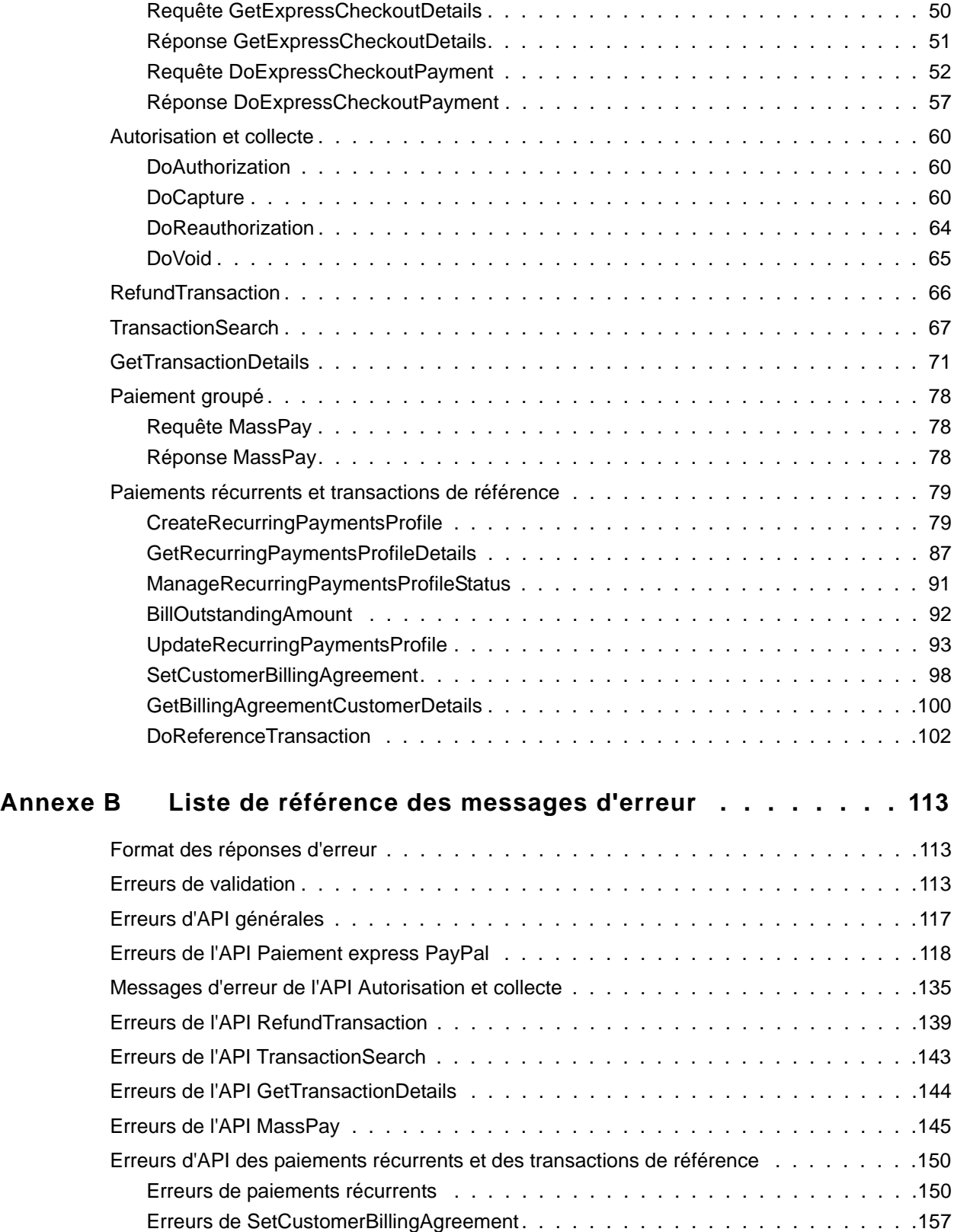

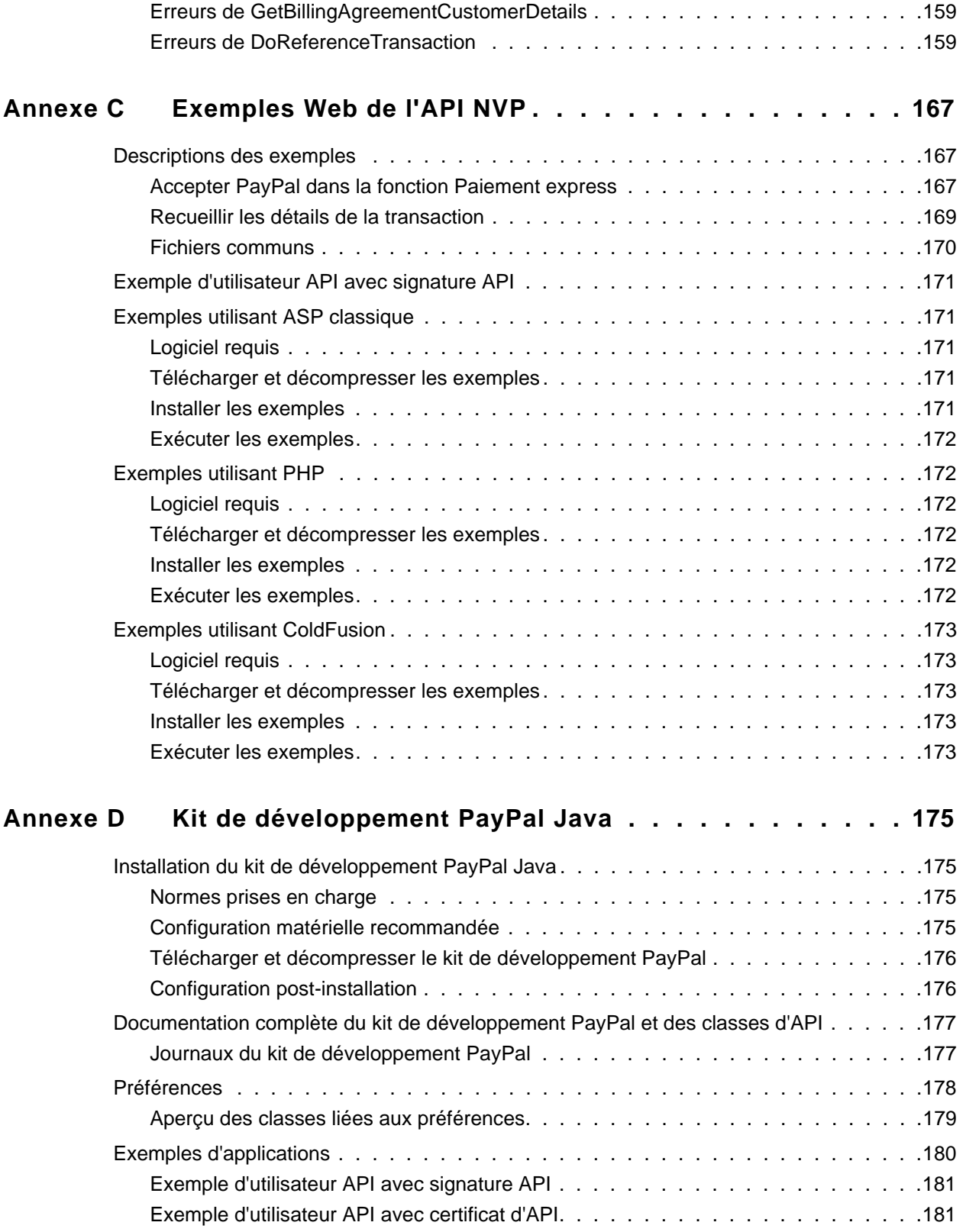

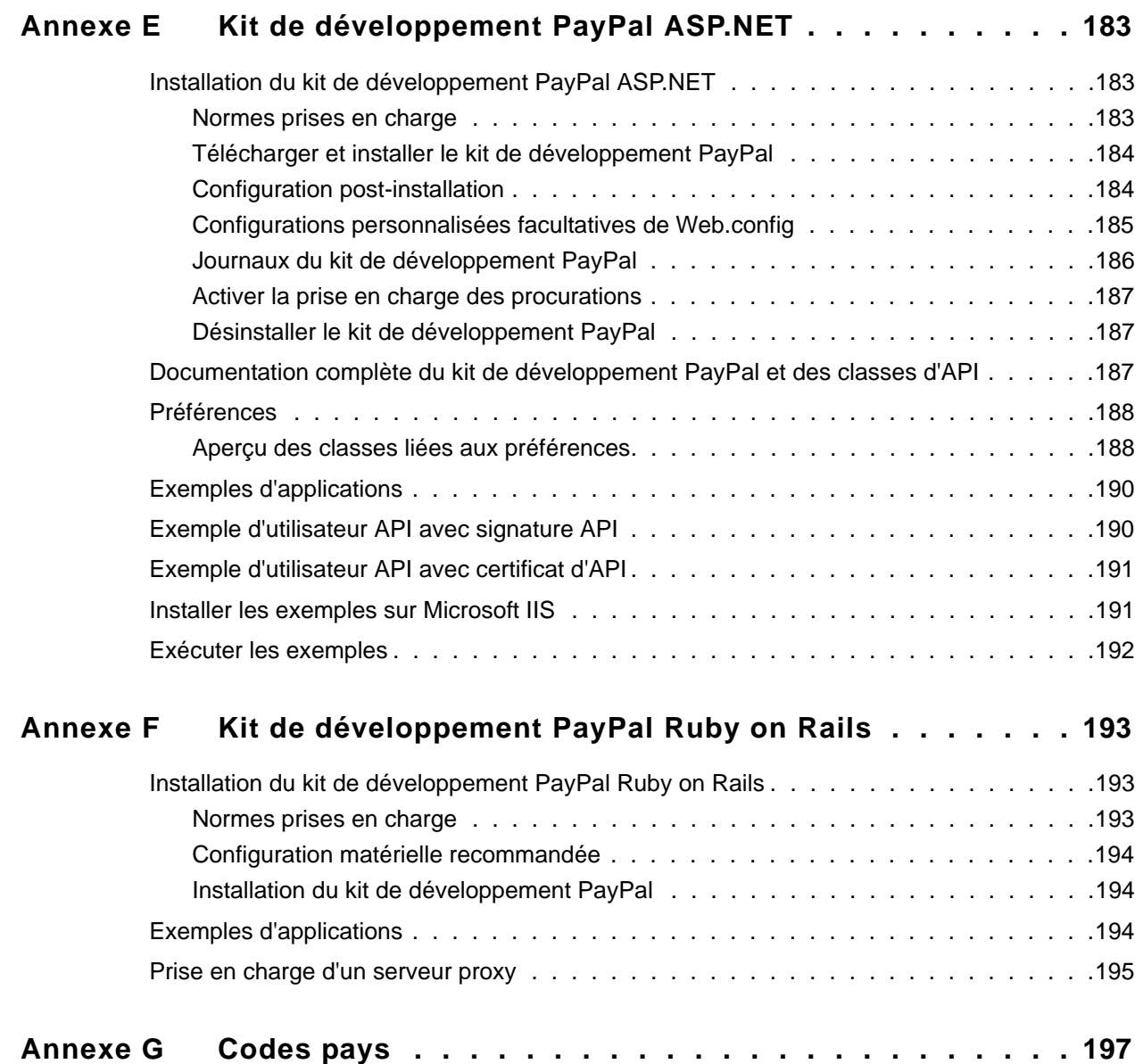

## Table des matières

## <span id="page-8-1"></span>**A propos de ce document**

<span id="page-8-0"></span>Le *Guide de développement et référence de l'API NVP* décrit l'API Paire Nom-Valeur de PayPal.

## <span id="page-8-2"></span>**Public ciblé**

Le *Guide de développement et référence de l'API NVP* s'adresse aux développeurs de sites mettant en œuvre des solutions utilisant l'API Paire Nom-Valeur.

## <span id="page-8-3"></span>**Historique des révisions**

Historique des révisions du *Guide de développement et référence de l'API NVP.*

*TABLEAU P.1 Historique des révisions*

| Date              | <b>Description</b>                                                                                                    |
|-------------------|----------------------------------------------------------------------------------------------------|
| Janvier 2008      | • Ajout de champs d'autorisation de facturation à SetExpressCheckout pour les<br>paiements récurrents;<br>• Mise à jour de CreateRecurringPaymentsProfile avec de nouvelles fonctions<br>de paiements récurrents;<br>• Ajout de nouvelles API pour les paiements récurrents;<br>• Ajout de l'API DoNonReferencedCredit. |
| Septembre 2007    | • Mise à jour des enchères eBay dans la section Paiement express;<br>• Ajout de champs destinés au mode de paiement giropay dans les API de<br>Paiement express.                                                                                                    |
| Août 2007         | Ajout de certains concepts liés aux paiements récurrents, modification de<br>SetExpressCheckout, de DoExpressCheckoutPayment et de<br>DoReferenceTransaction, et ajout de codes d'erreur pour<br>DoReferenceTransaction.                                                                                                |
| <b>Avril 2007</b> | Ajout d'API pour les paiements récurrents :<br>SetCustomerBillingAgreement,<br>GetBillingAgreementCustomerDetailset<br>CreateRecurringPaymentsProfile.                                                                                                    |

| <b>Date</b>   | <b>Description</b>                                                                                                    |
|---------------|----------------------------------------------------------------------------------------------------|
| Février 2007  | Correction de problèmes comprenant la mise à jour des détails des objets pour<br>l'API de Paiement express, avec l'ajout de SHIPTOCOUNTRYCODE. |
| Décembre 2006 | Mises à jour des corrections de problèmes.                                                                                                    |
| Octobre 2006  | Première version publique.                                                                                                    |

*TABLEAU P.1 Historique des révisions*

## <span id="page-10-0"></span>**Présentation**

Ce chapitre présente l'API Paire Nom-Valeur (NVP) PayPal. Il se compose des sections suivantes :

- [Présentation de l'API NVP PayPal](#page-10-1)
- [Etapes de base](#page-11-0)

**1**

- [Transférer votre application dans l'environnement de production de PayPal](#page-12-2)
- [Détails techniques](#page-13-3)

## <span id="page-10-1"></span>**Présentation de l'API NVP PayPal**

L'API NVP PayPal est une interface de programmation simple qui vous permet à vous, le marchand, d'accéder aux fonctionnalités commerciales de PayPal permettant de :

- Accepter PayPal comme option de paiement sur votre site par le biais de la fonction Paiement express;
- Collecter les paiements précédemment autorisés via Paiement express ou Paiements sur site marchand;
- Autoriser à nouveau ou annuler des autorisations antérieures;
- $\bullet$  Payer un ou plusieurs destinataires en utilisant le paiement groupé;
- Effectuer des remboursements intégraux ou plusieurs remboursement partiels;
- Rechercher des transactions en utilisant la date à laquelle elles ont débuté ou tout autre critère;
- Connaître les détails d'une transaction spécifique.

Il est facile d'intégrer PayPal à votre application Web grâce à L'API NVP PayPal. Il vous suffit de construire une chaîne NVP et de l'envoyer au serveur PayPal en utilisant le protocole HTTPS. PayPal vous envoie une réponse au format NVP.

#### <span id="page-10-2"></span>**Intégrer votre application avec l'API PayPal**

Vous pouvez utiliser l'API NVP PayPal par l'une ou l'autre des deux approches suivantes :

#### **Intégrer directement**

L'intégration avec l'API NVP PayPal peut se faire directement par l'intermédiaire du langage de programmation de votre choix. Cette approche est la plus directe et la plus flexible. Des exemples téléchargeables vous montrent comment intégrer directement en utilisant ASP classique, PHP et ColdFusion.

Pour en savoir plus, consultez l['Annexe C, « Exemples Web de l'API NVP ».](#page-166-3)

#### **Intégrer à l'aide d'un kit de développement PayPal (SDK)**

L'intégration avec l'API NVP peut se faire en utilisant un kit de développement PayPal (SDK). Les kits de développement sont fournis pour Java et ASP.NET. Ils décrivent des fonctions simples qui facilitent l'intégration avec l'API NVP.

Pour obtenir plus de détails au sujet du kit de développement PayPal, consultez l['Annexe D,](#page-174-4)  [« Kit de développement PayPal Java »](#page-174-4) ou l'[Annexe E, « Kit de développement PayPal](#page-182-3)  [ASP.NET ».](#page-182-3)

#### **Exemples**

Pour vous aider à utiliser l'API NVP PayPal, des exemples sont fournis à l'adresse [h](http:/www.paypal.fr/fr_FR/html/Espace-Integration-PayPal/ic_nvp.html)ttp:/www.paypal.fr/fr\_FR/html/Espace-Integration-PayPal/ic\_nvp.html. Grâce ces exemples, vous pouvez envoyer des appels d'API à l'Environnement de test de PayPal.

## <span id="page-11-0"></span>**Etapes de base**

Cette section décrit les étapes de base de la programmation avec l'API NVP PayPal.

Lors du développement d'une application, cette dernière communique avec l'Environnement de test de PayPal. Dans la section suivante, [« Transférer votre application dans](#page-12-2)  [l'environnement de production de PayPal » page 13,](#page-12-2) nous expliquons comment transférer votre application de l'Environnement de test à l'environnement réel de PayPal.

**REMARQUE :** La meilleure façon de démarrer consiste à télécharger et à tester les exemples d'applications comme indiqué au paragraphe [« Intégrer votre application avec](#page-10-2)  [l'API PayPal » page 11.](#page-10-2)

#### <span id="page-11-1"></span>**Créer une application Web**

Votre intégration API NVP s'exécute habituellement dans une application Web. Vous pouvez soit concevoir votre propre application, soit utiliser un des exemples comme point de départ.

#### <span id="page-11-2"></span>**Obtenir des informations d'authentification API**

Pour accéder à l'API PayPal, il est nécessaire de détenir des informations d'authentification API qui permettent de vous identifier, que ce soit une signature API ou un certificat d'API.

Utilisez l'exemple de signature et de mot de passe API ci-après dans vos échantillons de programmes s'exécutant dans l'Environnement de test PayPal.

**REMARQUE :** Si vous vous servez des exemples, cette signature est déjà présente dans le code.

| Identifiant API  | sdk-three api1.sdk.com                                   |
|------------------|----------------------------------------------------------|
| Mot de passe API | OFZCWN5HZM8VBG70                                         |
| Signature API    | A-IzJhZZjhq29XQ2qnhapuwxIDzyAZQ92FRP5dqBzVesOkzbdUONzmOU |

*TABLEAU 1.1 Détails de l'exemple de signature API*

#### <span id="page-12-0"></span>**Créer et envoyer la requête**

Créez une chaîne de requête NVP et envoyez-la dans l'Environnement de test PayPal. Ajoutez du code à votre application Web pour pouvoir effectuer les tâches suivantes :

- **1.** Codez au format URL les paramètres noms et valeurs dans la requête pour que tous les caractères soient transmis correctement. Cette action est décrite au paragraphe [« Codage au](#page-14-0)  [format URL » page 15](#page-14-0)
- **2.** Construisez la chaîne de requête API NVP en vous aidant des conseils de la section [« Format de la requête » page 16](#page-15-0). Le format NVP est décrit à [« Format NVP » page 15](#page-14-1).
- **3.** Envoyez ensuite la requête NVP à l'Environnement de test PayPal comme indiqué à la section [« Envois utilisant HTTPS » page 19](#page-18-0).

#### <span id="page-12-1"></span>**Interpréter la réponse**

PayPal traite votre requête et vous envoie une réponse au format NVP. Ajoutez du code à votre application Web pour pouvoir effectuer les tâches suivantes :

- **1.** Recevoir la réponse HTTP et procéder à l'extraction de la chaîne NVP;
- **2.** Décoder les valeurs des paramètres du format URL en vous aidant des conseils de la section [« Codage au format URL » page 15](#page-14-0);
- **3.** Prendre les mesures appropriées selon que les réponses contiennent un message de réussite ou d'échec.

## <span id="page-12-2"></span>**Transférer votre application dans l'environnement de production de PayPal**

Une fois le codage de votre application et les tests terminés, déployez votre application dans le serveur de l'environnement de production de PayPal par le biais de votre compte Business PayPal et grâce aux informations d'authentification de ce compte.

### <span id="page-13-0"></span>**Créer un compte Business PayPal**

Lorsque vous êtes prêt à transférer votre application sur le serveur de production de PayPal, ouvrez un compte Business PayPal sur [www.paypal.fr.](www.paypal.fr)

#### <span id="page-13-1"></span>**Créer des informations d'authentification API**

Pour utiliser les API, vous devez posséder un ensemble d'informations d'authentification pour pouvoir vous identifier auprès de PayPal. Créer une signature API pour votre compte Business

Pour savoir comment obtenir des informations d'authentification API pour votre compte Business, consultez la page [https://www.paypal.com/IntegrationCenter/ic\\_certificate.html.](https://www.paypal.com/IntegrationCenter/ic_certificate.html)

**IMPORTANT :** Si vous utilisez une signature API, vous devez en protéger les valeurs dans votre intégration. Nous vous conseillons de sauvegarder ces valeurs dans un endroit sûr autre que la racine des documents de votre serveur Web. Pensez également à définir les droits d'accès à ce fichier, de sorte que seul l'utilisateur système exécutant votre application de commerce électronique puisse y accéder.

> L'exemple de code ne sauvegarde pas ces valeurs de manière sûre. *Il ne doit en aucun cas être utilisé dans un environnement de production.*

**REMARQUE :** Nous vous recommandons de vous procurer une signature API, mais vous pouvez également utiliser un certificat d'API.

#### <span id="page-13-2"></span>**Modifier votre code**

Dans votre application et pour les éléments suivants, substituez les valeurs de l'Environnement de test à celles du serveur PayPal réel :

- L'adresse du serveur dans l'URL (consultez la section « Envois utilisant HTTPS » [page 19](#page-18-0)).
- Informations d'authentification API que vous avez créées à la section « Créer des [informations d'authentification API » page 14](#page-13-1).

## <span id="page-13-3"></span>**Détails techniques**

Cette section présente des détails techniques sur les technologies utilisées par l'API NVP PayPal.

#### <span id="page-13-4"></span>**Modèle de requête-réponse**

Dans votre utilisation de l'API NVP PayPal, vous envoyez une requête NVP à PayPal et PayPal vous envoie une réponse NVP.

#### **Format URL**

La requête et la réponse sont encodées au format URL qui est définit par le Worldwide Web Consortium (W3C). L'URL est une des spécifications de l'URI. Pour obtenir plus d'informations sur l'URI, rendez-vous à l'adresse <http://www.w3.org/Addressing/>.

#### <span id="page-14-1"></span>**Format NVP**

NVP est une façon de spécifier des noms et des valeurs dans une chaîne. NVP est le nom non officiel de la demande dans la spécification URI. La chaîne NVP est ajoutée à l'URL.

Une chaîne NVP doit se conformer aux directives suivantes :

• Le nom est séparé de la valeur par un signe égal  $(=)$ . Exemple :

FIRSTNAME=Robert

 $\bullet$  Les paires nom-valeurs sont séparées par une esperluette (&). Exemple :

FIRSTNAME=Robert&MIDDLENAME=Herbert&LASTNAME=Morel

• Dans une chaîne NVP, les valeurs de chaque champ sont codées au format URL.

#### <span id="page-14-0"></span>**Codage au format URL**

La requête et la réponse sont codées au format URL. Ce format garantit la transmission des caractères spéciaux, qui ne sont pas autorisés dans une URL, ainsi que ceux dotés d'une signification particulière dans une URL tels que le signe égal et l'esperluette. Par exemple, la chaîne NVP suivante :

NAME=Robert Morel&COMPANY=R. Morel & Cie

est codée au format URL de la manière suivante :

NAME=Robert+Morel&COMPANY=R%2E+Morel+%26+Cie

Utilisez les méthodes suivantes pour convertir au/du format URL vos chaînes NVP :

| Langage          |          | <b>Méthode</b>                                                                               |
|------------------|----------|----------------------------------------------------------------------------------------------|
| <b>ASP.NET</b>   | Codage   | System.Web.HttpUtility.UrlEncode(buffer,<br>Encoding.Default)                                |
|                  | Décodage | System.Web.HttpUtility.UrlDecode(buffer,<br>Encoding.Default)                                |
| ASP<br>classique | Codage   | Server.URLEncode                                                                             |
|                  | Décodage | Aucune fonction intégrée. Plusieurs exemples d'intégration sont<br>disponibles sur Internet. |
| Java             | Codage   | java.net.URLEncoder.encode                                                                   |
|                  | Décodage | java.net.URLDecoder.decode                                                                   |
| <b>PHP</b>       | Codage   | urlencode()                                                                                  |

*TABLEAU 1.2 Méthodes de codage au format URL*

| Langage           |          | Méthode                               |
|-------------------|----------|---------------------------------------|
|                   |          | $D\acute{e}codage$ urldecode()        |
| ColdFusion Codage |          | URLEncodedFormatstring [, charset ]   |
|                   | Décodage | URLDecodeurlEncodedString[, charset]) |

*TABLEAU 1.2 Méthodes de codage au format URL*

#### <span id="page-15-0"></span>**Format de la requête**

Chaque requête NVP est composée de paramètres nécessaires et facultatifs et de leurs valeurs. Les noms des paramètres ne différencient pas les majuscules/minuscules. Dans les exemples contenus dans ce document, les noms des paramètres sont en MAJUSCULES et les paramètres sont divisés en deux catégories : paramètres de sécurité et paramètres du corps de la requête.

*TABLEAU 1.3 Format général d'une requête*

| Paramètres de<br>sécurité<br>obligatoires | USER=nomUtilisateurApi&PWD=motDePasseApi&SIGNATURE=signatureApi<br>&SUBJECT=adresseEmailTiersFacultative&VERSION=3.2<br>Les paramètres suivants sont toujours obligatoires :<br><b>USER</b><br><b>PWD</b><br>VERSION=3.2 |  |
|-------------------------------------------|----------------------------------------------------------------------------------------------------|--|
|                                           | <b>REMARQUE :</b> Les paramètres de sécurité obligatoires apparaissent dans les<br>exemples sous la forme suivante :<br>[parametresDeSecuriteObligatoires]                                                               |  |
| Paramètres de<br>corps                    | &METHOD=nomMethode&autresParametresObligatoiresEtFacultatifs                                                                                                    |  |

Dans la pratique, il est nécessaire d'enchaîner tous les paramètres et toutes les valeurs dans une chaîne unique, encodée au format URL. Après le paramètre METHOD, vous pouvez spécifier les paramètres dans l'ordre de votre choix.

#### **Paramètres de sécurité**

Les paramètres de sécurité sont décrits ci-dessous. Ils correspondent à vos informations d'authentification API PayPal.

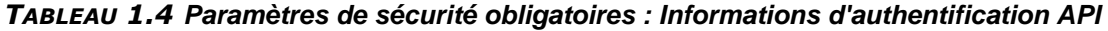

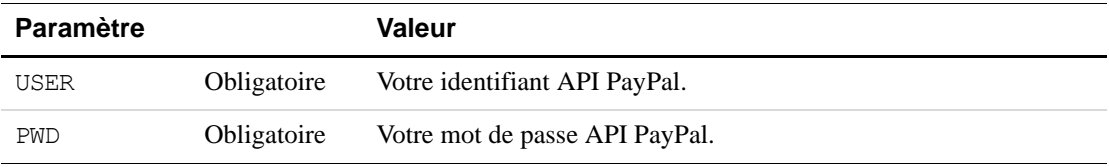

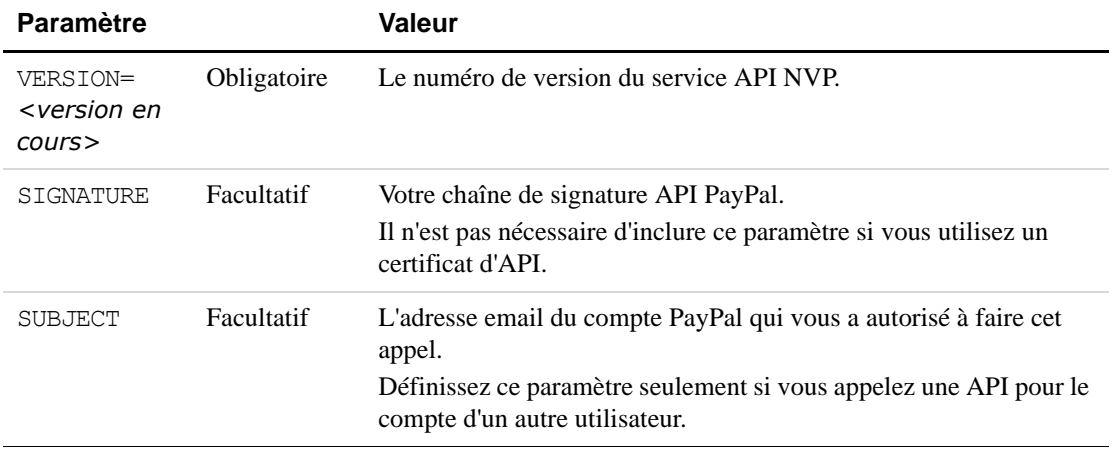

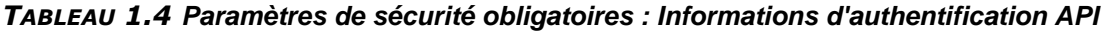

**IMPORTANT :** Vous devez protéger les valeurs de USER, PWD et de SIGNATURE dans votre intégration. Nous vous conseillons de sauvegarder ces valeurs dans un endroit sûr autre que la racine des documents de votre serveur Web. Pensez également à définir les droits d'accès à ce fichier, de sorte que seul l'utilisateur système exécutant votre application de commerce électronique puisse y accéder.

> L'exemple de code ne sauvegarde pas ces valeurs de manière sûre. Il ne doit en aucun cas être utilisé dans un environnement de production.

> Des exemples de code se trouvent peut-être là où ces valeurs sont stockées, sous un format HTML. L'exemple suivant montre ce que vous devez EVITER de faire dans un Environnement de production :

```
<form method=post
```

```
action=https://api-3t.sandbox.paypal.com/nvp>
<!-- VALEURS NON PROTEGEES. NE PAS UTILISER EN PRODUCTION ! -->
<input type=hidden name=USER value=xxxxxx.paypal.com>
<input type=hidden name=PWD value=abcdefg>
<input type=hidden name=SIGNATURE value=xxxxxxxxxxxxxxx> 
...
```
</form>

#### **Paramètres API**

Le corps de la requête doit contenir le nom de la méthode API dans le paramètre METHOD. En outre, chaque méthode nécessite des paramètres obligatoires et facultatifs :

METHOD=nomDeLaMethode&parametresRequisEtFacultatifs

Toutes les méthodes d'API et leurs paramètres sont détaillés dans l'[Annexe A, « Liste de](#page-42-5)  [référence des méthodes et des champs de l'API NVP ».](#page-42-5) Des exemples d'utilisation sont présentés aux [Chapitre 2, « Accepter PayPal dans la fonction Paiement express »](#page-20-2) et [Chapitre 4, « Fonctions de gestion »](#page-36-3). D'autres exemples d'utilisation figurent au [Chapitre 2,](#page-20-2)  [« Accepter PayPal dans la fonction Paiement express »](#page-20-2).

## <span id="page-17-0"></span>**Format de la réponse**

Une réponse en provenance des serveurs PayPal consiste en une chaîne de paires nom-valeur encodée au format URL, à l'instar de la requête, si ce n'est qu'elle se présente sous le format général suivant :

*TABLEAU 1.5 Format général d'une réponse indiquant une réussite*

| Champs d'une<br>réponse<br>indiquant une<br>réussite | ACK=Success&TIMESTAMP=date/heureDeReponse<br>&CORRELATIONID=jetonDebogage&VERSION=3.200000<br>&BUILD=numeroBuild | L'en-tête de la réponse de<br>réussite apparaît dans les<br>exemples sous la forme<br>suivante :<br>[champsReponseReussie] |
|------------------------------------------------------|----------------------------------------------------------------------------------------------------|----------------------------------------------------------------------------------------------------|
| Champs de la<br>réponse API                          | &NOM1=valeur1&NOM2=valeur2&NOM3=valeur3&                                                                         |                                                                                                    |

Chaque réponse comprend le champ ACK. Si la valeur du champ est Success ou SuccessWithWarning, vous devez traiter les champs de la réponse API. Dans le cas d'une réponse indiquant une réussite, vous pouvez ignorer tous les champs jusqu'au champ BUILD compris. Les champs importants se trouvent après le champ BUILD.

Les champs susceptibles de se trouver dans une réponse de réussite sont détaillés pour chaque méthode dans l'[Annexe A, « Liste de référence des méthodes et des champs de l'API NVP »](#page-42-5). La façon d'utiliser les champs dépend du mode API spécifique que vous appelez, par exemple remplir un formulaire FORM pour votre utilisateur, mettre à jour votre base de données, etc.

#### **Réponses aux erreurs**

Si la valeur du champ ACK est Error ou Warning, les champs de réponse API ne sont pas renvoyés. Une réponse d'erreur se présente sous le format général suivant :

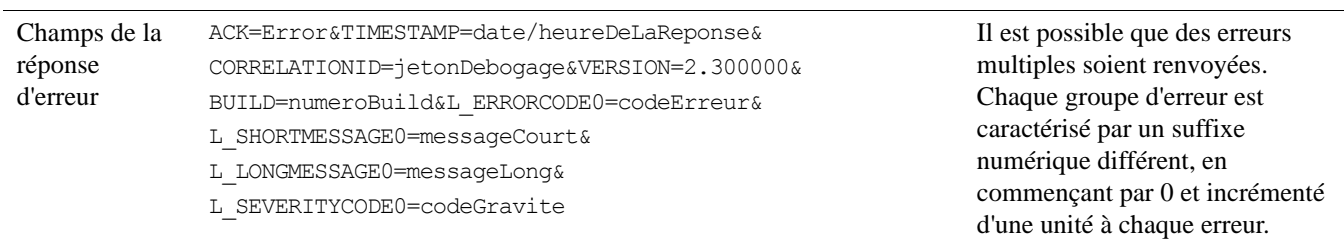

#### *TABLEAU 1.6 Format d'une réponse d'erreur*

Pour connaître les causes possibles des erreurs et savoir comment les corriger, reportez-vous à l'explication du code spécifique de l'erreur, son message court et son message long dans l'[Annexe B, « Liste de référence des messages d'erreur ».](#page-112-3)

#### **Valeurs du paramètre ACK**

Le tableau ci-dessous répertorie les valeurs du paramètre ACK.

*TABLEAU 1.7 Valeurs du paramètre ACK*

| Type de réponse     | Valeur                                   |
|---------------------|------------------------------------------|
| Réponse de réussite | Success<br>SuccessWithWarning            |
| Réponse d'erreur    | Failure<br>FailureWithWarning<br>Warning |

#### <span id="page-18-0"></span>**Envois utilisant HTTPS**

Votre application Web envoie la chaîne NVP encodée au format URL via une connexion HTTPS à l'un des serveurs API de PayPal. PayPal fournit un serveur en environnement de production et un autre en environnement de test permettant de tester les transactions.

#### **Serveurs API pour la sécurité des signatures API**

Si vous utilisez une signature API, envoyez la requête à l'un des serveurs suivants :

**Environnement de test :** https://api-3t.sandbox.paypal.com/nvp

**Environnement de production :** https://api-3t.paypal.com/nvp

#### **Serveurs API garantissant la sécurité des certificats d'API**

Si vous utilisez un certificat d'API, envoyez la requête à l'un des serveurs suivants :

**Environnement de test :** https://api.sandbox.paypal.com/nvp

**Environnement de production :** https://api.paypal.com/nvp

## Présentation *Détails techniques*

## <span id="page-20-2"></span><span id="page-20-0"></span>**2 Accepter PayPal dans la fonction Paiement express**

S'il choisit l'option Paiement express PayPal, le client économisera du temps : plusieurs étapes de la procédure de paiement seront ignorées car les informations de facturation et de livraison déjà enregistrées auprès de PayPal seront utilisées.

Cette section vous explique comment utiliser la fonction Paiement express PayPal pour accepter des paiements via PayPal. Elle se compose des rubriques suivantes :

- [« Procédure de paiement de base via PayPal » page 21](#page-20-1)
- [« Vérifier l'adresse de livraison à l'aide de SetExpressCheckout » page 24](#page-23-0)
- « GetExpressCheckoutDetails [renvoie l'adresse de livraison ignorée. » page 25](#page-24-1)
- [« Modifier le Logo des pages PayPal » page 26](#page-25-1)
- [« Remplir le formulaire de votre page de vérification de paiement » page 27](#page-26-1)
- [« Effectuer une vente à l'aide de DoExpressCheckoutPayment » page 28](#page-27-0)
- $\bullet$  [« Autoriser une collecte unique » page 28](#page-27-1)
- [« Autoriser les collectes multiples » page 29](#page-28-0)
- [« Changer l'URL de la Notification instantanée de paiement \(IPN\) » page 30](#page-29-0)
- [« Inclure le détail des objets à l'aide de DoExpressCheckoutPayment » page 30](#page-29-1)
- [« Inclure les sous-totaux à l'aide de DoExpressCheckoutPayment » page 31](#page-30-0)
- [« Mettre à jour les détails de la transaction avec DoExpressCheckoutPayment » page 32](#page-31-0)
- [« Mettre à jour l'adresse de livraison avec DoExpressCheckoutPayment » page 33](#page-32-0)
- [« Paiement express PayPal pour les enchères eBay » page 33](#page-32-1)

## <span id="page-20-1"></span>**Procédure de paiement de base via PayPal**

Consultez le guide d'intégration de Paiement express pour obtenir des informations sur cette fonction, en particulier le flux des pages au fil de la procédure, les points d'intégration, le placement des boutons et la conception des pages.

La procédure de Paiement express via PayPal doit se dérouler selon les étapes suivantes :

- [1. Initialiser le paiement à l'aide de SetExpressCheckout](#page-21-0)
- [2. Rediriger le navigateur du client vers la page de connexion à PayPal](#page-21-1)
- [3. Récupérer les informations du client à l'aide de GetExpressCheckoutDetails](#page-22-0)
- [4. Effectuer une vente à l'aide de DoExpressCheckoutPayment](#page-22-1)

La réponse SetExpressCheckout, vous fournit un jeton TOKEN qui identifie de manière unique cette transaction en trois étapes. Vous devez transmettre ce jeton TOKEN dans les requêtes GetExpressCheckoutDetails et DoExpressCheckoutPayment. GetExpressCheckoutDetails et DoExpressCheckoutPayment renvoient toutes les deux la valeur de TOKEN dans la réponse.

Cet exemple illustre un paiement de base utilisant un nombre minimum de paramètres.

### <span id="page-21-0"></span>**1. Initialiser le paiement à l'aide de SetExpressCheckout**

Le mode de requête SetExpressCheckout indique à PayPal que vous utilisez Paiement express PayPal pour obtenir un paiement de votre client.

Vous devez toujours inclure les paramètres suivants dans la requête SetExpressCheckout :

- $\bullet$  AMT
- <sup>z</sup> RETURNURL
- $\bullet$  CANCELURL

#### *TABLEAU 2.1 Initialiser le paiement*

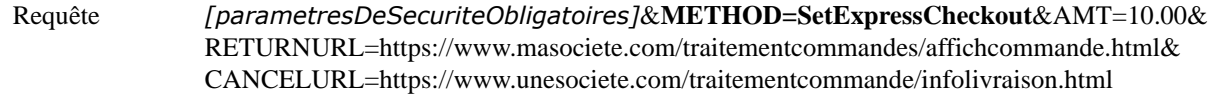

Réponse *[champsReponseReussite*]&TOKEN=EC-3DJ78083ES565113B

**REMARQUE :** Du fait que nous ne la spécifions pas, la valeur de l'élément PAYMENTACTION sera sa valeur par défaut : Sale.

Sauvegardez le TOKEN en vue de son utilisation lors des appels Paiement express PayPal restants.

#### <span id="page-21-1"></span>**2. Rediriger le navigateur du client vers la page de connexion à PayPal**

Lorsque vous avez reçu une réponse de SetExpressCheckout, ajoutez la valeur de TOKEN fournie dans la réponse SetExpressCheckout sous forme de paire nom-valeur à l'URL suivante et redirigez le navigateur du client vers cette URL :

https://www.paypal.com/cgi-bin/webscr?cmd=\_express-checkout& token=valeur retournee par SetExpressCheckoutResponse

PayPal vous recommande d'utiliser la réponse HTTPS 302 «Objet déplacé» avec l'URL cidessus comme valeur de l'en-tête Location dans la réponse HTTPS pour rediriger le navigateur d'un client vers sa page de connexion. Si votre serveur utilise le protocole SSL, évitez que le navigateur ne reçoive des avertissements à propos d'un mélange d'images sécurisées et non sécurisées.

*Procédure de paiement de base via PayPal*

### <span id="page-22-0"></span>**3. Récupérer les informations du client à l'aide de GetExpressCheckoutDetails**

Le mode [GetExpressCheckoutDetails](#page-49-2) renvoie les informations du client, y compris son nom et son adresse enregistrés par PayPal.

Vous devez toujours inclure les paramètres suivants dans GetExpressCheckoutDetails :

<sup>z</sup> TOKEN : utilisez la valeur fournie par la réponse SetExpressCheckout

La réponse contient ce jeton TOKEN ainsi que les informations du client.

*TABLEAU 2.2 Obtenir les informations du payeur*

| Requête | [parametresDeSecuriteObligatoires]&METHOD=GetExpressCheckoutDetails&<br>TOKEN=EC-3DJ78083ES565113B                                                                                                    |
|---------|----------------------------------------------------------------------------------------------------|
|         |                                                                                                    |
| Réponse | [champsReponseReussie]&TOKEN=EC-3DJ78083ES565113B&EMAIL=abcdef@unemail.com&<br>PAYERID=95HR9CM6D56O2&PAYERSTATUS=verified&FIRSTNAME=Claude&<br>LASTNAME=Martin&COUNTRYCODE=FR&<br>SHIPTONAME=Claude+Martin&SHIPTOSTREET=144+Grande+rue&<br>SHIPTOCITY=Carpentras&SHIPTOSTATE=none&SHIPTOCOUNTRYCODE=FR&<br>SHIPTOZIP=84200&ADDRESSID=PayPal&<br>ADDRESSSTATUS=Confirmed |

Assurez-vous que la valeur de TOKEN correspond à la valeur contenue dans la réponse SetExpressCheckout.

Enregistrez PAYERID en vue de son utilisation lors du prochain appel.

#### <span id="page-22-1"></span>**4. Effectuer une vente à l'aide de DoExpressCheckoutPayment**

Requête pour obtenir le paiement via la fonction Paiement express PayPal de PayPal à l'aide de l'API [DoExpressCheckoutPayment](#page-51-1).

Par défaut, vous accomplissez la vente finale à l'aide de l'API DoExpressCheckoutPayment. Vous pouvez également demander une autorisation pour collecte ultérieure du paiement. Pour en savoir plus, reportez-vous à la section [« Autoriser les collectes multiples » page 29](#page-28-0).

Vous devez toujours inclure les paramètres suivants dans la requête SetExpressCheckout :

TOKEN: utilisez la valeur fournie par la réponse SetExpressCheckoutDetails.

PAYERID: utilisez la valeur fournie par la réponse SetExpressCheckoutDetails.

PAYMENTACTION: choisissez Sale. Il s'agit de la valeur par défaut de SetExpressCheckout.

AMT: utilisez la même valeur que pour la requête SetExpressCheckout

*TABLEAU 2.3 Effectuer une vente*

| Requête | [parametresDeSecuriteObligatoires]&METHOD=DoExpressCheckoutPayment& |
|---------|---------------------------------------------------------------------|
|         | TOKEN=EC-0E881823PA052770A&AMT=10.00&                               |
|         | PAYERID=95HR9CM6D56Q2&PAYMENTACTION=Sale                            |

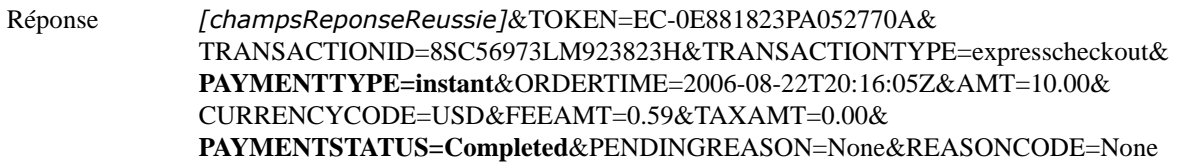

## <span id="page-23-0"></span>**Vérifier l'adresse de livraison à l'aide de SetExpressCheckout**

Vous pouvez modifier le comportement de l'adresse de livraison grâce aux paramètres REQCONFIRMSHIPPING, NOSHIPPING et ADDROVERRIDE de la requête SetExpressCheckout.

L'adresse de livraison est spécifiée dans les paramètres SHIPTO*xxx*.

#### <span id="page-23-1"></span>**Exiger une adresse confirmée**

Pour exiger que l'adresse de livraison soit une adresse PayPal confirmée, donnez à REQCONFIRMSHIPPING la valeur 1 dans la requête SetExpressCheckout.

**REMARQUE :** La valeur de REQCONFIRMSHIPPING remplace le paramètre situé dans vos Préférences de compte marchand.

#### *TABLEAU 2.4 Exiger une adresse confirmée*

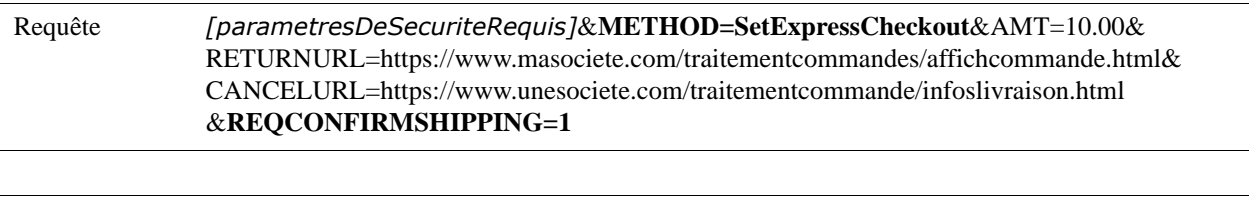

Réponse *[champsReponseReussie]*&TOKEN=EC-0E881823PA052770A

#### <span id="page-23-2"></span>**Supprimer l'affichage de l'adresse de livraison sur PayPal**

Pour que l'adresse de livraison du client ne s'affiche pas sur les pages Web de PayPal, donnez à NOSHIPPING la valeur 1 dans la requête SetExpressCheckout. Cette fonction peut être utile dans les cas où le produit ou le service que vous vendez ne nécessite pas de livraison.

#### *TABLEAU 2.5 Supprimer l'adresse de livraison*

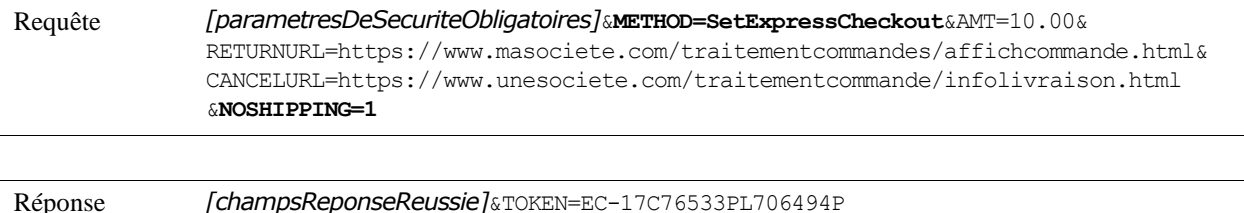

GetExpressCheckoutDetails ne renvoie pas l'adresse de livraison.

#### *TABLEAU 2.6 GetExpressCheckoutDetails*

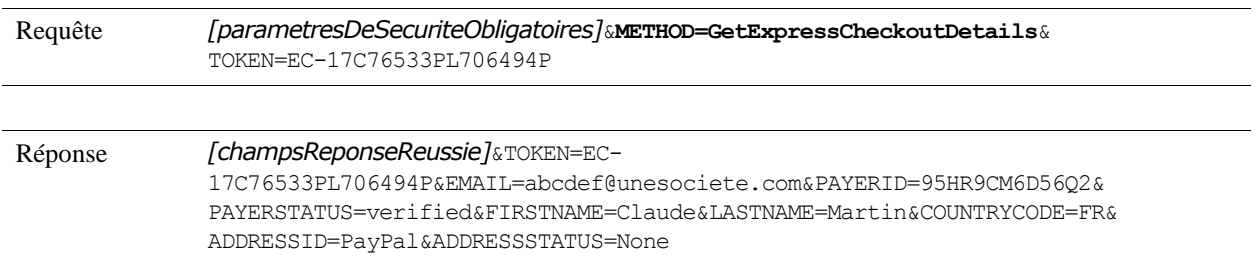

#### <span id="page-24-0"></span>**Ignorer l'adresse de livraison enregistrée auprès de PayPal**

Pour ne pas tenir compte de l'adresse de livraison enregistrée auprès de PayPal, appelez SetExpressCheckout afin de pouvoir donner à l'élément ADDROVERRIDE la valeur 1 et définissez les champs de l'adresse de livraison (consultez le [Tableau A.3, « Adresse de](#page-48-0)  [livraison \(facultatif\) »\)](#page-48-0).

Si l'adresse est ignorée, le client ne peut pas la modifier.

#### *TABLEAU 2.7 Ignorer l'adresse de livraison*

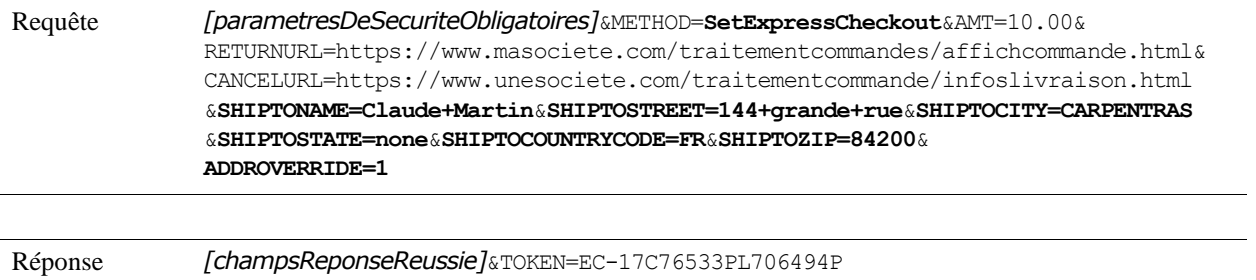

GetExpressCheckoutDetails renvoie l'adresse de livraison ignorée.

#### <span id="page-24-1"></span>*TABLEAU 2.8 GetExpressCheckoutDetails*

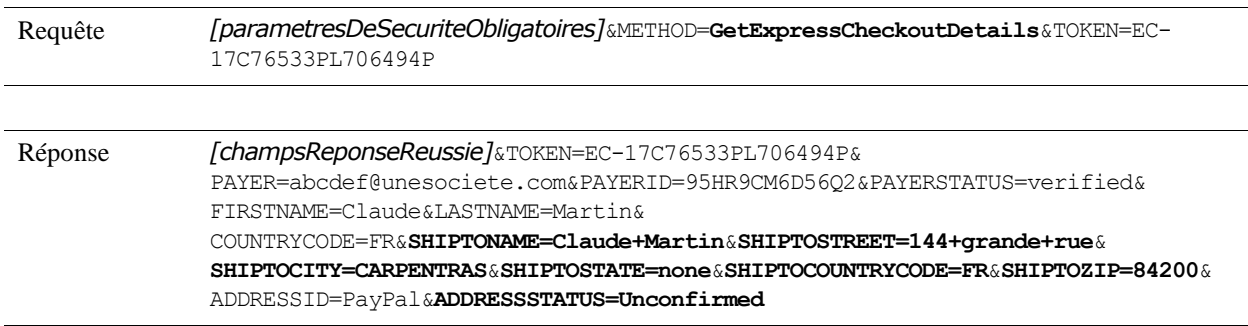

## <span id="page-25-0"></span>**Changer la langue de la page de connexion à PayPal**

Pour changer la langue de la page de connexion à PayPal, donnez à LOCALECODE une des valeurs autorisées dans SetExpressCheckout. Pour obtenir plus d'informations au sujet des valeurs de LOCALECODE, consultez le [Tableau A.1, « Devises acceptées par PayPal et codes de](#page-42-6)  [devises pour les transactions ».](#page-42-6) Dans l'exemple suivant nous donnons à LOCALECODE la valeur Français.

*TABLEAU 2.9 Changer la langue de la page de connexion à PayPal pour la valeur Français*

| Requête | [parametresDeSecuriteObligatoires]&METHOD=SetExpressCheckout&AMT=10.00&<br>CURRENCYCODE=EUR&<br>RETURNURL=https://www.masociete.com/traitementcommandes/affichcommande.html&<br>CANCELURL=https://www.unesociete.com/traitementcommandes/infoslivraison.html<br>&LOCALECODE=fr FR |
|---------|----------------------------------------------------------------------------------------------------|
|         |                                                                                                    |
| Réponse | [champsReponseReussie]&TOKEN=EC-17C76533PL706494P                                                                                                    |

## <span id="page-25-1"></span>**Modifier le Logo des pages PayPal**

Il existe deux façons de modifier le logo et d'autres paramètres de couleur sur les pages PayPal :

- en sélectionnant un style de pages de paiement prédéfini;
- en définissant les paramètres du logo et des couleurs individuellement.

## <span id="page-25-2"></span>**Choix d'un style de page de paiement personnalisé**

Pour spécifier un style de pages de paiement pour les pages PayPal, définissez le paramètre PAGESTYLE dans SetExpressCheckout. Définissez PAGESTYLE [en sélectionnant un nom](https://www.paypal.com)  [parmi les styles de page créés par vous dans vos pages de paiement personnalisées sur](https://www.paypal.com)  https://www.paypal.fr.

L'exemple suivant définit la valeur de PAGESTYLE comme DesignerFotos-Yellow dans le mode SetExpressCheckout

#### *TABLEAU 2.10 Choix d'un style de page de paiement personnalisé*

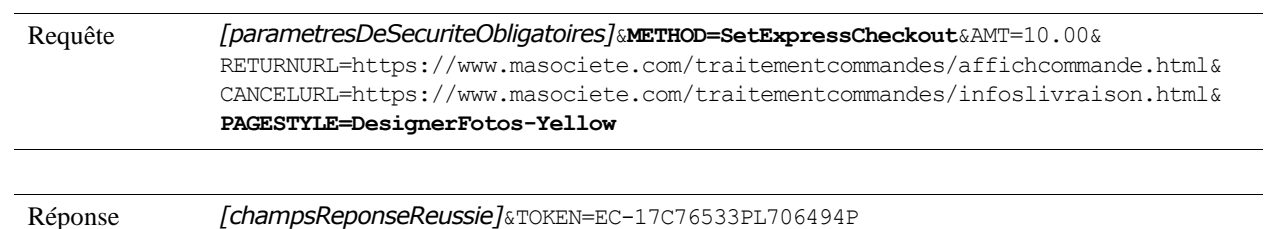

#### <span id="page-26-0"></span>**Personnaliser le logo et les couleurs individuellement**

Pour que les pages Web de PayPal ressemblent à vos propres pages Web, il vous suffit de définir les paramètres suivants dans SetExpressCheckout :

- <sup>z</sup> HDRIMG : spécifie l'image devant s'afficher en haut à gauche de la page de paiement.
- <sup>z</sup> HDRBORDERCOLOR : définit la couleur de bordure encadrant l'en-tête de la page de paiement.
- <sup>z</sup> HDRBACKCOLOR : définit la couleur d'arrière-plan de l'en-tête de la page de paiement.
- <sup>z</sup> PAYFLOWCOLOR : définit la couleur d'arrière-plan de la page de paiement.

#### *TABLEAU 2.11 Personnaliser le logo et les couleurs individuellement*

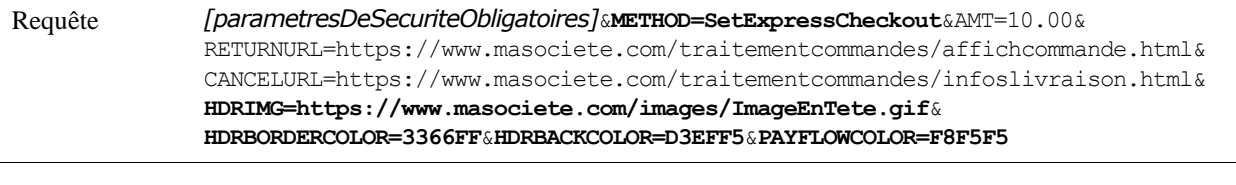

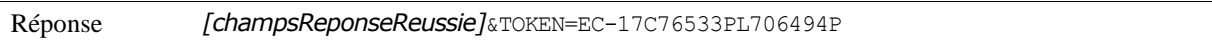

## <span id="page-26-1"></span>**Remplir le formulaire de votre page de vérification de paiement**

Utilisez le nom et l'adresse de livraison du payeur fournis par la réponse [GetExpressCheckoutDetails](#page-49-2) pour renseigner les champs du formulaire sur la page de vérification de paiement affichée une fois le client revenu de PayPal sur votre site.

*TABLEAU 2.12 Remplir le formulaire de votre page de vérification de paiement*

| Requête | [parametresDeSecuriteObligatoires]&METHOD=GetExpressCheckoutDetails&<br>TOKEN=EC-3DJ78083ES565113B                                                                                                    |
|---------|----------------------------------------------------------------------------------------------------|
| Réponse | [champsReponseReussie]&TOKEN=EC-3DJ78083ES565113B&EMAIL=abcdef@unemail.com&<br>PAYERID=95HR9CM6D56O2&PAYERSTATUS=verified&FIRSTNAME=Claude&LASTNAME=Martin&<br>COUNTRYCODE=FR&SHIPTONAME=Claude+Martin&SHIPTOSTREET=144+grande+rue&<br>SHIPTOCITY=CARPENTRAS&SHIPTOSTATE=none&SHIPTOCOUNTRYCODE=FR&SHIPTOZIP=84200&<br>ADDRESSID=PayPal&ADDRESSSTATUS=Confirmed |

Obtenez le nom du payeur à partir des paramètres suivants de la réponse GetExpressCheckoutDetails :

- **•** SALUTATION
- <sup>z</sup> FIRSTNAME
- <sup>z</sup> MIDDLENAME
- **•** LASTNAME

**•** SUFFIX

Obtenez l'adresse de livraison à partir des paramètres suivants de la réponse GetExpressCheckoutDetails :

- **•** SHIPTONAME
- <sup>z</sup> SHIPTOSTREET
- SHIPTOSTREET2
- SHIPTOCITY
- $\bullet$  SHIPTOSTATE
- SHIPTOCOUNTRYCODE
- <sup>z</sup> SHIPTOPHONENUM
- SHIPTOZIP

## <span id="page-27-0"></span>**Effectuer une vente à l'aide de DoExpressCheckoutPayment**

Utilisez [DoExpressCheckoutPayment](#page-51-1) pour effectuer une vente finale. Pour en savoir plus, reportez-vous à la section [« Procédure de paiement de base via PayPal »](#page-20-1)  [page 21.](#page-20-1)

## <span id="page-27-1"></span>**Autoriser une collecte unique**

Vous pouvez autoriser le paiement d'une vente finale en attribuant la valeur Authorization au champ PAYMENTACTION des API SetExpressCheckout et [DoExpressCheckoutPayment](#page-51-1).

*TABLEAU 2.13 Autoriser une collecte unique à l'aide de SetExpressCheckout*

TOKEN=EC-30P862430W113011F

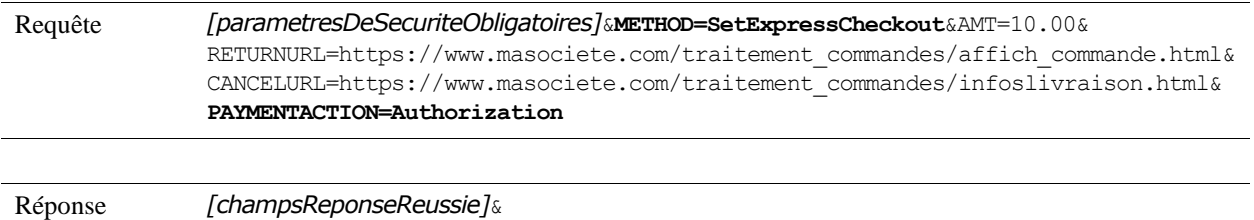

#### *TABLEAU 2.14 Autoriser une collecte unique à l'aide de DoExpressCheckoutPayment*

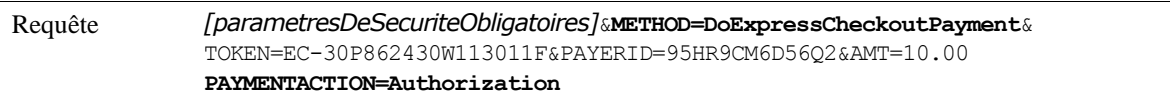

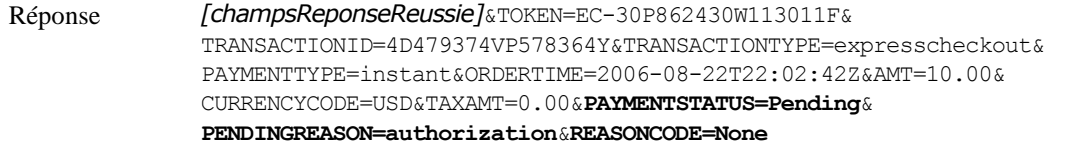

Le réglage de PAYMENTACTION sur Order vérifie que le compte du client existe, mais ne bloque pas les fonds. Pour autoriser les fonds, vous devez également appeler l'API DoAuthorization en indiquant le montant à autoriser. Dans la plupart des cas, vous appelez DoAuthorization directement après DoExpressCheckout dans votre flux de paiement afin de réduire les risques de rejet de la collecte.

Utilisez la valeur de la variable TRANSACTIONID de la réponse DoExpressCheckoutPayment comme valeur de TRANSACTIONID dans la requête DoAuthorization. Utilisez ensuite celle de AUTHORIZATIONID contenue dans la réponse DoAuthorization pour la requête DoCapture pour effectuer la collecte sur la commande. Pour en savoir plus sur la fonction Autorisation et collecte, consultez [« Effectuer une collecte](#page-36-4)  [unique avec DoCapture » page 37.](#page-36-4)

## <span id="page-28-0"></span>**Autoriser les collectes multiples**

Vous pouvez autoriser le paiement de plusieurs collectes en attribuant la valeur Order au champ PAYMENTACTION des API SetExpressCheckout et [DoExpressCheckoutPayment](#page-51-1).

#### *TABLEAU 2.15 Autoriser des collectes multiples à l'aide de SetExpressCheckout*

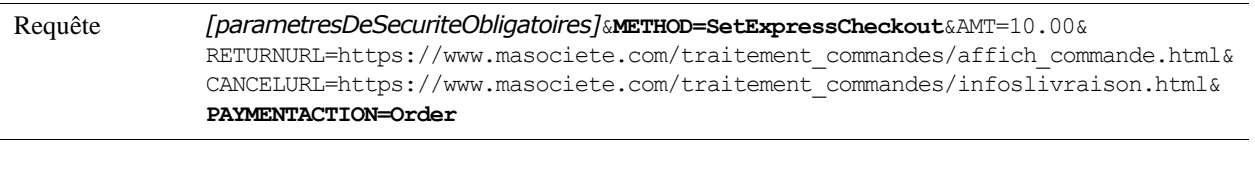

Réponse *[champsReponseReussie]*&TOKEN=EC-8NB10343BA3562027

#### *TABLEAU 2.16 Autoriser des collectes multiples à l'aide de DoExpressCheckoutPayment*

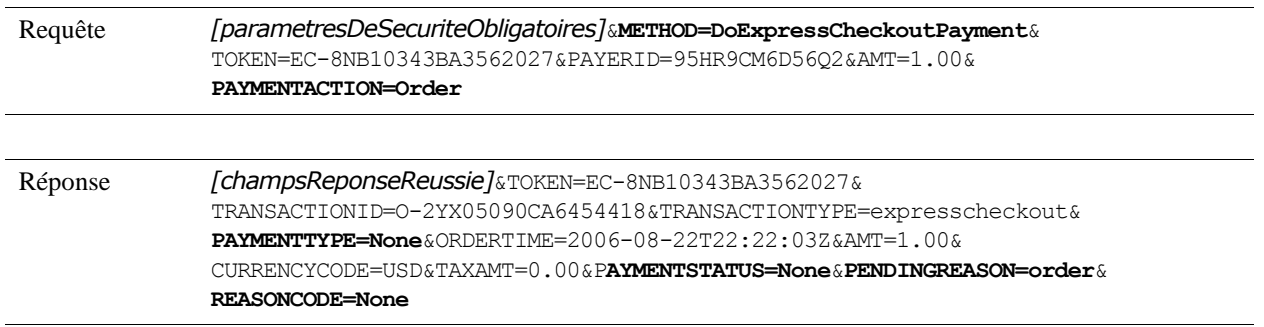

Avant d'effectuer une collecte sur la commande, vous devez commencer par appeler DoAuthorization pour autoriser le montant de la transaction. Utilisez la valeur de TRANSACTIONID de DoExpressCheckoutPayment comme valeur de TRANSACTIONID dans la requête DoAuthorization. Dans la plupart des cas, vous devez appeler DoAuthorization directement après DoExpressCheckout dans votre flux de paiement.

Utilisez la valeur de AUTHORIZATIONID contenue dans la réponse DoAuthorization dans la requête DoCapture pour effectuer la collecte sur la commande. Pour en savoir plus sur la fonction Autorisation et collecte, consultez [« Effectuer plusieurs collectes partielles avec](#page-37-1)  [DoCapture » page 38](#page-37-1).

Pour en savoir plus sur DoCapture, reportez-vous à la section [« Collecter, Autoriser, Annuler](#page-36-5)  [et Demander une nouvelle autorisation » page 37](#page-36-5).

## <span id="page-29-0"></span>**Changer l'URL de la Notification instantanée de paiement (IPN)**

Pour changer l'URL permettant de recevoir la Notification instantanée de paiement (IPN) pour cette transaction, spécifiez le paramètre NOTIFYURL dans [DoExpressCheckoutPayment](#page-51-1).

Si vous ne spécifiez pas cette valeur dans la requête, c'est l'URL de notification de vos Préférences du marchand qui est utilisée, s'il en existe une.

Pour plus d'informations concernant la fonction IPN, consultez [le Guide d'intégration de la](https://www.paypal.com/en_US/pdf/PP_OrderManagement_IntegrationGuide.pdf)  [gestion des commandes.](https://www.paypal.com/en_US/pdf/PP_OrderManagement_IntegrationGuide.pdf)

#### *TABLEAU 2.17 Changer l'URL de la Notification instantanée de paiement (IPN)*

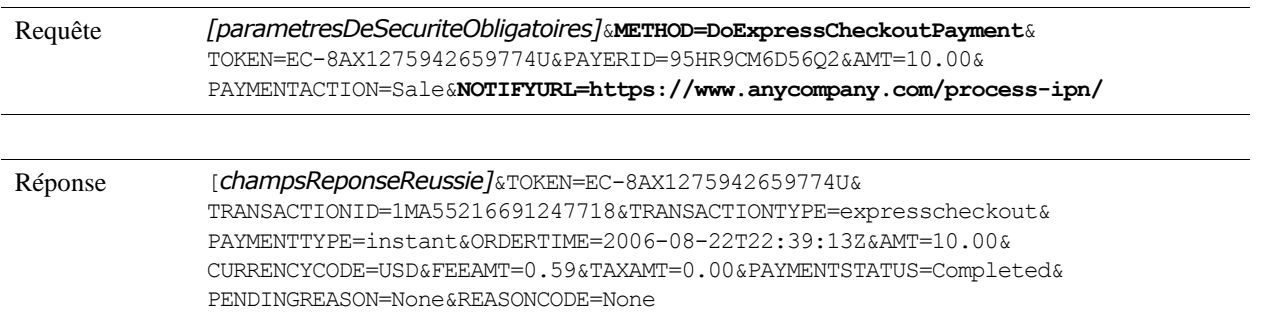

## <span id="page-29-1"></span>**Inclure le détail des objets à l'aide de DoExpressCheckoutPayment**

[Vous pouvez insérer des lignes de détails sur les objets en définissant les paramètres suivants](#page-51-1)  pour DoExpressCheckoutPayment :

- L NAME*n* : le nom ou la description de l'objet
- <sup>z</sup> L\_NUMBER*n* : le numéro de l'objet
- $\bullet$  L QTY*n* : la quantité
- L TAXAMT*n* : le montant de la taxe pour l'objet
- L AMT*n* : le coût de l'objet

Vous pouvez détailler autant d'objets que vous le souhaitez. En commençant par 0, ajoutez un numéro au nom de champ et incrémentez ce numéro d'une unité pour chaque champ.

L'exemple suivant définit les détails de deux objets. Ces détails sont enregistrés par PayPal.

*TABLEAU 2.18 Ajouter le détail des objets*

| Requête | [parametresDeSecuriteObligatoires]&METHOD=DoExpressCheckoutPayment&<br>TOKEN=EC-4XH62109C8044521N&PAYERID=95HR9CM6D56O2&PAYMENTACTION=Sale&AMT=6.24&<br>ITEMAMT=5.75&TAXAMT=0.49&L NUMBER0=1&L NAME0=A+Tale+of+Two+Cities&L AMT0=2.50&<br>L QTY0=1&L TAXAMT0=0.21&L NAME1=Oliver+Twist&L NUMBER1=2&L AMT1=3.25&L QTY1=1&<br>$L$ TAXAMT1=0.28 |
|---------|----------------------------------------------------------------------------------------------------|
| Réponse | [champsReponseReussie]&TOKEN=EC-4XH62109C8044521N&<br>TRANSACTIONID=77U91743M2649930P&TRANSACTIONTYPE=expresscheckout&<br>PAYMENTTYPE=instant&ORDERTIME=2006-08-22T22:49:50Z&AMT=6.24&<br>CURRENCYCODE=USD&FEEAMT=0.48&TAXAMT=0.28&PAYMENTSTATUS=Completed&<br>PENDINGREASON=None&REASONCODE=None                                            |

Si vous spécifiez L\_AMT*n*, vous devez préciser le paramètre ITEMAMT. La somme des valeurs de L\_AMT*n* et L\_QTY*n* doit être égale au ITEMAMT.

Si vous spécifiez L\_TAXAMT*n*, vous devez préciser le paramètre TAXAMT. La somme des valeurs de L\_TAXAMT*n* et L\_QTY*n* doit être égale au TAXAMT.

Veuillez trouver ci-dessous des exemples de ITEMAMT and TAXAMT :

ITEMAMT =  $(L$  AMT0 \* L QTY0) +  $(L$  AMT1 \* L QTY1) + L AMT2 TAXAMT =  $(L_TAXAMTO * L_QTY0) + (L_TAXAMTI * L_QTY1) + L_TAXAMT2$ 

**REMARQUE :** Si la somme du détail des objets ne correspond pas au ITEMAMT ou au TAXAMT, les détails sont rejetés et la transaction est traitée en utilisant les valeurs de ITEMAMT ou TAXAMT. La valeur ACK de la réponse est définie par SuccessWithWarning.

## <span id="page-30-0"></span>**Inclure les sous-totaux à l'aide de DoExpressCheckoutPayment**

Si vous désirez que l'utilisateur PayPal puisse voir les sous-totaux correspondant au coût des objets, aux frais de livraison, aux frais de dossier et aux taxes, incluez les paramètres suivants pour [DoExpressCheckoutPayment](#page-51-1) :

- $\bullet$  ITEMAMT
- $\bullet$  SHIPPINGAMT
- $\bullet$  HANDLINGAMT
- <sup>z</sup> TAXAMT

Si vous indiquez des valeurs pour des montants de ces sous-totaux, leur somme doit être égale à la valeur du champ AMT indiqué dans la requête. Dans l'exemple ci-dessous, la somme de ITEMAMT, SHIPPINGAMT, HANDLINGAMT et TAXAMT est ainsi égale à la valeur d'AMT.

Si un ou plusieurs des sous-totaux sont nuls, vous pouvez soit inclure le champ dans la requête avec une valeur à zéro ou une chaîne vide, soit ne pas inclure le champ dans la requête. Toutefois, la somme des champs des sous-totaux restants doit être égale à la valeur d'AMT.

*TABLEAU 2.19 Inclure les sous-totaux*

| Requête | [parametresDeSecuriteObligatoires]&METHOD=DoExpressCheckoutPayment<br>TOKEN=EC-0EU150885J108392M&PAYERID=95HR9CM6D56O2&PAYMENTACTION=Sale&<br>$AMT=192.22$ &ITEMAMT=176.02&SHIPPINGAMT=14.34&HANDLINGAMT=1.10&TAXAMT=0.76 |
|---------|----------------------------------------------------------------------------------------------------|
|         |                                                                                                    |
| Réponse | [champsReponseReussie]&TOKEN=EC-0EU150885J108392M                                                                                                    |
|         | &TRANSACTIONID=29W817045L6797418                                                                                                    |
|         | &TRANSACTIONTYPE=expresscheckout&PAYMENTTYPE=instant                                                                                                    |
|         | &ORDERTIME=2006-08-23T16:20:22Z&AMT=192.22&CURRENCYCODE=USD&FEEAMT=5.87                                                                                                    |
|         | &TAXAMT=0.76&PAYMENTSTATUS=Completed&PENDINGREASON=None&REASONCODE=None                                                                                                    |
|         |                                                                                                    |

## <span id="page-31-0"></span>**Mettre à jour les détails de la transaction avec DoExpressCheckoutPayment**

Il est possible que vous deviez mettre à jour le détail de la transaction sur le site PayPal si le client la modifie lorsqu'il retourne à la page de vérification de la commande. Si une modification implique de nouvelles valeurs pour l'un des paramètres suivants, vous devez mettre à jour le détail de la transaction sur le site PayPal à l'aide de l'API [DoExpressCheckoutPayment](#page-51-1) :

- <sup>z</sup> DESC: la description de l'objet
- CUSTOM: un champ que vous pouvez utiliser librement
- INVNUM: votre numéro de facture ou de suivi

Ces trois paramètres ont pu être définis pour l'API SetExpressCheckout.

#### *TABLEAU 2.20 Mettre à jour les détails de la commande*

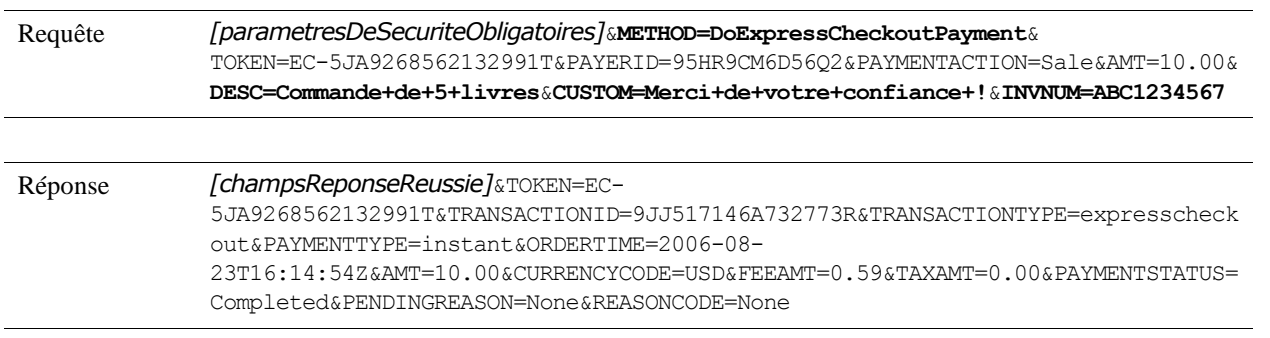

## <span id="page-32-0"></span>**Mettre à jour l'adresse de livraison avec DoExpressCheckoutPayment**

Il est possible que vous ayez à mettre à jour l'adresse de livraison sur le site PayPal si le client modifie l'adresse de livraison lorsqu'il retourne à la page de vérification de la commande. Le cas échéant, vous devez mettre à jour l'adresse de livraison associée à cette transaction sur le site PayPal.

Vous pouvez mettre à jour l'adresse de livraison en définissant les paramètres suivants pour l'API [DoExpressCheckoutPayment](#page-51-1):

- $\bullet$  SHIPTONAME
- SHIPTOSTREET
- SHIPTOSTREET2
- SHIPTOCITY
- SHIPTOSTATE
- SHIPTOCOUNTRYCODE
- SHIPTOPHONENUM
- <sup>z</sup> SHIPTOZIP

#### *TABLEAU 2.21 Mettre à jour l'adresse de livraison*

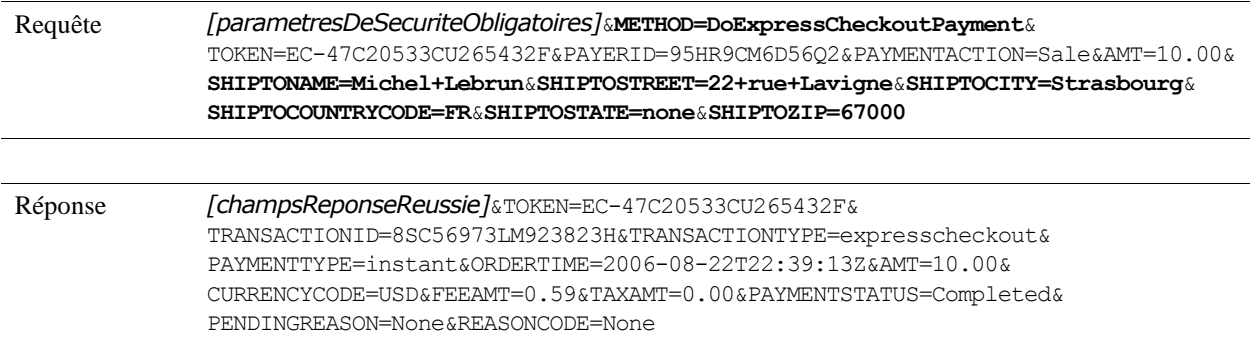

## <span id="page-32-1"></span>**Paiement express PayPal pour les enchères eBay**

Vous pouvez également utiliser Paiement express pour payer les enchères eBay. Vous pouvez mêler transactions eBay et hors eBay dans une même transaction.

Si le paiement de l'acheteur comporte des enchères eBay, vous devez définir des champs supplémentaires pour commander le comportement de Paiement express.

Dans la requête SetExpressCheckout :

- <sup>z</sup> PAYMENTACTION doit avoir la valeur Sale
- <sup>z</sup> CHANNELTYPE doit avoir la valeur eBayItem

**REMARQUE :** Pour les enchères eBay, vous ne pouvez définir PAYMENTACTION à Authorization ou Order. Vous devez définir PAYMENTACTION à Sale.

Dans la requête DoExpressCheckoutPayment, vous devez attribuer à PAYMENTACTION la valeur Sale. Vous devez également fournir les détails de chaque objet pour chaque enchère eBay pour que le paiement soit répercuté correctement dans Mon eBay.

**REMARQUE :** Vous devez fournir les détails de chaque objet pour que l'acheteur puisse afficher la transaction sur Mon eBay et avoir droit à la Protection des Achats PayPal.

Pour chaque objet, vous devez fournir les éléments suivants :

L\_EBAYITEMNUMBER*n* et L\_EBAYITEMAUCTIONTXNID*n*

*ou*

L\_EBAYITEMORDERID*n*

Pour indiquer correctement les remises, vous pouvez également indiquer des éléments négatifs, comme dans l'exemple suivant.

**REMARQUE :** La valeur que vous attribuez à AMT doit être égale au total des montants de chaque objet indiqué.

#### *TABLEAU 2.22 Éléments négatifs avec des enchères eBay*

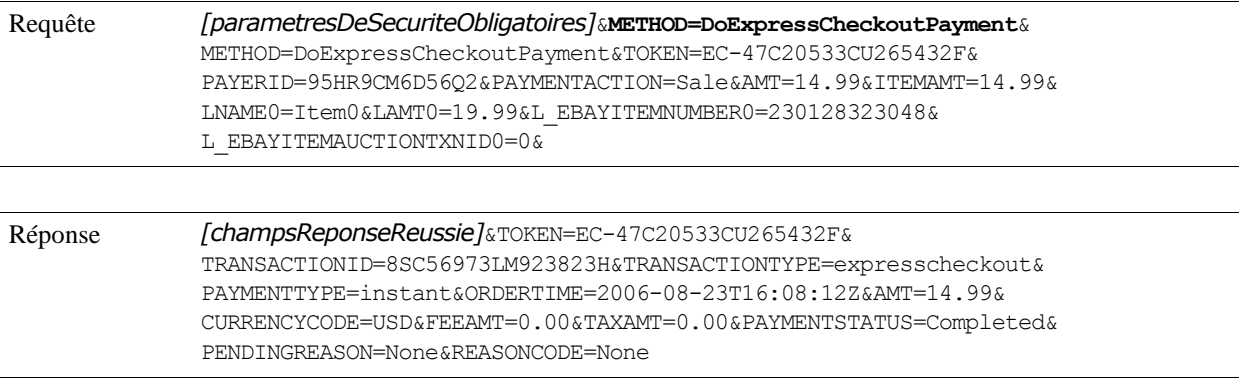

# <span id="page-34-0"></span>**3 API Paiements récurrents**

Les paiements récurrents vous permettent de facturer à un client un montant fixe à intervalle fixe. L'acheteur s'abonne pour un paiement récurrent lors de la procédure de paiement sur votre site. Voici deux exemples :

- Un acheteur s'abonne à une revue ou à une lettre d'informations sur votre site et accepte de payer un abonnement mensuel.
- Un acheteur accepte de payer à un fournisseur d'accès à Internet un tarif forfaitaire en deux échéances annuelles pour l'hébergement d'un site Web.

Ces exemples représentent des transactions de paiement qui se reproduisent périodiquement pour un montant fixe.

Pour en savoir plus, consultez le *Guide d'intégration de Paiement express PayPal*.

Pour en savoir plus sur les API, consultez le paragraphe [« Paiements récurrents et transactions](#page-78-2)  [de référence » page 79.](#page-78-2)

## API Paiements récurrents
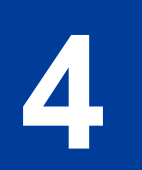

# **4 Fonctions de gestion**

Cette section présente des exemples des fonctions suivantes :

- <sup>z</sup> [« Collecter, Autoriser, Annuler et Demander une nouvelle autorisation » page 37](#page-36-0)
- « Effectuer un remboursement à l'aide de RefundTransaction » page 39
- <sup>z</sup> [« Rechercher une transaction à l'aide de TransactionSearch » page 40](#page-39-0)
- <sup>z</sup> [« Visualiser les détails d'une seule transaction à l'aide de GetTransactionDetails » page 41](#page-40-0)

# <span id="page-36-0"></span>**Collecter, Autoriser, Annuler et Demander une nouvelle autorisation**

Quatre API se rapportent à la fonction Autorisation et collecte :

- DoCapture
- DoAuthorization
- <sup>z</sup> DoVoid
- <sup>z</sup> DoReauthorization

## **Effectuer une collecte unique avec DoCapture**

Pour effectuer une collecte unique, vous devez définir le numéro d'identification de l'autorisation et le montant sur DoCapture.

**IMPORTANT :** Effectuer la collecte une seule fois est la valeur par défaut. Par souci de précision, vous pouvez également définir COMPLETETYPE=Complete.

> COMPLETETYPE=Complete clôture toutes les autorisations en cours de la commande. Vous ne pouvez plus effectuer de collecte.

#### *TABLEAU 4.1 Collecter l'intégralité du montant d'une autorisation*

Requête *[parametresDeSecuriteObligatoires]*&METHOD=DoCapture&**AUTHORIZATIONID=01987219673867** &AMT=99.12**&COMPLETETYPE=Complete**

### Fonctions de gestion

*Effectuer plusieurs collectes partielles avec DoCapture*

Réponse *[champsReponseReussie]*&AUTHORIZATIONID=01987219673867 &**TRANSACTIONID=7JZ9679864YA2699519**&PARENTTRANSACTIONID=01987219673867 &RECEIPTID=5151-0525-2028-5336&TRANSACTIONTYPE=express-checkout &PAYMENTTYPE=instant&ORDERTIME=2006-08-15T17:31:38Z&**AMT=99.12** &CURRENCYCODE=USD&FEEAMT=3.29&TAXAMT=0.00&PAYMENTSTATUS=Completed &PENDINGREASON=None&REASONCODE=None

# **Effectuer plusieurs collectes partielles avec DoCapture**

Vous pouvez collecter une partie du montant d'une autorisation en définissant COMPLETETYPE=NotComplete

Lors de la collecte finale, définissez COMPLETETYPE=Complete ou omettez COMPLETETYPE.

Cet exemple illustre trois collectes :

- <sup>z</sup> Les deux premières collectes sont partielles. La valeur deCOMPLETETYPE est NotComplete
- <sup>z</sup> Le dernière collecte est effectuée pour l'intégralité du montant restant. La valeur de COMPLETETYPE est Complete.

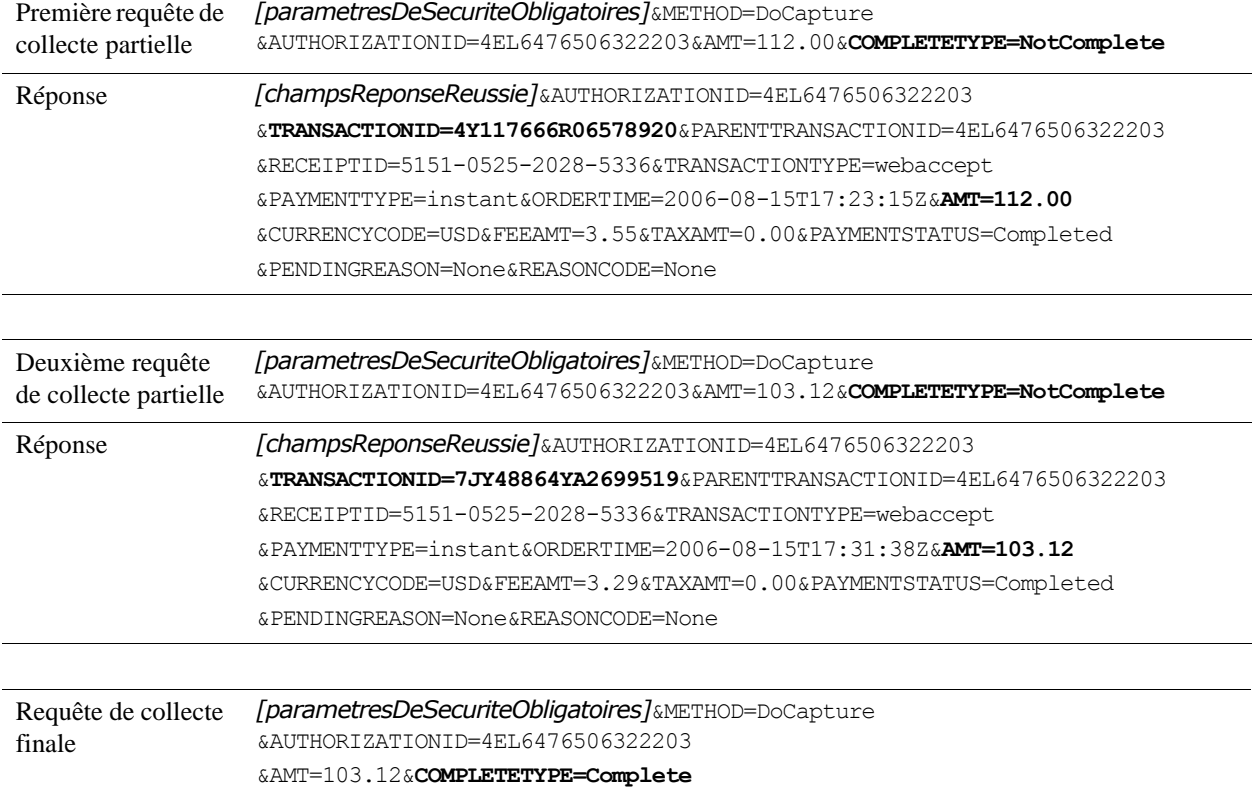

#### *TABLEAU 4.2 Collecter une partie du montant d'une autorisation*

*Insérer un numéro de facture et une remarque lors de la collecte à l'aide de DoCapture*

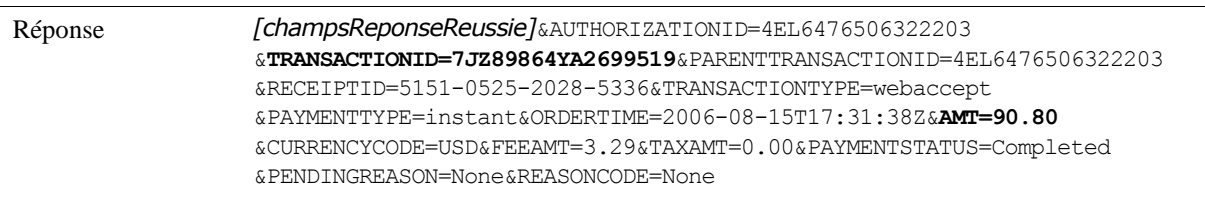

# **Insérer un numéro de facture et une remarque lors de la collecte à l'aide de DoCapture**

Que la collecte soit effectuée pour un montant intégral ou partiel, vous avez la possibilité d'insérer une remarque sur la collecte ainsi que votre propre numéro de facture ou tout autre numéro d'identification.

*TABLEAU 4.3 Inclure un numéro de facture et une remarque lors de la collecte*

| Requête | [parametresDeSecuriteObligatoires]&METHOD=DoCapture<br>&AUTHORIZATIONID=4EL6476506322203<br>&COMPLETETYPE=Complete&AMT=304.92&INVNUM=H091234&NOTE=UPS+trk#+b86283978                                                                                                    |
|---------|----------------------------------------------------------------------------------------------------|
| Réponse | [champsReponseReussie]&AUTHORIZATIONID=4EL6476506322203<br>&TRANSACTIONID=7JZ89864YA2694419&PARENTTRANSACTIONID=4EL6476506322203<br>&RECEIPTID=5151-0525-2028-5336&TRANSACTIONTYPE=webaccept<br>&PAYMENTTYPE=instant&ORDERTIME=2006-08-15T17:31:38Z&AMT=304.92<br>&CURRENCYCODE=USD&FEEAMT=3.29&TAXAMT=0.00&PAYMENTSTATUS=Completed<br>&PENDINGREASON=None&REASONCODE=None |

## <span id="page-38-0"></span>**Effectuer un remboursement à l'aide de RefundTransaction**

Grâce à RefundTransaction, vous pouvez effectuer un remboursement du montant intégral ou d'un montant partiel d'une transaction. Spécifiez le numéro de la transaction initiale et le type de remboursement : Intégral ou Partiel.

**REMARQUE :** Si vous ne disposez pas du numéro de la transaction pour le remboursement, vous pouvez créditer le compte du client sans ce numéro en utilisant l'API DoNonReferencedCredit. Vous devez obtenir l'accord de PayPal pour utiliser l'API DoNonReferencedCredit. Pour plus d'informations, contactez votre gestionnaire de compte PayPal.

## **Remboursement intégral**

**IMPORTANT :** Si vous désirez rembourser le montant dans son intégralité, n'assignez pas de valeur au champ AMT.

#### *TABLEAU 4.4 Rembourser le montant intégral de la transaction*

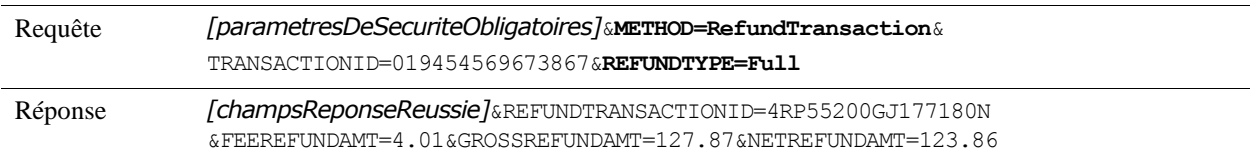

#### **Remboursements partiels**

Pour effectuer un remboursement partiel, assignez à REFUNDTYPE la valeur Partiel et définissez AMT.

#### *TABLEAU 4.5 Rembourser une partie du montant*

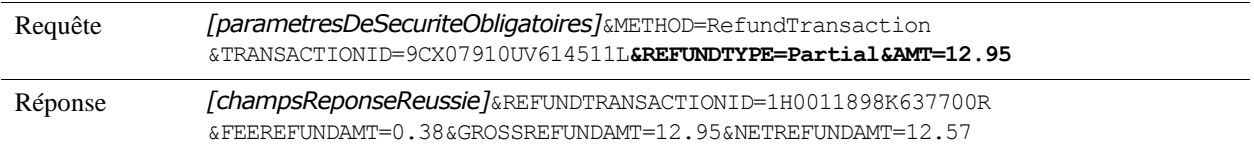

## **Insérer une remarque lors du remboursement**

Que le remboursement soit intégral ou partiel, vous avez également la possibilité d'insérer une remarque à son sujet.

#### *TABLEAU 4.6 Insérer une remarque lors du remboursement*

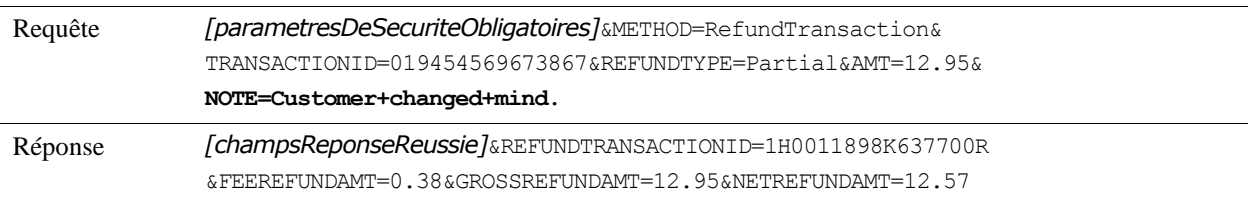

# <span id="page-39-0"></span>**Rechercher une transaction à l'aide de TransactionSearch**

Pour trouver toutes les transactions effectuées à une date particulière, utilisez TransactionSearch et saisissez la date de votre choix dans le champ STARTDATE. La date doit obligatoirement être au format UTC/GMT.

| Requête | [parametresDeSecuriteObligatoires]&METHOD=TransactionSearch<br>&STARTDATE=2006-08-15T17:00:00Z |
|---------|------------------------------------------------------------------------------------------------|
| Réponse | $[champs ReponseReussie]$ & <b>L TIMESTAMPO</b> =2006-08-18T05:58:41Z&                         |
|         | L TIMEZONE0=GMT&L TYPE0=Authorization&L NAME0=Jean+Dupont&                                     |
|         | L TRANSACTIONID0=3XK029742B016373C&L STATUS0=Pending&L AMT0=1.00&                              |
|         | L TIMESTAMP1=2006-08-18T05:56:20Z&L TIMEZONE1=GMT&L TYPE1=Payment&                             |
|         | L NAME1=Jean+Dupont&L TRANSACTIONID1=4BV19600WF261673U&L STATUS1=Completed                     |
|         | &L AMT1=1.00&L FEEAMT1=-0.33&L NETAMT1=0.67&                                                   |
|         | L TIMESTAMP2=2006-08-18T05:53:22Z&L TIMEZONE2=GMT&L TYPE2=Payment                              |
|         | &L NAME2=Jean+Dupont&L TRANSACTIONID2=6XB50622KC566325C&L STATUS2=Completed                    |
|         | &L AMT2=1.00&L FEEAMT2=-0.33&L NETAMT2=0.67&                                                   |
|         | L TIMESTAMP3=2006-08-18T05:38:04Z&L TIMEZONE3=GMT                                              |
|         | &L TYPE3=Payment&L NAME3=Jean+Dupont&L TRANSACTIONID3=80774637LP956560E&                       |
|         | L STATUS3=Completed&L AMT3=1.00&L FEEAMT3-0.33&L NETAMT3=0.67&                                 |
|         | L TIMESTAMP4=2006-08-17T03:02:44Z&L TIMEZONE4=GMT&L TYPE4=Payment&                             |
|         | L NAME4=Anne+Bailly-Marchand&L TRANSACTIONID4=8G40321568512733L&                               |
|         | L STATUS4=Completed&L AMT4=104.00&L FEEAMT4=-3.32&L NETAMT4=100.68                             |

*TABLEAU 4.7 Rechercher des transactions par STARTDATE*

.

TransactionSearch renvoie un tableau multi-valeurs de toutes les transactions correspondant aux critères de recherche. Chaque transaction débute par sa date : L\_TIMESTAMP*n*, où *n* commence par 0 et augmente d'une unité pour chaque transaction.

# <span id="page-40-0"></span>**Visualiser les détails d'une seule transaction à l'aide de GetTransactionDetails**

Pour visualiser tous les détails d'une seule transaction, utiliser GetTransactionDetails.

| Requête | [parametresDeSecuriteObligatoires]&METHOD=GetTransactionDetails<br>&TRANSACTIONID=3B288546P5019992D |
|---------|----------------------------------------------------------------------------------------------------|
| Réponse | [champsReponseReussie] &RECEIVERBUSINESS=Jims+Hardware                                              |
|         | &RECEIVEREMAIL=jim@hardwareplace.com&RECEIVERID=WNSJNN89XVWFA                                       |
|         | &PAYERID=B3KS3VFYNG9SN&PAYERSTATUS=unverified&FIRSTNAME=Pierre&                                     |
|         | LASTNAME=Durand&COUNTRYCODE=FR&SHIPTOSTATE=&ADDRESSID=PayPal&ADDRESSSTATUS=Non                      |
|         | e                                                                                                   |
|         | &TRANSACTIONID=3B288546P5019992D&RECEIPTID=3596-6202-14612615                                       |
|         | &TRANSACTIONTYPE=webaccept&PAYMENTTYPE=instant&                                                     |
|         | ORDERTIME=2006-08-15T17:00:00Z&AMT=127.87&CURRENCYCODE=USD&FEEAMT=4.01                              |
|         | &TAXAMT=0.00&PENDINGREASON=None&REASONCODE=None&SALESTAX=0.00&L QTY0=1                              |

*TABLEAU 4.8 Visualiser les détails d'une transaction*

# Fonctions de gestion

*Visualiser les détails d'une seule transaction à l'aide de GetTransactionDetails*

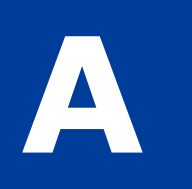

# **Liste de référence des méthodes et des champs de l'API NVP**

# **Caractéristiques générales des requêtes et des paramètres**

## **Paramètres**

La chaîne des paramètres d'une requête obéit à la syntaxe des composants d'une demande définie dans l'[Uniform Resource Identifier \(URI\) : syntaxe générique](http://tools.ietf.org/html/rfc3986). Les noms et les valeurs des paramètres peuvent être soit en lettres majuscules, soit en lettres minuscules. Par souci de clarté, nous utiliserons ici des majuscules. Toutes les valeurs doivent être codées au format URL.

#### **Champs multi-valeurs**

Les champs acceptant des valeurs multiples ont des noms tels que :

#### L\_*NOMDUCHAMPn*

où L\_ est littéral, *NOMDUCHAMP* est le nom du paramètre et *n* est l'indice, qui commence à 0 et s'incrémente d'une unité pour chaque valeur du champ. Les indices doivent être séquentiels.

Par exemple, dans le cas d'une commande d'objets multiples, il vous est possible d'ajouter un coût d'objet pour chaque objet à l'aide du paramètre L\_*AMTn* :

**L\_AMT0**=4.95&**L\_AMT1**=6.72&**L\_AMT2**=7.95

#### <span id="page-42-0"></span>**Devises acceptées par PayPal**

Les devises suivantes sont acceptées par PayPal.

#### *TABLEAU A.1Devises acceptées par PayPal et codes de devises pour les transactions*

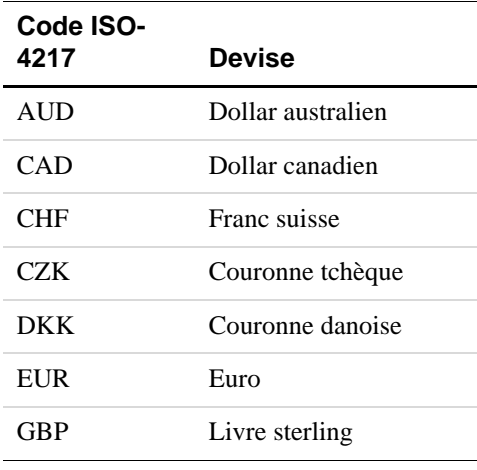

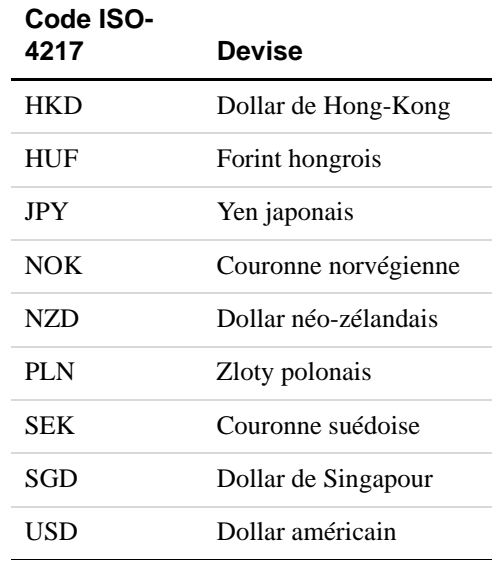

#### *TABLEAU A.1Devises acceptées par PayPal et codes de devises pour les transactions*

# **Paiement express PayPal**

## **Requête SetExpressCheckout**

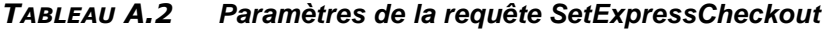

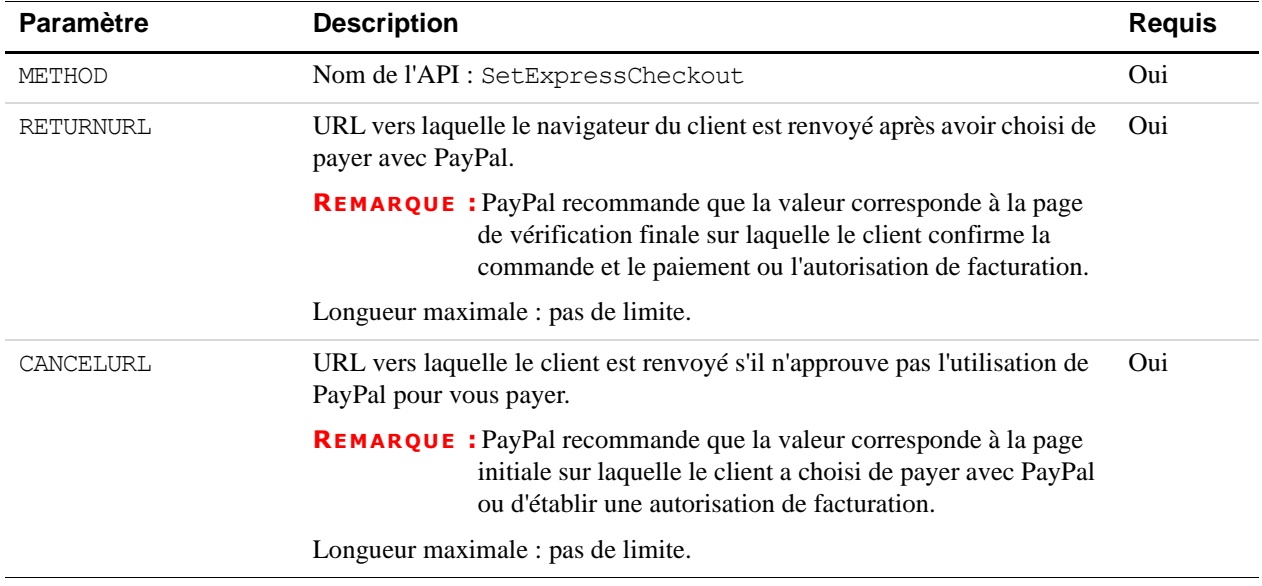

| Paramètre     | <b>Description</b>                                                                                                    | <b>Requis</b> |
|---------------|----------------------------------------------------------------------------------------------------|---------------|
| AMT           | Coût total de la transaction pour le client. Si vous connaissez les frais<br>d'expédition, de livraison et de TVA, incluez-les dans cette valeur; sinon,<br>cette valeur doit correspondre au sous-total actuel de la commande.<br>Si la transaction inclut un ou plusieurs achats ponctuels, ce champ doit<br>être égal à la somme des achats. Si la transaction ne comporte aucun achat<br>ponctuel, ce champ peut être défini à 0.<br>Limites : Ne doit pas excéder \$10 000 USD dans aucune devise. Pas de<br>symbole de devise. Doit comporter deux positions décimales, le<br>séparateur décimal doit être une virgule (,) et le séparateur des milliers<br>facultatif doit être un point (.).                                                                                                    | Oui           |
| CURRENCYCODE  | Code de devise à trois caractères correspondant à l'une des devises<br>répertoriées dans Devises de transaction acceptées par PayPal. Par défaut :<br>USD.                                                                                                    | Non           |
| MAXAMT        | Montant total maximum prévu de la commande complète, y compris frais<br>d'expédition, de livraison et de TVA.<br>Si la transaction ne comporte aucun achat ponctuel, ce champ est ignoré.<br>Limites : Ne doit pas excéder \$10 000 USD dans aucune devise. Pas de<br>symbole de devise. Doit comporter deux positions décimales, le<br>séparateur décimal doit être une virgule (,) et le séparateur des milliers<br>facultatif doit être un point (.).                                                                                                    | Non           |
| PAYMENTACTION | Mode d'obtention du paiement :<br>· Sale indique qu'il s'agit d'une vente finale pour laquelle vous<br>demandez un paiement.<br>• Authorization indique que ce paiement est une autorisation de<br>base qui sera traitée par Autorisation et collecte.<br>• Order indique que ce paiement est une autorisation de commande qui<br>sera traitée par la fonction Autorisation et collectede PayPal.<br>Si la transaction ne comporte aucun achat ponctuel, ce champ est ignoré.<br><b>REMARQUE :</b> Vous ne pouvez pas définir cette valeur sur Sale dans la<br>requête SetExpressCheckout, puis la définir sur<br>Authorization ou Order dans la requête<br>DoExpressCheckoutPayment de l'API finale. Mais si<br>la variable est définie à Authorization ou Order dans<br>SetExpressCheckout, elle peut l'être à Sale ou à la<br>même valeur (Authorization ou Order) dans<br>DoExpressCheckoutPayment.<br>Nombre de caractères limite : jusqu'à 13 caractères alphabétiques d'un octet. | Non           |
|               | Valeur par défaut : Sale                                                                                                    |               |
| EMAIL         | Adresse email de l'acheteur saisie lors du paiement. PayPal utilise cette<br>valeur pour pré-remplir la partie réservée à l'inscription pour l'adhésion à<br>PayPal de la page de connexion PayPal.<br>Nombre de caractères limite : 127 caractères alphanumériques d'un octet.                                                                                                    | Non           |

*TABLEAU A.2 Paramètres de la requête SetExpressCheckout (suite)*

| <b>Paramètre</b>   | <b>Description</b>                                                                                                    | <b>Requis</b> |
|--------------------|----------------------------------------------------------------------------------------------------|---------------|
| <b>DESC</b>        | Description des objets achetés par le client.<br>Longueur maximale : 127 caractères alphanumériques d'un octet.                                                                                                    | Non           |
| <b>CUSTOM</b>      | Champ à structure non imposée que vous utilisez librement, par exemple<br>un numéro de suivi ou toute autre valeur que vous souhaitez que PayPal<br>renvoie dans la réponse GetExpressCheckoutDetails et la réponse<br>DoExpressCheckoutPayment.<br>Longueur maximale : 256 caractères alphanumériques d'un octet.                                                                                                    | Non           |
| INVNUM             | Votre numéro de facture ou de suivi personnel. PayPal vous renvoie cette<br>valeur dans la réponse DoExpressCheckoutPayment.<br>Si la transaction ne comporte aucun achat ponctuel, ce champ est ignoré.<br>Longueur maximale : 127 caractères alphanumériques d'un octet.                                                                                                    | Non           |
| REQCONFIRMSHIPPING | La valeur 1 indique que vous demandez que l'adresse de livraison du<br>client enregistrée chez PayPal soit une adresse confirmée.<br>REMARQUE : Si vous définissez ce champ, le paramètre que vous avez<br>indiqué dans vos Préférences de compte marchand est<br>remplacé.<br>Longueur maximale : un caractère numérique d'un octet.<br>Valeurs autorisées : 0, 1<br>Par défaut : 0                                                    | Non           |
| NOSHIPPING         | La valeur 1 indique qu'aucun champ d'adresse de livraison ne doit<br>apparaître sur les pages de PayPal.<br>Longueur maximale : un caractère numérique d'un octet.<br>Valeurs autorisées : 0, 1<br>Par défaut : 0                                                                                                    | Non           |
| ADDROVERRIDE       | La valeur 1 indique que les pages de PayPal doivent afficher l'adresse de<br>livraison que vous avez définie dans la requête SetExpressCheckout,<br>et non celle enregistrée chez PayPal pour ce client.<br>Le fait d'afficher l'adresse postale enregistrée chez PayPal ne permet pas<br>au client de modifier cette adresse.<br>Longueur maximale : un caractère numérique d'un octet.<br>Valeurs autorisées : 0, 1<br>Par défaut : 0 | Non           |

*TABLEAU A.2 Paramètres de la requête SetExpressCheckout (suite)*

| Paramètre      | <b>Description</b>                                                                                                    | <b>Requis</b> |
|----------------|----------------------------------------------------------------------------------------------------|---------------|
| TOKEN          | Jeton horodaté par lequel vous indiquez à PayPal que vous traitez ce<br>paiement avec la fonction Paiement express PayPal.                                                                                                    | Non           |
|                | <b>REMARQUE :</b> Le jeton expire au bout de trois heures.                                                                                                    |               |
|                | Si vous avez défini le jeton dans la requête SetExpressCheckout, sa<br>valeur dans la réponse est identique à celle de la requête.                                                                                                    |               |
|                | Longueur maximale : 20 caractères d'un octet.                                                                                                    |               |
|                | Valeurs autorisées : Consultez la description de JETON au Tableau A.4,<br>« Champs de la réponse SetExpressCheckout ».                                                                                                    |               |
| LOCALECODE     | Paramètre régional des pages affichées par PayPal pendant la procédure<br>de Paiement express PayPal.                                                                                                    | Non           |
|                | Longueur maximale : N'importe quel code pays de deux caractères.                                                                                                    |               |
|                | Les codes pays de deux caractères suivants sont pris en charge par<br>PayPal:<br>$\bullet$ AU<br>DE<br>FR<br>IT<br>GB<br>ES<br>$\bullet$<br>$\bullet$ US<br>Toute autre valeur sera remplacée par défaut par US.<br><b>REMARQUE :</b> Pour consulter la liste des codes pays, reportez-vous à                                                                                                    |               |
|                | l'Annexe G, « Codes pays ».                                                                                                    |               |
| PAGESTYLE      | Détermine le style personnalisé des pages de paiement associées à ce<br>bouton/lien. Cette valeur correspond à la variable HTML page_style qui<br>permet de personnaliser ces pages. La valeur est identique au nom du style<br>choisi lors de l'ajout ou de la modification du style de page du sous-onglet<br>Préférences de l'onglet Mon compte sur le site PayPal.<br>Longueur maximale : 30 caractères alphabétiques d'un octet.                              | Non           |
| <b>HDRIMG</b>  | URL de l'image que vous souhaitez voir apparaître dans la partie<br>supérieure gauche de la page de paiement. La taille maximale de l'image<br>est de 750 pixels en largeur et de 90 pixels en hauteur. PayPal vous<br>recommande de fournir une image stockée sur un serveur sécurisé (https).<br>Si vous ne spécifiez aucune image, c'est le nom de l'entreprise qui est<br>affiché.<br>Nombre de caractères limite : 127 caractères alphanumériques d'un octet. | Non           |
| HDRBORDERCOLOR | Définit la couleur de bordure de l'en-tête de la page de paiement. La<br>bordure est un périmètre de 2 pixels autour de l'espace d'en-tête, qui<br>dispose d'une taille de 750 pixels de large sur 90 pixels de haut. Par<br>défaut, elle est noire.<br>Longueur maximale : code couleur hexadécimal HTML de six caractères<br>en ASCII.                                                                                                    | Non           |

*TABLEAU A.2 Paramètres de la requête SetExpressCheckout (suite)*

| Paramètre                     | <b>Description</b>                                                                                                    | <b>Requis</b> |
|-------------------------------|----------------------------------------------------------------------------------------------------|---------------|
| HDRBACKCOLOR                  | Définit la couleur d'arrière-plan de l'en-tête de la page de paiement. Par<br>défaut, elle est blanche.<br>Nombre de caractères limite : code couleur hexadécimal HTML de six | Non           |
|                               | caractères en ASCII.                                                                                                    |               |
| PAYFLOWCOLOR                  | Définit la couleur d'arrière-plan de la page de paiement. Par défaut, elle<br>est blanche.<br>Nombre de caractères limite : code couleur hexadécimal HTML de six              | Non           |
|                               | caractères en ASCII.                                                                                                    |               |
| CHANNELTYPE                   | Type de canal :<br>• Merchant : vendeur non enchères                                                                                                    | Non           |
|                               | · eBayItem : enchère eBay                                                                                                    |               |
|                               | Si la transaction ne comporte aucun achat ponctuel, ce champ est ignoré.                                                                                                    |               |
| SOLUTIONTYPE                  | Type de procédure de paiement :                                                                                                    | Non           |
|                               | · Sole : Paiement express PayPal pour les enchères                                                                                                    |               |
|                               | · Mark : Paiement express PayPal normal                                                                                                    |               |
|                               | Si la transaction ne comporte aucun achat ponctuel, ce champ est ignoré.                                                                                                    |               |
| <b>GIROPAYSUCCESS</b><br>URL  | L'URL du site du marchand vers laquelle le client doit être redirigé après<br>un paiement giropay réussi.                                                                     | Non           |
|                               | N'utilisez ce champ que si vous utilisez giropay ou un paiement par<br>virement bancaire en Allemagne.                                                                        |               |
| GIROPAYCANCELURL              | URL du site marchand vers laquelle le client doit être redirigé après<br>l'annulation ou l'échec d'un paiement par giropay ou par virement<br>bancaire.                       | Non           |
|                               | N'utilisez ce champ que si vous utilisez giropay ou un paiement par<br>virement bancaire en Allemagne.                                                                        |               |
| BANKTXNPENDING<br>URL         | L'URL du site du marchand vers laquelle le client doit être redirigé après<br>un paiement par virement bancaire.                                                              | Non           |
|                               | N'utilisez ce champ que si vous utilisez giropay ou un paiement par<br>virement bancaire en Allemagne.                                                                        |               |
| L BILLINGTYPEN                | Type d'autorisation de facturation.                                                                                                    | Voir la       |
|                               | Pour les paiements récurrents, ce champ est requis et doit être défini à<br>RecurringPayments.                                                                                | description   |
| L BILLING<br><b>AGREEMENT</b> | Description des biens ou des services associés à l'autorisation de<br>facturation.                                                                                            | Non           |
| <b>DESCRIPTIONN</b>           | PayPal recommande d'indiquer un résumé succinct des conditions<br>générales de l'autorisation de facturation.                                                                 |               |
| L CUSTOMN                     | Champ d'annotation personnalisé que vous utilisez librement.                                                                                                    | Non           |
|                               | REMARQUE : Ce champ est ignoré pour les paiements récurrents.                                                                                                    |               |

*TABLEAU A.2 Paramètres de la requête SetExpressCheckout (suite)*

| <b>Paramètre</b>                         | <b>Description</b>                                                                                                    | <b>Requis</b> |
|------------------------------------------|----------------------------------------------------------------------------------------------------|---------------|
| L PAYMENTTYPEN                           | Spécifie le type de paiement PayPal que vous exigez pour l'autorisation de<br>facturation, parmi les valeurs suivantes :                                              | <b>Non</b>    |
|                                          | $\bullet$ Any                                                                                                    |               |
|                                          | $\bullet$ InstantOnly                                                                                                    |               |
|                                          | <b>REMARQUE :</b> Ce champ est ignoré pour les paiements récurrents.                                                                                                  |               |
| Reportez-vous au<br>Tableau A.3 page 49. | Adresse de livraison facultative. Les paramètres de l'adresse de livraison<br>facultative sont décrits dans Tableau A.3, « Adresse de livraison<br>$(facultatif)$ »». | Non           |
|                                          | <b>IMPORTANT:</b> L'adresse de livraison est facultative mais si vous<br>l'incluez, certains champs doivent être saisis.                                              |               |

*TABLEAU A.2 Paramètres de la requête SetExpressCheckout (suite)*

| <b>Paramètre</b>  | <b>Description</b>                                                                     | <b>Requis</b> |
|-------------------|----------------------------------------------------------------------------------------|---------------|
| SHIPTONAME        | Nom de la personne associée à cette adresse de livraison.                              | Oui           |
|                   | Longueur maximale : 32 caractères d'un octet.                                          |               |
| SHIPTOSTREET      | Première adresse postale.                                                              | Oui           |
|                   | Longueur maximale : 100 caractères d'un octet.                                         |               |
| SHIPTOCITY        | Nom de la ville.                                                                       | Oui           |
|                   | Longueur maximale : 40 caractères d'un octet.                                          |               |
| SHIPTOSTATE       | Etat ou province.                                                                      | Non           |
|                   | Longueur maximale : 40 caractères d'un octet.                                          |               |
|                   | Requis pour les adresses américaines (USA) seulement.                                  |               |
| SHIPTOCOUNTRYCODE | Code pays.                                                                             | Oui           |
|                   | Nombre de caractères : deux caractères d'un octet.                                     |               |
|                   | Pour consulter la liste des codes pays, reportez-vous à l'Annexe G,<br>« Codes pays ». |               |
| SHIPTOZIP         | Code postal américain ou code postal spécifique aux autres pays.                       | Oui           |
|                   | Longueur maximale : 20 caractères d'un octet.                                          |               |
| SHIPTOSTREET2     | Seconde adresse postale.                                                               | Non           |
|                   | Longueur maximale : 100 caractères d'un octet.                                         |               |
| PHONENUM          | Numéro de téléphone.                                                                   | Non           |
|                   | Nombre de caractères limite : 20 caractères d'un octet.                                |               |

<span id="page-48-0"></span>*TABLEAU A.3 Adresse de livraison (facultatif)*

# **Réponse SetExpressCheckout**

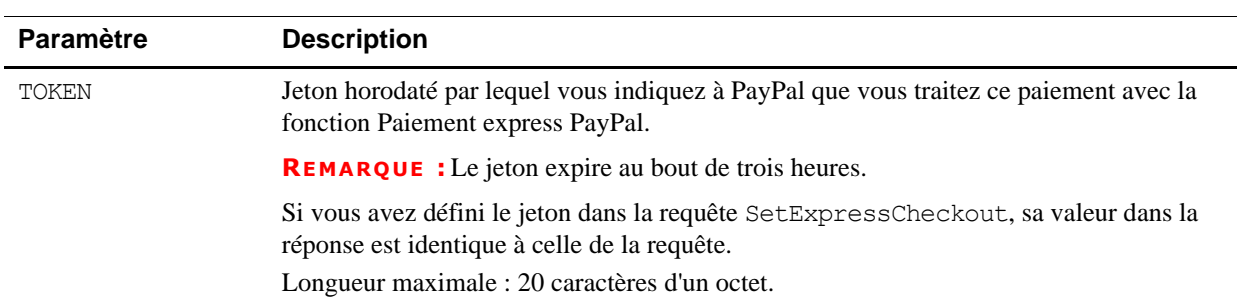

#### <span id="page-49-0"></span>*TABLEAU A.4 Champs de la réponse SetExpressCheckout*

#### **Rediriger le navigateur du client vers la page de connexion PayPal**

Lorsque vous avez reçu une réponse de SetExpressCheckout, ajoutez la valeur de l'élément TOKEN de SetExpressCheckout sous forme de paire nom-valeur à l'URL suivante et redirigez-y le navigateur de votre client :

https://www.paypal.com/cgi-bin/webscr?cmd=\_express-checkout& token=value\_from\_SetExpressCheckoutResponse

PayPal vous recommande d'utiliser la réponse HTTPS 302 « Objet déplacé » avec l'URL cidessus comme valeur de l'en-tête Location dans la réponse HTTPS pour rediriger le navigateur d'un client vers sa page de connexion. Si votre serveur utilise le protocole SSL, évitez que le navigateur ne reçoive des avertissements à propos d'un mélange d'images sécurisées et non sécurisées.

## **Requête GetExpressCheckoutDetails**

| Paramètre | <b>Description</b>                                                                                                    | <b>Requis?</b> |
|-----------|----------------------------------------------------------------------------------------------------|----------------|
| METHOD    | Nom de l'API: GetExpressCheckoutDetails                                                                                                    | Oui            |
| TOKEN     | Jeton horodaté dont la valeur a été renvoyée par la réponse<br>SetExpressCheckout.<br>Longueur maximale : 20 caractères d'un octet.<br>Valeurs autorisées : Jeton non expiré | Oui            |

*TABLEAU A.5 Paramètres de GetExpressCheckoutDetails*

# **Réponse GetExpressCheckoutDetails**

*TABLEAU A.6 Champs de la réponse GetExpressCheckoutDetails*

| Champ           | <b>Description</b>                                                                                                    |
|-----------------|----------------------------------------------------------------------------------------------------|
| TOKEN           | Valeur du jeton horodaté qui a été renvoyée par la réponse SetExpressCheckout et<br>transmise dans la requête GetExpressCheckoutDetails. |
|                 | Longueur maximale : 20 caractères d'un octet.                                                                                            |
|                 | Valeurs possibles : Consultez la description de JETON dans Tableau A.4, « Champs<br>de la réponse SetExpressCheckout ».                  |
| EMAIL           | Adresse email du payeur.                                                                                                    |
|                 | Longueur maximale : 127 caractères d'un octet.                                                                                           |
| PAYERID         | Numéro de compte unique du client PayPal.                                                                                                |
|                 | Nombre de caractères limite:13 caractères alphanumériques d'un octet.                                                                    |
| PAYERSTATUS     | Etat du payeur. Les valeurs possibles sont les suivantes :                                                                               |
|                 | • verified                                                                                                    |
|                 | • unverified                                                                                                    |
|                 | Nombre de caractères limite : 10 caractères alphabétiques d'un octet.                                                                    |
|                 | Valeurs possibles : verified, unverified                                                                                                 |
| SALUTATION      | Formule d'appel du payeur.                                                                                                    |
|                 | Longueur maximale : 20 caractères d'un octet.                                                                                            |
| FIRSTNAME       | Prénom du payeur.                                                                                                    |
|                 | Longueur maximale : 25 caractères d'un octet.                                                                                            |
| MIDDLENAME      | Deuxième prénom du payeur.                                                                                                    |
|                 | Longueur maximale : 25 caractères d'un octet.                                                                                            |
| LASTNAME        | Nom du payeur.                                                                                                    |
|                 | Longueur maximale : 25 caractères d'un octet.                                                                                            |
| SUFFIX          | Suffixe du payeur.                                                                                                    |
|                 | Longueur maximale : 12 caractères d'un octet.                                                                                            |
| COUNTRYCODE     | Pays de résidence du payeur sous forme de code pays ISO 3166 à deux caractères.                                                          |
|                 | Longueur maximale : deux caractères d'un octet.                                                                                          |
|                 | Pour consulter la liste des codes pays, reportez-vous à l'Annexe G « Codes pays ».                                                       |
| <b>BUSINESS</b> | Raison sociale du payeur.                                                                                                    |
|                 | Longueur maximale : 127 caractères d'un octet.                                                                                           |
| SHIPTONAME      | Nom de la personne associée à cette adresse.                                                                                             |
|                 | Longueur maximale : 32 caractères d'un octet.                                                                                            |
| SHIPTOSTREET    | Première adresse postale.                                                                                                    |
|                 | Longueur maximale : 100 caractères d'un octet.                                                                                           |

| Champ             | <b>Description</b>                                                                                                    |
|-------------------|----------------------------------------------------------------------------------------------------|
| SHIPTOSTREET2     | Seconde adresse postale.                                                                                                    |
|                   | Longueur maximale : 100 caractères d'un octet.                                                                                                    |
| SHIPTOCITY        | Nom de la ville.                                                                                                    |
|                   | Longueur maximale : 40 caractères d'un octet.                                                                                                    |
| SHIPTOSTATE       | Etat ou province.                                                                                                    |
|                   | Longueur maximale : 40 caractères d'un octet.                                                                                                    |
| SHIPTOCOUNTRYCODE | Code pays.                                                                                                    |
|                   | Nombre de caractères : deux caractères d'un octet.                                                                                                    |
|                   | Pour consulter la liste des codes pays, reportez-vous à l'Annexe G, « Codes pays ».                                                                          |
| SHIPTOZIP         | Code postal américain ou code postal spécifique aux autres pays.                                                                                             |
|                   | Longueur maximale : 20 caractères d'un octet.                                                                                                    |
| ADDRESSSTATUS     | Etat de l'adresse postale enregistrée chez PayPal                                                                                                    |
| <b>CUSTOM</b>     | Champ à structure non imposée que vous utilisez librement et défini par vos soins dans                                                                       |
|                   | l'élément Custom de la requête SetExpressCheckout.                                                                                                    |
|                   | Longueur maximale : 256 caractères alphanumériques d'un octet.                                                                                               |
| INVNUM            | Votre numéro de facture ou de suivi personnel, défini par vos soins dans l'élément du                                                                        |
|                   | même nom dans la requête SetExpressCheckout.                                                                                                    |
|                   | Longueur maximale : 127 caractères alphanumériques d'un octet.                                                                                               |
| PHONENUM          | Numéro de téléphone à contacter du payeur.                                                                                                    |
|                   | REMARQUE : PayPal renvoie ce type de numéro uniquement si les paramètres de vos<br>Préférences de compte marchand nécessitent que l'acheteur en saisisse un. |
|                   | Longueur maximale : le masque du champ est XXX-XXX-XXXX (pour les numéros<br>aux Etats-Unis) ou +XXX XXXXXXXX (pour les autres numéros)                      |
| REDIRECTREQUIRED  | Drapeau indiquant si vous devez rediriger le client vers PayPal lorsque la transaction est<br>terminée.                                                      |
|                   | <b>REMARQUE :</b> N'utilisez ce champ que si vous utilisez giropay ou un paiement par<br>virement bancaire en Allemagne.                                     |

*TABLEAU A.6 Champs de la réponse GetExpressCheckoutDetails(suite)*

## **Requête DoExpressCheckoutPayment**

Requête pour obtenir le paiement via la fonction Paiement express PayPal.

**IMPORTANT :** PayPal exige qu'un vendeur utilisant Paiement express PayPal affiche pour le client un montant identique à celui qu'il envoie à PayPal dans le paramètre AMT avec la requête API DoExpressCheckoutPayment.

| Paramètre     | <b>Description</b>                                                                                                    | <b>Requis?</b> |
|---------------|----------------------------------------------------------------------------------------------------|----------------|
| METHOD        | Nom de l'API : DoExpressCheckoutPayment                                                                                                    | Oui            |
| TOKEN         | Valeur du jeton horodaté qui a été renvoyée par la réponse<br>SetExpressCheckout et transmise dans la requête<br>GetExpressCheckoutDetails.<br>Longueur maximale : 20 caractères d'un octet.                                                                                                    | Oui            |
| PAYMENTACTION | Mode d'obtention du paiement :<br>· Sale indique qu'il s'agit d'une vente finale pour laquelle vous<br>demandez un paiement.<br>· Authorization indique que ce paiement est une autorisation de<br>base qui sera traitée par Autorisation et collecte.<br>• Order indique que ce paiement est une autorisation de commande<br>qui sera traitée par la fonction Autorisation et collecte de PayPal.<br>Si la transaction ne comporte aucun achat ponctuel, ce champ est ignoré.<br><b>REMARQUE :</b> Vous ne pouvez pas définir cette valeur sur Sale dans<br>la requête SetExpressCheckout, puis la définir sur<br>Authorization ou Order dans la requête<br>DoExpressCheckoutPayment de l'API finale. Si la<br>variable est définie à Authorization ou Order dans<br>SetExpressCheckout, elle peut l'être à Sale ou à la<br>même valeur (Authorization ou Order) dans<br>DoExpressCheckoutPayment.<br>Nombre de caractères : jusqu'à 13 caractères alphabétiques d'un octet.<br>Valeur par défaut : Sale<br>Valeurs autorisées :<br>· Autorisation | Oui            |
|               | · Order<br>• Sale<br>Par défaut : La transaction résultant de la requête<br>DoExpressCheckoutPayment est une vente finale.                                                                                                    |                |
| PAYERID       | Numéro d'identification unique du compte client PayPal renvoyé par<br>la réponse GetExpressCheckoutDetails.<br>Longueur maximale : 13 caractères alphanumériques d'un octet.                                                                                                    | Oui            |
| AMT           | Total de la commande, incluant les frais d'expédition et de livraison, de<br>dossier et le montant de la TVA.                                                                                                    | Oui            |
|               | <b>REMARQUE :</b> Limites : Ne doit pas excéder \$10 000 USD dans<br>aucune devise. Pas de symbole de devise. Doit<br>comporter deux positions décimales, le séparateur<br>décimal doit être une virgule (,) et le séparateur<br>des milliers facultatif doit être un point (.).                                                                                                    |                |

*TABLEAU A.7 Paramètres DoExpressCheckoutPayment* 

| Paramètre           | <b>Description</b>                                                                                                    | <b>Requis?</b> |
|---------------------|----------------------------------------------------------------------------------------------------|----------------|
| <b>DESC</b>         | Description des objets achetés par le client.<br>Longueur maximale : 127 caractères alphanumériques d'un octet.                                                                                                    | Non            |
| <b>CUSTOM</b>       | Champ à structure non imposée que vous utilisez librement.<br>Longueur maximale : 256 caractères alphanumériques d'un octet.                                                                                                    | Non            |
| INVNUM              | Votre numéro de facture ou de suivi personnel.<br>Longueur maximale : 127 caractères alphanumériques d'un octet.                                                                                                    | Non            |
| <b>BUTTONSOURCE</b> | Code d'identification permettant aux applications tierces d'identifier<br>les transactions.<br>Longueur maximale : 32 caractères alphanumériques d'un octet.                                                                                                    | Non            |
| NOTIFYURL           | Votre URL pour la réception de la Notification instantanée de<br>paiement (IPN) concernant cette transaction.                                                                                                    | Non            |
|                     | <b>REMARQUE :</b> Si vous ne spécifiez pas cette valeur dans la requête,<br>c'est l'URL de notification de vos Préférences du<br>marchand qui est utilisée, s'il en existe une.                                                                                                    |                |
|                     | Longueur maximale : 2 048 caractères alphanumériques d'un octet.                                                                                                    |                |
| ITEMAMT             | Somme des frais de tous les objets de cette commande.<br>Limites : Ne doit pas excéder \$10 000 USD dans aucune devise. Pas<br>de symbole de devise. Doit comporter deux positions décimales, le<br>séparateur décimal doit être une virgule (,) et le séparateur des milliers<br>facultatif doit être un point (.).     | Non            |
|                     | REMARQUE : ITEMAMT est nécessaire si vous spécifiez une valeur<br>pour L AMTn.                                                                                                    |                |
| SHIPPINGAMT         | Total des frais d'expédition et de livraison de cette commande.                                                                                                    | Non            |
|                     | <b>REMARQUE :</b> Longueur maximale : Ne doit pas excéder \$10 000<br>USD dans aucune devise. Pas de symbole de devise.<br>Quelle que soit la devise, le séparateur décimal doit<br>être une virgule (,) et le séparateur des milliers<br>facultatif un point (.). Equivalent à neuf caractères<br>maximum pour les USD. |                |
| HANDLINGAMT         | Total des frais de dossier de cette commande.                                                                                                    | Non            |
|                     | <b>REMARQUE :</b> Longueur maximale : Ne doit pas excéder \$10 000<br>USD dans aucune devise. Pas de symbole de devise.<br>Quelle que soit la devise, le séparateur décimal doit<br>être une virgule (,) et le séparateur des milliers<br>facultatif un point (.). Equivalent à neuf caractères<br>maximum pour les USD. |                |

*TABLEAU A.7 Paramètres DoExpressCheckoutPayment (suite)*

| Paramètre    | <b>Description</b>                                                                                                    | <b>Requis?</b> |
|--------------|----------------------------------------------------------------------------------------------------|----------------|
| TAXAMT       | Somme des frais de TVA de tous les objets de cette commande.                                                                                                    | Non            |
|              | <b>REMARQUE :</b> Longueur maximale : Ne doit pas excéder \$10 000<br>USD dans aucune devise. Pas de symbole de devise.<br>Quelle que soit la devise, le séparateur décimal doit<br>être une virgule (,) et le séparateur des milliers<br>facultatif un point (.). Equivalent à neuf caractères<br>maximum pour les USD.                                                                                                    |                |
|              | <b>REMARQUE :</b> TAXAMT est nécessaire si vous spécifiez une valeur<br>pour L TAXAMTn.                                                                                                    |                |
| CURRENCYCODE | Un code de devise à trois caractères pour une des devises répertoriées<br>dans Devises de transaction acceptées par PayPal. Par défaut : USD.                                                                                                    | Non            |
| L NAMEn      | Nom de l'objet<br>Longueur maximale : 127 caractères d'un octet.<br>Ces paramètres doivent être ordonnés de façon séquentielle en<br>commençant par 0 (par exemple L NAMEO, L NAME1).                                                                                                    | Non            |
| L NUMBERn    | Numéro de l'objet.<br>Longueur maximale : 127 caractères d'un octet.<br>Ces paramètres doivent être ordonnés de façon séquentielle en<br>commençant par 0 (par exemple L NUMBERO, L NUMBER1).                                                                                                    | Non            |
| L QTYn       | Quantité d'objets.<br>Longueur maximale : n'importe quel chiffre entier positif.<br>Ces paramètres doivent être ordonnés de façon séquentielle en<br>commençant par 0 (par exemple L QTY0, L QTY1.                                                                                                    | Non            |
| L TAXAMTn    | TVA concernant l'objet.<br>Limites : Ne doit pas excéder \$10 000 USD dans aucune devise. Pas<br>de symbole de devise. Doit comporter deux positions décimales, le<br>séparateur décimal doit être une virgule (,) et le séparateur des milliers<br>facultatif doit être un point (.).<br>Ces paramètres doivent être ordonnés de façon séquentielle en<br>commençant par 0 (par exemple L TAXAMTO, L TAXAMT1).                                                                                                    | Non            |
| L AMTn       | Coût de l'objet.<br>Limites : La valeur peut être positive, négative ou égale à zéro et ne<br>doit pas excéder \$10.000 USD dans n'importe quelle devise. Pas de<br>symbole de devise. Doit comporter deux positions décimales, le<br>séparateur décimal doit être une virgule (,) et le séparateur des milliers<br>facultatif doit être un point (.).<br>Ces paramètres doivent être ordonnés de façon séquentielle en<br>commençant par 0 (par exemple L AMTO, L AMT1).<br>REMARQUE : Si vous spécifiez une valeur pourL AMn, vous devez<br>également en spécifier une pour ITEMAMT. | Non            |

*TABLEAU A.7 Paramètres DoExpressCheckoutPayment (suite)*

| Paramètre                   | <b>Description</b>                                                                                   | <b>Requis?</b> |
|-----------------------------|----------------------------------------------------------------------------------------------------|----------------|
| L EBAYITEMNUMBERn           | Numéro de l'enchère/de l'objet<br>Nombre de caractères : 765 caractères d'un octet.                  | <b>Non</b>     |
| L EBAYITEMAUCTION<br>TXNIDn | Numéro de transaction de la vente aux enchères.<br>Nombre de caractères : 255 caractères d'un octet. | <b>Non</b>     |
| L EBAYITEMORDERIDn          | Numéro de commande de la vente aux enchères<br>Nombre de caractères : 64 caractères d'un octet.      | Non            |

*TABLEAU A.7 Paramètres DoExpressCheckoutPayment (suite)*

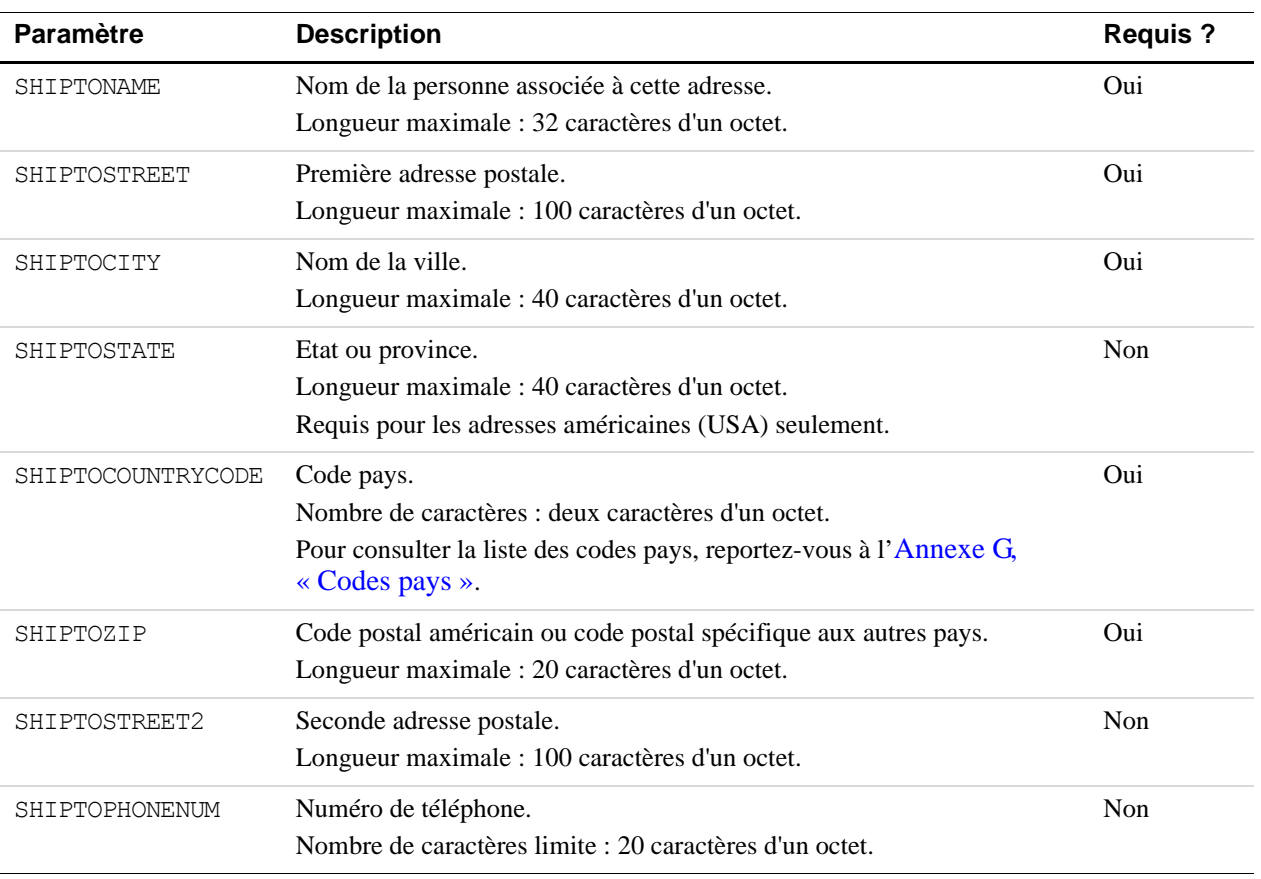

#### *TABLEAU A.8 Facultatif Adresse de livraison*

# **Réponse DoExpressCheckoutPayment**

*TABLEAU A.9 Champs de paiement de la réponse DoExpressCheckout*

| Champ           | <b>Description</b>                                                                                                    |
|-----------------|----------------------------------------------------------------------------------------------------|
| TOKEN           | Valeur du jeton horodaté qui a été renvoyée par la réponse SetExpressCheckout et<br>transmise dans la requête GetExpressCheckoutDetails.                                                                                                    |
|                 | Nombre de caractères limite : 20 caractères d'un octet.                                                                                                    |
|                 | Valeurs autorisées : Consultez la description de JETON dans Tableau A.4, « Champs de<br>la réponse SetExpressCheckout ».                                                                                                    |
| TRANSACTIONID   | Numéro de transaction unique du paiement.                                                                                                    |
|                 | REMARQUE : Si l'élément PaymentAction de la requête est défini sur<br>Authorization ou sur Order, cette valeur correspond à votre<br>AuthorizationID à utiliser avec les API Autorisation et collecte.                                                                                       |
|                 | Nombre de caractères limite : 19 caractères d'un octet.                                                                                                    |
|                 | Valeurs possibles : Spécifique à la transaction                                                                                                    |
| TRANSACTIONTYPE | Type de transaction                                                                                                    |
|                 | Nombre de caractères limite : 15 caractères d'un octet.                                                                                                    |
|                 | Valeurs possibles :                                                                                                    |
|                 | $\bullet$ cart                                                                                                    |
|                 | • express-checkout                                                                                                    |
| PAYMENTTYPE     | Indique si le paiement est immédiat ou différé.                                                                                                    |
|                 | Longueur maximale : 7 caractères d'un octet.                                                                                                    |
|                 | Valeurs possibles :                                                                                                    |
|                 | $\bullet$ none                                                                                                    |
|                 | echeck                                                                                                    |
|                 | instant                                                                                                    |
| ORDERTIME       | Horodatage du paiement                                                                                                    |
|                 | Valeurs possibles : Spécifique à la transaction                                                                                                    |
| AMT             | Montant final facturé, incluant les frais d'expédition, de livraison et de TVA de vos<br>Préférences du marchand.                                                                                                    |
|                 | Longueur maximale : Ne peut excéder \$10 000 USD dans aucune devise. Pas de symbole<br>de devise. Quelle que soit la devise, le séparateur décimal doit être une virgule (,) et le<br>séparateur des milliers facultatif un point (.). Equivalent à neuf caractères maximum pour<br>les USD. |
|                 | Valeurs possibles : Spécifique à la transaction                                                                                                    |
| CURRENCYCODE    | Un code de devise à trois caractères pour une des devises répertoriées dans Devises de<br>transaction acceptées par PayPal. Par défaut : USD.                                                                                                    |

| Champ               | <b>Description</b>                                                                                                    |
|---------------------|----------------------------------------------------------------------------------------------------|
| FEEAMT              | Montant de la commission de PayPal facturée pour la transaction<br>Longueur maximale : Ne peut excéder \$10 000 USD dans aucune devise. Pas de symbole<br>de devise. Quelle que soit la devise, le séparateur décimal doit être une virgule (,) et le<br>séparateur des milliers facultatif un point (.). Equivalent à neuf caractères maximum pour<br>les USD.<br>Valeurs possibles : Spécifique à la transaction |
| SETTLEAMT           | Montant déposé sur votre compte PayPal après conversion de devise.<br>Valeurs possibles : Spécifique à la transaction                                                                                                    |
| TAXAMT              | TVA facturée pour la transaction.<br>Longueur maximale : Ne peut excéder \$10 000 USD dans aucune devise. Pas de symbole<br>de devise. Quelle que soit la devise, le séparateur décimal doit être une virgule (,) et le<br>séparateur des milliers facultatif un point (.). Equivalent à neuf caractères maximum pour<br>les USD.<br>Valeurs possibles : Spécifique à la transaction                               |
| <b>EXCHANGERATE</b> | Taux de change utilisé en cas de conversion de devise. S'applique uniquement si vous<br>facturez dans une devise secondaire. Si l'utilisateur choisit de payer dans une devise autre<br>que la devise secondaire, la conversion a lieu sur son compte.<br>Longueur maximale : une décimale qui ne dépasse pas 17 caractères, y compris la virgule<br>décimale.<br>Valeurs possibles : Spécifique à la transaction  |
| PAYMENTSTATUS       | Etat du paiement :<br>Completed : le paiement est terminé et les fonds ont été portés au solde de votre compte.<br>Pending : le paiement est en attente. Pour plus de détails, reportez-vous à l'élément<br>PendingReason.                                                                                                    |

*TABLEAU A.9 Champs de paiement de la réponse DoExpressCheckout*

| Champ             | <b>Description</b>                                                                                                    |
|-------------------|----------------------------------------------------------------------------------------------------|
| PENDINGREASON     | Motif pour lequel le paiement est en attente :                                                                                                    |
|                   | • none: aucun motif de mise en attente.<br>· address : le paiement est en attente parce que l'utilisateur n'a pas indiqué d'adresse de<br>livraison confirmée et que vos préférences de réception de paiements sont configurées<br>pour que vous puissiez accepter ou refuser manuellement chacun de ces paiements.<br>Pour modifier ce paramètre, accédez à la section Préférences de vos<br>Préférences.                                                                                                    |
|                   | • echeck : le paiement est en attente parce qu'il a été effectué par un chèque<br>électronique qui n'a pas encore été compensé.                                                                                                    |
|                   | • intl: le paiement est en attente parce que vous détenez un compte hors des Etats-<br>Unis et que vous ne disposez pas de système de virement. Vous devez accepter ou<br>refuser manuellement ce paiement à partir de votre Aperçu du compte.<br>· multi-currency: vous ne disposez pas de solde dans la devise qui vous a été<br>envoyée et vos Préférences de réception de paiements ne sont pas<br>configurées pour convertir automatiquement ce paiement et l'accepter. Vous devez<br>accepter ou refuser manuellement ce paiement.<br>• verify: le paiement est en attente parce que vous n'avez pas encore le statut Vérifié.<br>Vous devez faire vérifier votre compte avant de pouvoir accepter ce paiement.<br>• other : le paiement est en attente pour une autre raison que celles indiquées ci-dessus. |
| <b>REASONCODE</b> | Pour en savoir plus, contactez le Service clientèle de PayPal.<br>Motif d'une annulation si TransactionType a la valeur reversal :                                                                                                    |
|                   | none: aucun code de motif.                                                                                                    |
|                   | • chargeback: cette transaction a été annulée en raison d'une opposition à un paiement<br>de la part de votre client.                                                                                                    |
|                   | • quarantee : cette transaction a été annulée car votre client a demandé à faire jouer la<br>garantie de remboursement.                                                                                                    |
|                   | • buyer-complaint : cette transaction a été annulée car votre client a déposé une<br>réclamation concernant cette transaction.                                                                                                    |
|                   | • refund : cette transaction a été annulée car vous avez remboursé le client.                                                                                                    |
|                   | · other : cette transaction a été annulée pour un motif autre que celles indiquées ci-<br>dessus.                                                                                                    |
| REDIRECTREQUIRED  | Drapeau indiquant si vous devez rediriger le client vers PayPal lorsque la transaction est<br>terminée.                                                                                                    |
|                   | <b>REMARQUE :</b> N'utilisez ce champ que si vous utilisez giropay ou un paiement par<br>virement bancaire en Allemagne.                                                                                                    |

*TABLEAU A.9 Champs de paiement de la réponse DoExpressCheckout*

# **Autorisation et collecte**

# **DoAuthorization**

| <b>Paramètre</b>    | <b>Description</b>                                                                                                    | <b>Requis?</b> |
|---------------------|----------------------------------------------------------------------------------------------------|----------------|
| METHOD              | Nom de l'API: DoAuthorization                                                                                                    | Oui            |
| TRANSACTIONID       | Valeur du numéro de transaction de la commande renvoyée par PayPal.<br>Longueur maximale : 19 caractères d'un octet.                                                                                                    | Oui            |
| AMT                 | Montant à autoriser.<br>Limites : La valeur est un nombre positif qui ne doit excéder<br>\$10 000 USD dans aucune devise. Pas de symbole de devise. Doit<br>comporter deux positions décimales, le séparateur décimal doit être une<br>virgule (,) et le séparateur des milliers facultatif doit être un point (.). |                |
| TRANSACTIONENTITY   | Type de transaction à autoriser. La seule valeur acceptable est Order, qui<br>signifie que la transaction représente une commande d'un client qui peut<br>être honorée au-delà de 29 jours.                                                                                                    | Non            |
| <b>CURRENCYCODE</b> | Un code de devise à trois caractères pour une des devises répertoriées<br>dans Devises de transaction acceptées par PayPal. Par défaut : USD.                                                                                                    | <b>Non</b>     |

*TABLEAU A.10 Paramètres DoAuthorization*

#### *TABLEAU A.11 Champs de la réponse DoAuthorization*

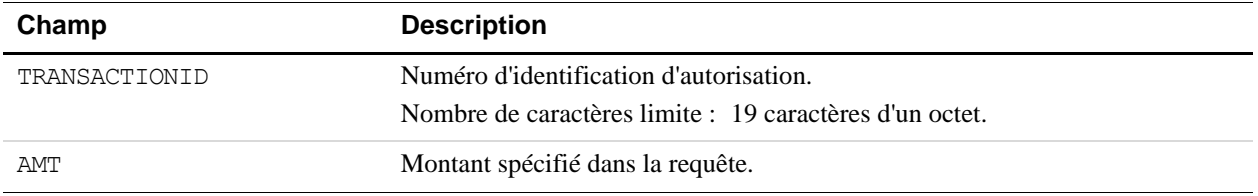

# **DoCapture**

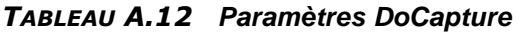

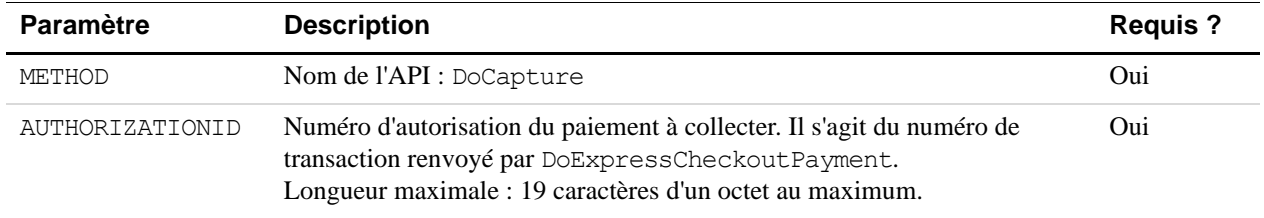

| <b>Paramètre</b> | <b>Description</b>                                                                                                    | <b>Requis?</b> |
|------------------|----------------------------------------------------------------------------------------------------|----------------|
| AMT              | Montant à collecter.<br>Limites : La valeur est un nombre positif qui ne doit excéder \$10 000 USD<br>dans aucune devise. Pas de symbole de devise. Doit comporter deux<br>positions décimales, le séparateur décimal doit être une virgule (,) et le<br>séparateur des milliers facultatif doit être un point (.).                                                                                                    | Oui            |
| CURRENCYCODE     | Un code de devise à trois caractères pour une des devises répertoriées dans<br>Devises de transaction acceptées par PayPal. Par défaut : USD.                                                                                                    | Non            |
| COMPLETETYPE     | La valeur Complete indique s'il s'agit de la dernière collecte que vous<br>avez l'intention d'exécuter.<br>La valeur NotComplete indique que vous avez l'intention d'exécuter des<br>collectes supplémentaires.<br><b>REMARQUE :</b> Si vous conservez la valeur Complete, tout montant<br>restant de la transaction initiale autorisée est<br>automatiquement annulé et toutes les autorisations ouvertes<br>restantes sont annulées.<br>Longueur maximale : 12 caractères alphanumériques d'un octet. | Oui            |
| INVNUM           | Votre numéro de facture ou un autre numéro d'identification affiché pour le<br>marchand ou le client dans son historique des transactions.<br>REMARQUE : Cette valeur de DoCapture remplace la valeur<br>précédemment définie pour DoAuthorization.<br><b>REMARQUE :</b> La valeur n'est enregistrée que si l'autorisation que vous<br>collectez est une autorisation de commande et pas une<br>autorisation de base.<br>Longueur maximale : 127 caractères alphanumériques d'un octet.                 | Non            |
| NOTE             | Note d'information sur le règlement concerné, envoyée par email à<br>l'émetteur du paiement et qui apparaît dans l'historique de ses transactions.<br>Longueur maximale : 255 caractères d'un octet.                                                                                                    | Non            |

*TABLEAU A.12 Paramètres DoCapture*

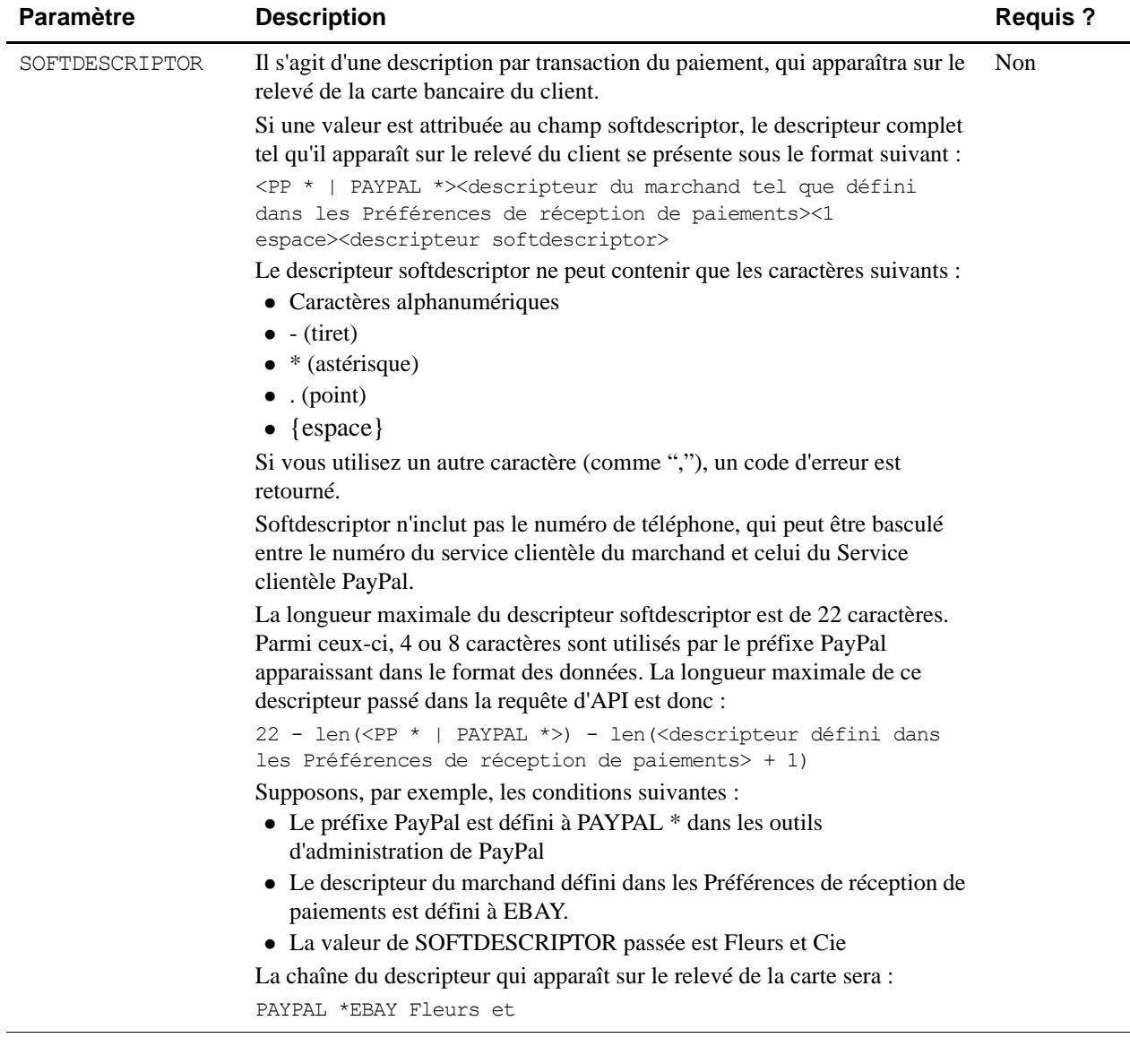

## *TABLEAU A.12 Paramètres DoCapture*

## *TABLEAU A.13 Champs de la réponse DoCapture*

![](_page_61_Picture_174.jpeg)

| Champ               | <b>Description</b>                                                                                                    |
|---------------------|----------------------------------------------------------------------------------------------------|
| PARENTTRANSACTIONID | Numéro de transaction parent ou liée. Ce champ est rempli pour les types de<br>transaction suivants :<br>• Annulation. Collecte d'une transaction autorisée.<br>• Annulation. Nouvelle autorisation d'une transaction.<br>• Collecte d'une commande. La valeur de ParentTransactionID correspond au<br>OrderID initial.<br>• Autorisation d'une commande. La valeur de ParentTransactionID<br>correspond au OrderID initial.<br>• Collecte d'une autorisation de commande.<br>• Annulation d'une commande. La valeur de ParentTransactionID correspond<br>au OrderID initial.<br>Longueur maximale : 16 chiffres au format xxxx-xxxx-xxxx-xxxx |
| RECEIPTID           | Numéro d'avis de réception<br>Longueur maximale : 16 chiffres au format xxxx-xxxx-xxxx-xxxx                                                                                                    |
| TRANSACTIONTYPE     | Type de transaction<br>$\bullet$ cart<br>· express-checkout<br>Nombre de caractères limite : 15 caractères d'un octet.                                                                                                    |
| PAYMENTTYPE         | Indique si le paiement est immédiat ou différé.<br>Nombre de caractères limite : sept caractères d'un octet.                                                                                                    |
| ORDERTIME           | Horodatage du paiement. Exemple : 2006-08-15T17:23:15Z.                                                                                                    |
| AMT                 | Montant final facturé, incluant les frais d'expédition, de livraison et de TVA de<br>vos Préférences du marchand.                                                                                                    |
| FEEAMT              | Montant de la commission de PayPal facturée pour la transaction                                                                                                    |
| SETTLEAMT           | Montant déposé sur votre compte PayPal en cas de conversion de devise.                                                                                                    |
| TAXAMT              | TVA appliquée à la transaction, le cas échéant                                                                                                    |
| <b>EXCHANGERATE</b> | Taux de change utilisé en cas de conversion de devise. S'applique uniquement<br>si vous facturez dans la devise secondaire de l'utilisateur. Si l'utilisateur choisit<br>de payer dans une devise autre que la devise secondaire, la conversion a lieu<br>sur son compte.<br>Nombre de caractères limite : multiplicateur décimal.                                                                                                    |

*TABLEAU A.13 Champs de la réponse DoCapture*

| Champ         | <b>Description</b>                                                                                                    |
|---------------|----------------------------------------------------------------------------------------------------|
| PAYMENTSTATUS | Etat du paiement.                                                                                                    |
|               | Etat du paiement :                                                                                                    |
|               | $\bullet$ None : aucun état                                                                                                    |
|               | • Canceled-Reversal : indique qu'une contre-opération a été annulée. Par<br>exemple, un litige avec le client a été réglé en votre faveur et les fonds de la<br>transaction annulée vous ont été remboursés.                                                       |
|               | • Completed : le paiement est terminé et les fonds ont été portés au solde de<br>votre compte.                                                                                                    |
|               | • Denied : vous avez refusé le paiement. Ne se produit que si le paiement<br>était précédemment en attente pour l'une des raisons décrites dans l'élément<br>PendingReason.                                                                                        |
|               | • Expired : la durée d'autorisation pour ce paiement a expiré.                                                                                                    |
|               | • Failed : le paiement a échoué. Ne se produit que si le paiement a été<br>effectué à partir du compte bancaire de votre client.                                                                                                    |
|               | • Pending : le paiement est en attente. Pour en savoir plus, reportez-vous au<br>champ PendingReason.                                                                                                    |
|               | · Refunded : vous avez remboursé le paiement.                                                                                                    |
|               | • Reversed : un paiement a été annulé en raison d'un rejet de débit ou d'un<br>autre type de contre-opération. Les fonds ont été retirés du solde de votre<br>compte et rendus à l'acheteur. La raison de l'annulation est spécifiée dans<br>l'élément ReasonCode. |
|               | • Processed : un paiement a été accepté.                                                                                                    |
|               | · Voided : une autorisation accordée pour cette transaction a été annulée.                                                                                                    |

*TABLEAU A.13 Champs de la réponse DoCapture*

# **DoReauthorization**

| <b>Paramètre</b> | <b>Description</b>                                                                                                    | Requis? |
|------------------|----------------------------------------------------------------------------------------------------|---------|
| METHOD           | Nom de l'API: DoReauthorization                                                                                                    | Oui     |
| AUTHORIZATIONID  | Valeur du numéro d'une transaction préalablement autorisée, renvoyée par<br>PayPal.<br>Longueur maximale : 19 caractères d'un octet.                                                                                                    | Oui     |
| AMT              | Montant de l'autorisation renouvelée.<br>Limites : La valeur est un nombre positif qui ne doit excéder \$10 000 USD<br>dans aucune devise. Pas de symbole de devise. Doit comporter deux<br>positions décimales, le séparateur décimal doit être une virgule (,) et le<br>séparateur des milliers facultatif doit être un point (.). | Oui     |

*TABLEAU A.14 Paramètres de la requête DoReauthorization*

| Paramètre    | <b>Description</b>                                                                                                    | <b>Requis?</b> |
|--------------|----------------------------------------------------------------------------------------------------|----------------|
| CURRENCYCODE | Un code de devise à trois caractères pour une des devises répertoriées dans<br>Devises de transaction acceptées par PayPal. Par défaut : USD. | Non.           |

*TABLEAU A.14 Paramètres de la requête DoReauthorization*

### *TABLEAU A.15 Champs de la réponse DoReauthorization*

![](_page_64_Picture_143.jpeg)

## **DoVoid**

![](_page_64_Picture_144.jpeg)

| Paramètre       | <b>Description</b>                                                                                                    | <b>Requis?</b> |
|-----------------|----------------------------------------------------------------------------------------------------|----------------|
| METHOD          | Nom de l'API : DoVoid                                                                                                    | Oui            |
| AUTHORIZATIONID | Valeur du numéro d'autorisation initial renvoyée par un produit PayPal.                                                                                                    | Oui            |
|                 | <b>IMPORTANT :</b> Si vous annulez une transaction qui a fait l'objet d'une<br>nouvelle autorisation, utilisez le numéro de l'autorisation<br>initiale, pas celui de la nouvelle autorisation.  |                |
|                 | Longueur maximale : 19 caractères d'un octet.                                                                                                    |                |
| NOTE            | Note d'information sur cette annulation, envoyée par email à l'émetteur du<br>paiement et qui apparaît dans l'historique de ses transactions.<br>Longueur maximale : 255 caractères d'un octet. | Non            |

*TABLEAU A.17 Champs de la réponse DoVoid*

![](_page_64_Picture_145.jpeg)

# **RefundTransaction**

![](_page_65_Picture_154.jpeg)

![](_page_65_Picture_155.jpeg)

## *TABLEAU A.19 Champs de la réponse DoRefund*

![](_page_65_Picture_156.jpeg)

# **TransactionSearch**

Avec TransactionSearch vous devez toujours définir le champ StartDate. De plus :

- <sup>z</sup> Lorsqu'elle est définie, la valeur de TransactionID remplace celles de tous les autres champs (y compris le champ StartDate obligatoire).
- <sup>z</sup> La définition d'autres éléments s'ajoute à l'existant ou peut modifier les critères de recherche.

TransactionSearch renvoie jusqu'à 100 correspondances. Les correspondances partielles avec le système de vérification d'adresse s'affichent. Par exemple, l'attribution de la valeur « Jess » à l'élément FirstName de TransactionSearchRequest renvoie des résultats tels que « Jessica » et « Jesse ».

L'élément renvoyé le plus important est TransactionID que vous pouvez transmettre à GetTransactionDetails afin de récupérer toutes les informations disponibles sur une transaction spécifique.

![](_page_66_Picture_181.jpeg)

![](_page_66_Picture_182.jpeg)

| <b>Paramètre</b>         | <b>Description</b>                                                                                                    | <b>Requis</b> |
|--------------------------|----------------------------------------------------------------------------------------------------|---------------|
| ACCT                     | Recherche par numéro de carte bancaire, que vous avez défini pour la<br>transaction initiale. Ce champ recherche les objets vendus par le marchand<br>dans les registres, et non les objets achetés. | Non           |
|                          | <b>REMARQUE :</b> Aucun caractère générique n'est autorisé.                                                                                                    |               |
|                          | Longueur maximale : entre 11 et 25 caractères numériques d'un octet. Les<br>signes de ponctuation spéciaux tels que les tirets ou espaces sont ignorés.                                              |               |
| SALUTATION               | Formule d'appel de l'acheteur.<br>Longueur maximale : 20 caractères d'un octet.                                                                                                    | Non           |
| FIRSTNAME                | Prénom de l'acheteur.<br>Longueur maximale : 25 caractères d'un octet.                                                                                                    | Non           |
| MIDDLENAME               | Deuxième prénom de l'acheteur.<br>Longueur maximale : 25 caractères d'un octet.                                                                                                    | Non           |
| LASTNAME                 | Nom de l'acheteur.<br>Longueur maximale : 25 caractères d'un octet.                                                                                                    | Non           |
| <b>SUFFIX</b>            | Suffixe du payeur.<br>Longueur maximale : 12 caractères d'un octet.                                                                                                    | Non           |
| <b>AUCTIONITEMNUMBER</b> | Recherche par numéro d'enchère des biens achetés.                                                                                                    | Non           |

*TABLEAU A.20 Paramètres de la requête TransactionSearch*

![](_page_68_Picture_263.jpeg)

#### *TABLEAU A.20 Paramètres de la requête TransactionSearch*

| Champ            | <b>Description</b>                                                                                                    |
|------------------|----------------------------------------------------------------------------------------------------|
| L TIMESTAMPn     | Date et heure (au format UTC/GMT) de la transaction                                                                                                    |
|                  | Ces paramètres doivent être ordonnés de façon séquentielle en commençant par 0 (par<br>exemple L TIMESTAMPO, L TIMESTAMP1).                                                                                                    |
| L TIMEZONEN      | Fuseau horaire de la transaction                                                                                                    |
|                  | Ces paramètres doivent être ordonnés de façon séquentielle en commençant par 0 (par<br>exemple L TIMEZONE0, L TIMEZONE1).                                                                                                    |
| L TYPEn          | Type de la transaction                                                                                                    |
|                  | Ces paramètres doivent être ordonnés de façon séquentielle en commençant par 0 (par<br>exemple L TYPE0, L TYPE1).                                                                                                    |
| L EMAILn         | Adresse email du payeur ou du destinataire du paiement (le « bénéficiaire du paiement »).<br>Si le montant du paiement est positif, ce champ indique le destinataire des fonds. S'il est<br>négatif, ce champ indique le client qui paie. |
|                  | Ces paramètres doivent être ordonnés de façon séquentielle en commençant par 0 (par<br>exemple L EMAILO, L EMAIL1).                                                                                                    |
| L NAMEn          | Affiche le nom du payeur                                                                                                    |
|                  | Ces paramètres doivent être ordonnés de façon séquentielle en commençant par 0 (par<br>exemple L NAME0, L_NAME1).                                                                                                    |
| L TRANSACTIONIDn | Numéro de transaction du vendeur                                                                                                    |
|                  | Ces paramètres doivent être ordonnés de façon séquentielle en commençant par 0 (par<br>exemple L TRANSACTIONIDO, L TRANSACTIONID1.                                                                                                    |
| L STATUSn        | Etat de la transaction.                                                                                                    |
|                  | Ces paramètres doivent être ordonnés de façon séquentielle en commençant par 0 (par<br>exemple L STATUS0, L STATUS1).                                                                                                    |
| L AMTn           | Montant total hors taxe débité, y compris les frais d'expédition et de livraison et les taxes                                                                                                    |
|                  | Ces paramètres doivent être ordonnés de façon séquentielle en commençant par 0 (par<br>exemple L AMTO, L AMT1).                                                                                                    |
| L FEEAMTn        | Frais débités par PayPal pour la transaction                                                                                                    |
|                  | Ces paramètres doivent être ordonnés de façon séquentielle en commençant par 0 (par<br>exemple L FEEAMTO, L FEEAMT1).                                                                                                    |
| L NETAMTn        | Montant net de la transaction.                                                                                                    |
|                  | Ces paramètres doivent être ordonnés de façon séquentielle en commençant par 0 (par<br>exemple L NETAMTO, L NETAMT1).                                                                                                    |

*TABLEAU A.21 Champs de la réponse TransactionSearch*

# **GetTransactionDetails**

![](_page_70_Picture_160.jpeg)

![](_page_70_Picture_161.jpeg)

#### *TABLEAU A.23 Champs de la réponse GetTransactionDetails*

![](_page_70_Picture_162.jpeg)

| Paramètre         | <b>Description</b>                                                                                     |
|-------------------|----------------------------------------------------------------------------------------------------|
| MIDDLENAME        | Deuxième prénom du payeur.                                                                             |
|                   | Longueur maximale : 25 caractères d'un octet.                                                          |
| PAYERBUSINESS     | Raison sociale du payeur.                                                                              |
|                   | Longueur maximale : 127 caractères d'un octet.                                                         |
| SHIPTOCOUNTRYCODE | Pays de résidence de l'expéditeur du paiement, indiqué par un code pays ISO 3166 à<br>deux caractères. |
|                   | Longueur maximale : deux caractères d'un octet.                                                        |
|                   | Pour consulter la liste des codes pays, reportez-vous à l'Annexe G, « Codes pays ».                    |
| SALUTATION        | Formule d'appel du payeur.                                                                             |
|                   | Longueur maximale : 20 caractères d'un octet.                                                          |
| <b>SUFFIX</b>     | Suffixe du payeur.                                                                                     |
|                   | Longueur maximale : 12 caractères d'un octet.                                                          |
| ADDRESSOWNER      | Société eBay qui gère cette adresse.                                                                   |
| ADDRESSSTATUS     | Etat de l'adresse enregistrée chez PayPal :                                                            |
|                   | None                                                                                                   |
|                   | Confirmed                                                                                              |
|                   | Unconfirmed                                                                                            |
| SHIPTOCITY        | Nom de la ville.                                                                                       |
|                   | Longueur maximale : 120 caractères alphanumériques d'un octet.                                         |
| SHIPTONAME        | Nom de la personne associée à cette adresse.                                                           |
|                   | Longueur maximale : 32 caractères alphanumériques d'un octet.                                          |
| SHIPTOPHONENUM    | Numéro de téléphone associé à cette adresse.                                                           |
| SHIPTOZIP         | Code postal                                                                                            |
| SHIPTOSTATE       | Etat ou province.                                                                                      |
|                   | Longueur maximale : 120 caractères alphanumériques d'un octet.                                         |
|                   | Requis pour les adresses américaines (USA) seulement.                                                  |
| SHIPTOSTREET      | Première adresse postale.                                                                              |
|                   | Longueur maximale : 300 caractères alphanumériques d'un octet.                                         |
| SHIPTOSTREET2     | Seconde adresse postale.                                                                               |
|                   | Longueur maximale : 300 caractères alphanumériques d'un octet.                                         |

*TABLEAU A.23 Champs de la réponse GetTransactionDetails*
| <b>Paramètre</b>    | <b>Description</b>                                                                                                    |
|---------------------|----------------------------------------------------------------------------------------------------|
| PARENTTRANSACTIONID | Transaction initiale à laquelle cette transaction est associée. Ce champ est rempli pour<br>les types de transaction suivants :<br>• Annulation<br>• Collecte d'une transaction autorisée.<br>• Nouvelle autorisation d'une transaction.<br>· Collecte d'une commande. La valeur de ParentTransactionID correspond au<br>OrderID initial.<br>· Autorisation d'une commande. La valeur de ParentTransactionID correspond<br>au OrderID initial.<br>• Collecte d'une autorisation de commande.<br>• Annulation d'une commande. La valeur de ParentTransactionID correspond<br>au OrderID initial.<br>Longueur maximale : 19 caractères d'un octet. |
| TRANSACTIONID       | Numéro de transaction de PayPal.<br>Longueur maximale : 19 caractères d'un octet.                                                                                                    |
| RECEIPTID           | Numéro d'avis de réception<br>Longueur maximale : 16 chiffres au format xxxx-xxxx-xxxx-xxxx.                                                                                                    |
| TRANSACTIONTYPE     | Type de transaction<br>cart : transaction créée par le client via la fonction Panier de PayPal.<br>send-money : transaction créée par le client à partir de l'onglet Paiement du site<br>PayPal.<br>web-accept : transaction créée par le client via les logos malins Acheter, Dons ou<br>Enchères.<br>subscr-*: transaction créée par le client via la fonction Abonnements et Paiements<br>récurrents. eot signifie « fin de la durée d'abonnement ».<br>merch-pmt: paiement pré-approuvé.<br>mass-pay : transaction créée via la fonction Paiements groupés.                                                                                  |
| PAYMENTTYPE         | Indique si le paiement est immédiat ou différé.<br>Longueur maximale : 7 caractères d'un octet.                                                                                                    |
| ORDERTIME           | Date et heure du paiement.                                                                                                    |
| AMT                 | Montant total du paiement du client, avant soustraction des commissions sur les<br>transactions.                                                                                                    |
| CURRENCYCODE        | La monnaie de la transaction.                                                                                                    |
| FEEAMT              | Commissions sur transaction associées au paiement.                                                                                                    |
| SETTLEAMT           | Montant déposé sur le solde principal du compte après conversion automatique de la<br>devise (par le biais de vos Préférences de réception de paiements) ou<br>conversion manuelle (en acceptant manuellement un paiement). Ce montant est<br>calculé après évaluation des frais et des taxes.                                                                                                    |
| TAXAMT              | Montant des taxes pour la transaction.                                                                                                    |

*TABLEAU A.23 Champs de la réponse GetTransactionDetails*

| <b>Paramètre</b>    | <b>Description</b>                                                                                                    |
|---------------------|----------------------------------------------------------------------------------------------------|
| <b>EXCHANGERATE</b> | Taux de change pour la transaction.                                                                                                    |
| PAYMENTSTATUS       | Etat du paiement.                                                                                                    |
|                     | Etat du paiement :                                                                                                    |
|                     | • None : aucun état                                                                                                    |
|                     | • Canceled-Reversal : indique qu'une contre-opération a été annulée. Par<br>exemple, un litige avec le client a été réglé en votre faveur et les fonds de la<br>transaction annulée vous ont été remboursés.                                                       |
|                     | • Completed : le paiement est terminé et les fonds ont été portés au solde de votre<br>compte.                                                                                                    |
|                     | • Denied : vous avez refusé le paiement. Ne se produit que si le paiement était<br>précédemment en attente pour l'une des raisons décrites dans l'élément<br>PendingReason.                                                                                        |
|                     | • Expired : la durée d'autorisation pour ce paiement a expiré.                                                                                                    |
|                     | • Failed : le paiement a échoué. Ne se produit que si le paiement a été effectué à<br>partir du compte bancaire de votre client.                                                                                                    |
|                     | • Pending : le paiement est en attente. Pour en savoir plus, reportez-vous au champ<br>PendingReason.                                                                                                    |
|                     | · Refunded : vous avez remboursé le paiement.                                                                                                    |
|                     | · Reversed : un paiement a été annulé en raison d'un rejet de débit ou d'un autre<br>type de contre-opération. Les fonds ont été retirés du solde de votre compte et<br>rendus à l'acheteur. La raison de l'annulation est spécifiée dans l'élément<br>ReasonCode. |
|                     | · Processed : un paiement a été accepté.                                                                                                    |
|                     | · Voided : une autorisation accordée pour cette transaction a été annulée.                                                                                                    |

*TABLEAU A.23 Champs de la réponse GetTransactionDetails*

| Paramètre         | <b>Description</b>                                                                                                    |
|-------------------|----------------------------------------------------------------------------------------------------|
| PENDINGREASON     | REMARQUE : PendingReason est renvoyé dans la réponse uniquement si<br>PaymentStatus a la valeur Pending.                                                                                                    |
|                   | Motif pour lequel le paiement est en attente :                                                                                                    |
|                   | • none: aucun motif de mise en attente.                                                                                                    |
|                   | · address : le paiement est en attente parce que l'utilisateur n'a pas indiqué<br>d'adresse de livraison confirmée et que vos préférences de réception de paiements<br>sont configurées pour que vous puissiez accepter ou refuser manuellement chacun<br>de ces paiements. Pour modifier ce paramètre, accédez à la section Préférences<br>de vos Préférences. |
|                   | • echeck : le paiement est en attente parce qu'il a été effectué par un chèque<br>électronique qui n'a pas encore été compensé.                                                                                                    |
|                   | • intl : le paiement est en attente parce que vous détenez un compte hors des<br>Etats-Unis et que vous ne disposez pas de système de virement. Vous devez<br>accepter ou refuser manuellement ce paiement à partir de votre Aperçu du<br>compte.                                                                                                    |
|                   | · multi-currency: vous ne disposez pas de solde dans la devise qui vous a été<br>envoyée et vos Préférences de réception de paiements ne sont pas<br>configurées pour convertir automatiquement ce paiement et l'accepter. Vous devez<br>accepter ou refuser manuellement ce paiement.                                                                          |
|                   | • verify: le paiement est en attente parce que vous n'avez pas encore le statut<br>Vérifié. Vous devez faire vérifier votre compte avant de pouvoir accepter ce<br>paiement.                                                                                                    |
|                   | · other : le paiement est en attente pour une autre raison que celles indiquées ci-<br>dessus. Pour en savoir plus, contactez le Service clientèle de PayPal.                                                                                                    |
| <b>REASONCODE</b> | Motif d'une annulation si Transaction Type a la valeur reversal :<br>• none: aucun code de motif.                                                                                                    |
|                   | • chargeback : cette transaction a été annulée en raison d'une opposition à un<br>paiement de la part de votre client.                                                                                                    |
|                   | · guarantee : cette transaction a été annulée car votre client a demandé à faire<br>jouer la garantie de remboursement.                                                                                                    |
|                   | • buyer-complaint : cette transaction a été annulée car votre client a déposé une<br>réclamation concernant cette transaction.                                                                                                    |
|                   | • refund : cette transaction a été annulée car vous avez remboursé le client.<br>other : cette transaction a été annulée pour un motif autre que celles indiquées ci-<br>dessus.                                                                                                    |
| INVNUM            | Numéro de facture défini dans la transaction initiale.                                                                                                    |
|                   | Longueur maximale : 127 caractères alphanumériques d'un octet.                                                                                                    |
| <b>CUSTOM</b>     | Champ personnalisé défini dans la transaction initiale.                                                                                                    |
|                   | Longueur maximale : 127 caractères alphanumériques d'un octet.                                                                                                    |
| NOTE              | Mémo saisi par votre client dans le champ note des paiements sur site marchand de<br>PayPal.                                                                                                    |
|                   | Longueur maximale : 255 caractères alphanumériques d'un octet.                                                                                                    |

*TABLEAU A.23 Champs de la réponse GetTransactionDetails*

| Paramètre        | <b>Description</b>                                                                                                    |
|------------------|----------------------------------------------------------------------------------------------------|
| SALESTAX         | Montant des taxes débitées pour le paiement.                                                                                                    |
| L DESCn          | Nom de l'objet défini par vous ou saisi par le client. S'il s'agit d'une transaction<br>effectuée via le Panier, PayPal ajoute le numéro de l'objet à la variable HTML<br>item name. Par exemple, item name1, item name2, etc.<br>Longueur maximale : 127 caractères alphanumériques d'un octet.<br>Ces paramètres doivent être ordonnés de façon séquentielle en commençant par 0 (par<br>exemple L DESCO, L DESC1). |
| L NUMBERn        | Numéro de l'objet que vous avez défini. S'il s'agit d'une transaction effectuée via le<br>Panier, PayPal ajoute le numéro de l'objet à la variable HTML item number. Par<br>exemple, item number1, item number2, etc.<br>Longueur maximale : 127 caractères alphanumériques d'un octet.<br>Ces paramètres doivent être ordonnés de façon séquentielle en commençant par 0 (par<br>exemple L NUMBERO, L NUMBER1).      |
| L QTYn           | Quantité définie par vous ou saisie par le client.<br>Longueur maximale : pas de limite.<br>Ces paramètres doivent être ordonnés de façon séquentielle en commençant par 0 (par<br>exemple L QTYO, L QTY1).                                                                                                    |
| L AMTn           | Coût de l'objet.<br>Ces paramètres doivent être ordonnés de façon séquentielle en commençant par 0 (par<br>exemple L AMTO, L AMT1).                                                                                                    |
| L OPTIONSNAMEn   | Noms d'options PayPal pour un objet dans le panier; chaque nom correspond à une<br>valeur d'option. Plusieurs noms d'options peuvent exister par objet.<br>Ces paramètres doivent être ordonnés de façon séquentielle en commençant par 0 (par<br>exemple L OPTIONSNAMES0, L OPTIONSNAME1).                                                                                                    |
| L OPTIONSVALUEn  | Valeurs d'options PayPal correspondant aux noms d'options d'un objet dans le panier.<br>Ces paramètres doivent être ordonnés de façon séquentielle en commençant par 0 (par<br>exemple L OPTIONSVALUE0, L_OPTIONSVALUE1).                                                                                                    |
| SUBSCRIPTIONID   | Numéro généré par PayPal pour l'abonné.<br>Longueur maximale : pas de limite.                                                                                                    |
| SUBSCRIPTIONDATE | Date de début de l'abonnement.                                                                                                    |
| EFFECTIVEDATE    | Date d'entrée en vigueur de la modification de l'abonnement.                                                                                                    |
| RETRYTIME        | Date à laquelle PayPal va à nouveau essayer le paiement d'abonnement qui a échoué.                                                                                                    |
| USERNAME         | Identifiant généré par PayPal et donné à l'abonné pour accéder à l'abonnement.<br>Longueur maximale : 64 caractères alphanumériques d'un octet.                                                                                                    |
| PASSWORD         | Mot de passe généré par PayPal et donné à l'abonné pour accéder à l'abonnement.<br>Pour des raisons de sécurité, la valeur du mot de passe est hachée.<br>Longueur maximale : 128 caractères alphanumériques d'un octet.                                                                                                    |

*TABLEAU A.23 Champs de la réponse GetTransactionDetails*

| <b>Paramètre</b>   | <b>Description</b>                                                                               |
|--------------------|--------------------------------------------------------------------------------------------------|
| <b>RECURRENCES</b> | Le nombre de versements qui auront lieu au tarif standard.<br>Longueur maximale : pas de limite. |
| <b>REATTEMPT</b>   | Indique si de nouvelles tentatives doivent être effectuées en cas d'échec de paiement.           |
| RECURRING          | Indique s'il y a une base récurrente de facturation.<br>$1 = Q$ ui                               |
| PERIOD             | Durée sur laquelle l'abonné sera débité.<br>Longueur maximale : pas de limite.                   |
| <b>BUYERID</b>     | Identification d'enchère du client.                                                              |
| CLOSINGDATE        | Date de clôture des enchères.                                                                    |
| MULTIITEM          | Compteur utilisé pour les paiements pour enchères de plusieurs objets.                           |

*TABLEAU A.23 Champs de la réponse GetTransactionDetails*

# **Paiement groupé**

## **Requête MassPay**

| <b>Paramètre</b> | <b>Description</b>                                                                                                    | <b>Requis?</b>         |
|------------------|----------------------------------------------------------------------------------------------------|------------------------|
| METHOD           | Nom de l'API : MassPay                                                                                                    | Oui                    |
| RECEIVERTYPE     | Indique comment identifier les destinataires des paiements pour tous les éléments<br>d'un paiement groupé :<br>• EmailAddress (L EMAILn pour l'objet individuel)<br>$\bullet$ UserID (L RECEIVERID $n$ pour l'objet individuel).                                                                                                    | Oui                    |
| L AMTn           | Montant du paiement.                                                                                                    | Oui                    |
| CURRENCYCODE     | Un code de devise à trois caractères pour une des devises répertoriées dans<br>Devises de transaction acceptées par PayPal. Par défaut : USD.                                                                                                    | Oui                    |
| L EMAILn         | Adresse email du destinataire. Ce champ est nécessaire si RECEIVERTYPE est<br>EmailAddress.<br>REMARQUE : Vous devez spécifier soit L EMAILn, soit L RECEIVERIDn,<br>mais vous ne pouvez pas les associer. Utilisez uniquement l'un ou<br>l'autre, mais pas les deux, dans la même requête.<br>Longueur maximale : 127 caractères d'un octet au maximum.<br>Ces paramètres doivent être ordonnés de façon séquentielle en commençant par 0 | Voir la<br>description |
|                  | (par exemple L EMAILO, L EMAIL1).                                                                                                    |                        |
| L RECEIVERIDn    | Numéro de compte unique du client PayPal. Cette valeur correspond à la valeur de<br>PAYERID renvoyée par GetTransactionDetails. Ce champ est nécessaire si<br>RECEIVERTYPE est UserID.<br>Ces paramètres doivent être ordonnés de façon séquentielle en commençant par 0<br>(par exemple L RECEIVERIDO, L RECEIVER1).                                                                                                    | Voir la<br>description |
| L UNIQUEIDn      | Numéro de transaction spécifique permettant d'assurer le suivi dans un système<br>comptable.<br>Longueur maximale : 30 caractères d'un octet Aucun espace n'est autorisé.<br>Ces paramètres doivent être ordonnés de façon séquentielle en commençant par 0<br>(par exemple L UNIQUEIDO, L UNIQUEID1).                                                                                                    | <b>Non</b>             |
| L NOTEn          | Remarque personnalisée pour chaque destinataire.<br>Longueur maximale : 4 000 caractères alphanumériques d'un octet.<br>Ces paramètres doivent être ordonnés de façon séquentielle en commençant par 0<br>(par exemple L NOTEO, L NOTE1).                                                                                                    | Non                    |
| EMAILSUBJECT     | Ligne Objet de l'email envoyé par PayPal une fois la transaction terminée. Cette<br>ligne est la même pour tous les destinataires.<br>Longueur maximale : 255 caractères alphanumériques d'un octet.                                                                                                    | Non                    |

*TABLEAU A.24 Paramètres MassPay*

## **Réponse MassPay**

Les champs de la réponse correspondent aux champs d'en-tête de réponse standard. Reportezvous à [« Format de la réponse » page 18.](#page-17-0)

## **CreateRecurringPaymentsProfile**

## **Requête CreateRecurringPaymentsProfile**

Le message CreateRecurringPaymentsProfileRequest se compose des champs identifiés dans le [Tableau A.1](#page-42-1).

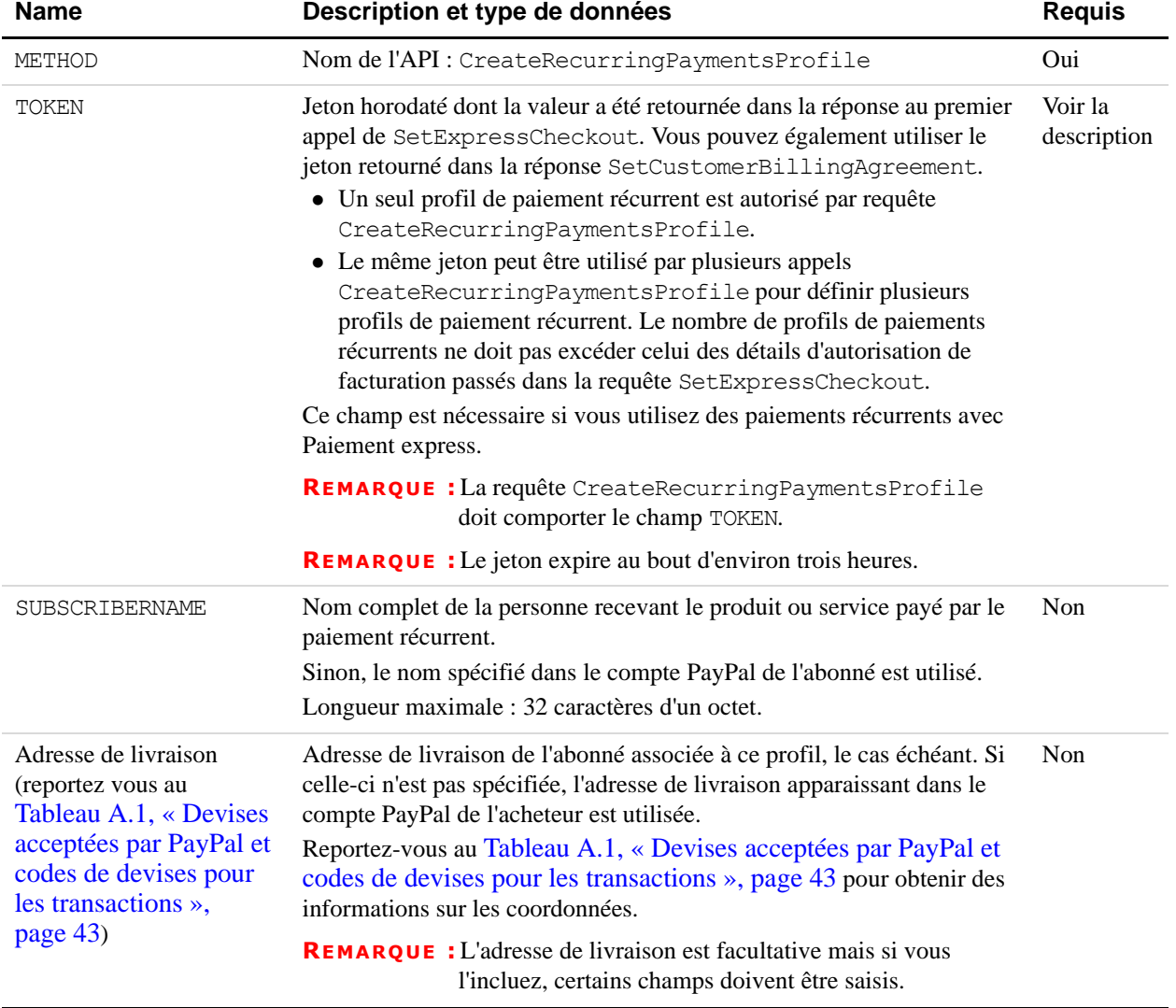

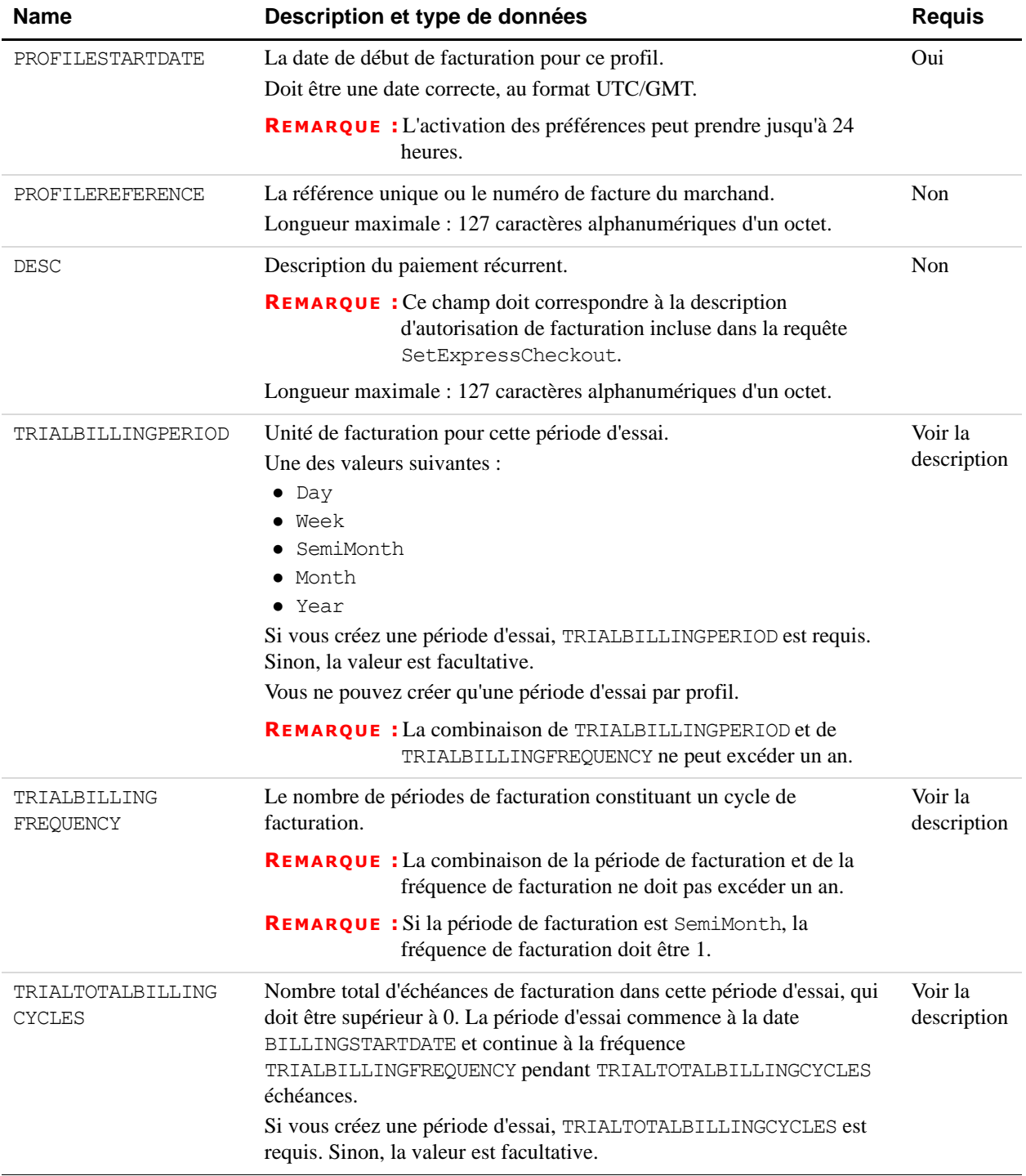

#### TRIALAMT Montant de la facturation pour chaque échéance pendant la période d'essai, hors frais de livraison et TVA. Si vous créez une période d'essai, TRIALAMT est requis. Sinon, la valeur est facultative. Longueur maximale : Ne peut excéder \$10 000 USD dans aucune devise. Pas de symbole de devise. Quelle que soit la devise, le séparateur décimal doit être une virgule (,) et le séparateur des milliers facultatif un point (.). Equivalent à neuf caractères maximum pour les USD. Voir la description TRIALSHIPPINGAMT Montant des frais d'expédition pour chaque échéance de facturation pendant la période d'essai. Longueur maximale : Ne peut excéder \$10 000 USD dans aucune devise. Pas de symbole de devise. Quelle que soit la devise, le séparateur décimal doit être une virgule (,) et le séparateur des milliers facultatif un point (.). Equivalent à neuf caractères maximum pour les USD. Non TRIALTAXAMT Montant de la TVA pour chaque échéance de facturation pendant la période d'essai. Longueur maximale : Ne peut excéder \$10 000 USD dans aucune devise. Pas de symbole de devise. Quelle que soit la devise, le séparateur décimal doit être une virgule (,) et le séparateur des milliers facultatif un point (.). Equivalent à neuf caractères maximum pour les USD. Non BILLINGPERIOD Unité de mesure des échéances de facturation. Doit être choisie parmi les valeurs suivantes :  $\bullet$  Day • Week • SemiMonth • Month • Year Pour SemiMonth, la facturation s'effectue le premier et le 15 de chaque mois. Oui BILLINGFREQUENCY Le nombre de périodes de facturation constituant un cycle de facturation. La combinaison de la fréquence de facturation et de la période de facturation doit être inférieure ou égale à un an. Si, par exemple, l'échéance de facturation est Month (mois), la valeur maximale de la fréquence de facturation est 12. De même, si cette échéance est Week (semaine), la valeur maximale de la fréquence de facturation est 52. **REMARQUE :** Si la période de facturation est SemiMonth, la fréquence de facturation doit être 1. Oui **Name Communist Constant Description et type de données communist Constant Constant Constant Constant Constant Constant Constant Constant Constant Constant Constant Constant Constant Constant Constant Constant Constant Con**

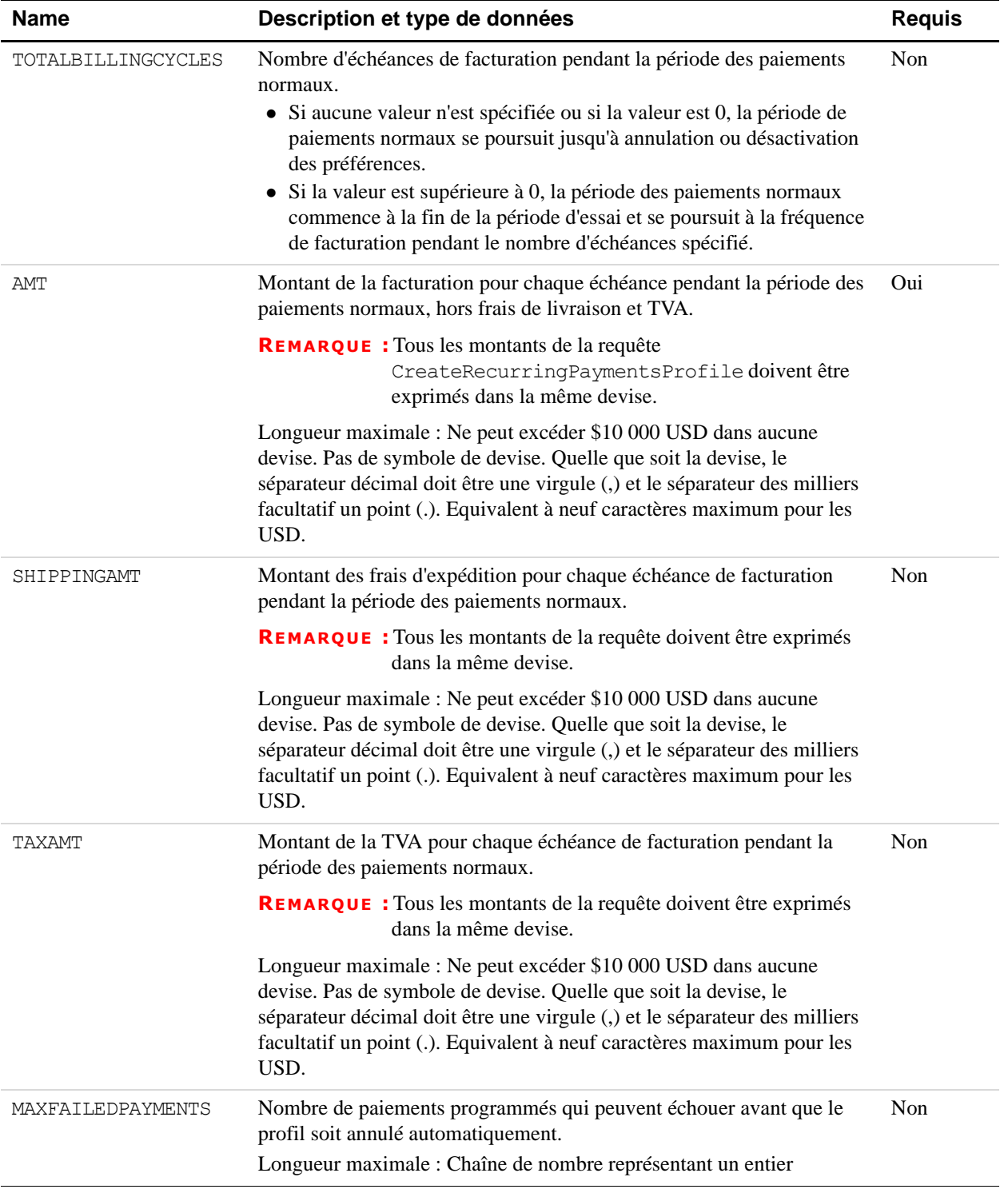

<span id="page-82-0"></span>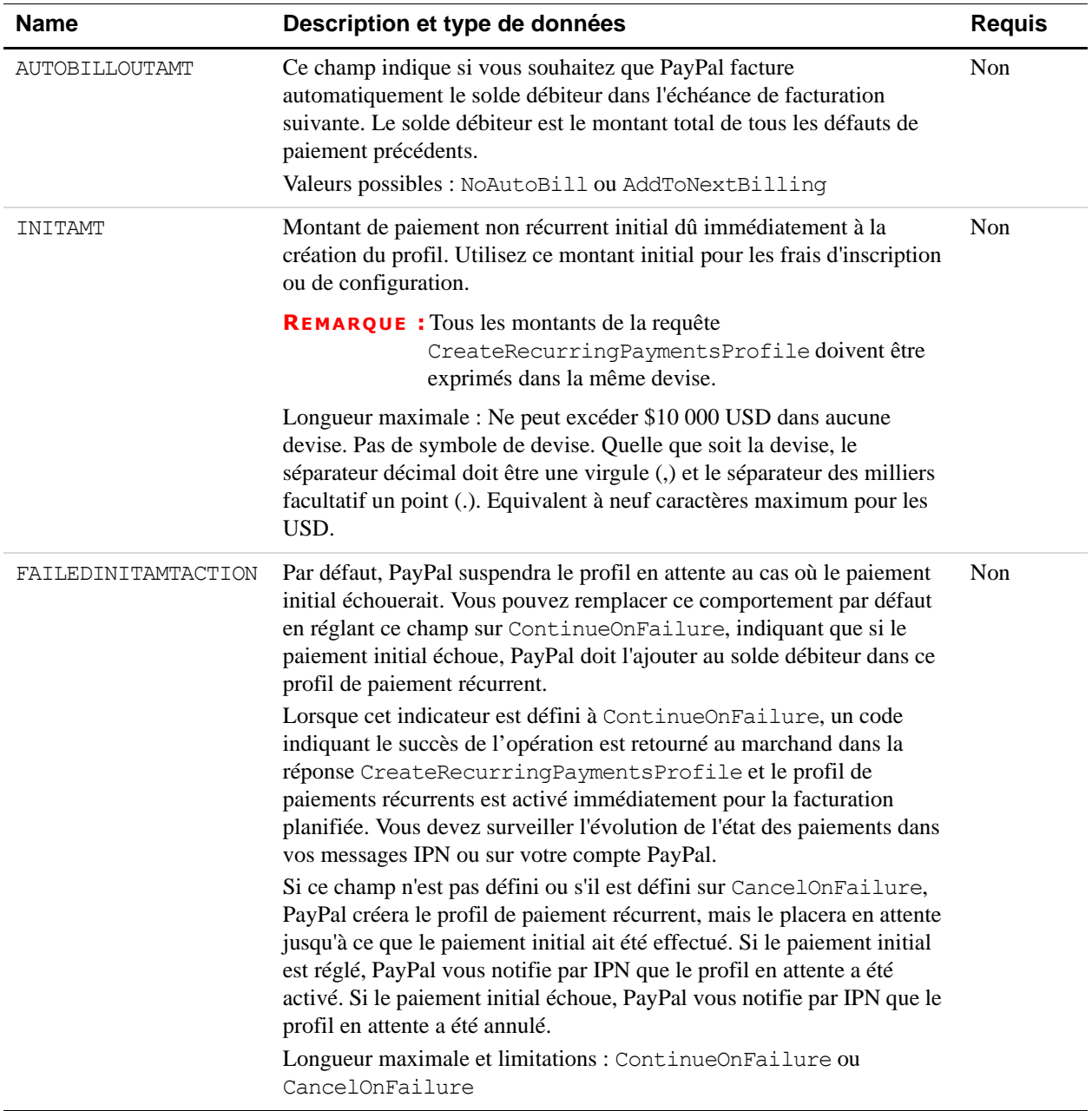

## **Réponse CreateRecurringPaymentsProfile**

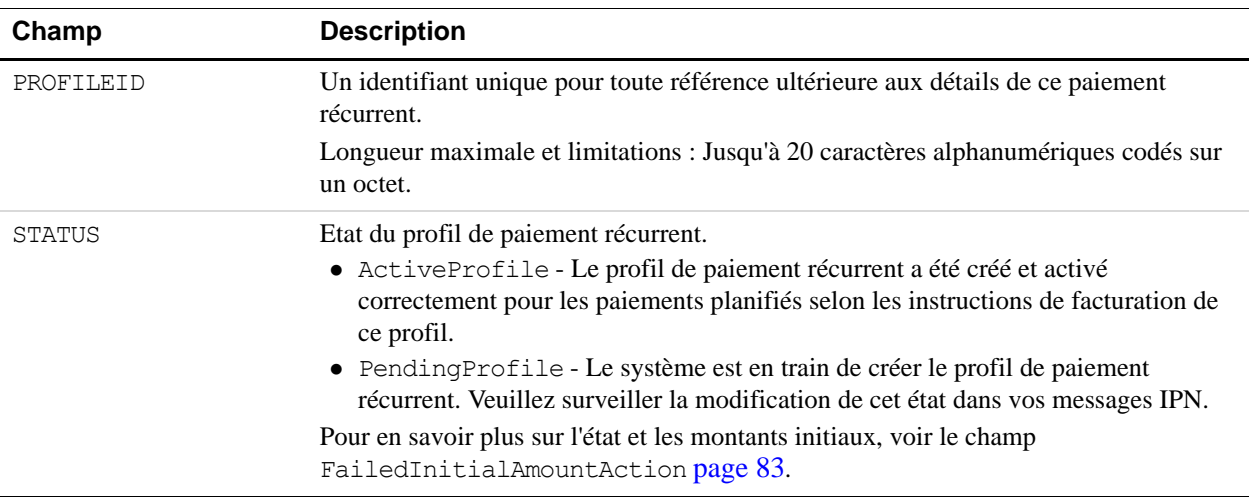

#### *TABLEAU A.26Réponse CreateRecurringPaymentsProfile*

#### <span id="page-83-0"></span>**Abréviations des Etats et provinces**

Le tableau suivant répertorie les abréviations des provinces canadiennes et des Etats américains. Entrez ces valeurs dans le paramètre STATE ou SHIPTOSTATE.

| Province canadienne ou<br>Etat américain | Abréviation |
|------------------------------------------|-------------|
| Alberta                                  | AB          |
| Colombie-Britannique                     | BC          |
| Manitoba                                 | МB          |
| Nouveau Brunswick                        | ΝB          |
| Terre-Neuve et Labrador                  | ΝL          |
| Territoires du Nord-Ouest                | NΤ          |
| Nouvelle-Ecosse                          | ΝS          |
| Nunavut                                  | ΝU          |
| Ontario                                  | ON          |
| Ile du Prince-Edouard                    | PE          |
| Québec                                   | QC          |

*TABLEAU A.27 Abréviations pour les provinces canadiennes et les Etats américains*

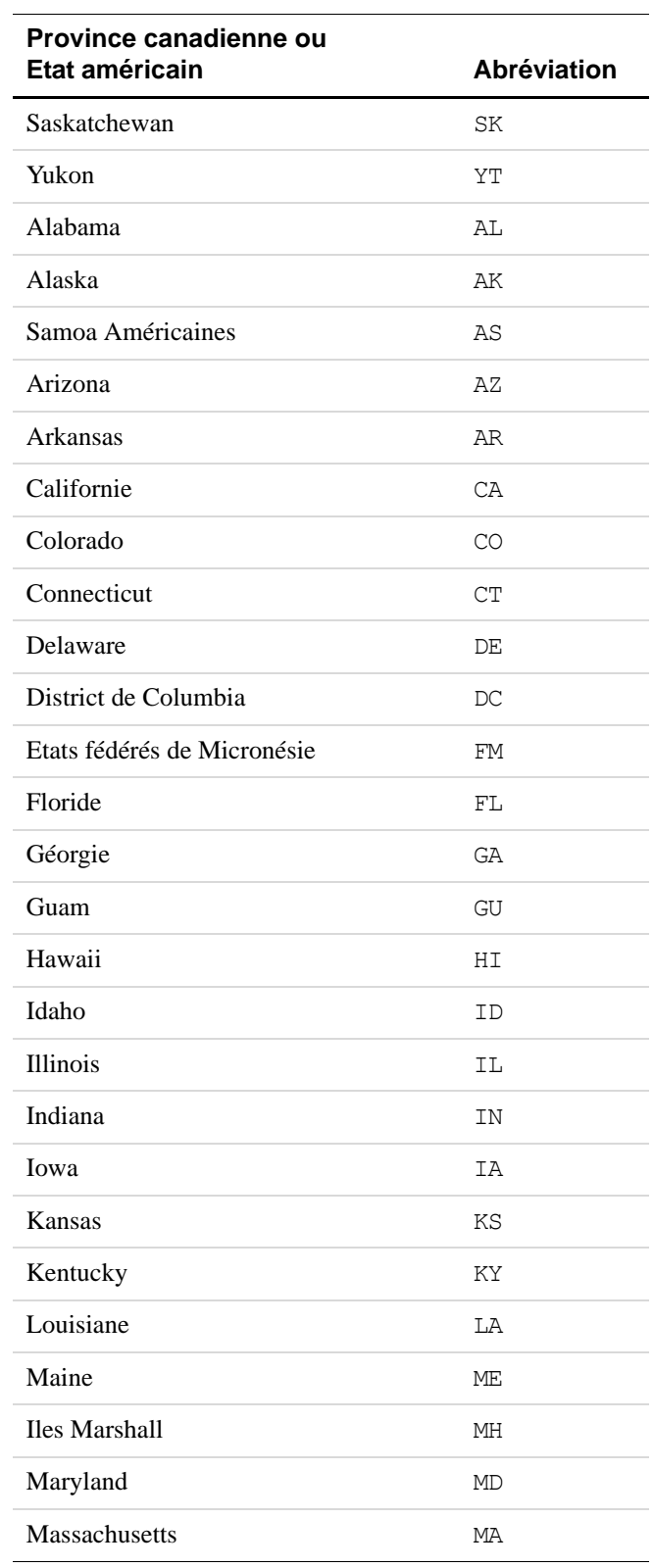

### *TABLEAU A.27 Abréviations pour les provinces canadiennes et les Etats américains*

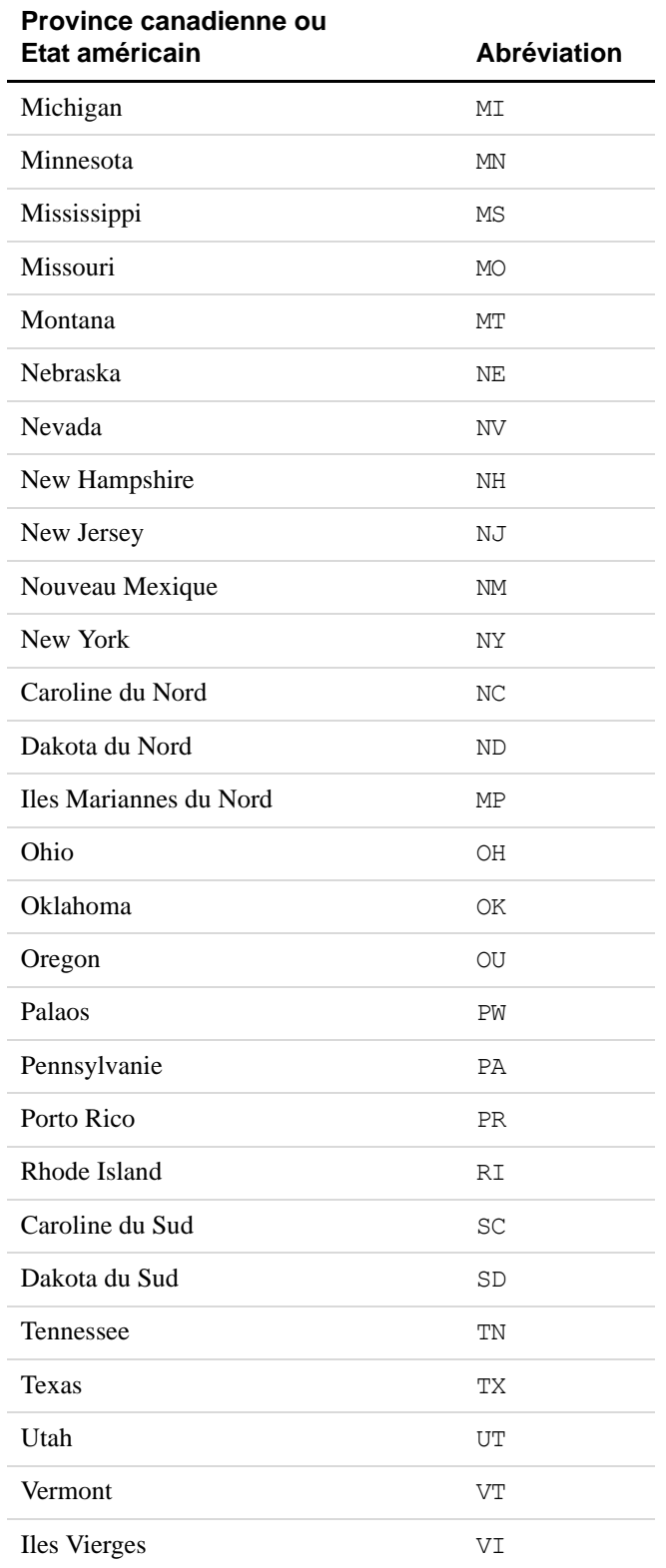

### *TABLEAU A.27 Abréviations pour les provinces canadiennes et les Etats américains*

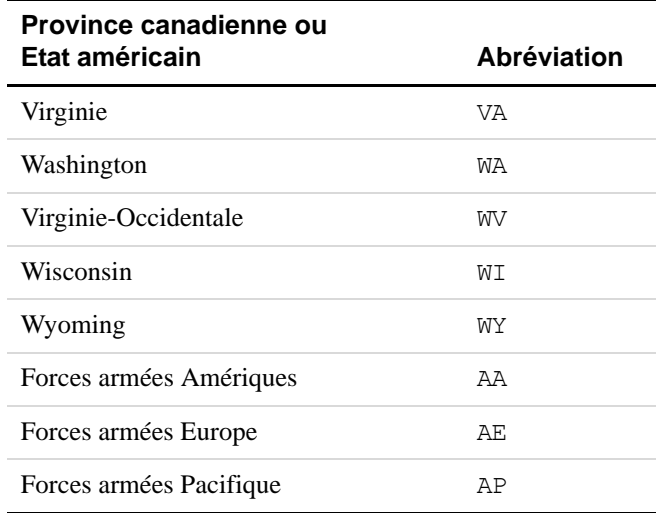

### *TABLEAU A.27 Abréviations pour les provinces canadiennes et les Etats américains*

## **GetRecurringPaymentsProfileDetails**

## **Requête GetRecurringPaymentsProfileDetails**

#### *TABLEAU A.28Requête GetRecurringPaymentsProfileDetails*

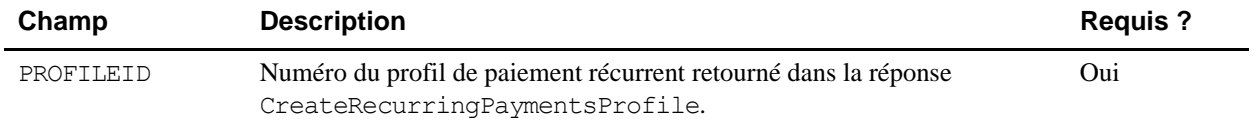

## **Réponse GetRecurringPaymentsProfileDetails**

#### *TABLEAU A.29Réponse GetRecurringPaymentsProfileDetails*

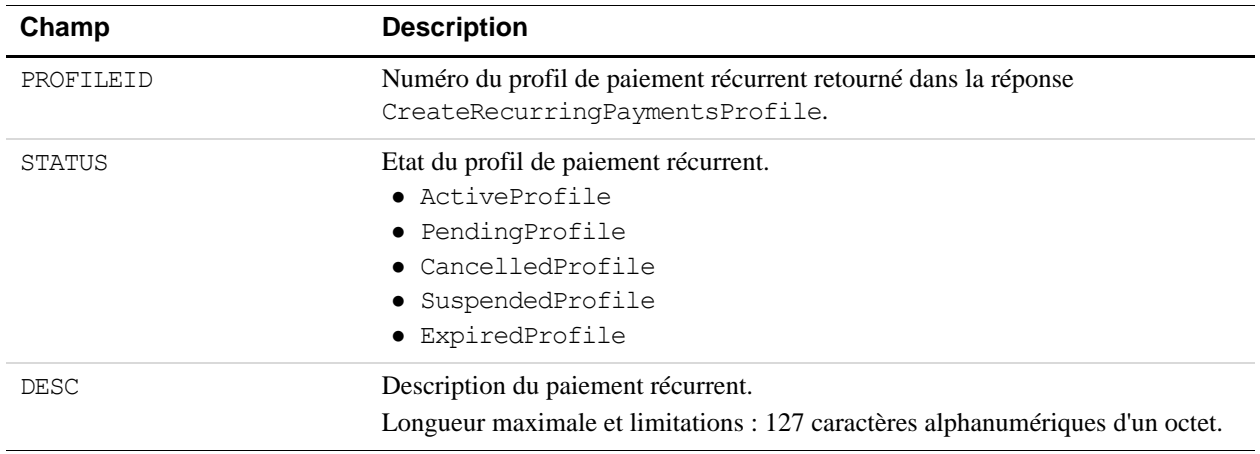

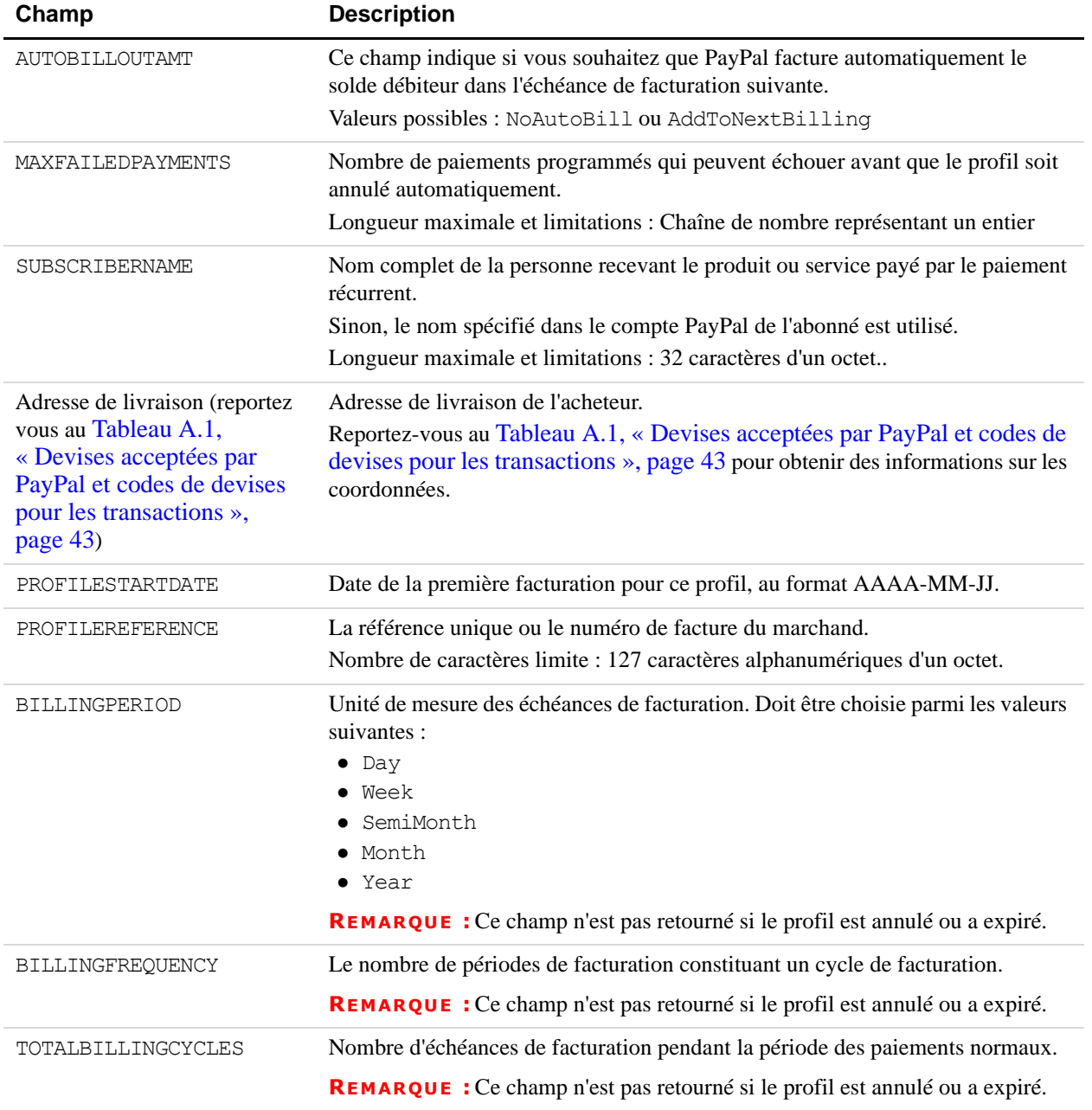

### *TABLEAU A.29Réponse GetRecurringPaymentsProfileDetails*

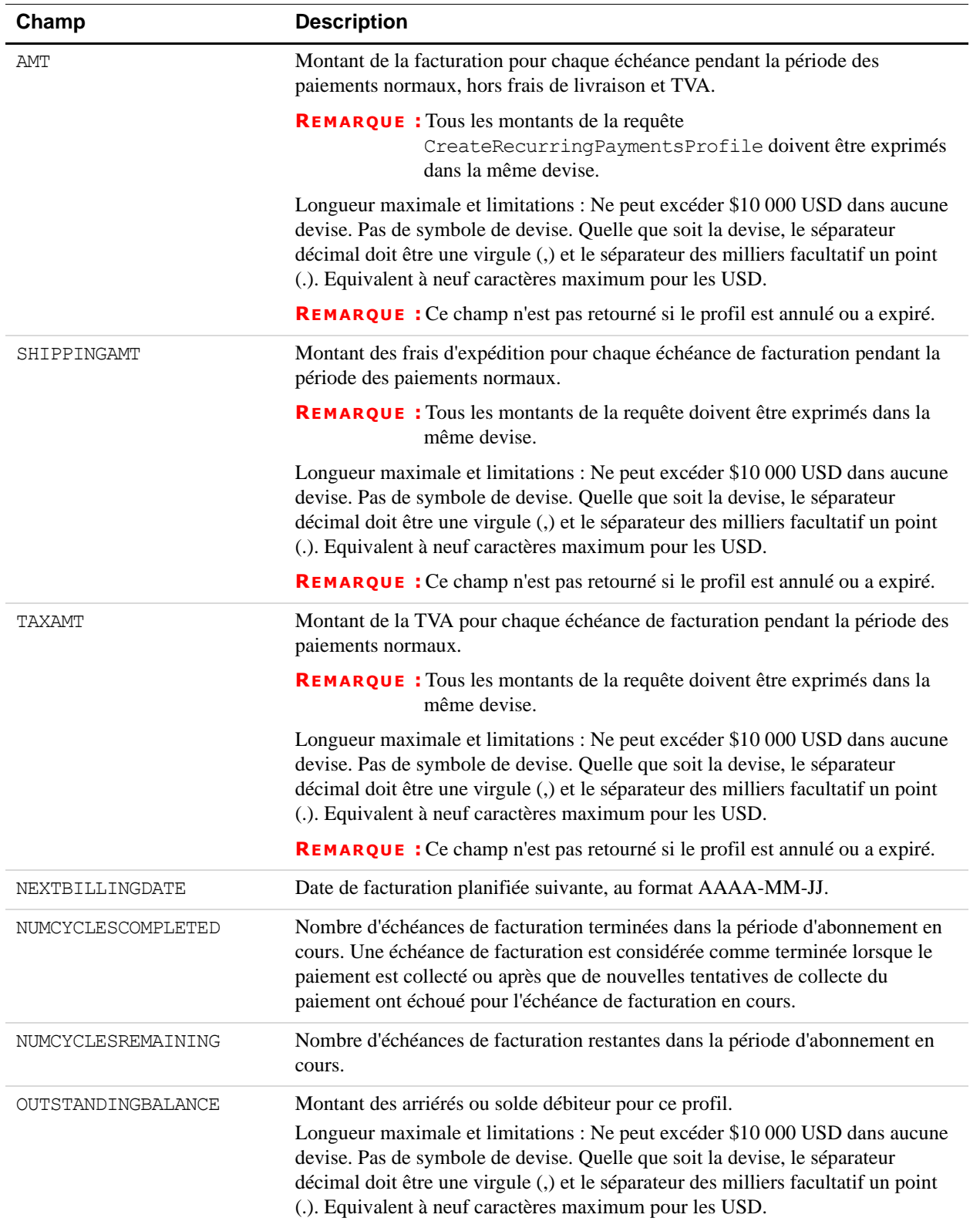

### *TABLEAU A.29Réponse GetRecurringPaymentsProfileDetails*

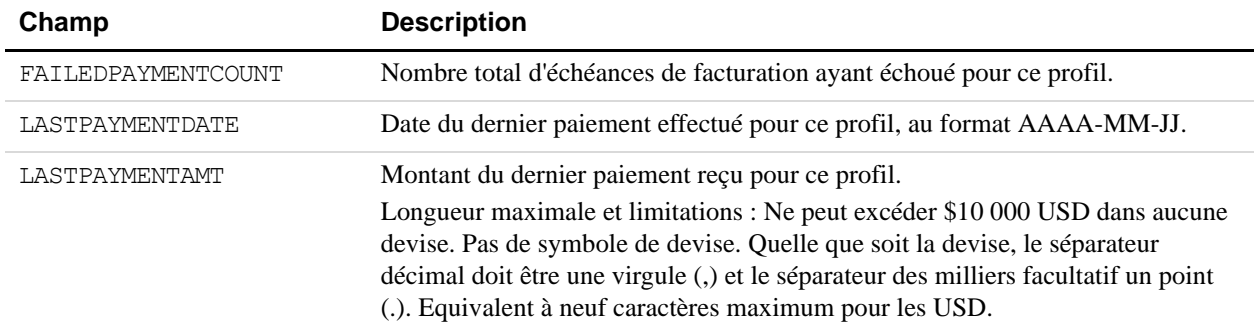

## *TABLEAU A.29Réponse GetRecurringPaymentsProfileDetails*

#### *TABLEAU A.30Détails de la carte bancaire pour GetRecurringPaymentsProfileDetails*

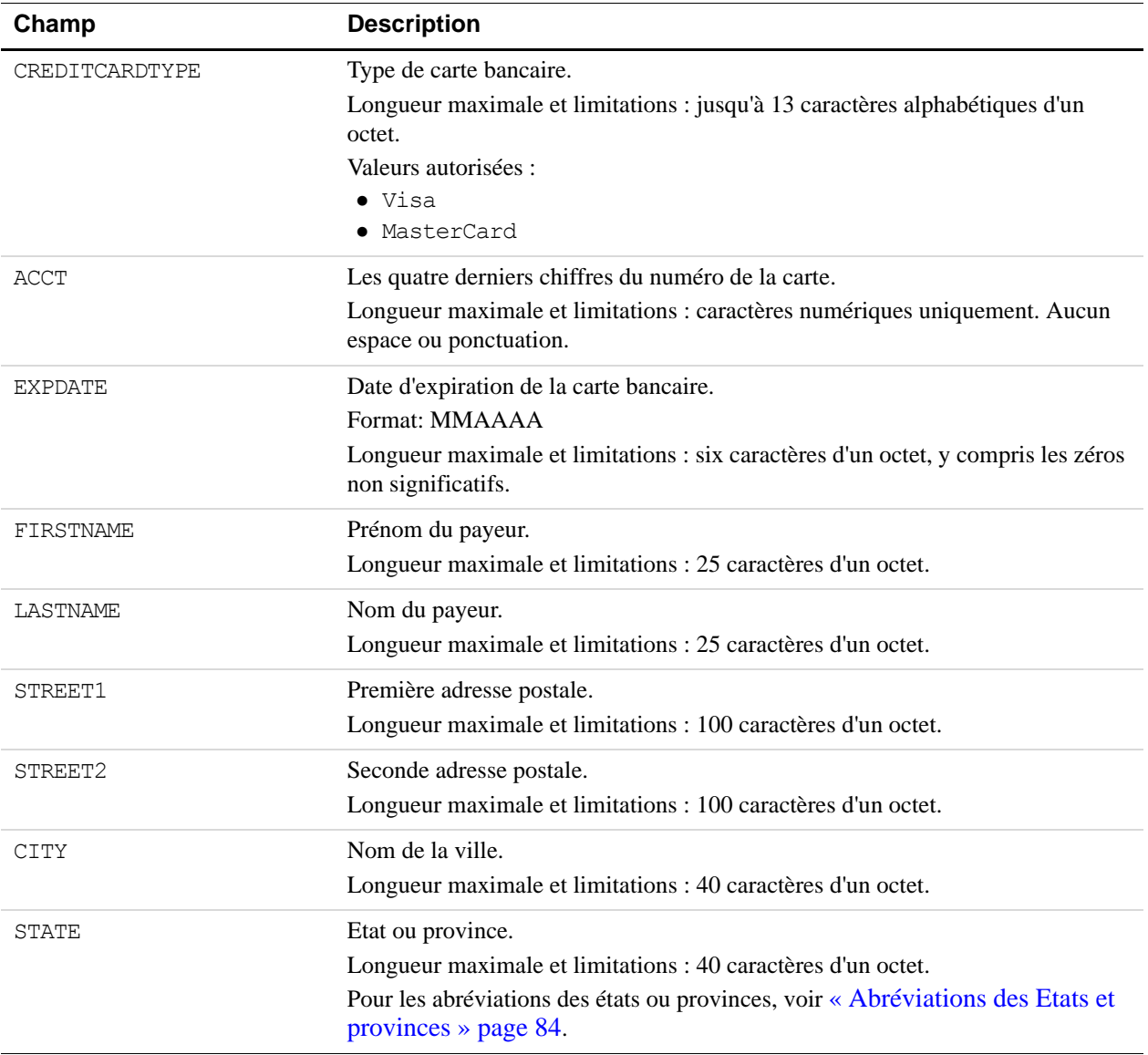

COUNTRY Code pays. Longueur maximale et limitations : deux caractères d'un octet. Pour consulter la liste des codes pays, reportez-vous à l'[Annexe G, « Codes](#page-196-0)  [pays »](#page-196-0). ZIP Code postal américain ou code postal spécifique aux autres pays. Longueur maximale et limitations : 20 caractères d'un octet. **Champ** Description

#### *TABLEAU A.30Détails de la carte bancaire pour GetRecurringPaymentsProfileDetails*

## **ManageRecurringPaymentsProfileStatus**

#### **Requête ManageRecurringPaymentsProfileStatus**

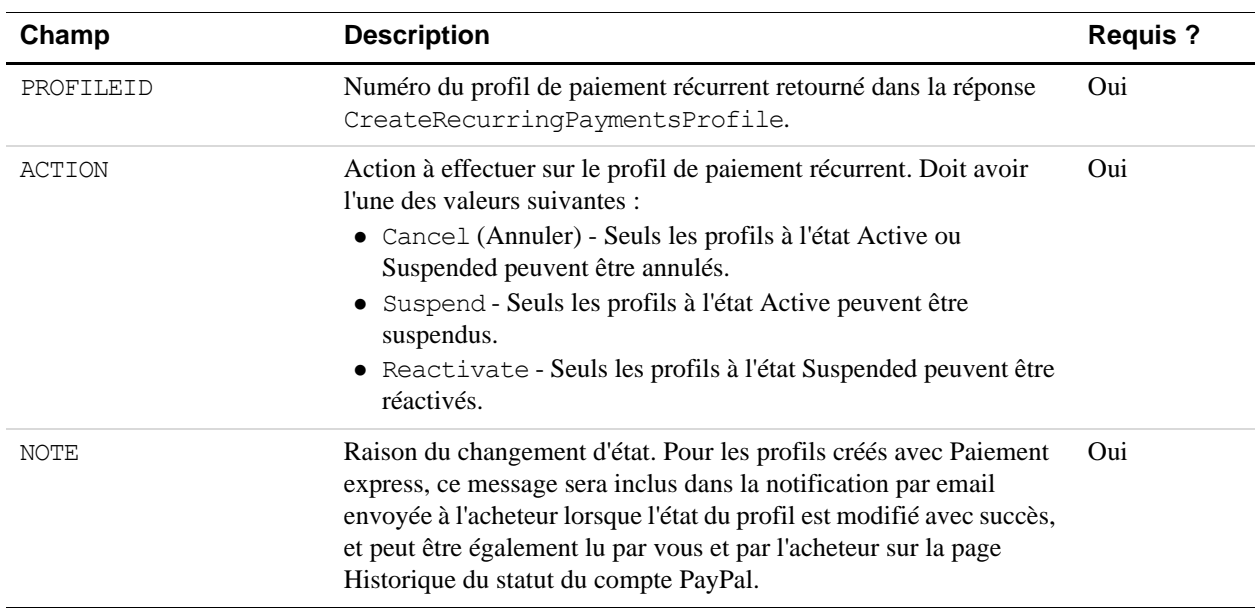

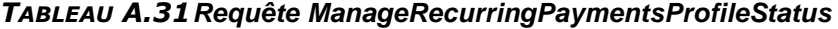

## **Réponse ManageRecurringPaymentsProfileStatus**

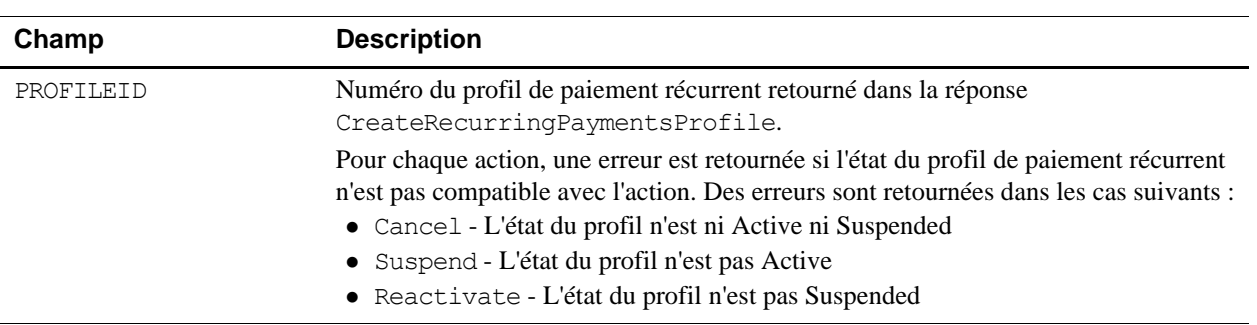

#### *TABLEAU A.32Réponse ManageRecurringPaymentsProfileStatus*

## **BillOutstandingAmount**

**REMARQUE :** Si vous appelez BillOutstandingAmount dans les 24 heures qui suivent un paiement régulièrement planifié, une erreur est retournée.

#### **Requête BillOutstandingAmount**

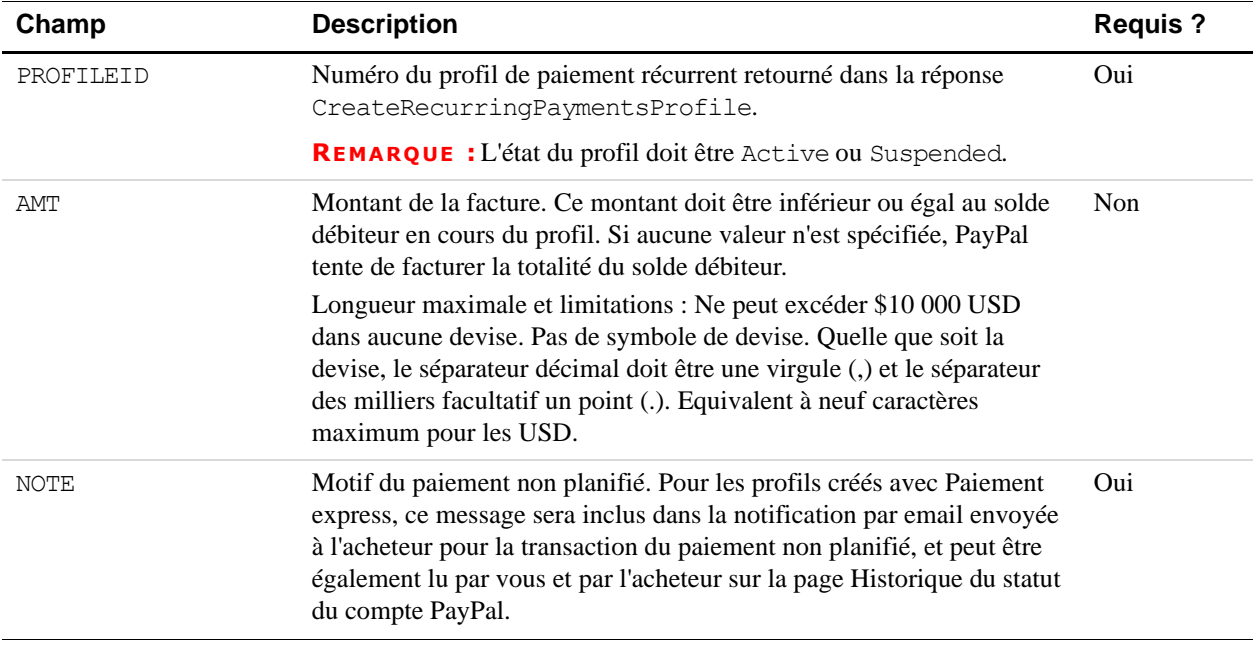

#### *TABLEAU A.33Requête BillOutstandingAmount*

## **Réponse BillOutstandingAmount**

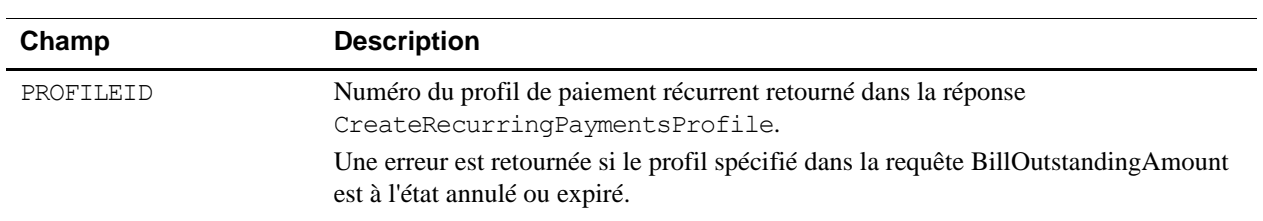

#### *TABLEAU A.34Réponse BillOutstandingAmount*

## **UpdateRecurringPaymentsProfile**

**REMARQUE :** Pour les profils de paiement récurrent créés avec Paiement express, une erreur peut être retournée si vous appelez UpdateRecurringPaymentsProfile dans les 72 heures qui suivent un paiement régulièrement planifié.

### **Requête UpdateRecurringPaymentsProfile**

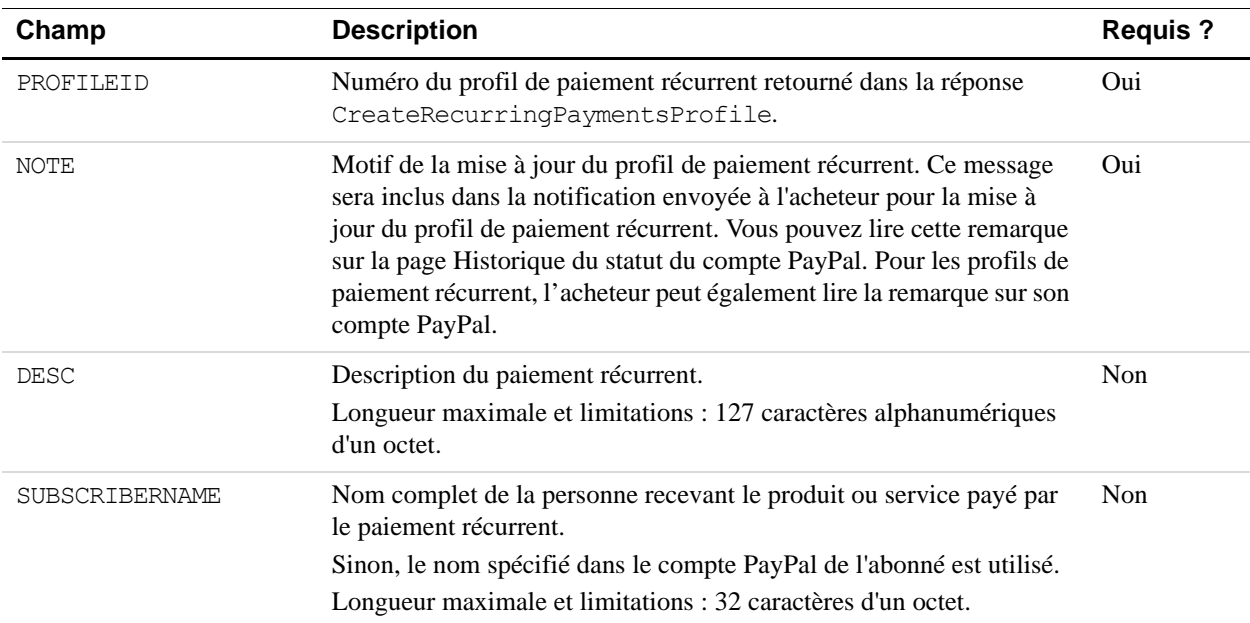

Adresse de livraison (reportez vous au Tableau A.1, « Devises [acceptées par PayPal et](#page-42-1)  codes de devises pour les transactions », [page 43\)](#page-42-1) Adresse de livraison de l'abonné associée à ce profil, le cas échéant. Si celle-ci n'est pas spécifiée, l'adresse de livraison apparaissant dans le compte PayPal de l'acheteur est utilisée. Reportez-vous au [Tableau A.1, « Devises acceptées par PayPal et](#page-42-1)  [codes de devises pour les transactions », page 43](#page-42-1) pour obtenir des informations sur les coordonnées. **IMPORTANT :** L'adresse de livraison est facultative, mais si vous modifiez l'un des champs d'adresse, vous devez tous les saisir. Si, par exemple, vous souhaitez mettre à jour l'adresse postale de l'abonné, vous devez spécifier non seulement le champ de l'adresse postale, mais tous les champs répertoriés au [Tableau A.1, « Devises acceptées par PayPal et](#page-42-1)  codes de devises pour les transactions », [page 43.](#page-42-1) Non PROFILEREFERENCE La référence unique ou le numéro de facture du marchand. Longueur maximale et limitations : 127 caractères alphanumériques d'un octet. Non ADDITIONALBILLING CYCLES Nombre d'échéances de facturation supplémentaires à ajouter à ce profil. Non AMT Montant de la facturation pour chaque échéance de la période d'abonnement, hors frais de livraison et TVA. **REMARQUE :** Pour les paiements récurrents avec Paiement express, le montant du paiement ne peut être augmenté de plus de 20 % par période de 180 jours (à partir de la date de création du profil). Longueur maximale et limitations : Ne peut excéder \$10 000 USD dans aucune devise. Pas de symbole de devise. Quelle que soit la devise, le séparateur décimal doit être une virgule (,) et le séparateur des milliers facultatif un point (.). Equivalent à neuf caractères maximum pour les USD. Non SHIPPINGAMT Montant des frais d'expédition pour chaque échéance de facturation pendant la période des paiements normaux. **REMARQUE :** Tous les montants de la requête doivent être exprimés dans la même devise. Longueur maximale et limitations : Ne peut excéder \$10 000 USD dans aucune devise. Pas de symbole de devise. Quelle que soit la devise, le séparateur décimal doit être une virgule (,) et le séparateur des milliers facultatif un point (.). Equivalent à neuf caractères maximum pour les USD. Non **Champ Description Description Requis ?** 

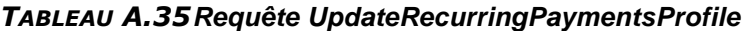

| Champ                                                                                                    | <b>Description</b>                                                                                                    | <b>Requis?</b>         |
|----------------------------------------------------------------------------------------------------|----------------------------------------------------------------------------------------------------|------------------------|
| TAXAMT                                                                                                    | Montant de la TVA pour chaque échéance de facturation pendant la<br>période des paiements normaux.                                                                                                    | Non                    |
|                                                                                                    | <b>REMARQUE :</b> Tous les montants de la requête doivent être exprimés<br>dans la même devise.                                                                                                    |                        |
|                                                                                                    | Longueur maximale et limitations : Ne peut excéder \$10 000 USD<br>dans aucune devise. Pas de symbole de devise. Quelle que soit la<br>devise, le séparateur décimal doit être une virgule (,) et le séparateur<br>des milliers facultatif un point (.). Equivalent à neuf caractères<br>maximum pour les USD.                                                                                                    |                        |
| OUTSTANDINGAMT                                                                                                    | Montant des arriérés ou solde débiteur pour ce profil. Vous pouvez<br>uniquement réduire le solde débiteur - vous ne pouvez l'augmenter.<br>Longueur maximale et limitations : Ne peut excéder \$10 000 USD<br>dans aucune devise. Pas de symbole de devise. Quelle que soit la<br>devise, le séparateur décimal doit être une virgule (,) et le séparateur<br>des milliers facultatif un point (.). Equivalent à neuf caractères<br>maximum pour les USD.                                                                      | Non                    |
| AUTOBILLOUTAMT                                                                                                    | Ce champ indique si vous souhaitez que PayPal facture<br>automatiquement le solde débiteur dans l'échéance de facturation<br>suivante.<br>Valeurs possibles : NoAutoBill ou AddToNextBilling                                                                                                    | Non                    |
| MAXFAILEDPAYMENTS                                                                                                    | Le nombre d'échecs de paiement autorisés avant que le profil ne soit<br>automatiquement suspendu. La valeur spécifiée ne peut être inférieure<br>au nombre des échecs de paiement existants pour ce profil.<br>Nombre de caractères limite : numéro de chaîne représentant un<br>chiffre entier                                                                                                    | Non                    |
| Détails de la carte bancaire                                                                                               | Détails de la carte bancaire à mettre à jour.                                                                                                    | Voir la<br>description |
| (voir Tableau A.36,<br>« Détails de la carte<br>bancaire pour la requête<br><b>UpdateRecurringPayme</b><br>$ntsProfile$ ») | <b>REMARQUE :</b> Vous ne pouvez pas mettre à jour le numéro de la carte<br>bancaire.                                                                                                    |                        |
|                                                                                                    | <b>IMPORTANT :</b> L'adresse de facturation de la carte bancaire est<br>facultative, mais si vous modifiez l'un des champs<br>d'adresse, vous devez tous les saisir. Si, par exemple,<br>vous souhaitez mettre à jour l'adresse postale, vous<br>devez spécifier non seulement le champ de l'adresse<br>postale, mais tous les champs répertoriés au<br>Tableau A.1, « Devises acceptées par PayPal et<br>codes de devises pour les transactions »,<br>page 43.<br>Reportez-vous à Tableau A.36, « Détails de la carte bancaire |                        |
|                                                                                                    | pour la requête UpdateRecurringPaymentsProfile ».                                                                                                    |                        |

*TABLEAU A.35Requête UpdateRecurringPaymentsProfile*

<span id="page-95-0"></span>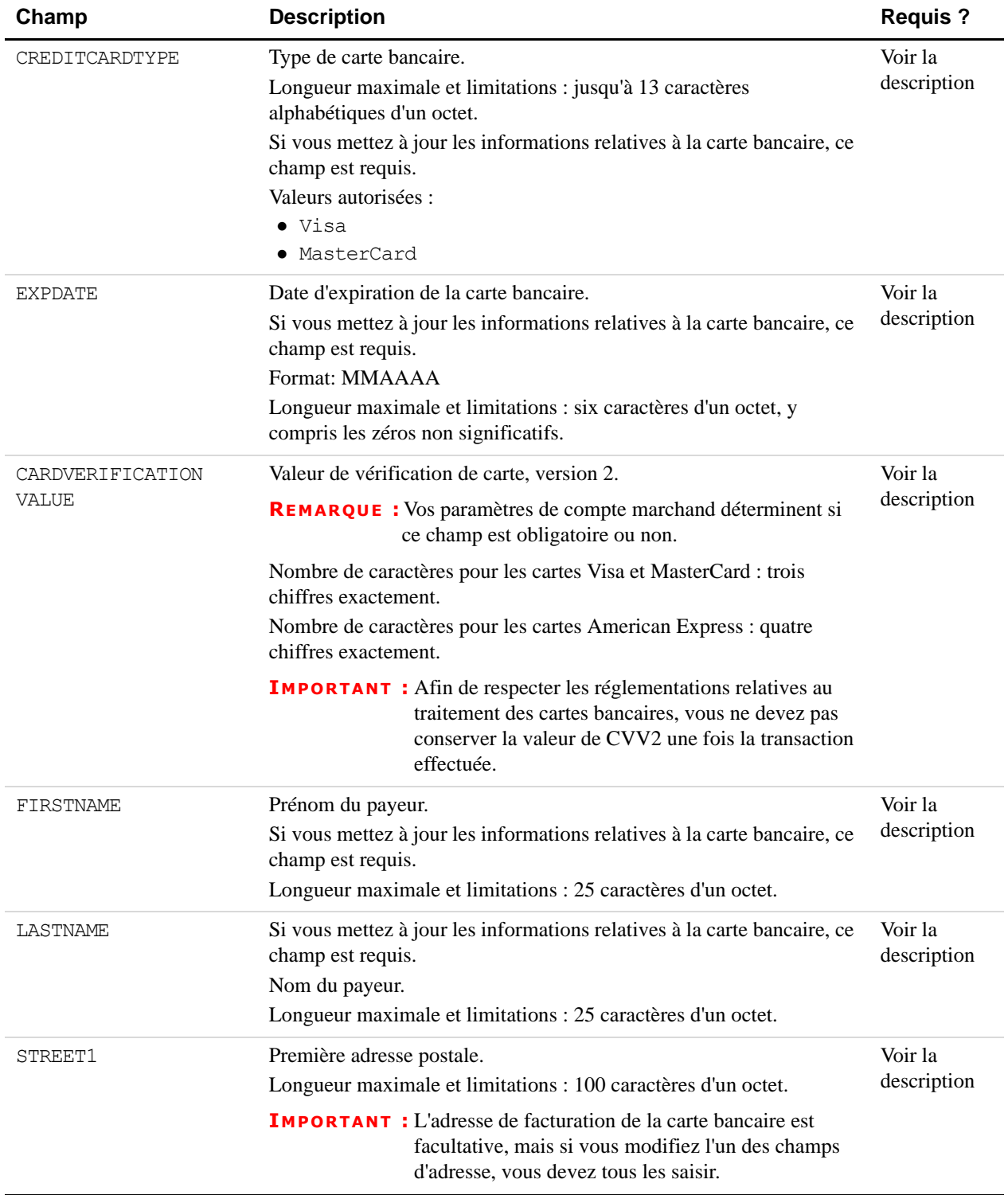

## *TABLEAU A.36Détails de la carte bancaire pour la requête UpdateRecurringPaymentsProfile*

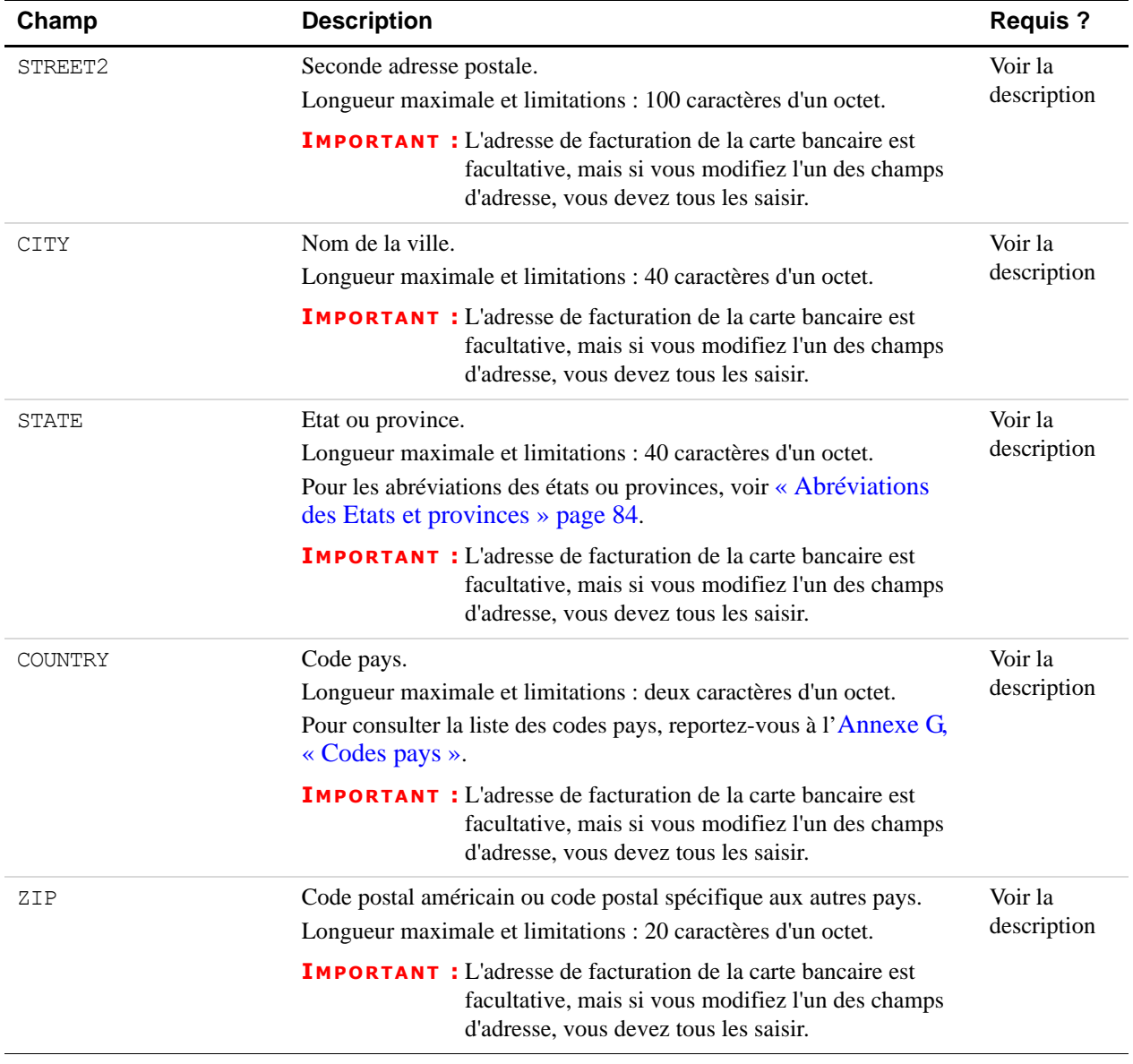

## *TABLEAU A.36Détails de la carte bancaire pour la requête UpdateRecurringPaymentsProfile*

### **Réponse UpdateRecurringPaymentsProfile**

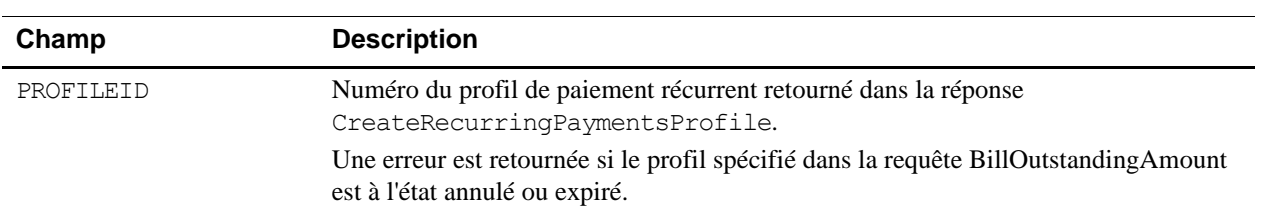

#### *TABLEAU A.37Réponse UpdateRecurringPaymentsProfile*

## **SetCustomerBillingAgreement**

#### **SetCustomerBillingAgreementRequest**

Le message SetCustomerBillingAgreementRequest se compose des champs identifiés dans le [Tableau A.1.](#page-42-1)

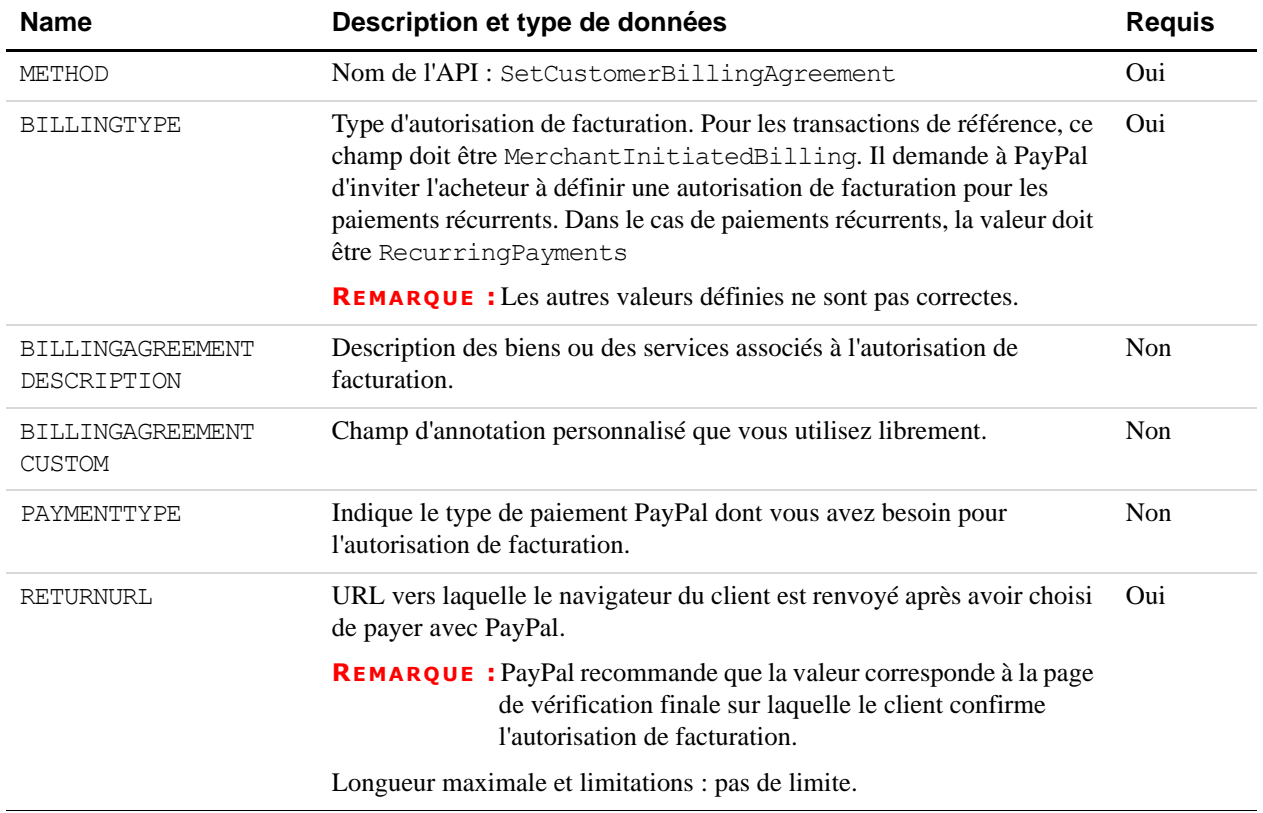

#### *TABLEAU A.38Champs de SetCustomerBillingAgreementRequest*

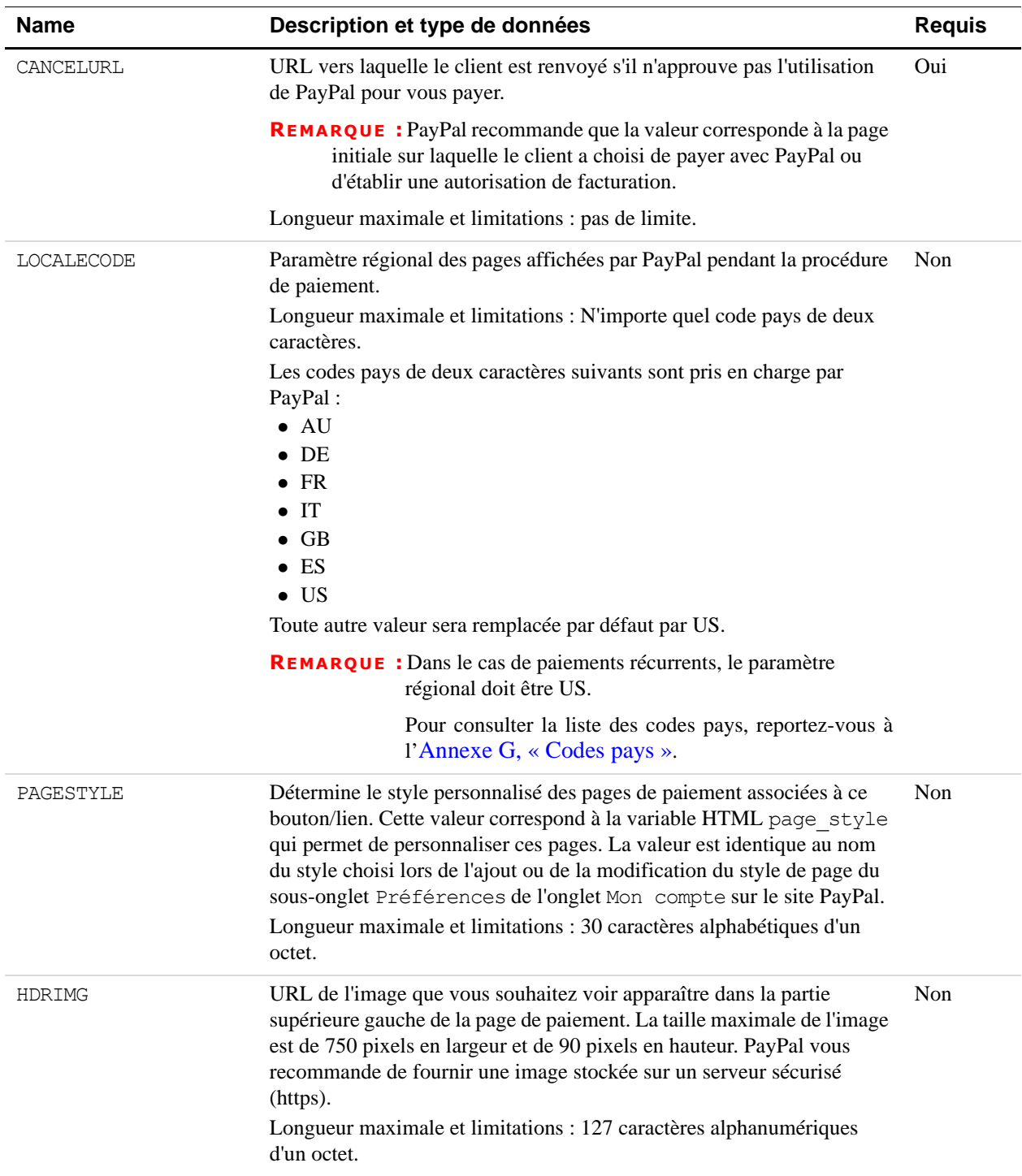

## *TABLEAU A.38Champs de SetCustomerBillingAgreementRequest (suite)*

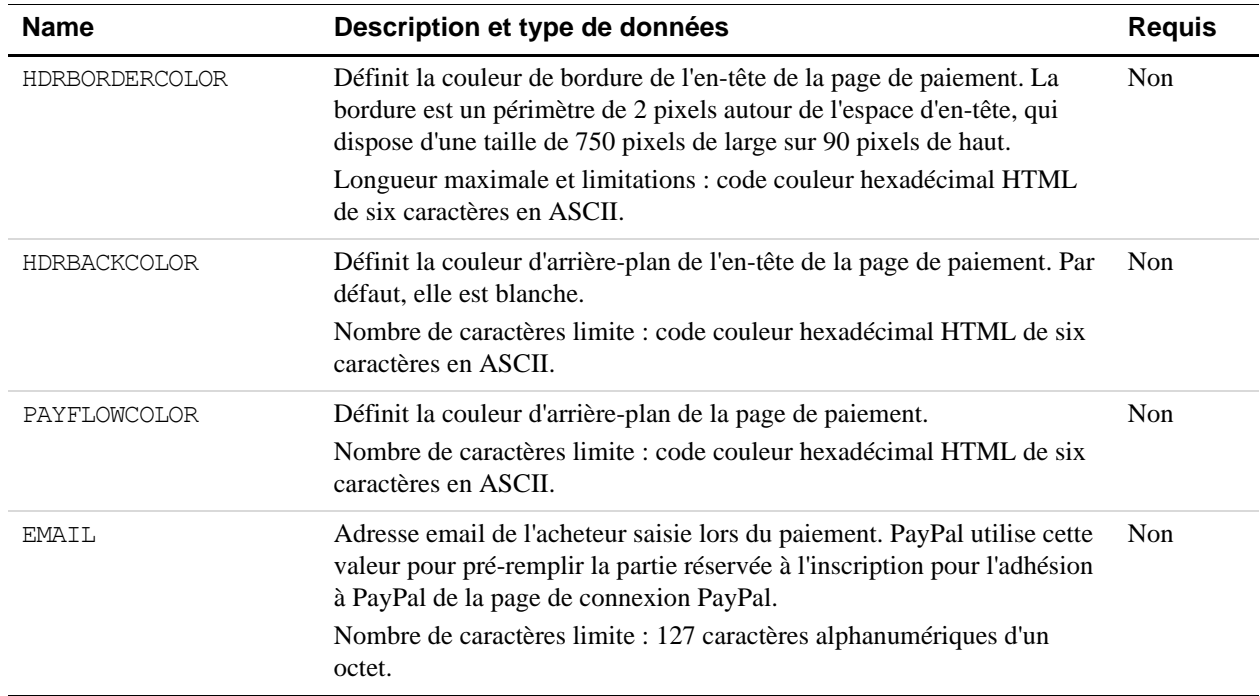

### *TABLEAU A.38Champs de SetCustomerBillingAgreementRequest (suite)*

#### **SetCustomerBillingAgreementResponse**

Le message SetCustomerBillingAgreementRequest se compose des champs identifiés dans le [Tableau A.1.](#page-42-1)

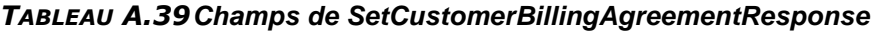

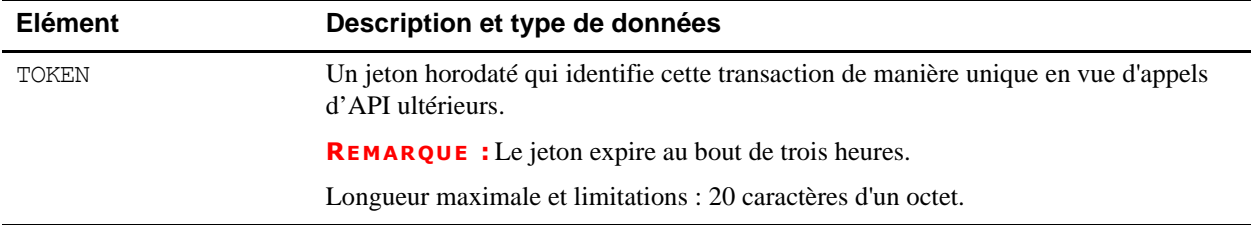

## **GetBillingAgreementCustomerDetails**

#### **Requête GetBillingAgreementCustomerDetails**

Le message GetBillingAgreementCustomerDetailsRequest se compose des champs identifiés dans le [Tableau A.1](#page-42-1).

#### *TABLEAU A.40Champs de GetBillingAgreementCustomerDetailsRequest*

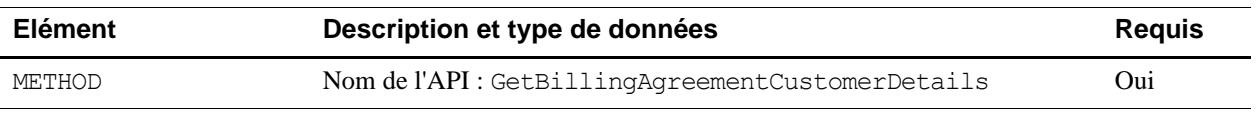

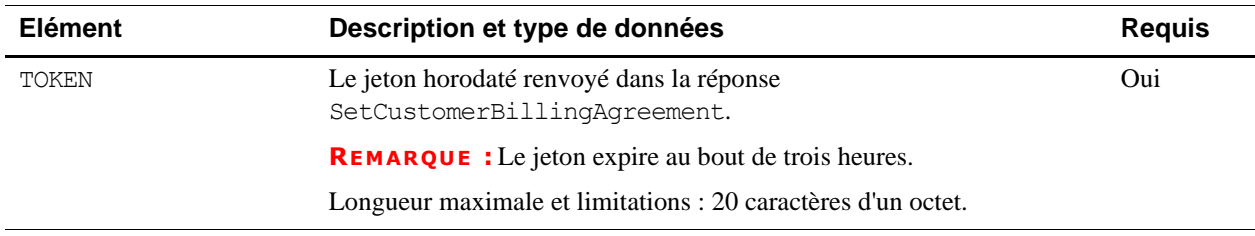

#### *TABLEAU A.40Champs de GetBillingAgreementCustomerDetailsRequest*

#### **Réponse GetBillingAgreementCustomerDetails**

Le message GetBillingAgreementCustomerDetailsResponse se compose des champs identifiés dans le [Tableau A.1](#page-42-1).

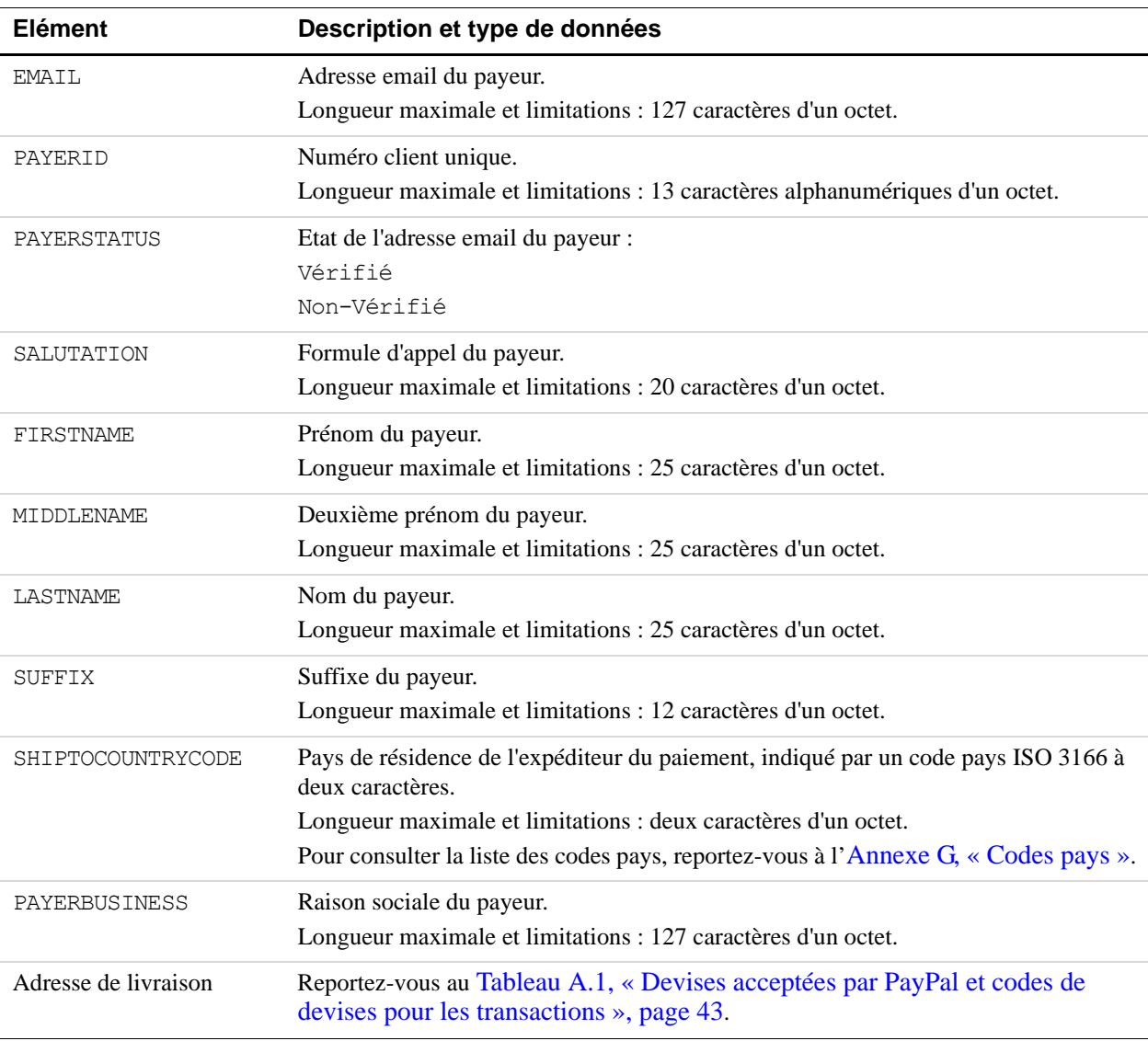

#### *TABLEAU A.41Champs de GetBillingAgreementCustomerDetailsResponse*

## **DoReferenceTransaction**

### **Requête DoReferenceTransaction**

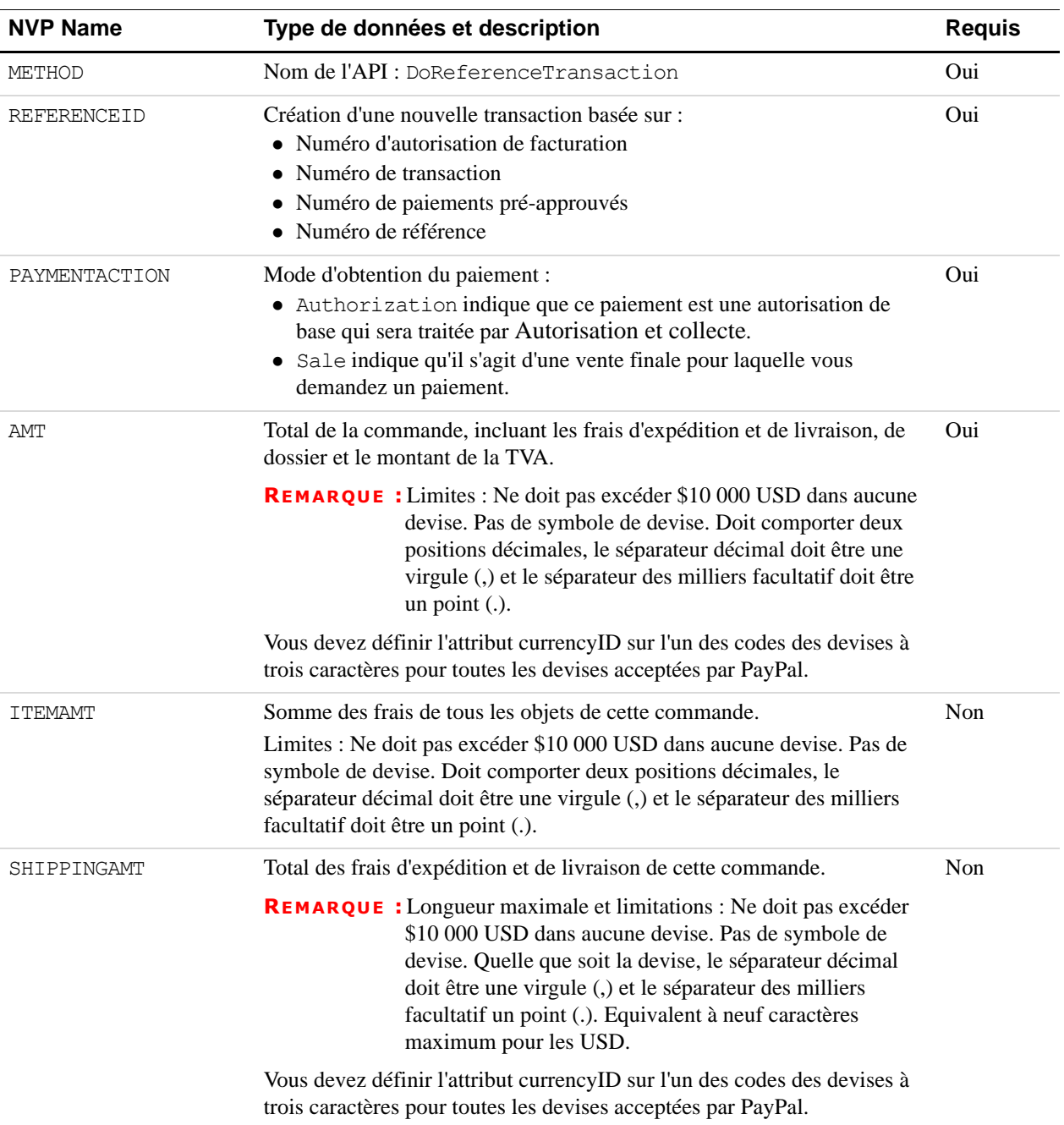

### *TABLEAU A.42Champs de DoReferenceTransactionRequest*

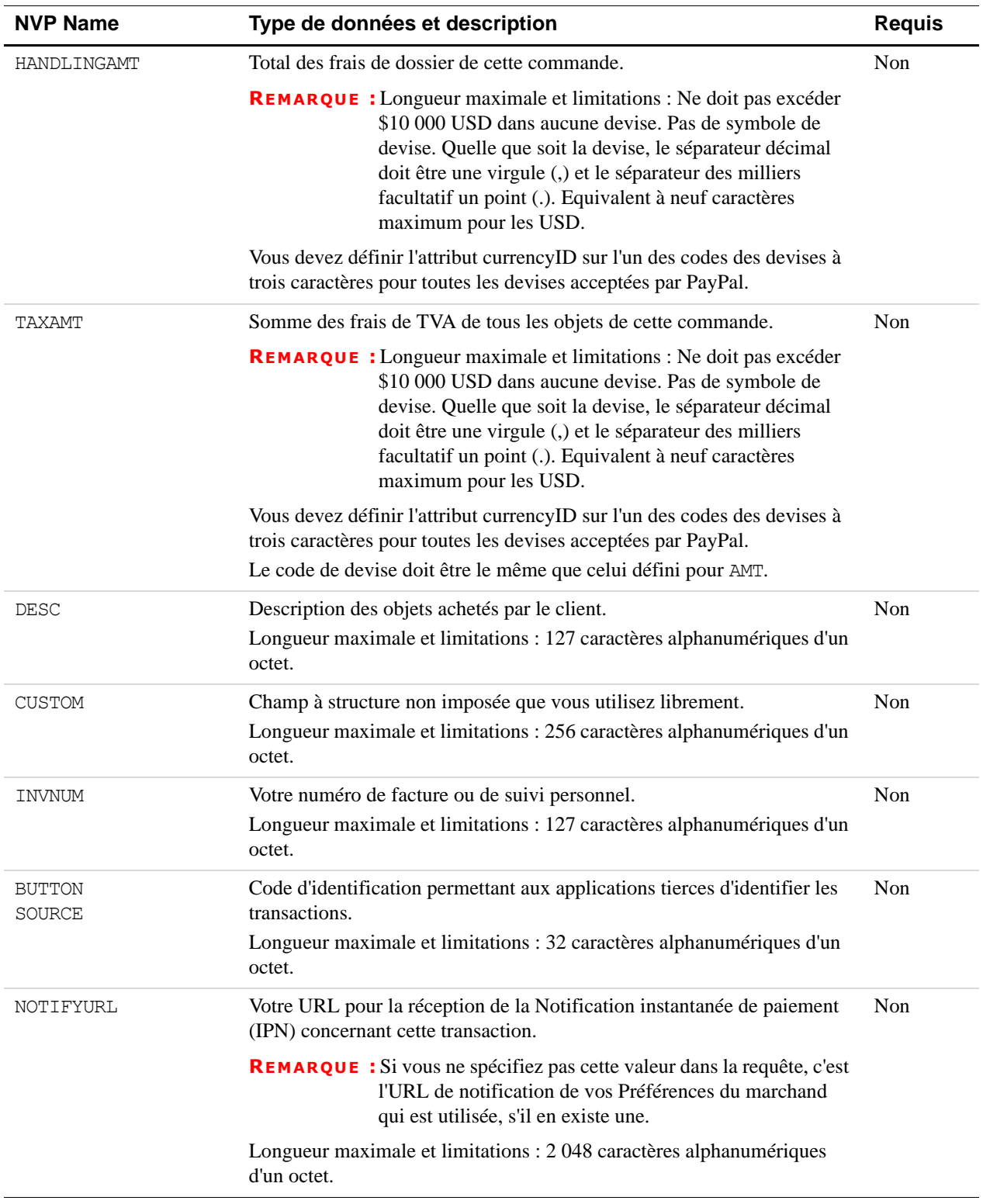

## *TABLEAU A.42Champs de DoReferenceTransactionRequest (suite)*

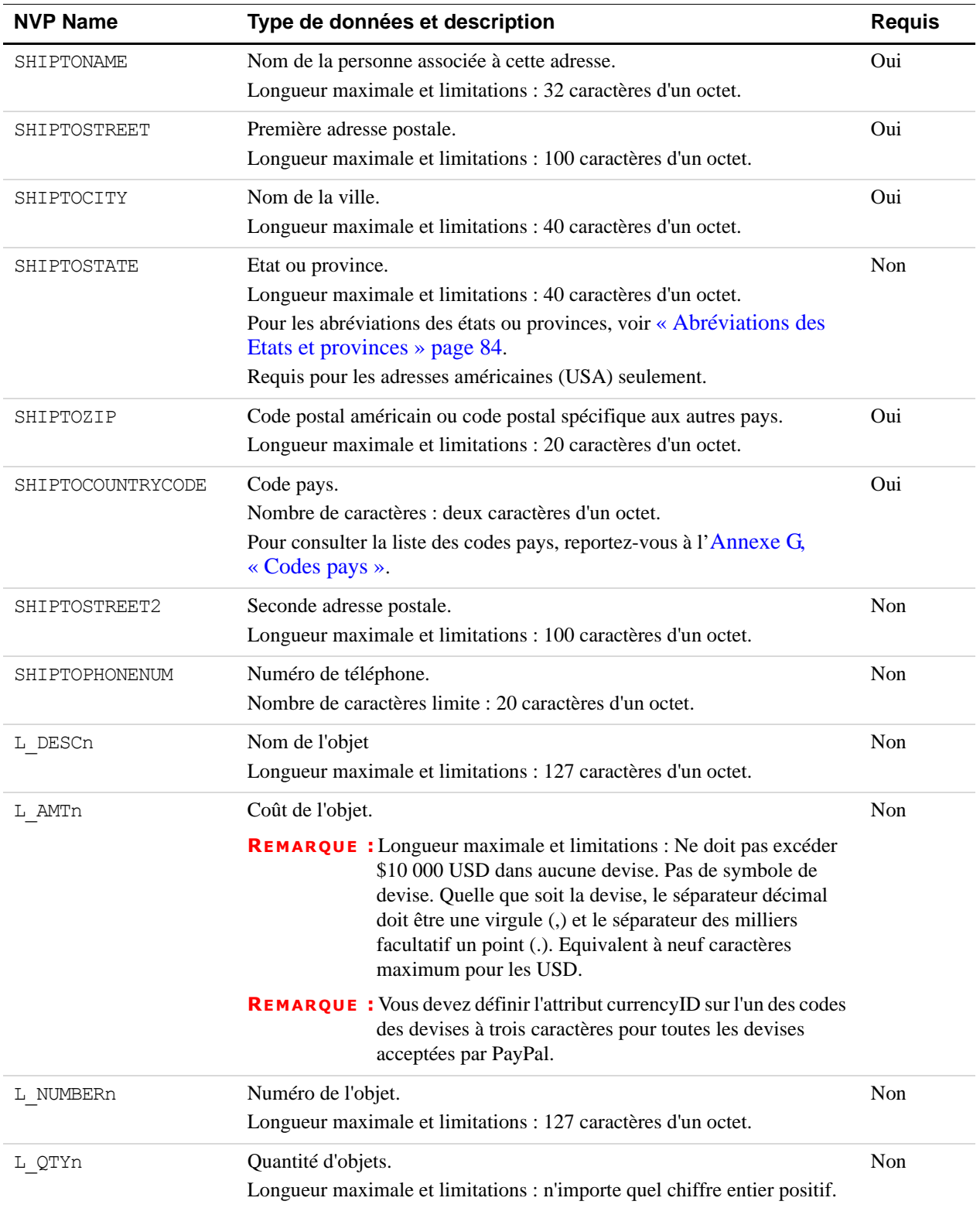

## *TABLEAU A.42Champs de DoReferenceTransactionRequest (suite)*

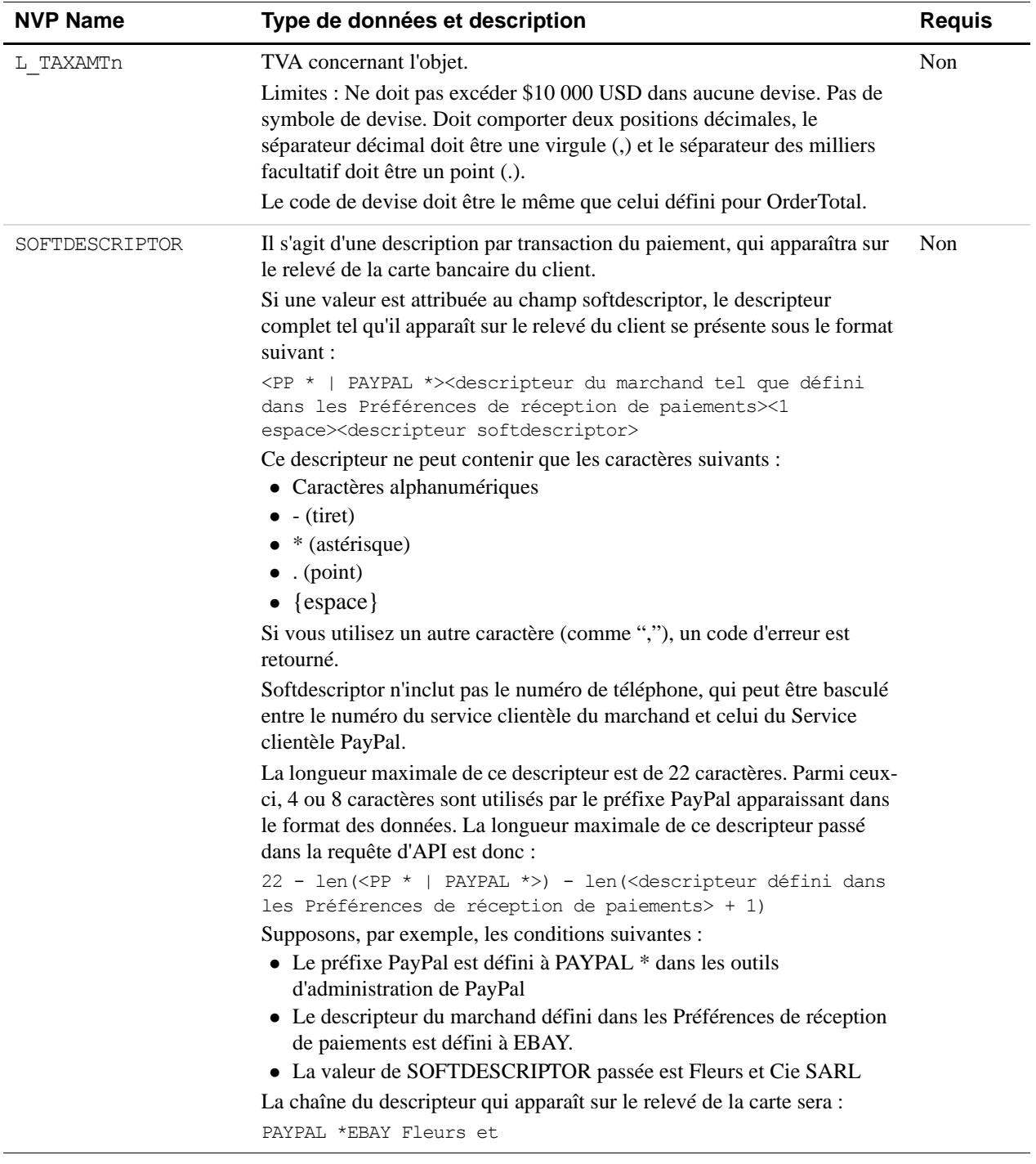

## *TABLEAU A.42Champs de DoReferenceTransactionRequest (suite)*

Les champs suivants ne conviennent que pour les transactions de référence directes par carte bancaire.

| <b>NVP Name</b>  | Type de données et description                                                                                                    | <b>Requis</b> |
|------------------|----------------------------------------------------------------------------------------------------|---------------|
| <b>IPADDRESS</b> | Adresse IP du navigateur du payeur.                                                                                                    | Non           |
|                  | <b>IMPORTANT :</b> PayPal enregistre cette adresse IP afin de détecter des<br>fraudes éventuelles.                                                                                                    |               |
|                  | Longueur maximale et limitations : 15 caractères d'un octet, y compris les<br>points, par exemple : 255.255.255.255.                                                                                                   |               |
| CREDITCARDTYPE   | Type de carte bancaire.<br>Longueur maximale et limitations : jusqu'à 13 caractères alphabétiques d'un<br>octet.<br>La carte bancaire peut être l'une des valeurs suivantes :<br>$\bullet$ Visa<br>• MasterCard        | Oui           |
| ACCT             | Numéro de carte bancaire.<br>Longueur maximale et limitations : caractères numériques uniquement.<br>Aucun espace ou ponctuation. Doit respecter le modulo et la longueur requis<br>par chaque type de carte bancaire. | Oui           |
| <b>EXPDATE</b>   | Date d'expiration de la carte bancaire.<br>Format: MMAAAA<br>Longueur maximale et limitations : six caractères d'un octet, y compris les<br>zéros non significatifs.                                                   | Oui           |
| CVV <sub>2</sub> | Valeur du cryptogramme visuel, version 2.                                                                                                    | Voir la       |
|                  | <b>REMARQUE :</b> Vos paramètres de compte marchand déterminent si ce champ<br>est obligatoire ou non.                                                                                                    | description   |
|                  | Nombre de caractères pour les cartes Visa et MasterCard : trois chiffres<br>exactement.                                                                                                    |               |
|                  | <b>IMPORTANT :</b> Afin de respecter les réglementations relatives au traitement<br>des cartes bancaires, vous ne devez pas conserver la valeur<br>de CVV2 une fois la transaction effectuée.                          |               |
| EMAIL            | Adresse email du payeur.                                                                                                    | Non           |
|                  | Longueur maximale et limitations : 127 caractères d'un octet.                                                                                                    |               |
| PAYERID          | Numéro de compte unique du client PayPal.<br>Nombre de caractères limite:13 caractères alphanumériques d'un octet.                                                                                                    | Non           |
| FIRSTNAME        | Prénom du payeur.<br>Longueur maximale et limitations : 25 caractères d'un octet.                                                                                                    | Oui           |

*TABLEAU A.43Champs supplémentaires pour les transactions de référence directes par carte bancaire*

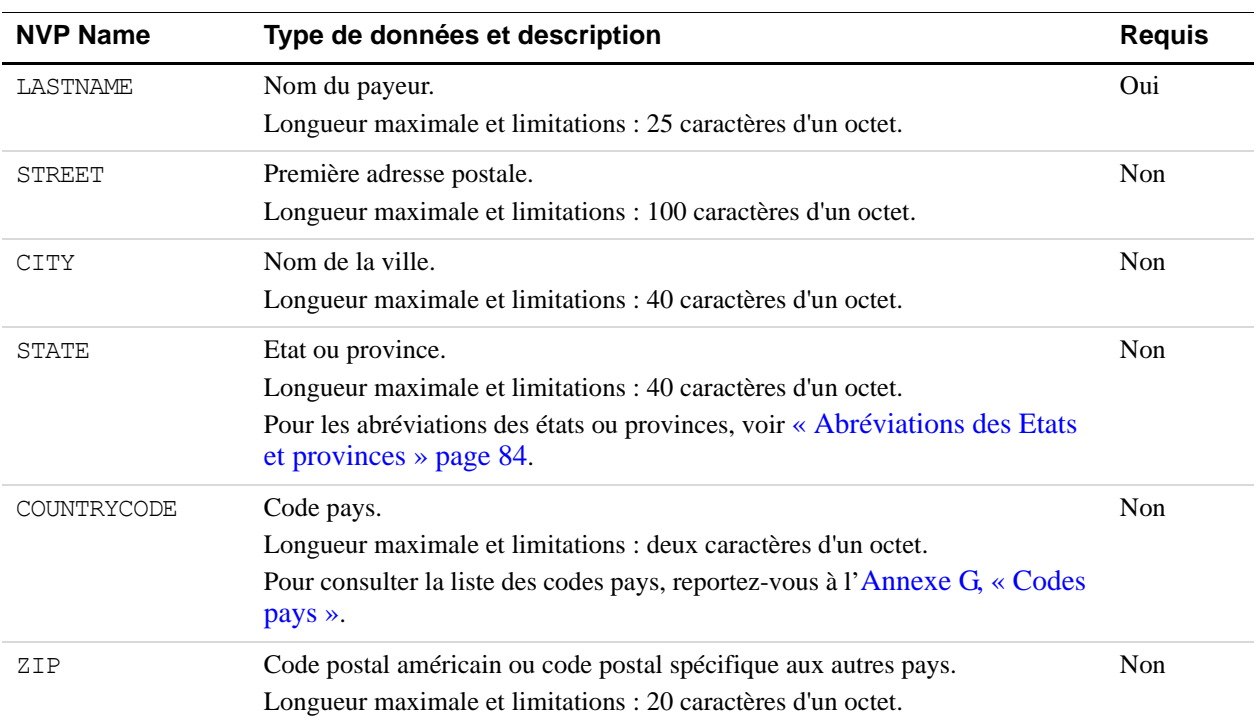

#### *TABLEAU A.43Champs supplémentaires pour les transactions de référence directes par carte bancaire*

## **DoReferenceTransactionResponse**

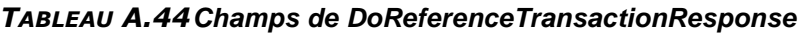

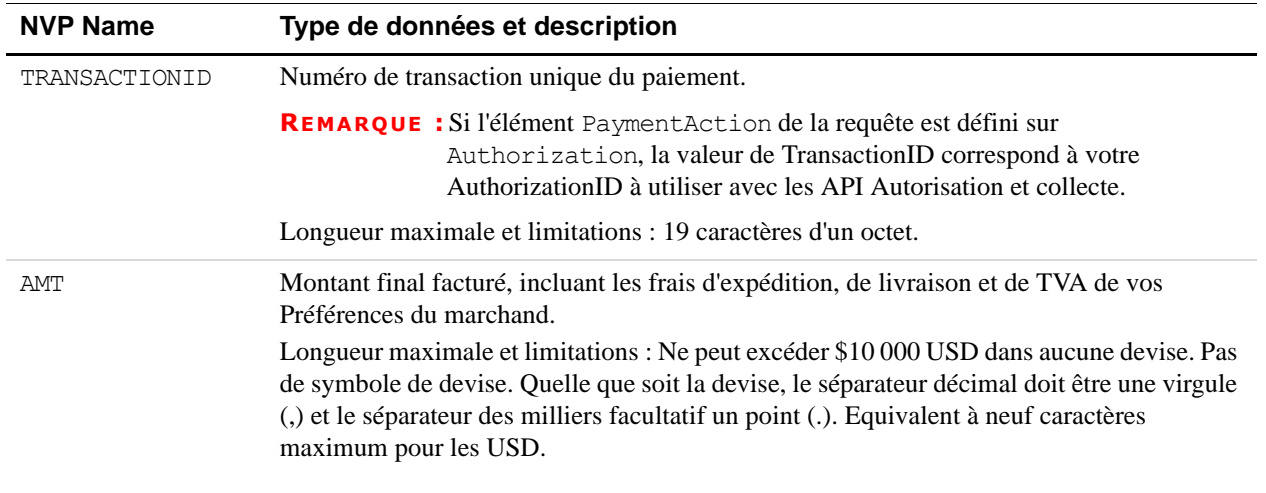

| <b>NVP Name</b>     | Type de données et description                                                                                                    |
|---------------------|----------------------------------------------------------------------------------------------------|
| FEEAMT              | Longueur maximale et limitations : Ne peut excéder \$10 000 USD dans aucune devise. Pas<br>de symbole de devise. Quelle que soit la devise, le séparateur décimal doit être une virgule<br>(,) et le séparateur des milliers facultatif un point (.). Equivalent à neuf caractères<br>maximum pour les USD.                                                              |
|                     | Montant de la commission de PayPal facturée pour la transaction                                                                                                    |
|                     | Longueur maximale et limitations : Ne peut excéder \$10 000 USD dans aucune devise. Pas<br>de symbole de devise. Quelle que soit la devise, le séparateur décimal doit être une virgule<br>(,) et le séparateur des milliers facultatif un point (.). Equivalent à neuf caractères<br>maximum pour les USD.                                                              |
| <b>SETTLEAMT</b>    | Montant déposé sur votre compte PayPal après conversion de devise.                                                                                                    |
| TAXAMT              | Longueur maximale et limitations : Ne peut excéder \$10 000 USD dans aucune devise. Pas<br>de symbole de devise. Quelle que soit la devise, le séparateur décimal doit être une virgule<br>(,) et le séparateur des milliers facultatif un point (.). Equivalent à neuf caractères<br>maximum pour les USD.                                                              |
|                     | TVA facturée pour la transaction.                                                                                                    |
|                     | Longueur maximale et limitations : Ne peut excéder \$10 000 USD dans aucune devise. Pas<br>de symbole de devise. Quelle que soit la devise, le séparateur décimal doit être une virgule<br>(,) et le séparateur des milliers facultatif un point (.). Equivalent à neuf caractères<br>maximum pour les USD.                                                              |
| <b>EXCHANGERATE</b> | Taux de change utilisé en cas de conversion de devise. S'applique uniquement si vous<br>facturez dans une devise secondaire. Si l'utilisateur choisit de payer dans une devise autre<br>que la devise secondaire, la conversion a lieu sur son compte.<br>Nombre de caractères limite : une décimale qui ne dépasse pas 17 caractères, y<br>compris la virgule décimale. |
| PAYMENTSTATUS       | Etat du paiement :<br>Completed : le paiement est terminé et les fonds ont été portés au solde de votre compte.<br>Pending : le paiement est en attente. Pour plus de détails, reportez-vous à l'élément<br>PendingReason.                                                                                                    |

*TABLEAU A.44Champs de DoReferenceTransactionResponse (suite)*
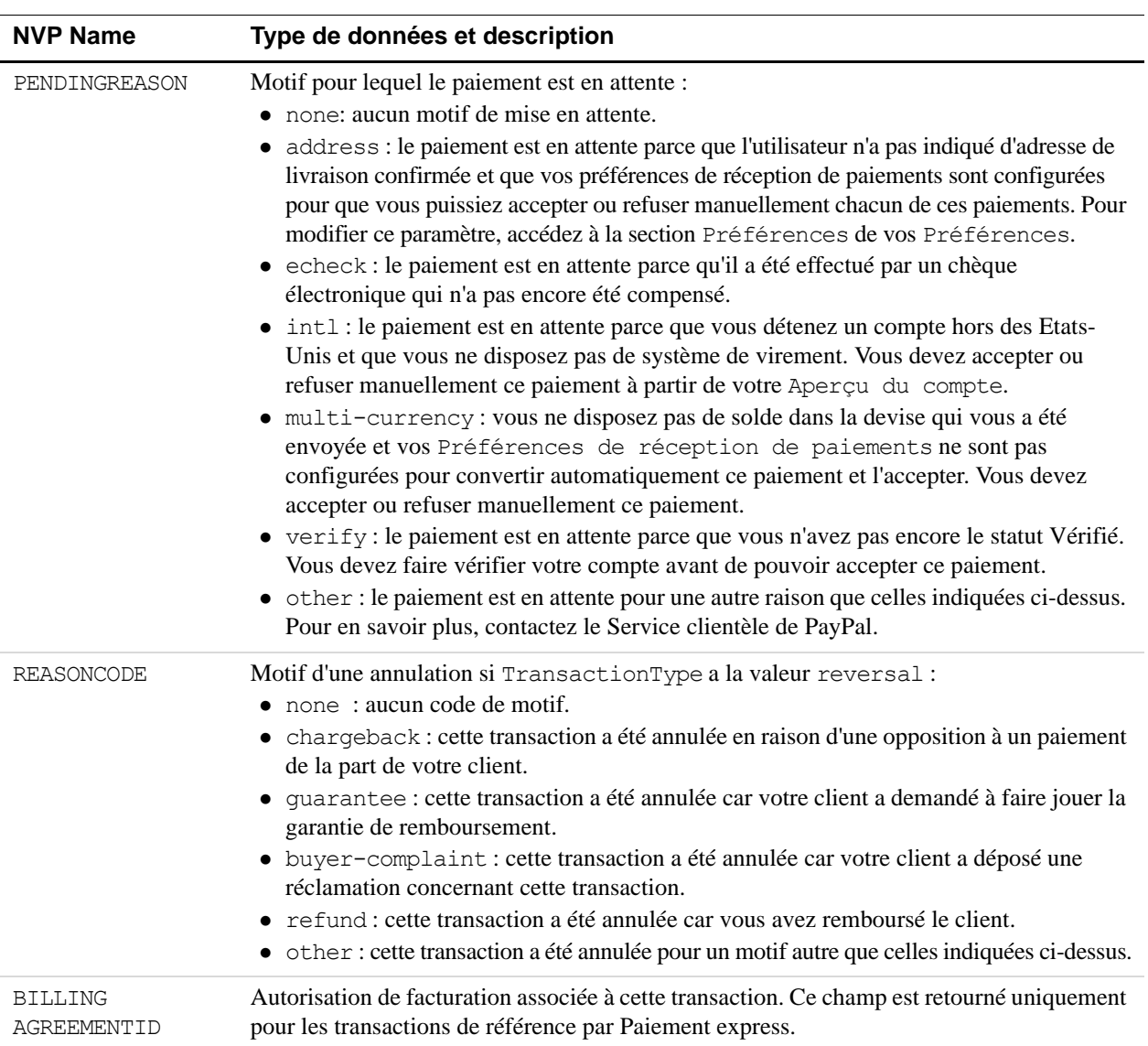

#### *TABLEAU A.44Champs de DoReferenceTransactionResponse (suite)*

#### *TABLEAU A.45Champs de réponse supplémentaires pour les transactions de référence directes par carte bancaire*

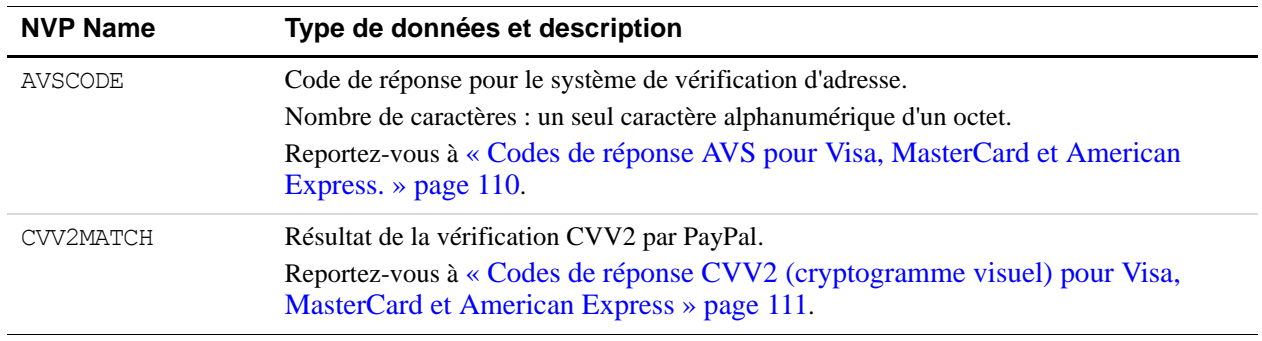

# <span id="page-109-0"></span>**Codes de réponse AVS pour Visa, MasterCard et American Express.**

Le [Tableau A.46](#page-109-1) répertorie les codes de réponse du système de vérification d'adresse.

| Code<br>AVS        | <b>Signification</b>                      | Détails concordants                           |
|--------------------|-------------------------------------------|-----------------------------------------------|
| Α                  | Address                                   | Adresse uniquement (pas de code postal)       |
| В                  | $\langle A \rangle$ international         | Adresse uniquement (pas de code postal)       |
| С                  | $\langle N \rangle$ international         | None                                          |
|                    |                                           | <b>REMARQUE :</b> La transaction est refusée. |
| D                  | $\langle X \rangle$ international         | Adresse et code postal                        |
| Ε                  | Non autorisé pour les transactions MOTO   | Non applicable                                |
|                    | (Internet/Téléphone)                      | REMARQUE : La transaction est refusée.        |
| F                  | « X » spécifique au Royaume-Uni           | Adresse et code postal                        |
| G                  | Mondial non disponible                    | Non applicable                                |
| I                  | International non disponible              | Non applicable                                |
| Ν                  | Non                                       | None                                          |
|                    |                                           | REMARQUE : La transaction est refusée.        |
| Ρ                  | Postal ( $\propto$ Z $\gg$ international) | Code postal uniquement (pas d'adresse)        |
| R                  | Réessayer                                 | Non applicable                                |
| S                  | Service non pris en charge                | Non applicable                                |
| U                  | Non disponible                            | Non applicable                                |
| W                  | Code postal entier                        | Code postal à neuf chiffres (pas d'adresse)   |
| Χ                  | Correspondance parfaite                   | Adresse et code postal à neuf chiffres        |
| Y                  | Oui                                       | Adresse et code postal à cinq chiffres        |
| Ζ                  | Code postal                               | Code postal à cinq chiffres (pas d'adresse)   |
| Tous les<br>autres | Erreur                                    | Non applicable                                |

<span id="page-109-1"></span>*TABLEAU A.46 Codes de réponse AVS pour Visa, MasterCard et American Express*

## <span id="page-110-0"></span>**Codes de réponse CVV2 (cryptogramme visuel) pour Visa, MasterCard et American Express**

Le [Tableau A.47](#page-110-1) répertorie les codes de réponse du cryptogramme visuel.

#### <span id="page-110-1"></span>*TABLEAU A.47 Codes de réponse CVV2 (cryptogramme visuel) pour Visa, MasterCard et American Express*

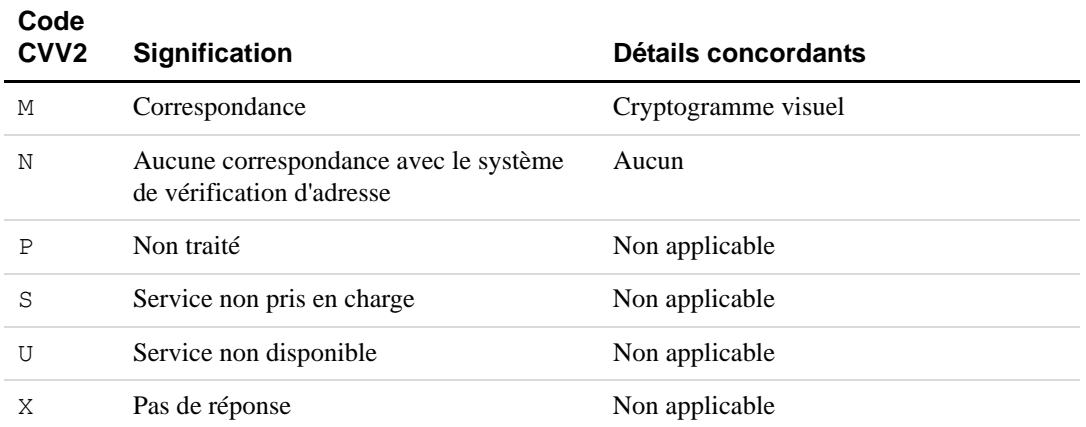

# **B Liste de référence des messages d'erreur**

Ce chapitre inventorie les messages d'erreur de l'API.

# **Format des réponses d'erreur**

Si la valeur de ACK est Error ou Warning, des champs de réponse spécifiques de l'API ne sont pas renvoyés. Une réponse d'erreur se présente sous le format général suivant :

#### *TABLEAU B.1Format d'une réponse d'erreur*

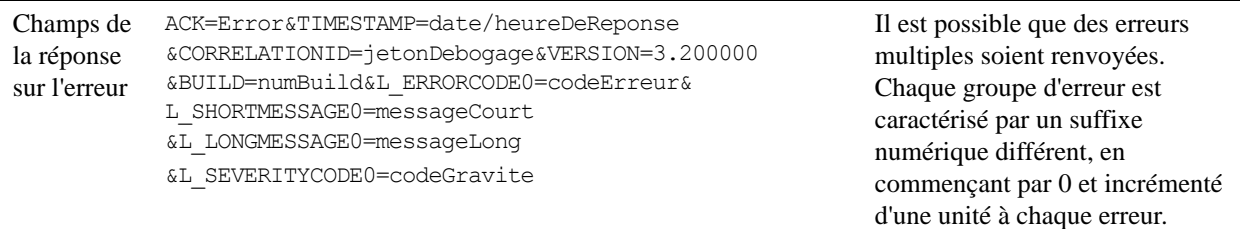

# **Erreurs de validation**

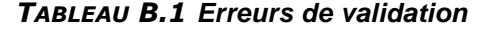

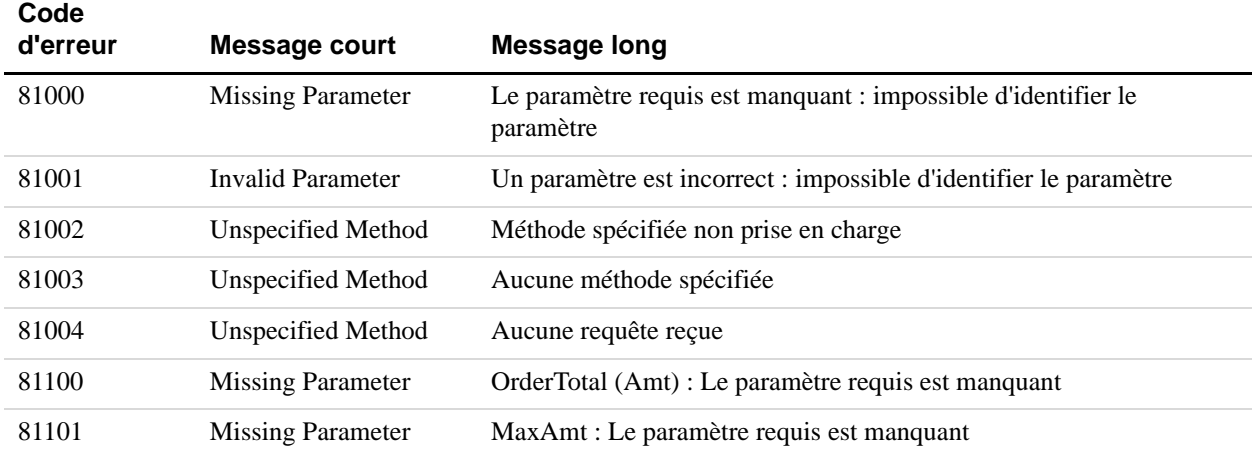

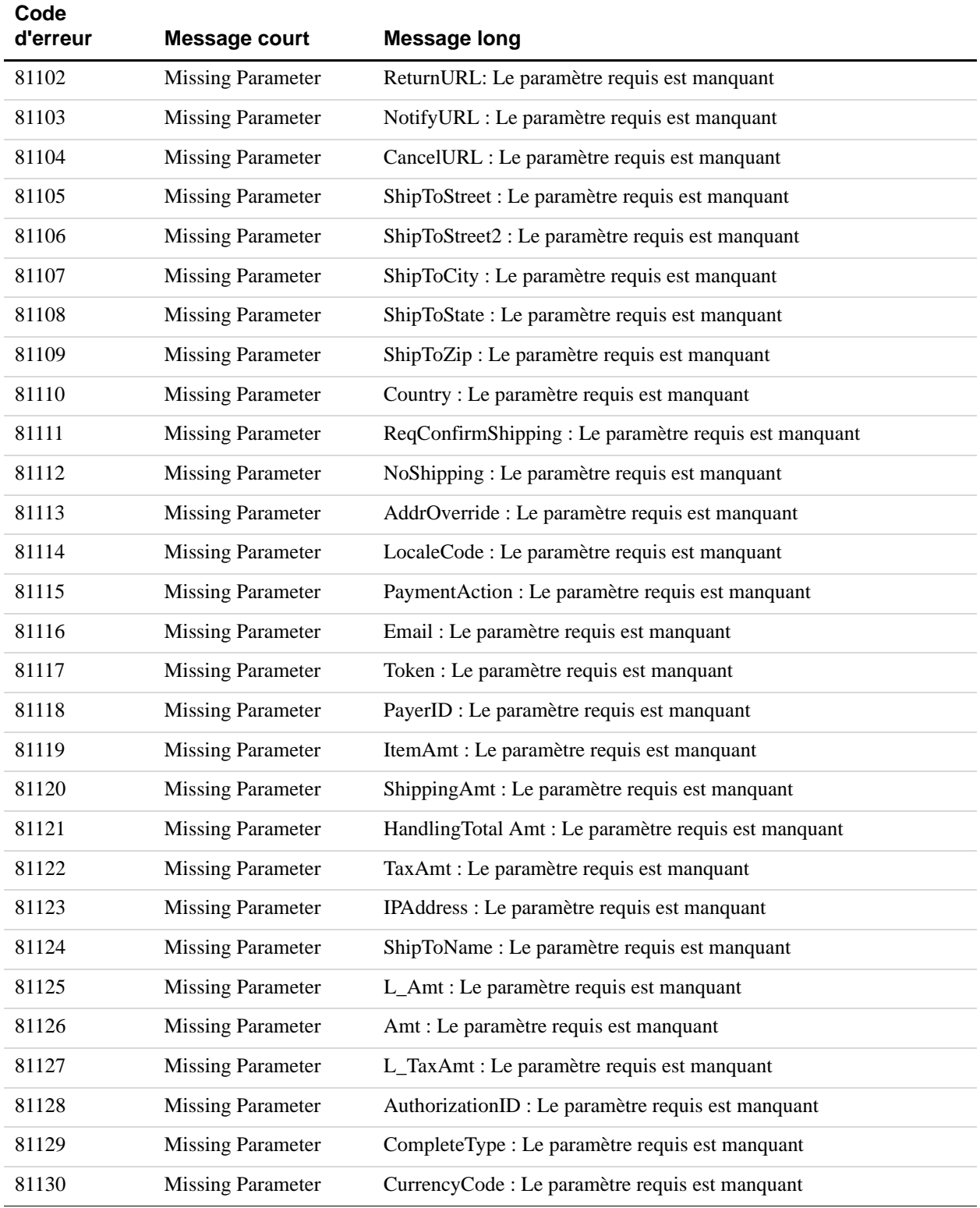

#### *TABLEAU B.1 Erreurs de validation*

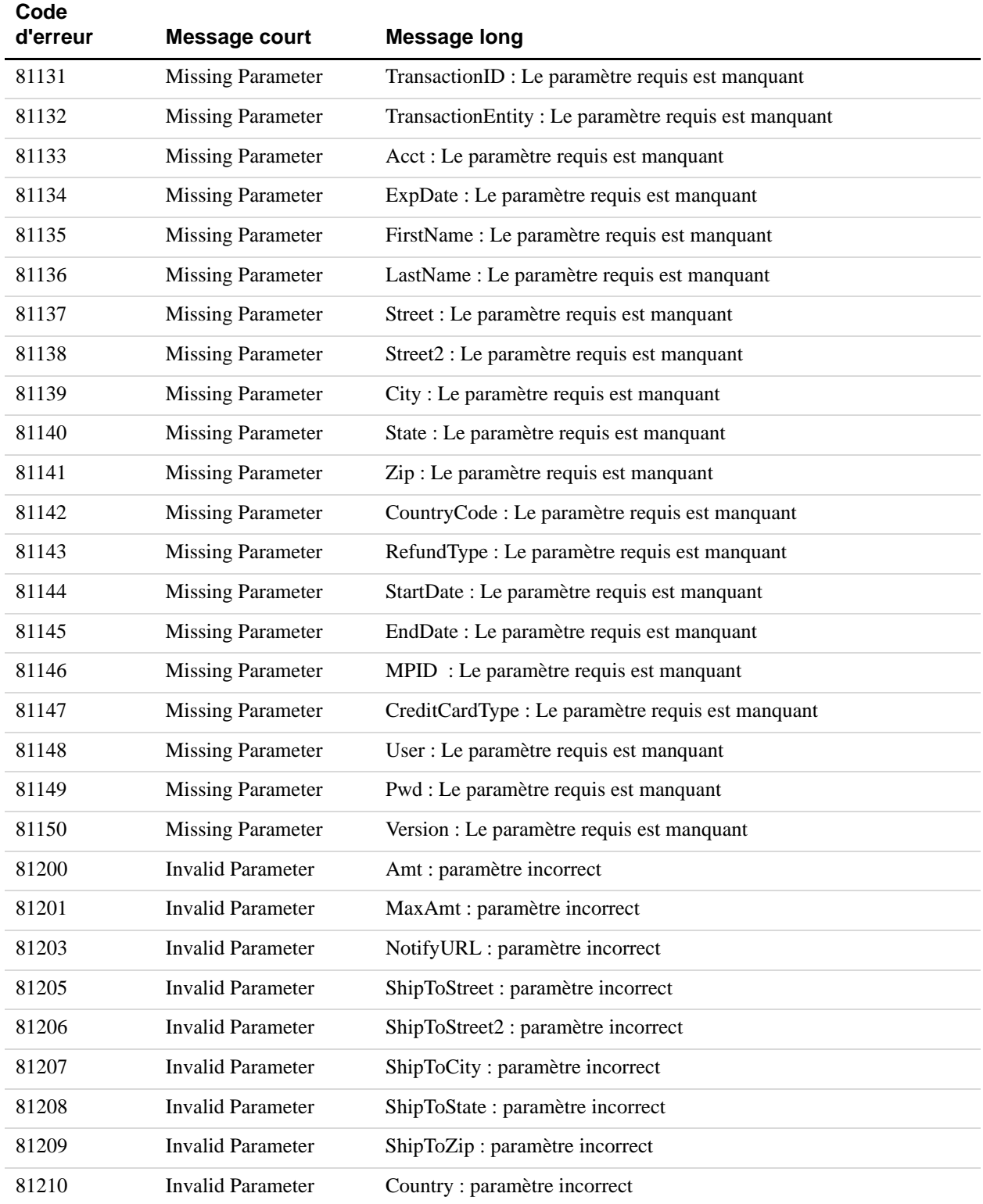

#### *TABLEAU B.1 Erreurs de validation*

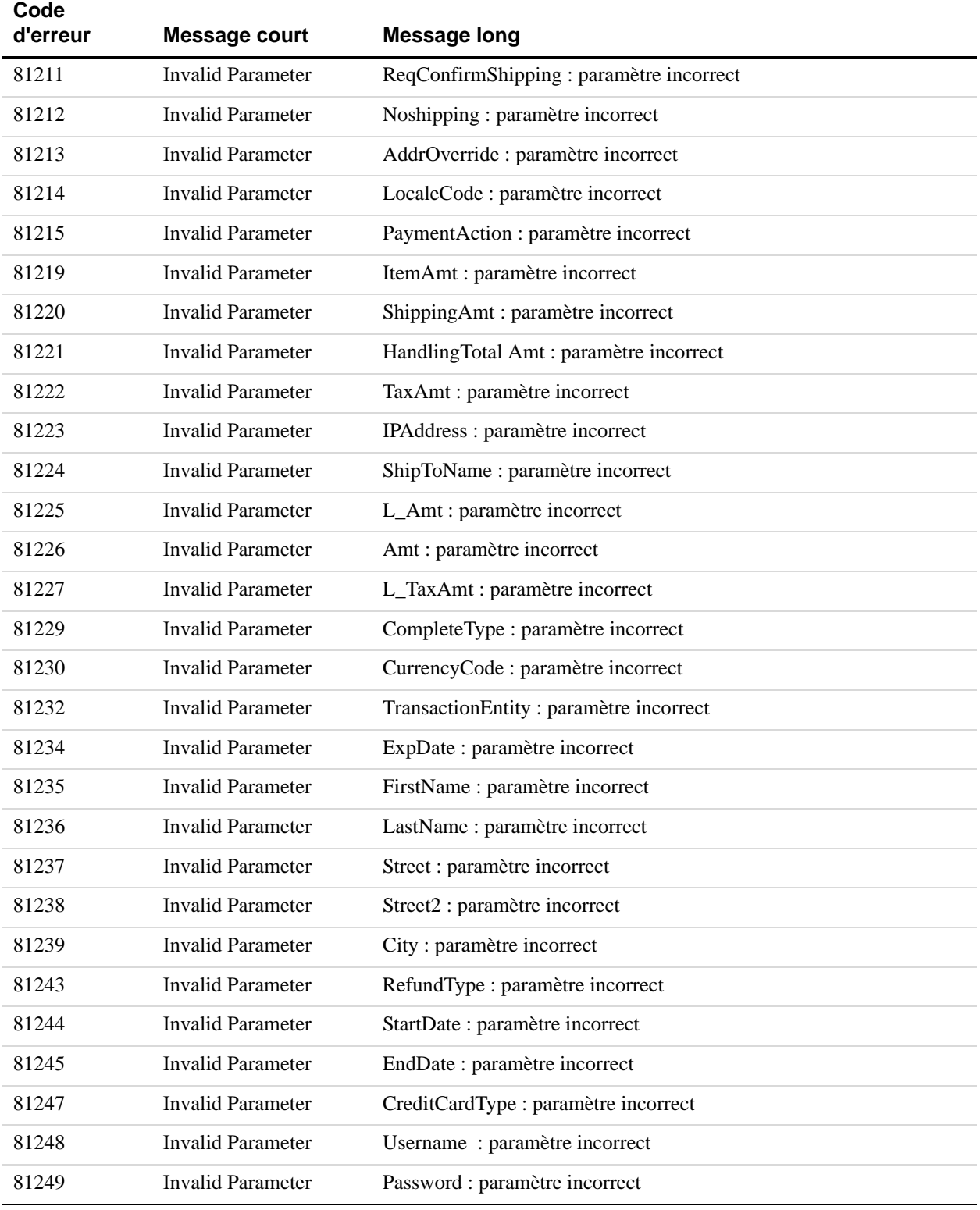

# *TABLEAU B.1 Erreurs de validation*

| Code<br>d'erreur | Message court     | <b>Message long</b>           |
|------------------|-------------------|-------------------------------|
| 81250            | Invalid Parameter | Version : paramètre incorrect |
| 81251            | Internal Error    | Erreur de service interne     |

*TABLEAU B.1 Erreurs de validation*

# **Erreurs d'API générales**

*TABLEAU B.2 Erreurs d'API générales*

| Code<br>d'erreur | <b>Message court</b>                           | <b>Message long</b>                                                             | <b>Traitement de cette</b><br>erreur                                                                                                    |
|------------------|------------------------------------------------|---------------------------------------------------------------------------------|----------------------------------------------------------------------------------------------------|
| 10002            | Authentication/<br><b>Authorization Failed</b> | L'identifiant ou le mot de passe est incorrect                                  | Cette erreur peut être due à<br>un identifiant API, un mot de<br>passe API ou une signature<br>API incorrect. Vérifiez que<br>ces trois valeurs sont<br>correctes. Pour votre<br>sécurité, PayPal ne précise<br>pas laquelle de ces trois<br>valeurs est incorrecte. |
| 10002            | Authentication/<br><b>Authorization Failed</b> | Vous ne disposez pas des permissions requises<br>pour effectuer cet appel d'API |                                                                                                    |
| 10002            | Authentication/<br><b>Authorization Failed</b> | Le compte est verrouillé ou inactif                                             |                                                                                                    |
| 10002            | <b>Internal Error</b>                          | Erreur interne                                                                  |                                                                                                    |
| 10002            | Authentication/<br><b>Authorization Failed</b> | Erreur interne                                                                  |                                                                                                    |
| 10002            | Authentication/<br><b>Authorization Failed</b> | Le compte n'est pas vérifié                                                     |                                                                                                    |
| 10002            | Authentication/<br><b>Authorization Failed</b> | Cet appel n'est pas défini dans la base de<br>données.                          |                                                                                                    |
| 10002            | Authentication/<br><b>Authorization Failed</b> | Le jeton n'est pas valable                                                      |                                                                                                    |
| 10002            | Restricted account                             | Le compte a un accès restreint                                                  | Votre compte marchand<br>PayPal a été restreint.<br>Contactez votre chargé de<br>compte PayPal pour<br>résoudre ce problème.                                                                                                    |

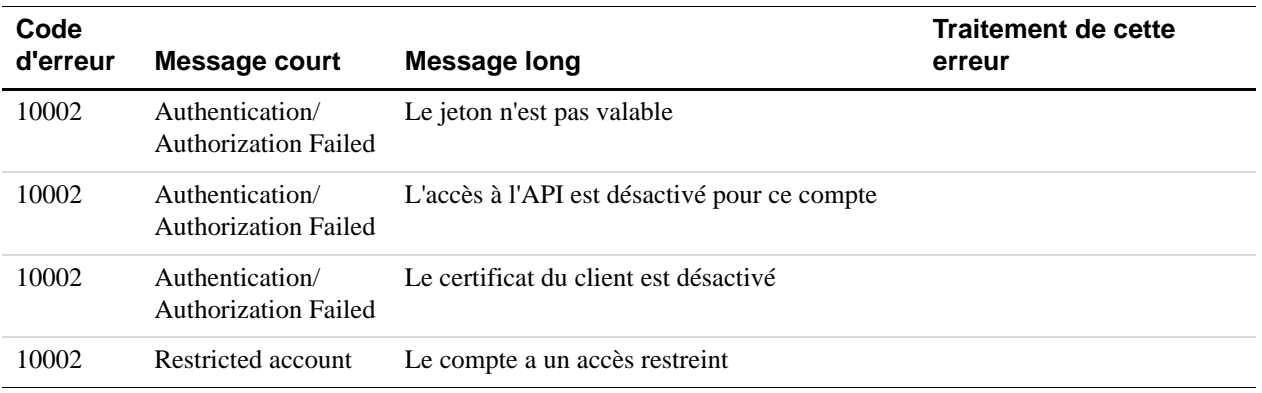

#### *TABLEAU B.2 Erreurs d'API générales*

# **Erreurs de l'API Paiement express PayPal**

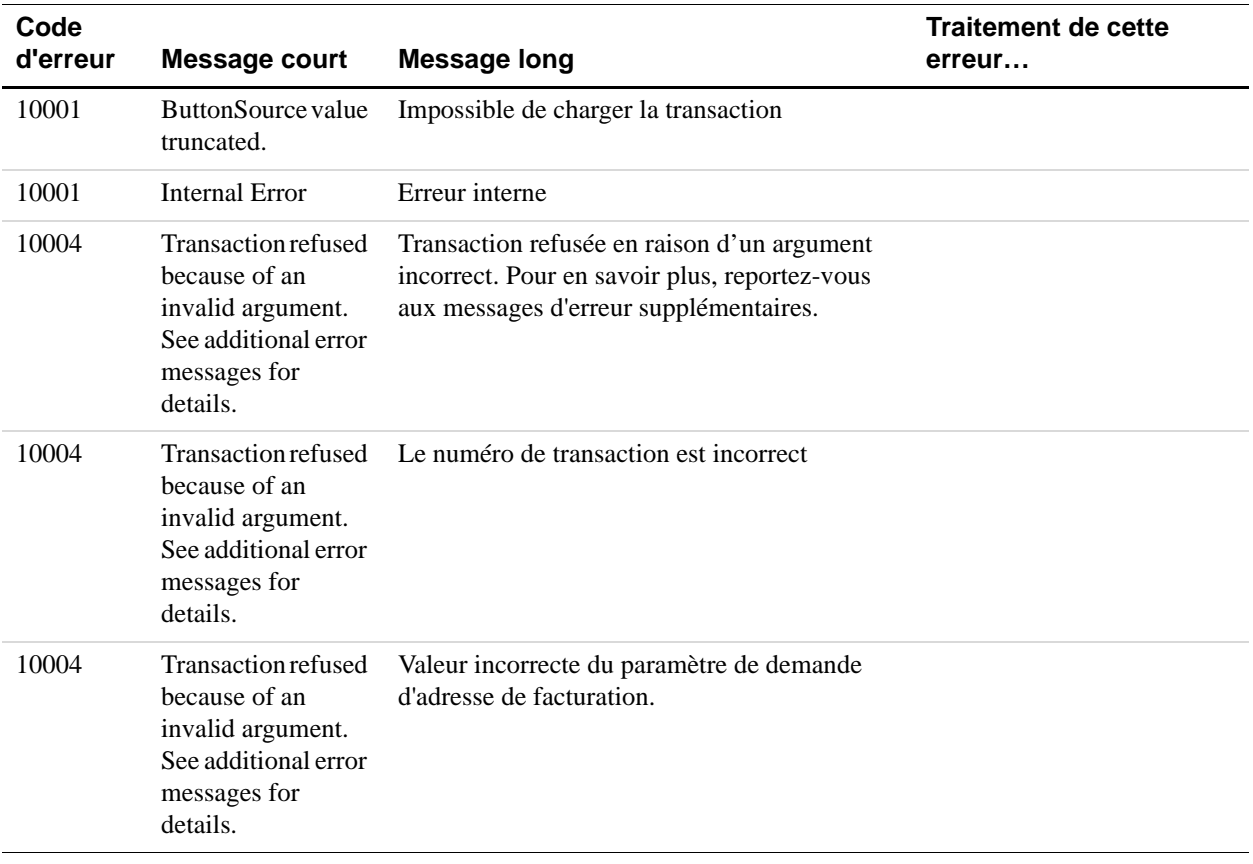

*Erreurs de l'API Paiement express PayPal*

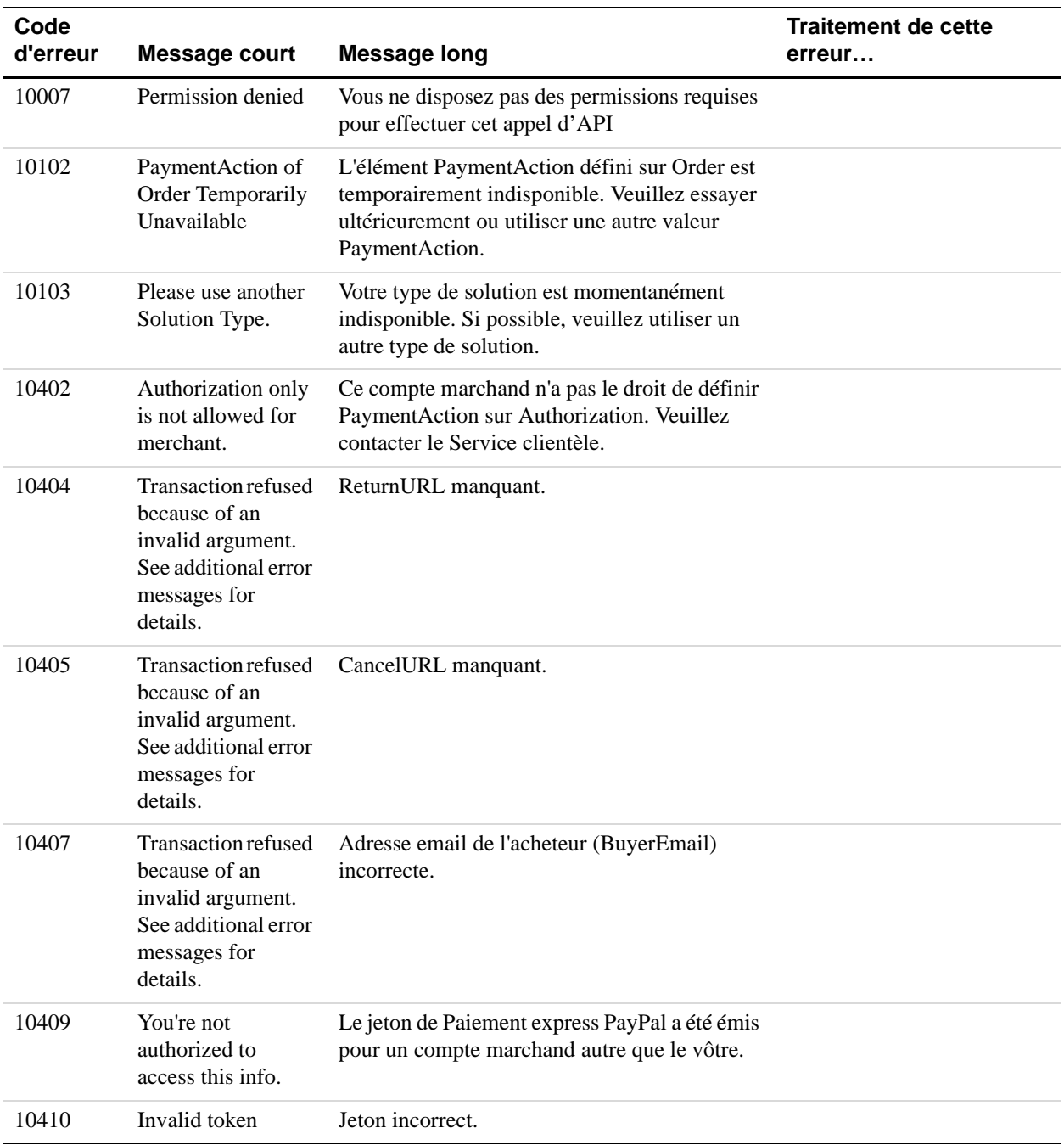

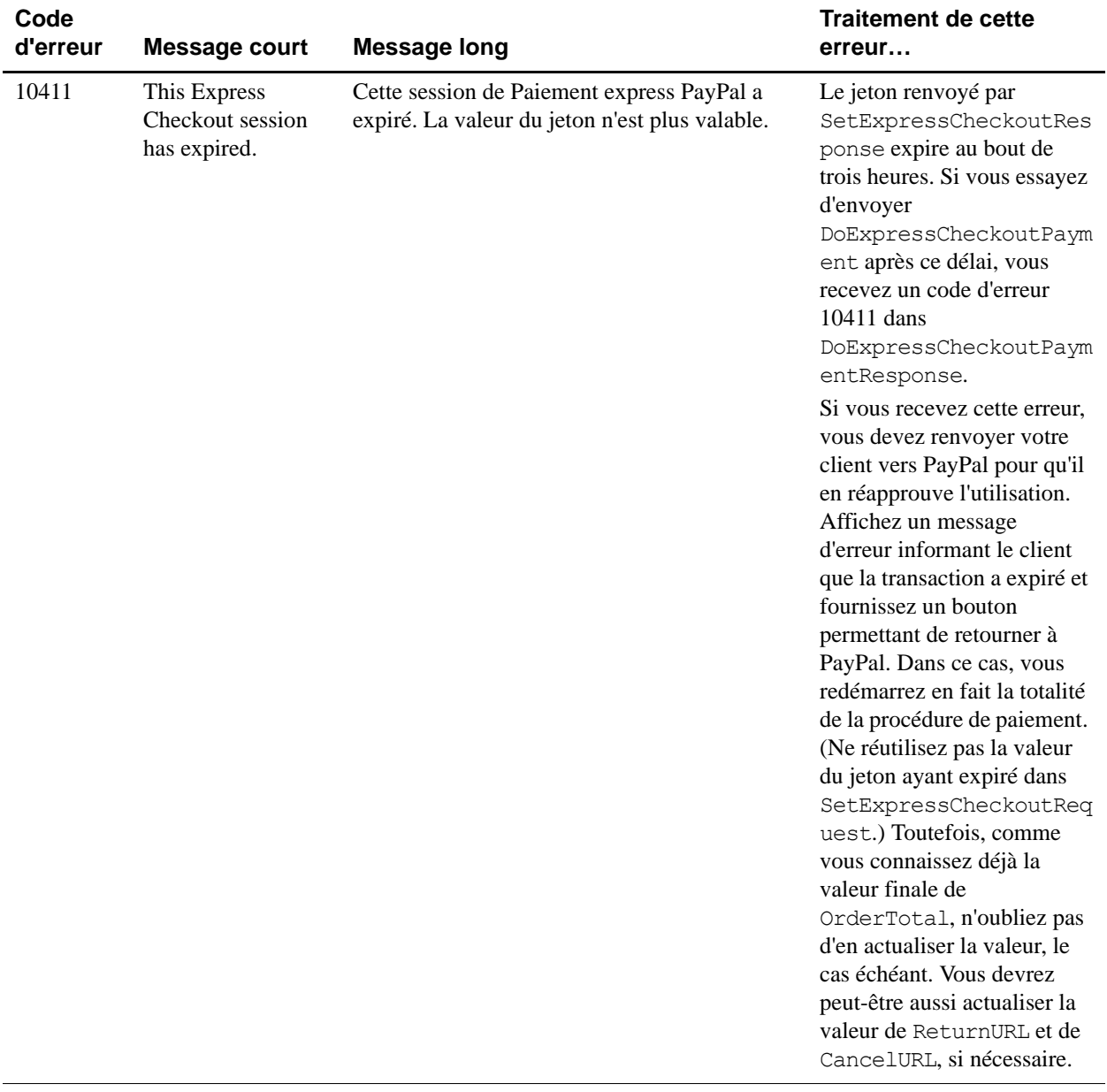

*Erreurs de l'API Paiement express PayPal*

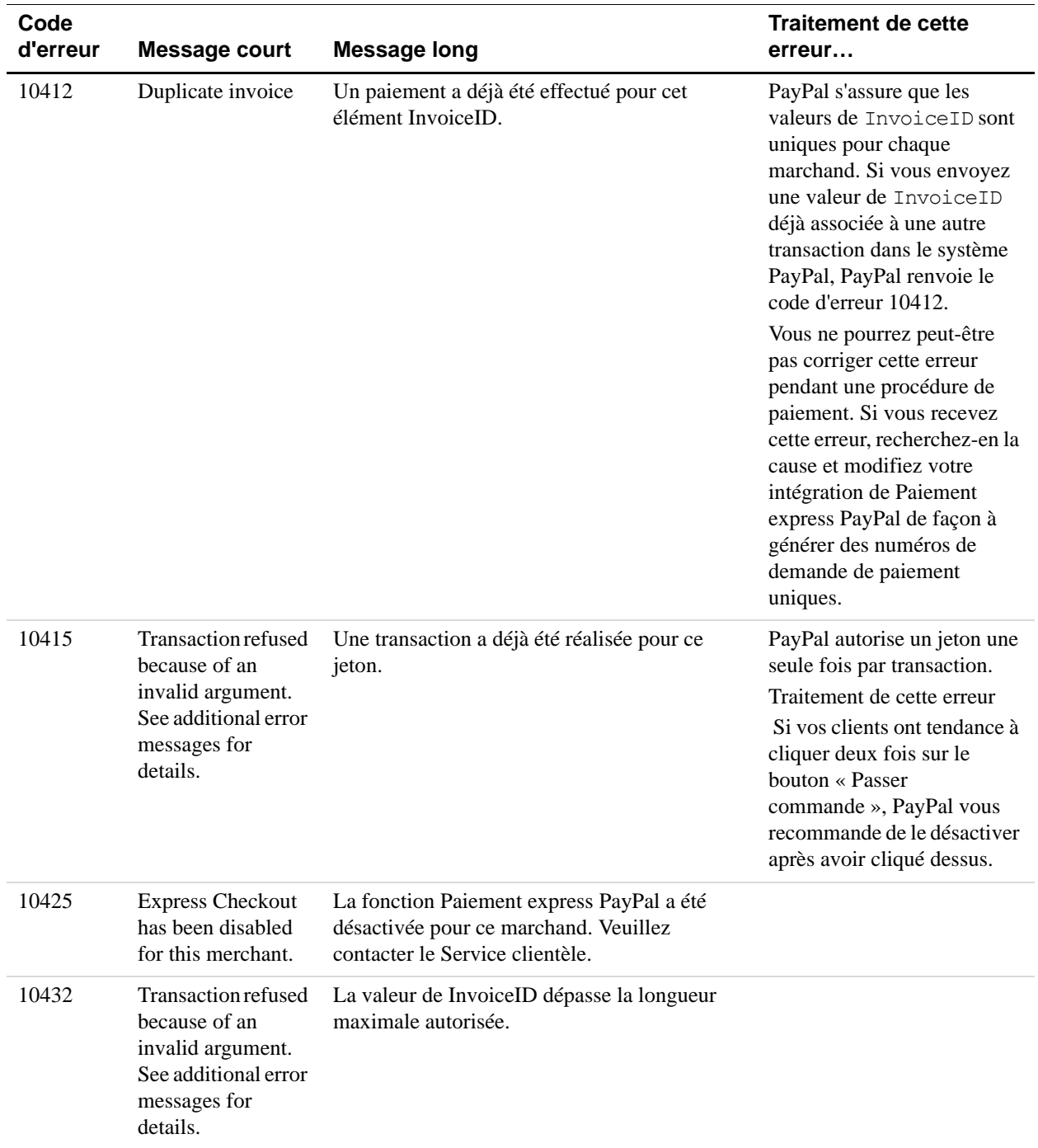

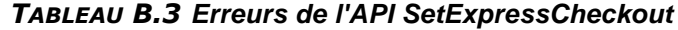

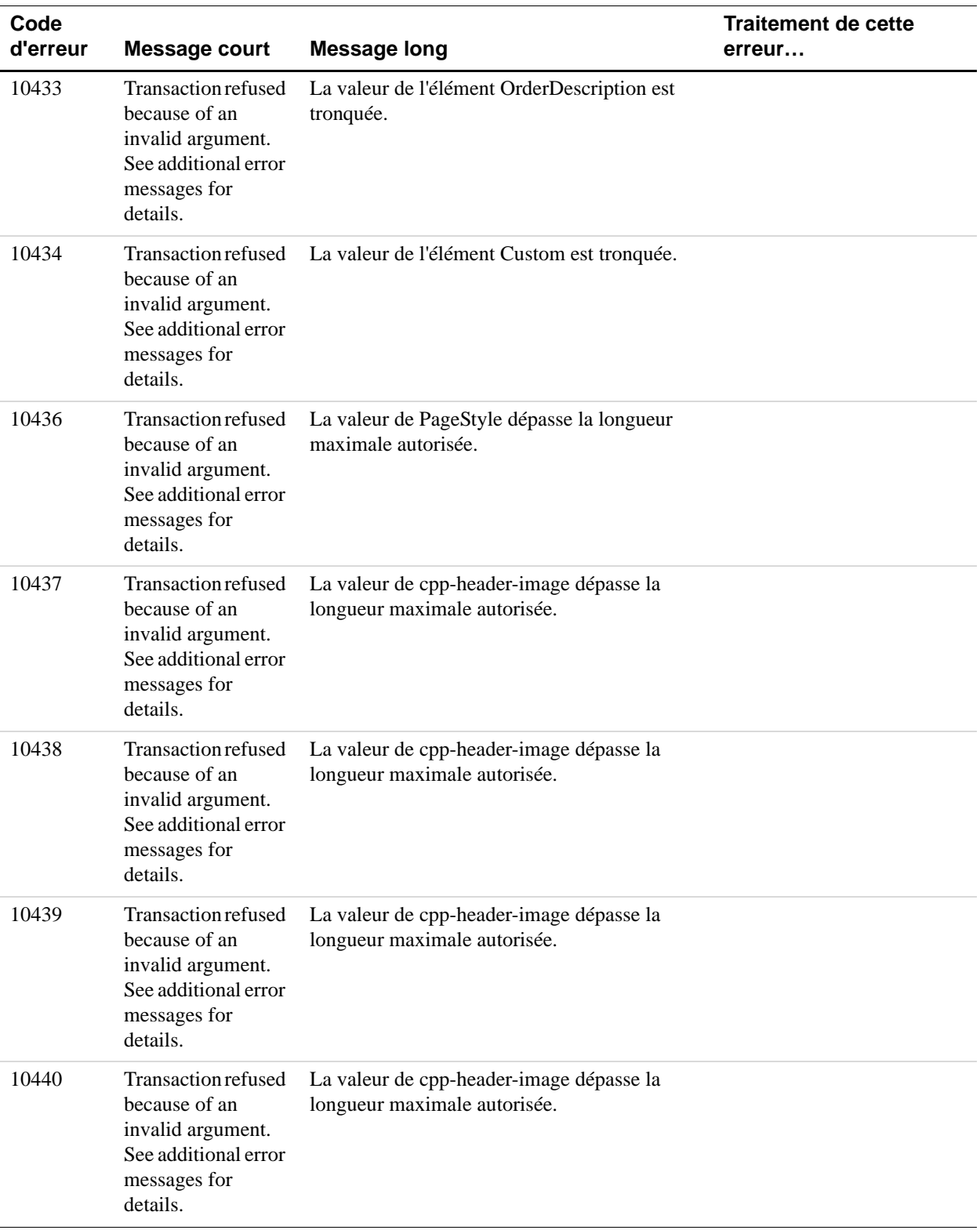

*Erreurs de l'API Paiement express PayPal*

| Code<br>d'erreur | <b>Message court</b>                                                                                                 | <b>Message long</b>                                                                                                    | <b>Traitement de cette</b><br>erreur |
|------------------|----------------------------------------------------------------------------------------------------|----------------------------------------------------------------------------------------------------|--------------------------------------|
| 10471            | <b>Transaction refused</b><br>because of an<br>invalid argument.<br>See additional error<br>messages for<br>details. | ReturnURL : paramètre incorrect                                                                                                    |                                      |
| 10472            | Transaction refused<br>because of an<br>invalid argument.<br>See additional error<br>messages for<br>details.        | CancelURL incorrect.                                                                                                    |                                      |
| 10476            | <b>Invalid Data</b>                                                                                                  | Dépassement du nombre maximal<br>d'autorisations de facturation.                                                                                |                                      |
| 10477            | <b>Invalid Data</b>                                                                                                  | Plusieurs autorisations de facturation<br>spécifiées pour la transaction de référence.                                                          |                                      |
| 10478            | <b>Invalid Data</b>                                                                                                  | Une description du profil de paiement<br>récurrent doit être fournie si le type<br>d'autorisation de facturation est Paiements<br>récurrents.   |                                      |
| 10479            | <b>Invalid Data</b>                                                                                                  | Plusieurs types d'autorisation de facturation ne<br>peuvent pas être mêlés dans le même projet.                                                 |                                      |
| 10480            | <b>Invalid Data</b>                                                                                                  | Type d'autorisation de facturation incorrect.                                                                                                   |                                      |
| 10537            | <b>Risk Control</b><br><b>Country Filter</b><br>Failure                                                              | La transaction a été refusée car le pays est<br>interdit dans vos paramètres de contrôle des<br>risques pour les pays sous surveillance.        |                                      |
| 10538            | <b>Risk Control Max</b><br><b>Amount Failure</b>                                                                     | La transaction a été refusée car le montant<br>maximum a été dépassé dans vos paramètres<br>de contrôle des risques pour le montant<br>maximum. |                                      |
| 10539            | Payment declined<br>by your Risk<br>Controls settings:<br>PayPal Risk<br>Model.                                      | Paiement rejeté par vos paramètres de contrôle<br>des risques : modèle PayPal de gestion des<br>risques.                                        |                                      |
| 10725            | <b>Shipping Address</b><br><b>Country Error</b>                                                                      | Une erreur s'est produite dans le champ<br>indiquant le pays livraison                                                                          |                                      |
| 10727            | Shipping Address1<br>Empty                                                                                           | Le champ Adresse de livraison1 doit être<br>rempli.                                                                                             |                                      |

*TABLEAU B.3 Erreurs de l'API SetExpressCheckout*

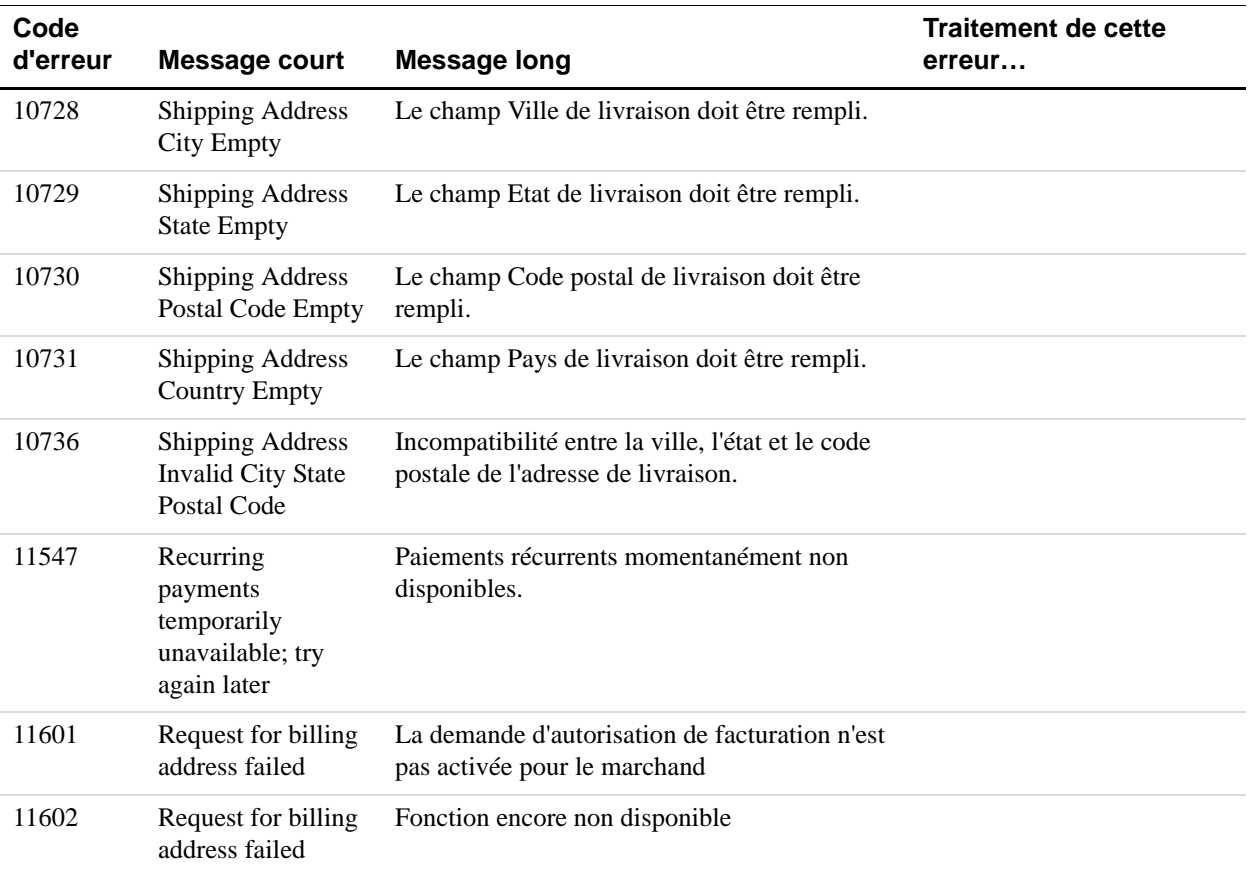

# *TABLEAU B.3 Erreurs de l'API SetExpressCheckout*

# *TABLEAU B.4 Erreurs de l'API GetExpressCheckoutDetails*

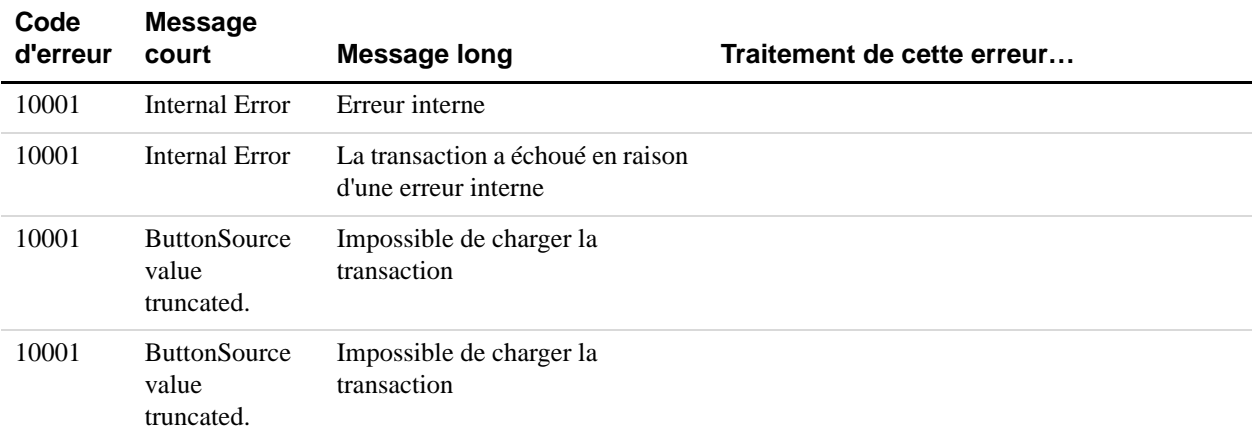

*Erreurs de l'API Paiement express PayPal*

| Code<br>d'erreur | <b>Message</b><br>court                                                                                             | <b>Message long</b>                                                                                                    | Traitement de cette erreur |
|------------------|----------------------------------------------------------------------------------------------------|----------------------------------------------------------------------------------------------------|----------------------------|
| 10004            | Transaction<br>refused<br>because of an<br>invalid<br>argument. See<br>additional error<br>messages for<br>details. | Transaction refusée en raison<br>d'un argument incorrect. Pour en<br>savoir plus, reportez-vous aux<br>messages d'erreur<br>supplémentaires. |                            |
| 10004            | Transaction<br>refused<br>because of an<br>invalid<br>argument. See<br>additional error<br>messages for<br>details. | Le numéro de transaction est<br>incorrect                                                                                                    |                            |
| 10004            | Invalid<br>transaction<br>type                                                                                      | Vous ne pouvez pas accéder aux<br>détails de ce type de transaction                                                                          |                            |
| 10004            | Transaction<br>refused<br>because of an<br>invalid<br>argument. See<br>additional error<br>messages for<br>details. | Impossible de charger la<br>transaction                                                                                                    |                            |
| 10004            | Transaction<br>refused<br>because of an<br>invalid<br>argument. See<br>additional error<br>messages for<br>details. | Le numéro de transaction est<br>incorrect                                                                                                    |                            |
| 10007            | Permission<br>denied                                                                                                | Vous ne disposez pas des<br>permissions requises pour<br>effectuer cet appel d'API                                                           |                            |
| 10007            | Permission<br>denied                                                                                                | Vous ne disposez pas des<br>permissions requises pour<br>accéder aux détails de cette<br>transaction                                         |                            |

*TABLEAU B.4 Erreurs de l'API GetExpressCheckoutDetails*

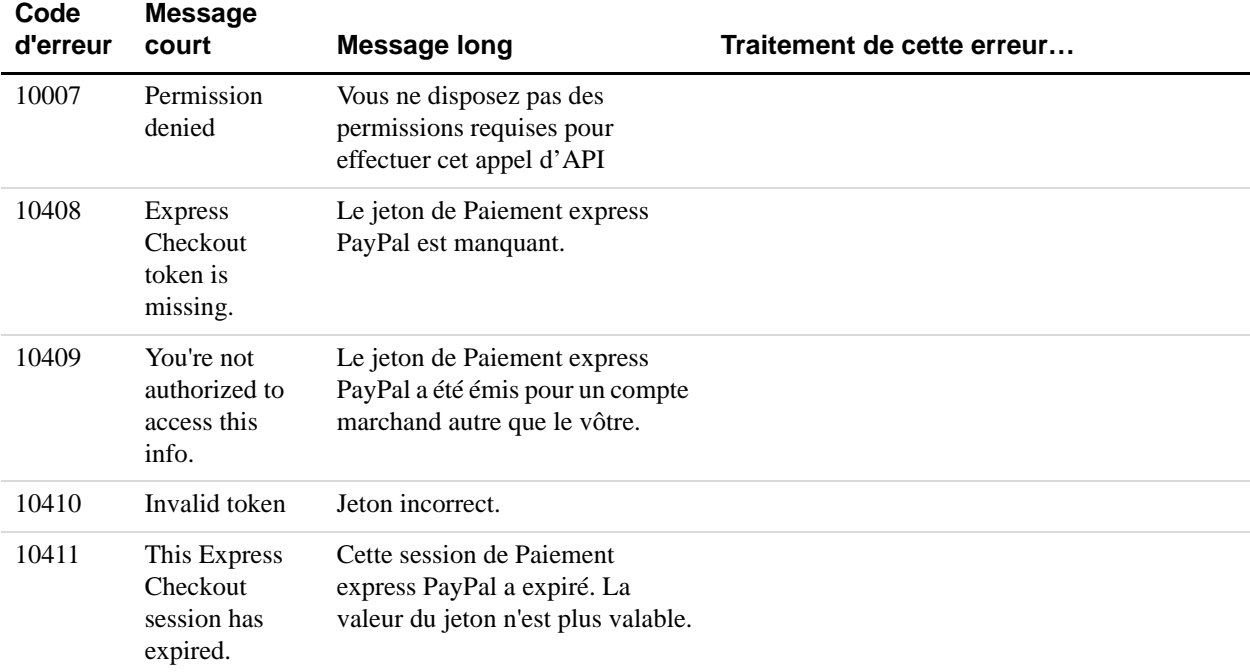

### *TABLEAU B.4 Erreurs de l'API GetExpressCheckoutDetails*

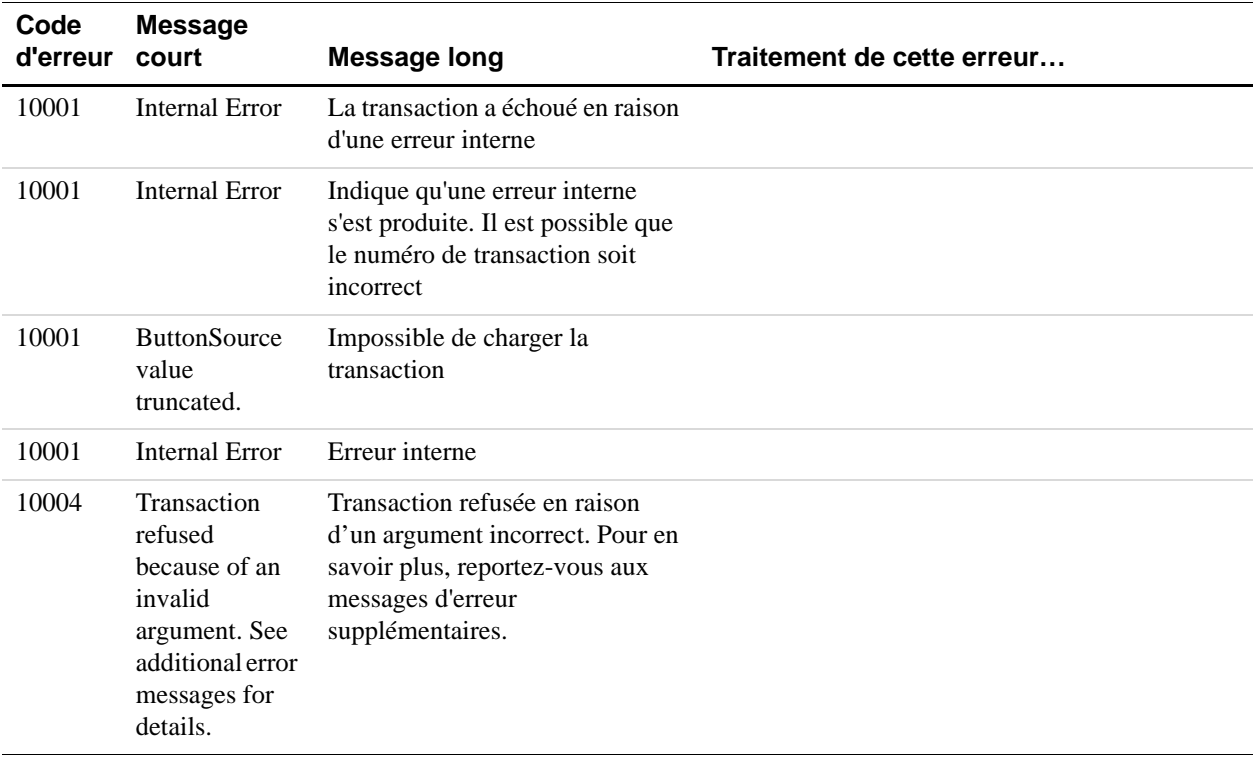

*Erreurs de l'API Paiement express PayPal*

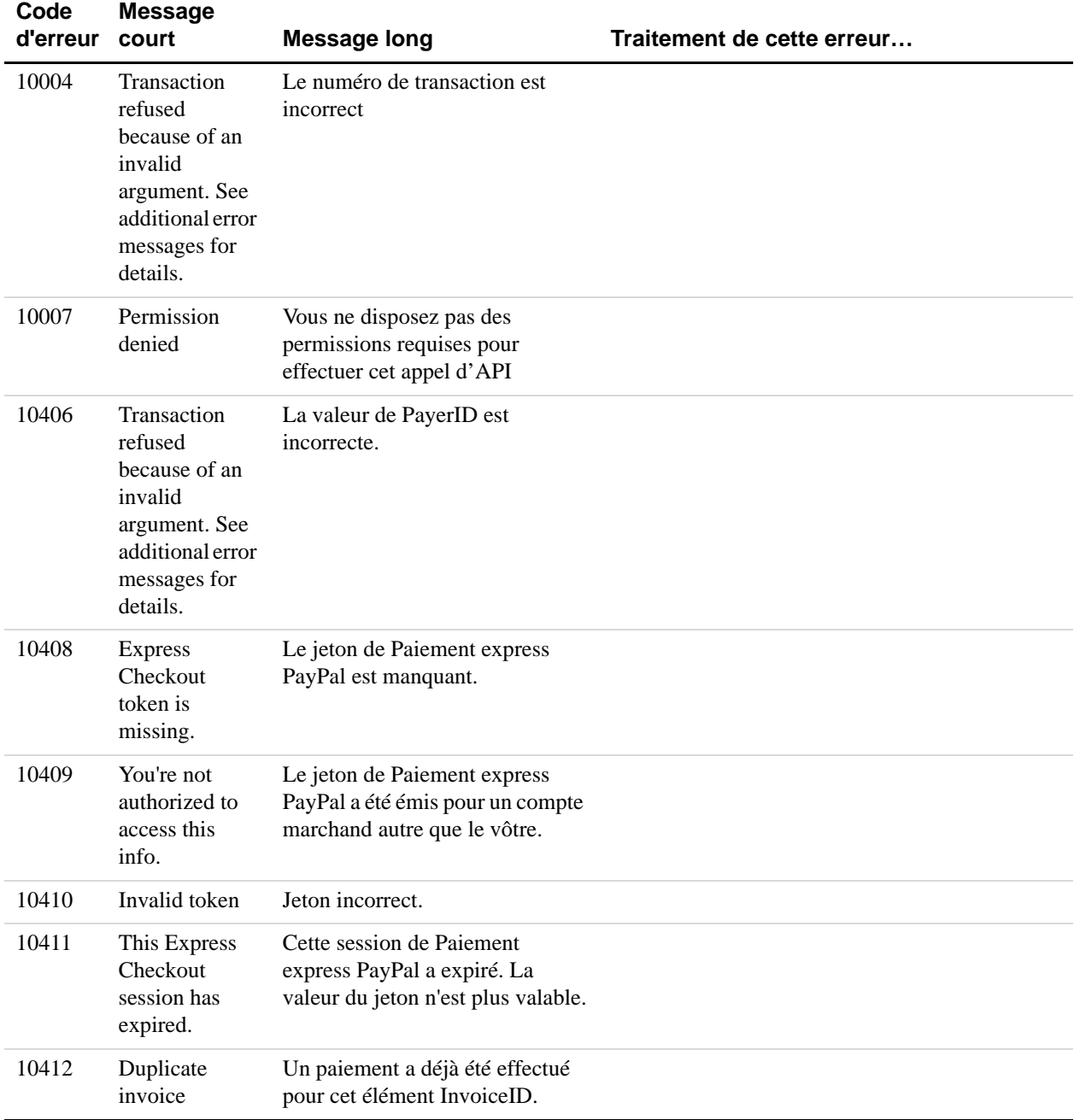

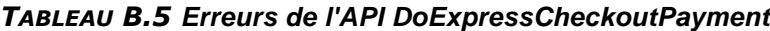

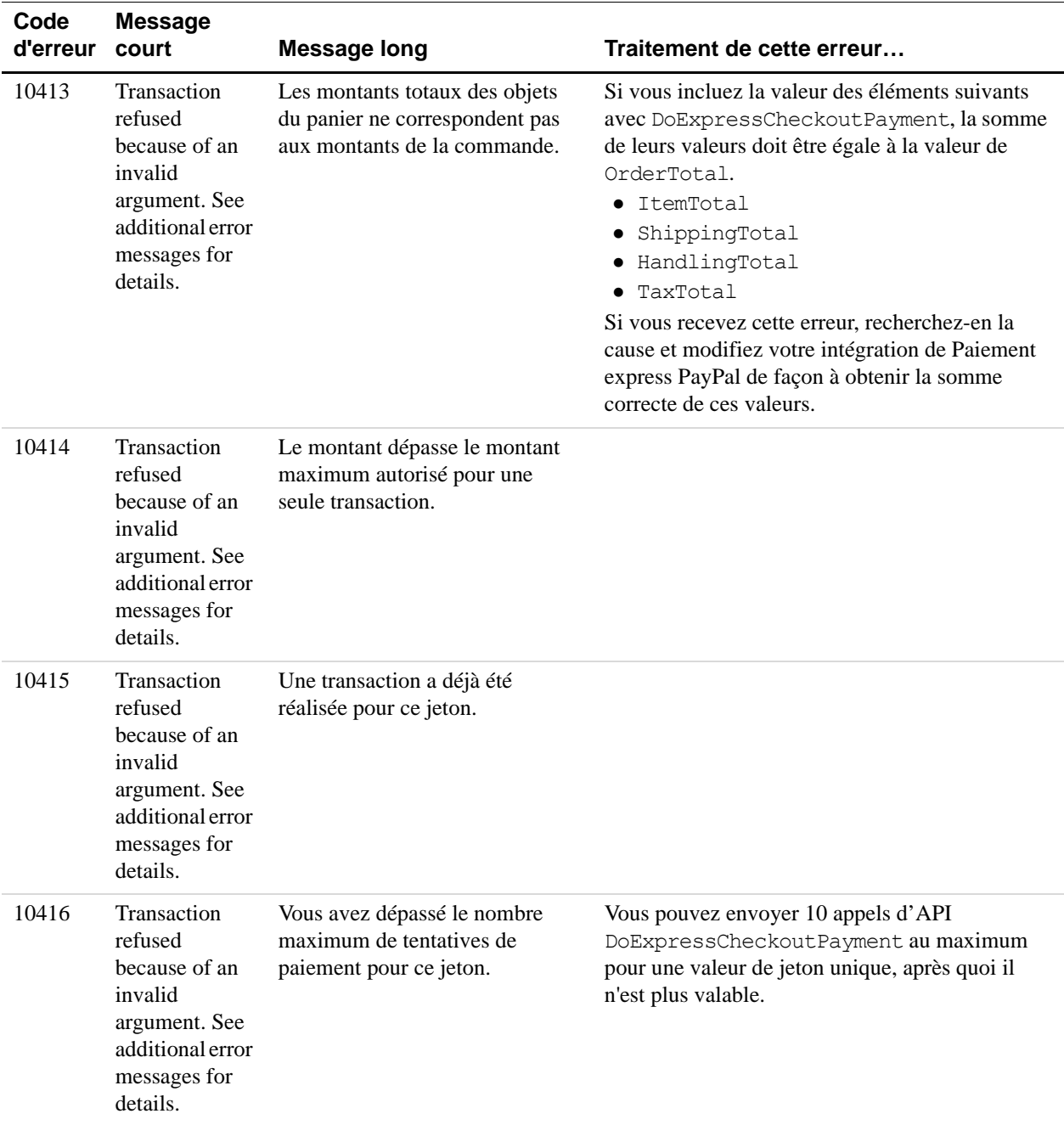

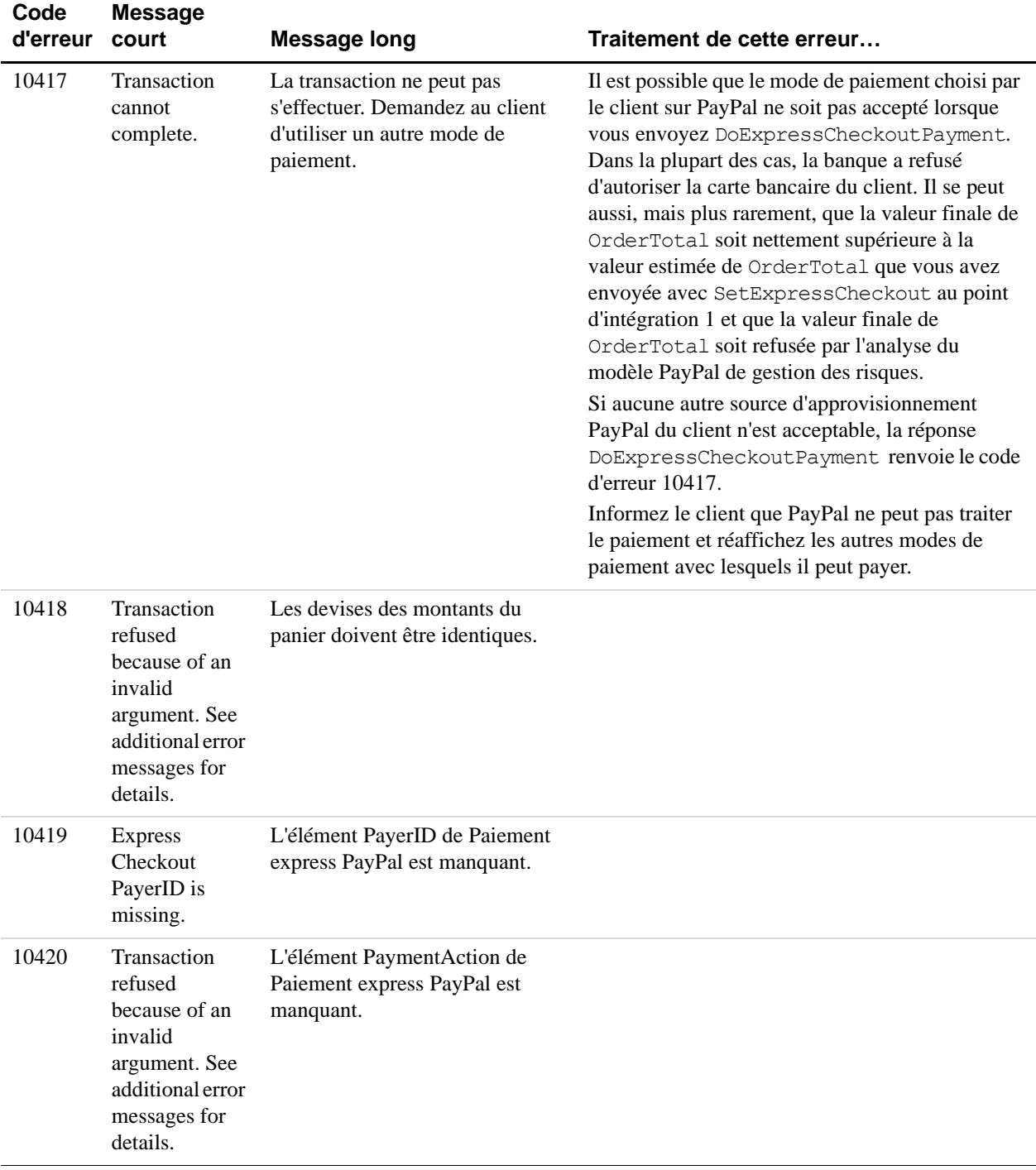

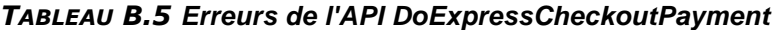

| Code<br>d'erreur | <b>Message</b><br>court                                                                                             | <b>Message long</b>                                                                                                    | Traitement de cette erreur                                                                                                    |
|------------------|----------------------------------------------------------------------------------------------------|----------------------------------------------------------------------------------------------------|----------------------------------------------------------------------------------------------------|
| 10421            | This Express<br>Checkout<br>session<br>belongs to a<br>different<br>customer.                                       | Cette session de Paiement<br>express PayPal appartient à un<br>autre client. Non-concordance de<br>la valeur de Token. | Lorsque votre client se connecte à PayPal, la<br>valeur de PayerID de PayPal est associée au<br>jeton de Paiement express PayPal. Cette erreur<br>est due au mélange de jetons pour deux PayerID<br>différents. Les valeurs de Token et de PayerID<br>renvoyées pour un client par la réponse<br>GetExpressCheckoutDetails doivent être<br>identiques à celles que vous avez envoyées avec<br>DoExpressCheckoutPayment.<br>Vérifiez que vos programmes associent<br>correctement les éléments Token et PayerID.                                                                                                    |
| 10422            | Customer must<br>choose new<br>funding<br>sources.                                                                  | Le client doit revenir à PayPal<br>pour sélectionner de nouvelles<br>sources d'approvisionnement.                      | Il est possible que le mode de paiement choisi par<br>le client sur PayPal ne soit pas accepté lorsque<br>vous envoyez DoExpressCheckoutPayment.<br>Si le client dispose d'une source<br>d'approvisionnement susceptible d'être acceptée,<br>la réponse DoExpressCheckoutPayment<br>renvoie le code d'erreur 10422 pour que vous le<br>redirigiez vers PayPal.                                                                                                    |
| 10423            | Transaction<br>refused<br>because of an<br>invalid<br>argument. See<br>additional error<br>messages for<br>details. | Cette transaction ne peut pas<br>s'effectuer avec PaymentAction<br>défini sur Authorization.                           | Cette erreur se produit si au point d'intégration 1,<br>vous avez défini PaymentAction sur Sale<br>avec la requête SetExpressCheckout mais<br>qu'au point d'intégration 3, vous avez défini<br>PaymentAction sur Authorization avec<br>DoExpressCheckoutPayment.<br>PayPal n'autorise pas ce passage de Sale à<br>Authorization dans une même session de<br>paiement.<br>Néanmoins, PayPal autorise l'inverse. Vous<br>pouvez définir PaymentAction sur<br>Authorization avec SetExpressCheckout<br>au point d'intégration 1 et faire passer<br>PaymentAction sur Sale avec<br>DoExpressCheckoutPayment au point<br>d'intégration 3. |

*TABLEAU B.5 Erreurs de l'API DoExpressCheckoutPayment*

10424 Transaction refused because of an invalid argument. See additional error messages for details. L'adresse de livraison est incorrecte. Si vous recevez ce message d'erreur, PayPal vous recommande de renvoyer votre client vers PayPal pour qu'il consulte et approuve de nouvelles sources d'approvisionnement correctes. Bien que cette erreur se produise rarement, pensez à la récupérer afin d'afficher un message auprès du client décrivant ce qu'il s'est passé, avec un bouton ou un lien permettant de revenir vers PayPal. Pour connaître les règles de ce calcul, consultez le chapitre concernant les pratiques recommandées dans le *Guide d'intégration de Paiement express PayPal*. 10426 Transaction refused because of an invalid argument. See additional error messages for details. Le total des objets est incorrect. 10427 Transaction refused because of an invalid argument. See additional error messages for details. Le total de la livraison est incorrect. 10428 Transaction refused because of an invalid argument. See additional error messages for details. Le total des frais de dossier est incorrect. 10429 Transaction refused because of an invalid argument. See additional error messages for details. Le total de la TVA est incorrect. **Code d'erreur Message court Message long Traitement de cette erreur…**

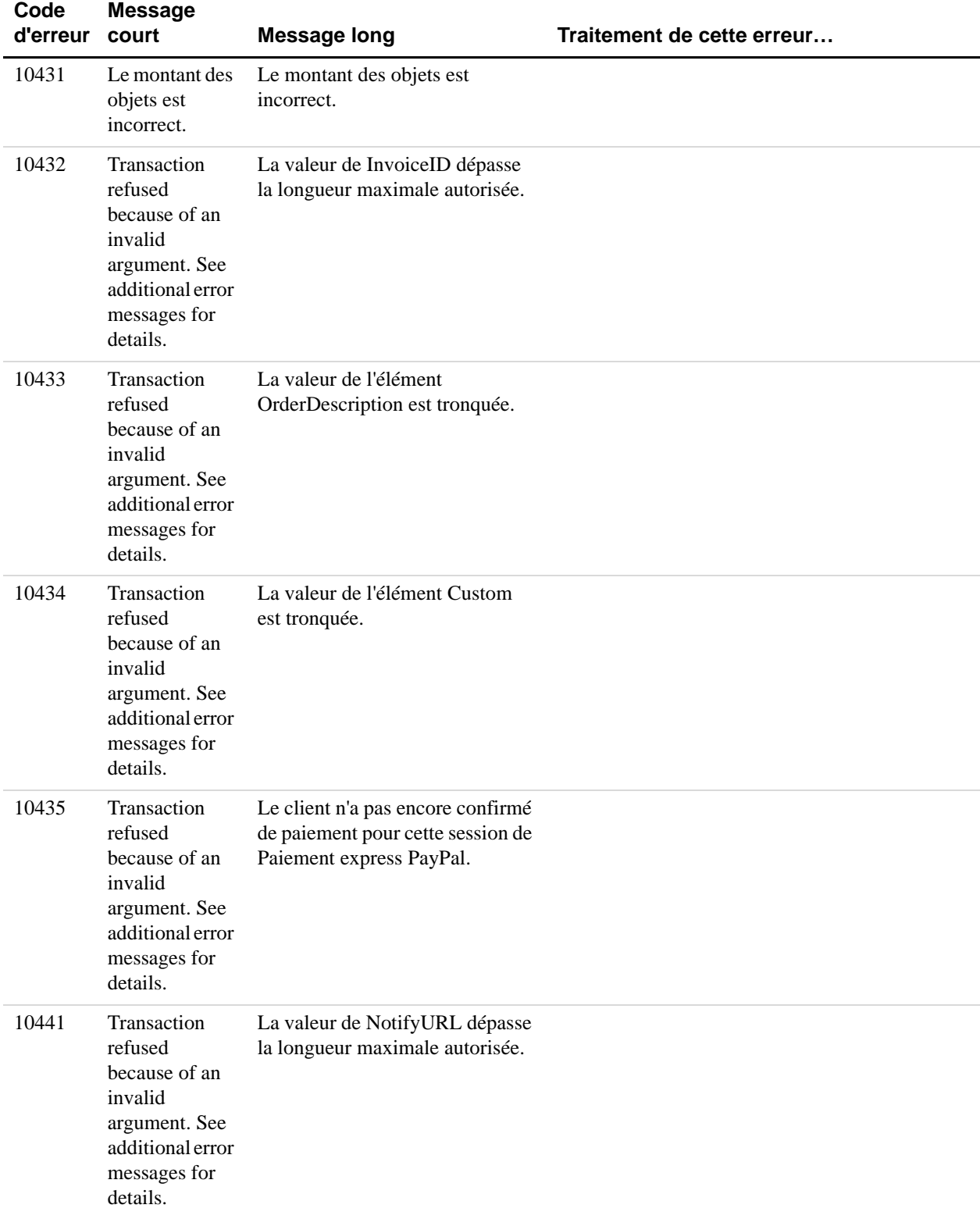

*Erreurs de l'API Paiement express PayPal*

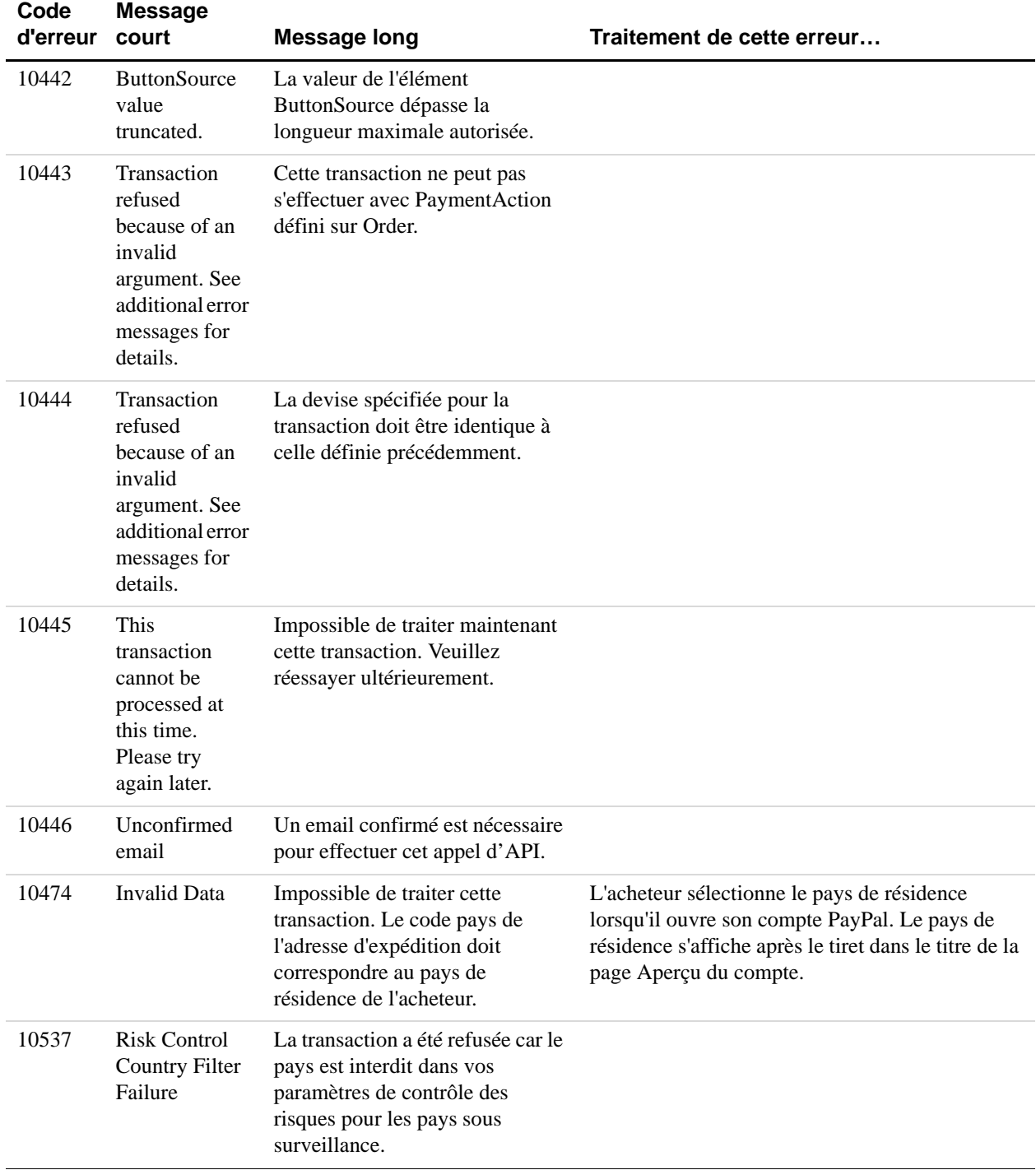

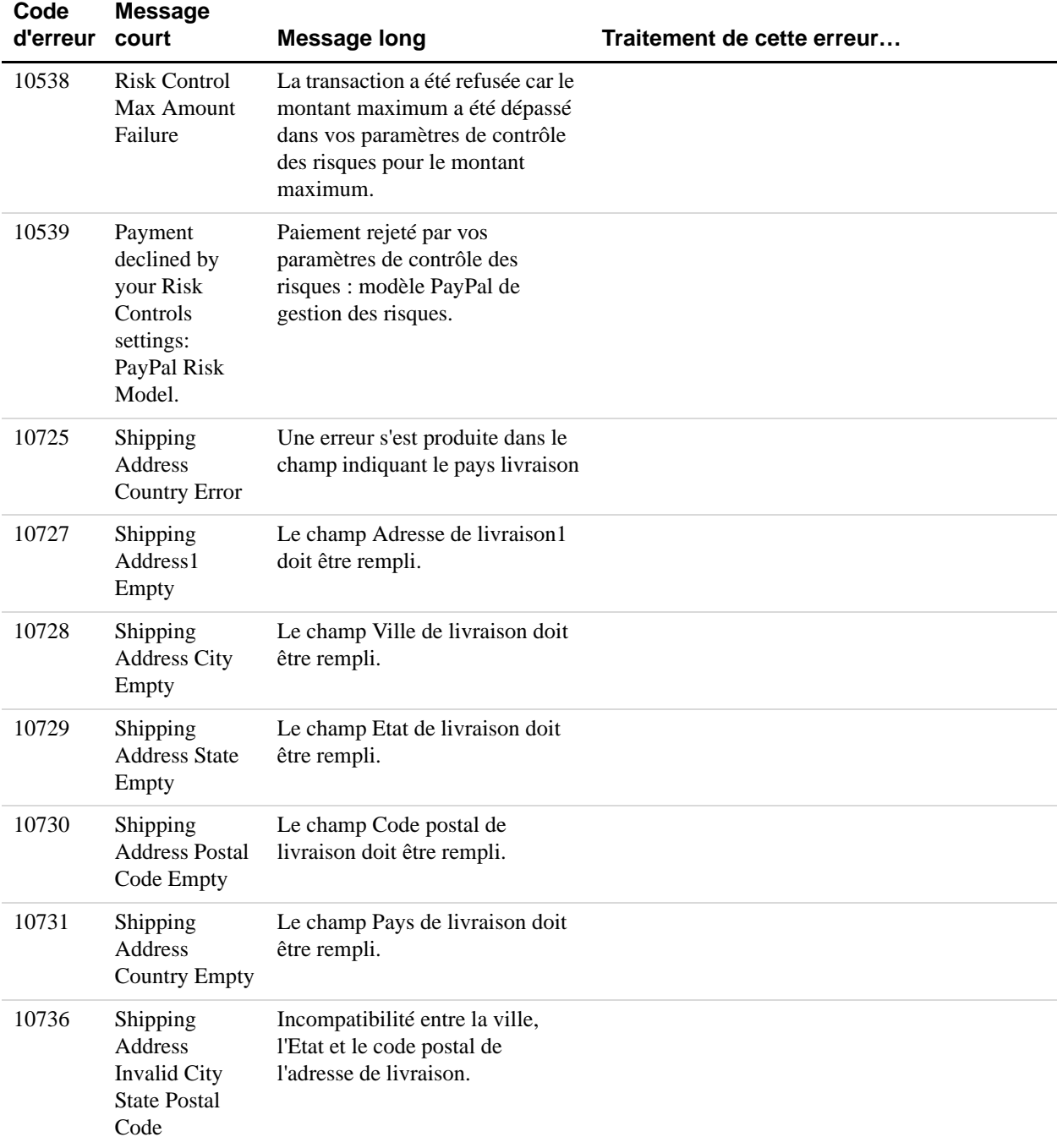

# **Messages d'erreur de l'API Autorisation et collecte**

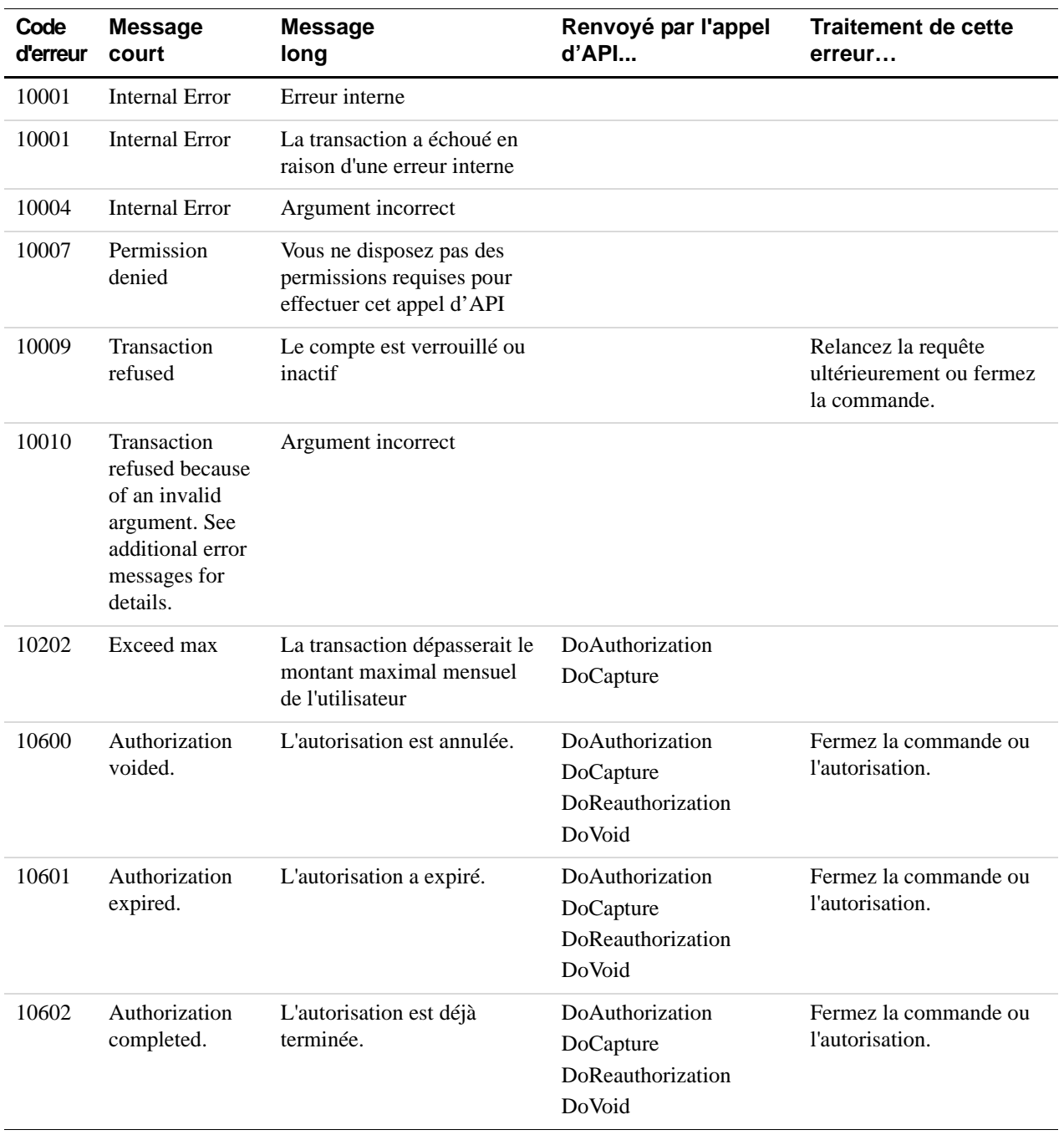

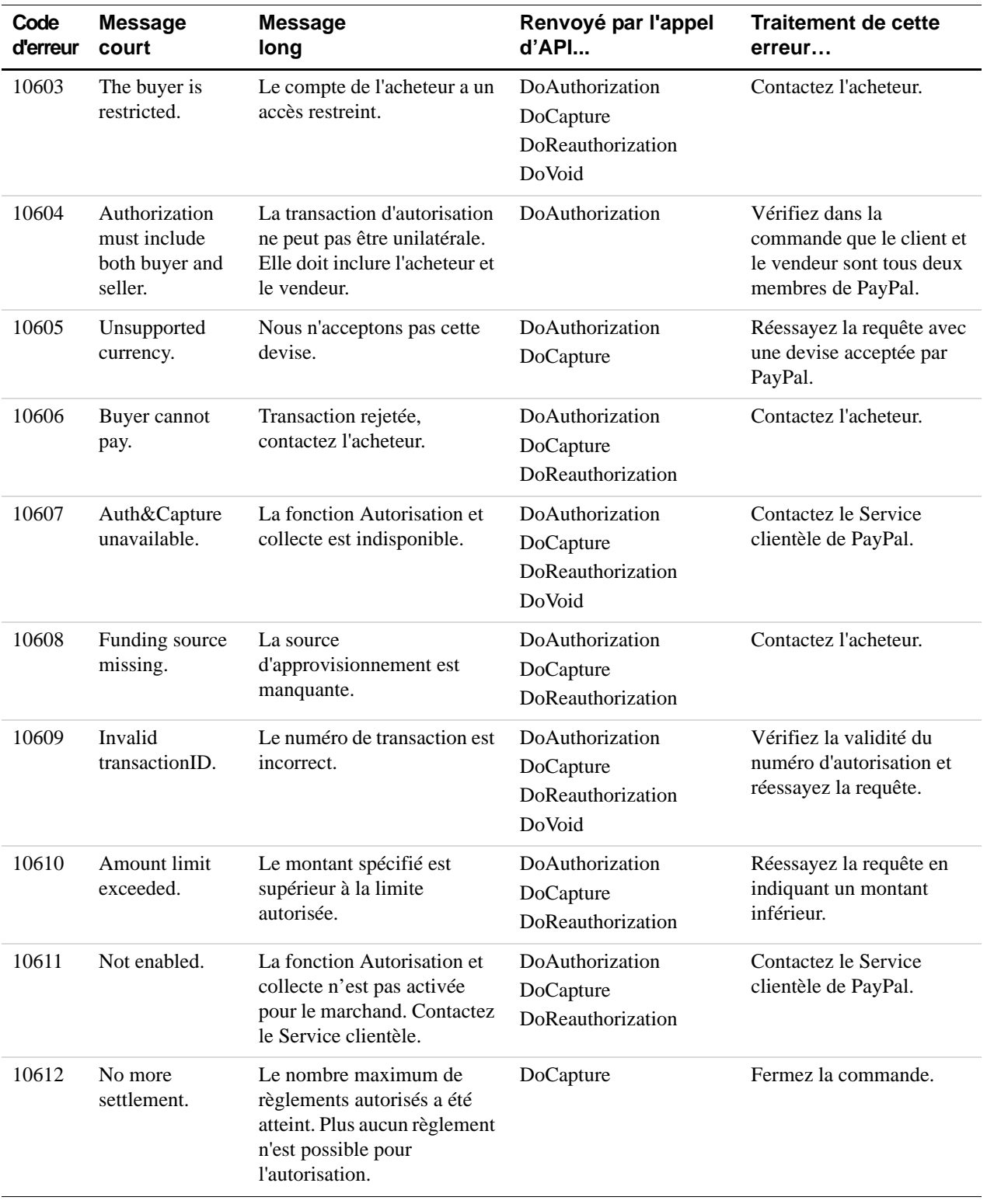

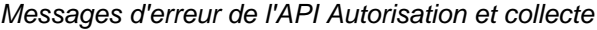

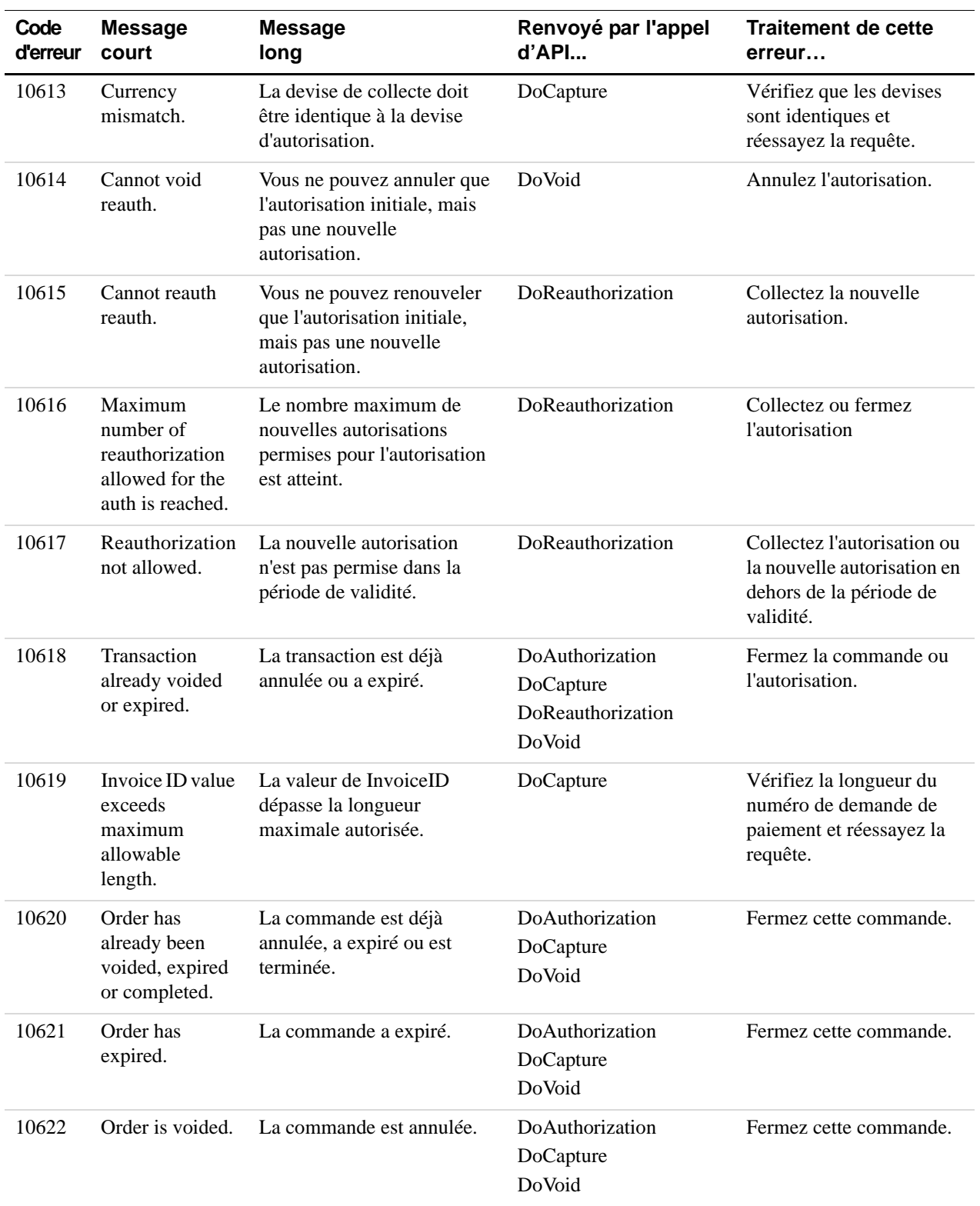

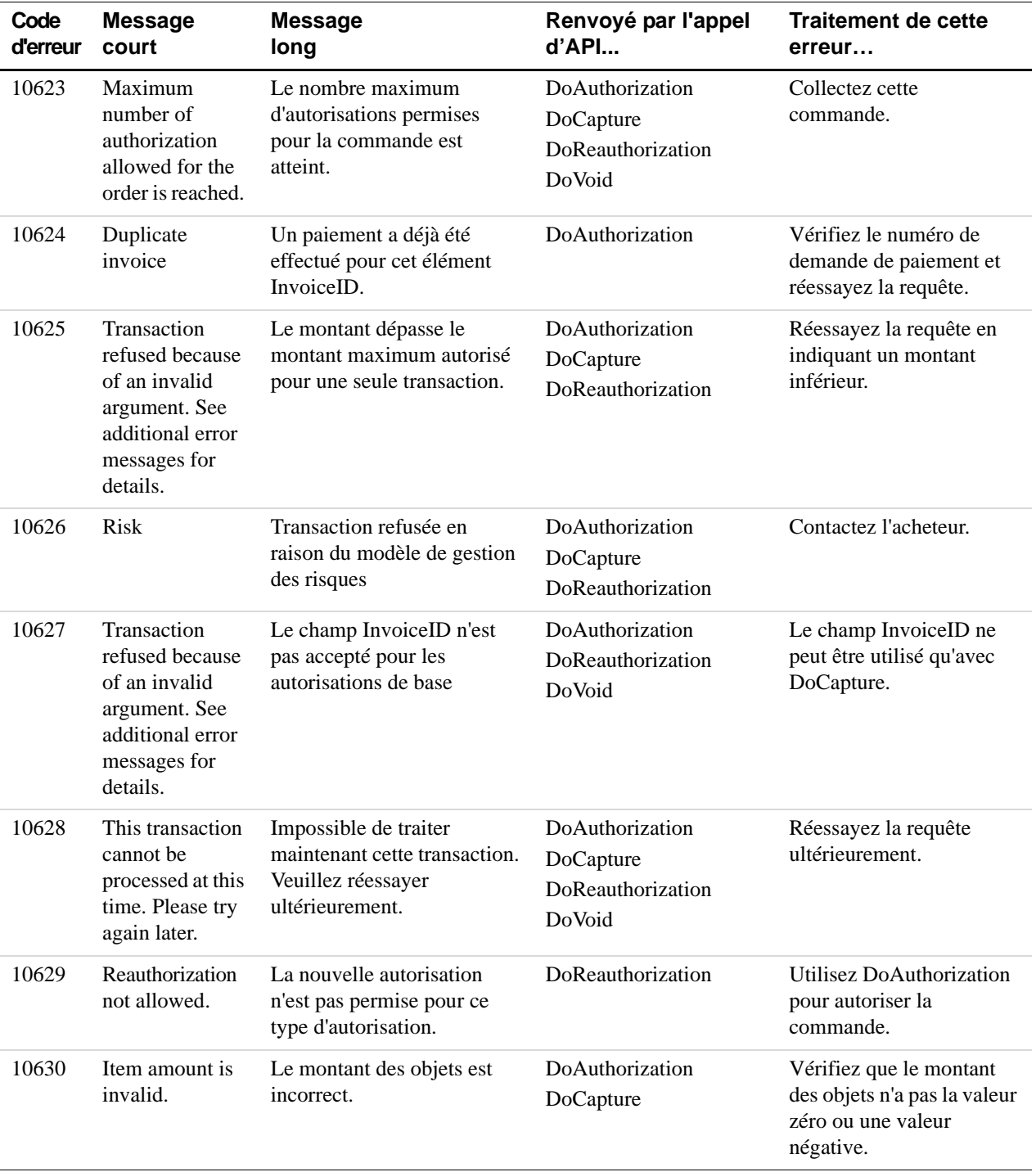

| Code     | <b>Message</b>                                                                                   | <b>Message</b>                                                                                                    | Renvoyé par l'appel | <b>Traitement de cette</b> |
|----------|--------------------------------------------------------------------------------------------------|----------------------------------------------------------------------------------------------------|---------------------|----------------------------|
| d'erreur | court                                                                                            | long                                                                                                    | d'API               | erreur                     |
| 11094    | <b>This</b><br>authorization<br>cannot be<br>voided,<br>reauthorized, or<br>captured<br>against. | Cette autorisation ne peut<br>être gérée que dans<br>l'environnement de création.<br>Il est impossible de l'annuler,<br>de l'autoriser à nouveau ou<br>de la collecter. |                     |                            |

*TABLEAU B.6 Messages d'erreur de l'API Autorisation et collecte*

# **Erreurs de l'API RefundTransaction**

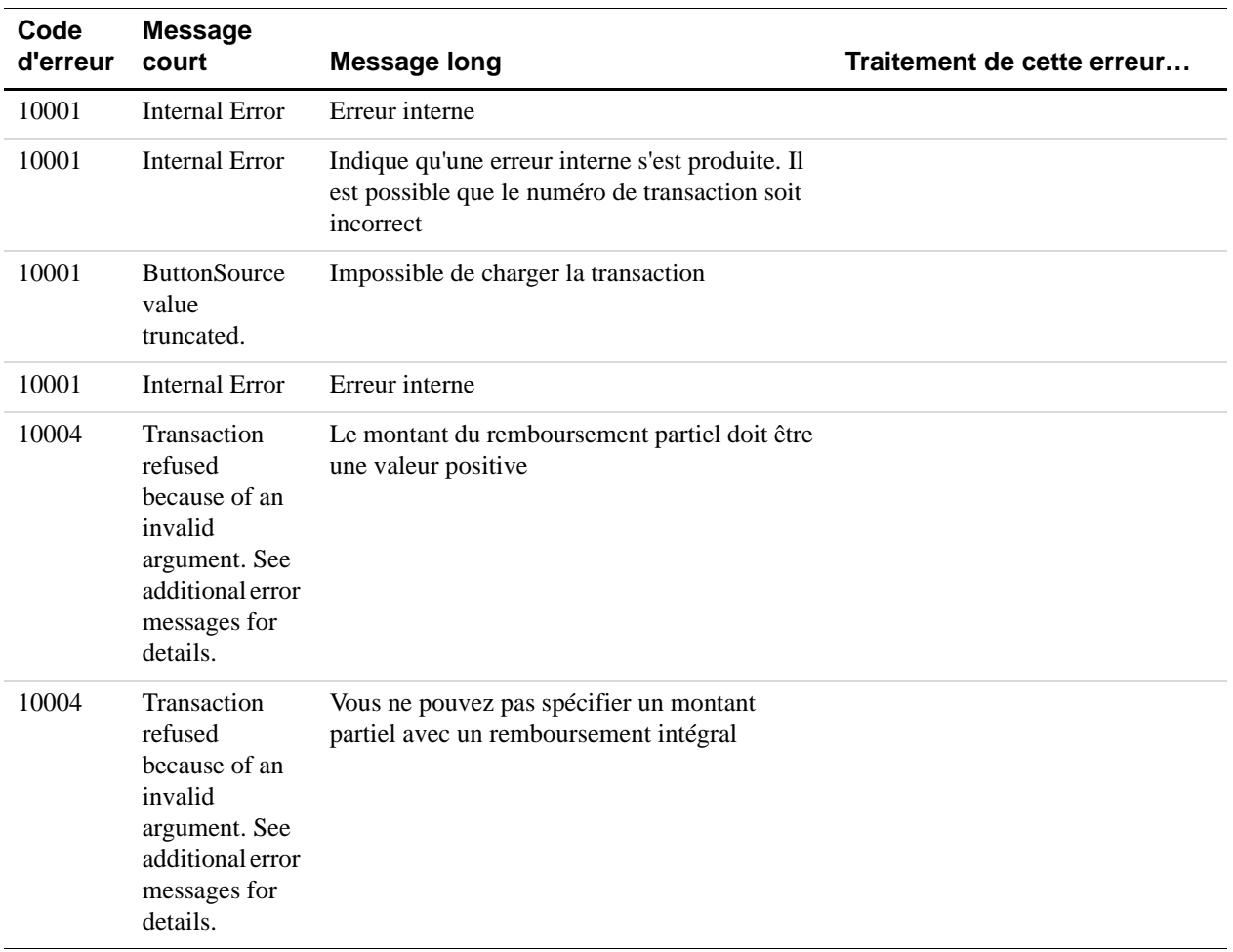

#### *TABLEAU B.7 Erreurs de l'API RefundTransaction*

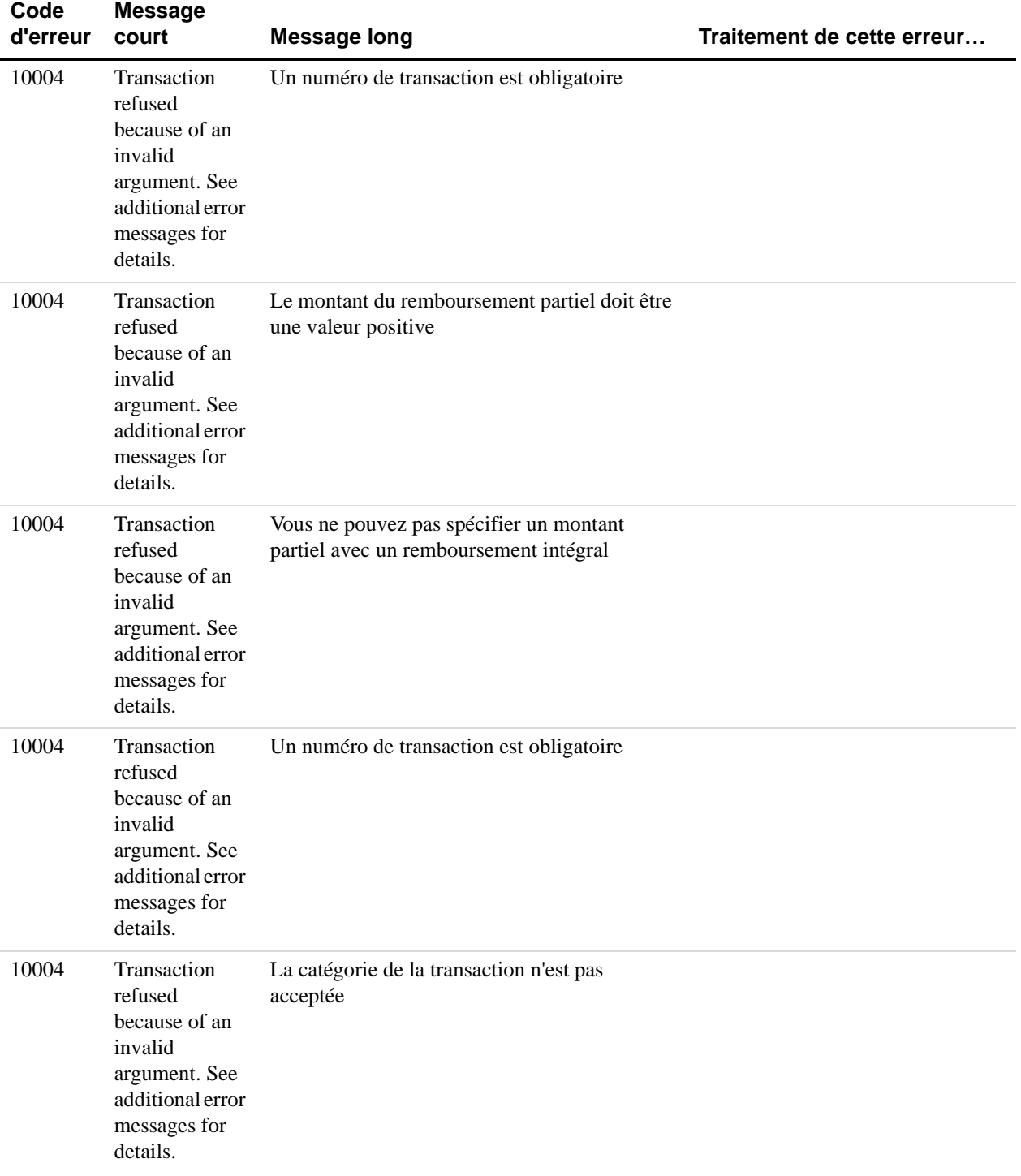

# *TABLEAU B.7 Erreurs de l'API RefundTransaction*

| Code<br>d'erreur | <b>Message</b><br>court                                                                                             | <b>Message long</b>                                                                                                    | Traitement de cette erreur                                                                                                    |
|------------------|----------------------------------------------------------------------------------------------------|----------------------------------------------------------------------------------------------------|----------------------------------------------------------------------------------------------------|
| 10004            | Transaction<br>refused<br>because of an<br>invalid<br>argument. See<br>additional error<br>messages for<br>details. | Le numéro de transaction est incorrect                                                                                                    |                                                                                                    |
| 10007            | Permission<br>denied                                                                                                | Vous ne disposez pas des permissions requises<br>pour rembourser cette transaction                                                                                                    |                                                                                                    |
| 10007            | Permission<br>denied                                                                                                | Vous ne disposez pas des permissions requises<br>pour effectuer cet appel d'API                                                                                                    |                                                                                                    |
| 10009            | Transaction<br>refused                                                                                              | Vous ne disposez pas d'un SIT vérifié                                                                                                    | Cette erreur peut être due à une<br>provision insuffisante dans votre<br>solde PayPal pour couvrir le<br>montant du remboursement, et au<br>fait que vous n'avez pas encore<br>vérifié le compte bancaire associé à<br>votre compte PayPal ou que vous<br>ne disposez pas d'un compte<br>bancaire associé à votre compte<br>PayPal.<br>Assurez-vous que vous disposez<br>d'une provision suffisante dans<br>votre solde PayPal et pensez à<br>vérifier le compte bancaire associé. |
| 10009            | Transaction<br>refused                                                                                              | Le montant du remboursement partiel doit être<br>inférieur ou égal au montant de la transaction<br>initiale                                                                                              |                                                                                                    |
| 10009            | Transaction<br>refused                                                                                              | Le montant du remboursement partiel doit être<br>inférieur ou égal au montant restant                                                                                                    |                                                                                                    |
| 10009            | Transaction<br>refused                                                                                              | Le montant du remboursement partiel est<br>incorrect                                                                                                    |                                                                                                    |
| 10009            | Transaction<br>refused                                                                                              | Etant donné qu'un dossier de réclamation a été<br>déposé pour cette transaction, seul le<br>remboursement du montant intégral ou du<br>montant intégral restant de la transaction peut<br>être effectué. |                                                                                                    |
| 10009            | Transaction<br>refused                                                                                              | Vous avez dépassé le délai pour effectuer un<br>remboursement sur cette transaction                                                                                                    |                                                                                                    |

*TABLEAU B.7 Erreurs de l'API RefundTransaction*

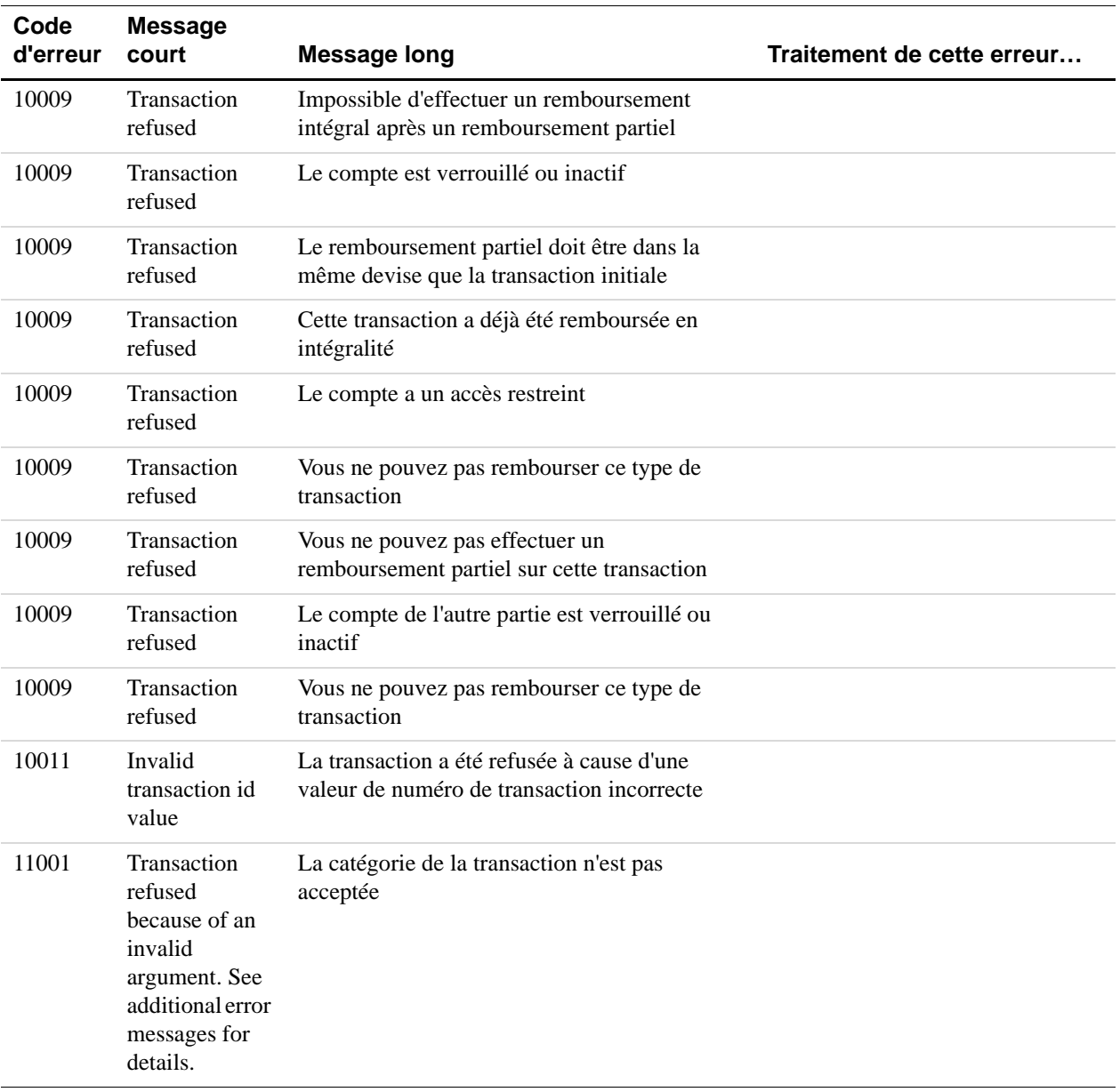

#### *TABLEAU B.7 Erreurs de l'API RefundTransaction*

# **Erreurs de l'API TransactionSearch**

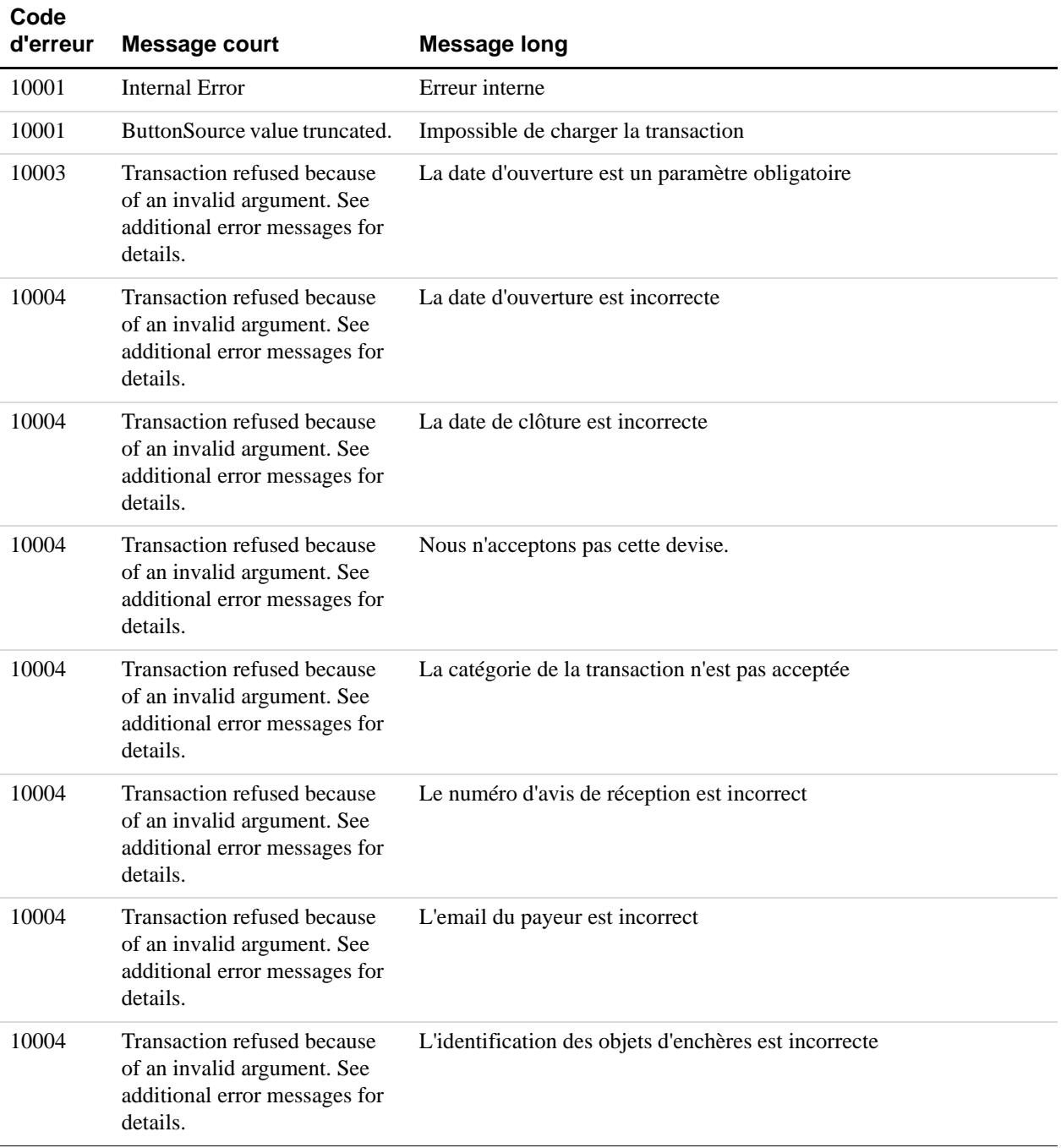

#### *TABLEAU B.8Erreurs de l'API TransactionSearch*

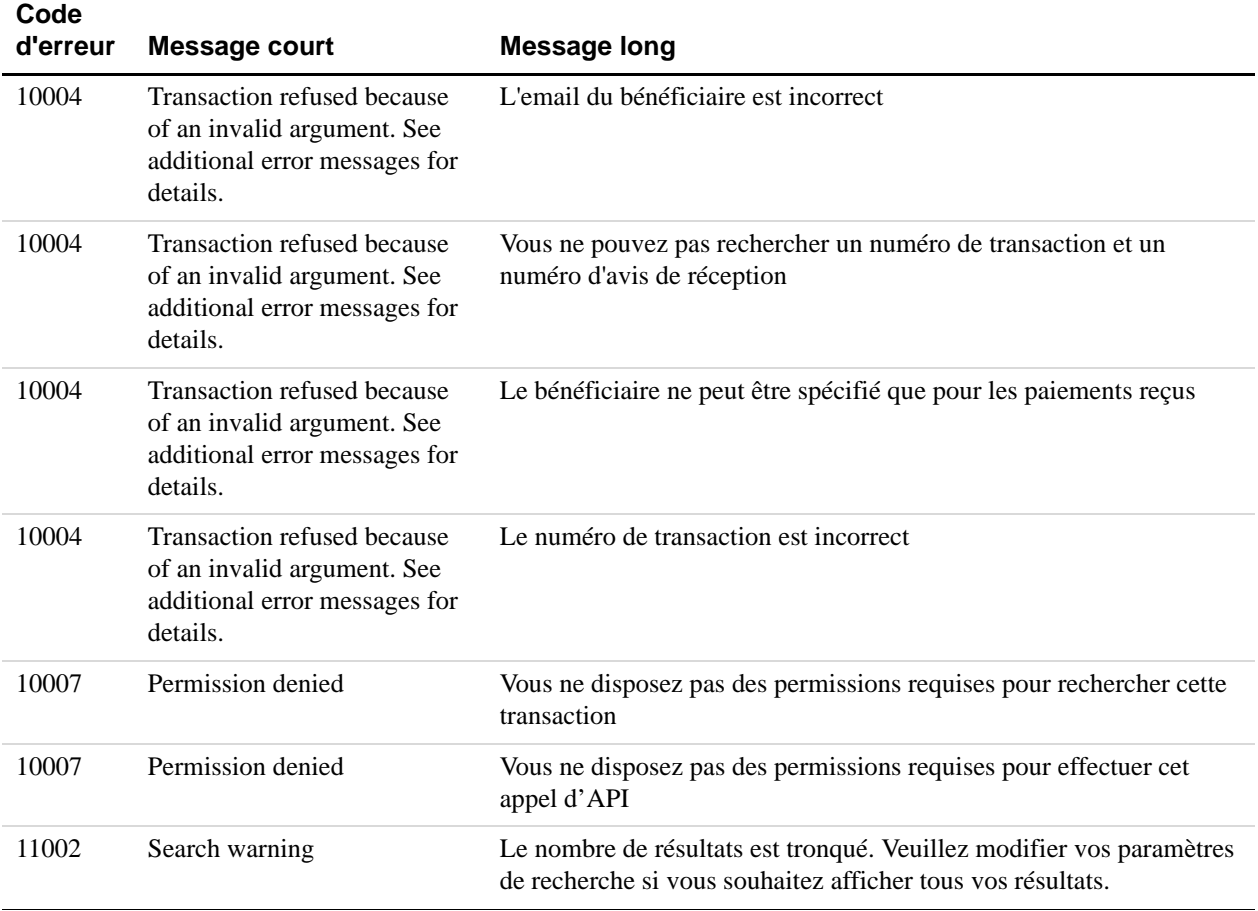

# *TABLEAU B.8Erreurs de l'API TransactionSearch*

# **Erreurs de l'API GetTransactionDetails**

#### *TABLEAU B.9 Erreurs de l'API GetTransactionDetails*

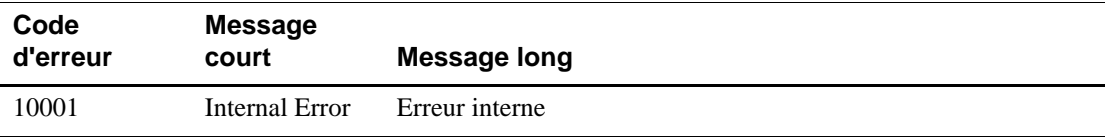
## **Erreurs de l'API MassPay**

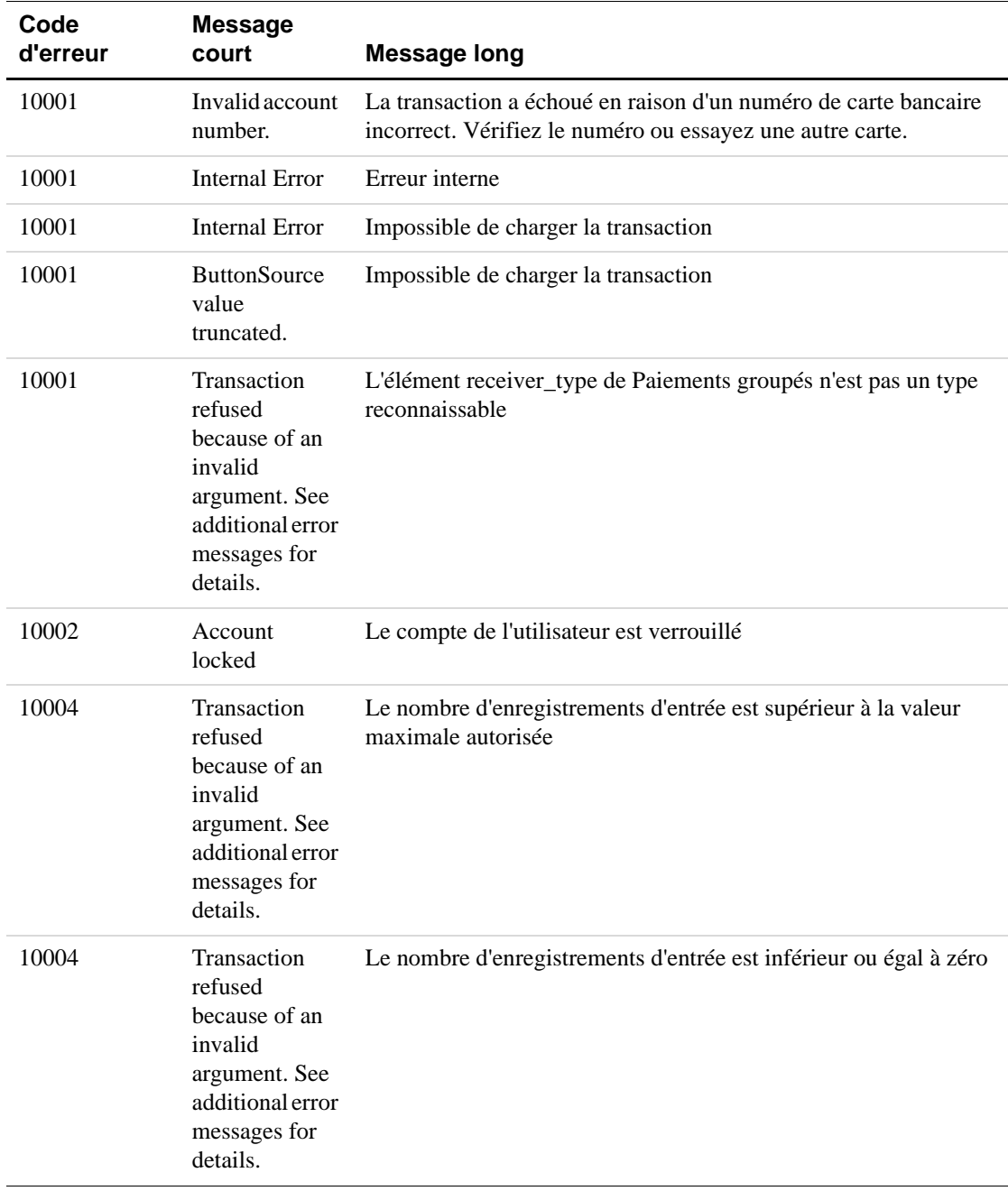

#### *TABLEAU B.10 Erreurs de l'API MassPay*

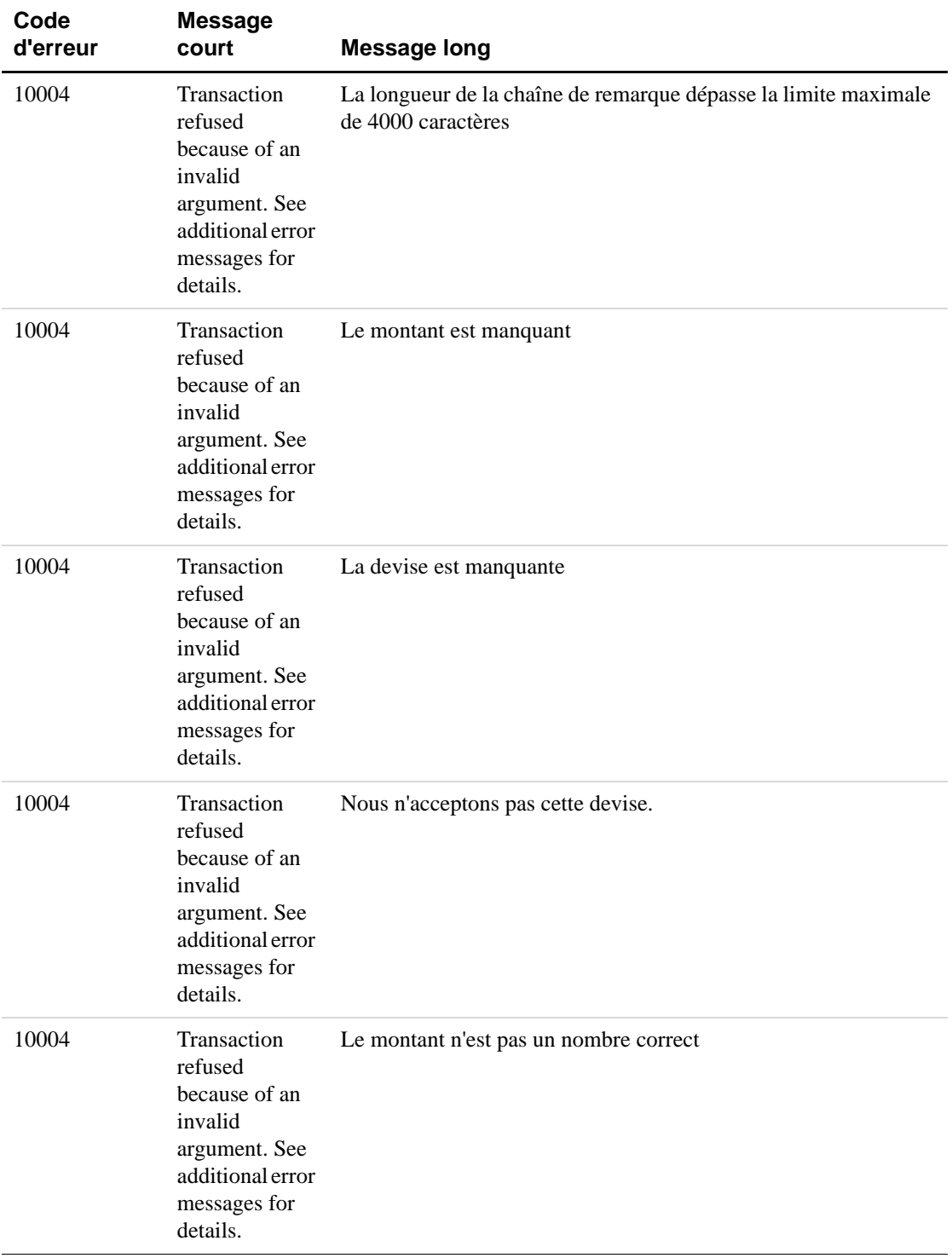

## *TABLEAU B.10 Erreurs de l'API MassPay*

| Code<br>d'erreur | <b>Message</b><br>court                                                                                             | <b>Message long</b>                                                                             |
|------------------|----------------------------------------------------------------------------------------------------|-------------------------------------------------------------------------------------------------|
| 10004            | Transaction<br>refused<br>because of an<br>invalid<br>argument. See<br>additional error<br>messages for<br>details. | Le montant dépasse la limite maximale pour un objet de<br>paiements groupés unique              |
| 10004            | Transaction<br>refused<br>because of an<br>invalid<br>argument. See<br>additional error<br>messages for<br>details. | Le montant est inférieur ou égal à zéro                                                         |
| 10004            | Transaction<br>refused<br>because of an<br>invalid<br>argument. See<br>additional error<br>messages for<br>details. | La longueur de la chaîne d'identification unique dépasse la limite<br>maximale de 30 caractères |
| 10004            | Transaction<br>refused<br>because of an<br>invalid<br>argument. See<br>additional error<br>messages for<br>details. | La chaîne d'identification unique contient un espace comme<br>caractère                         |
| 10004            | Transaction<br>refused<br>because of an<br>invalid<br>argument. See<br>additional error<br>messages for<br>details. | Le numéro de transaction est incorrect                                                          |
| 10007            | Permission<br>denied                                                                                                | Vous ne disposez pas des permissions requises pour effectuer cet<br>appel d'API                 |

*TABLEAU B.10 Erreurs de l'API MassPay*

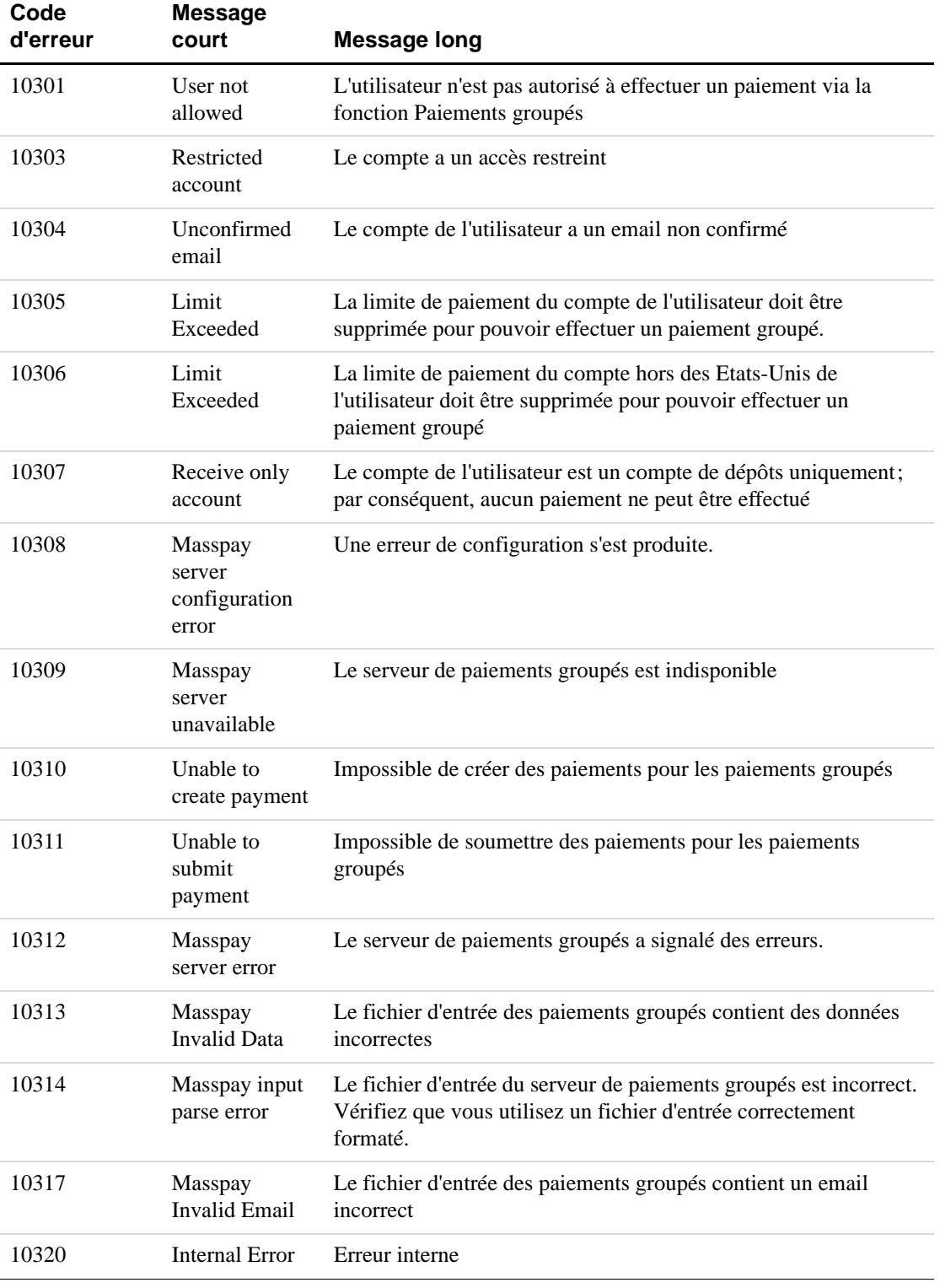

## *TABLEAU B.10 Erreurs de l'API MassPay*

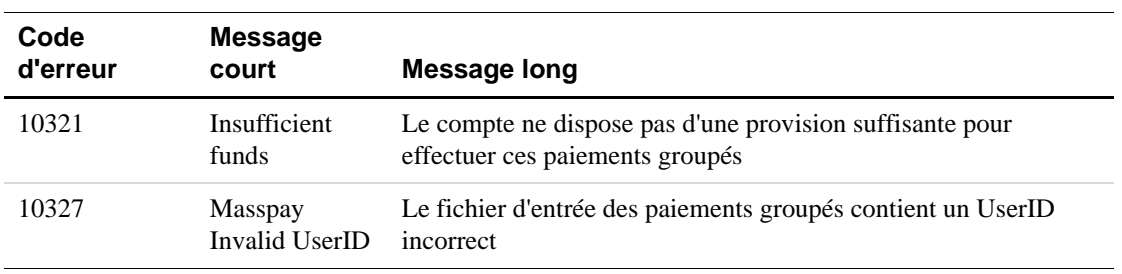

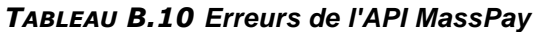

## **Erreurs de paiements récurrents**

Le tableau ci-dessous répertorie les erreurs d'API suivantes relatives aux profils de paiement récurrent :

- CreateRecurringPaymentsProfile
- GetRecurringPaymentsProfileDetails
- ManageRecurringPaymentsProfileStatus
- UpdateRecurringPaymentsProfile
- BillOutstandingAmount

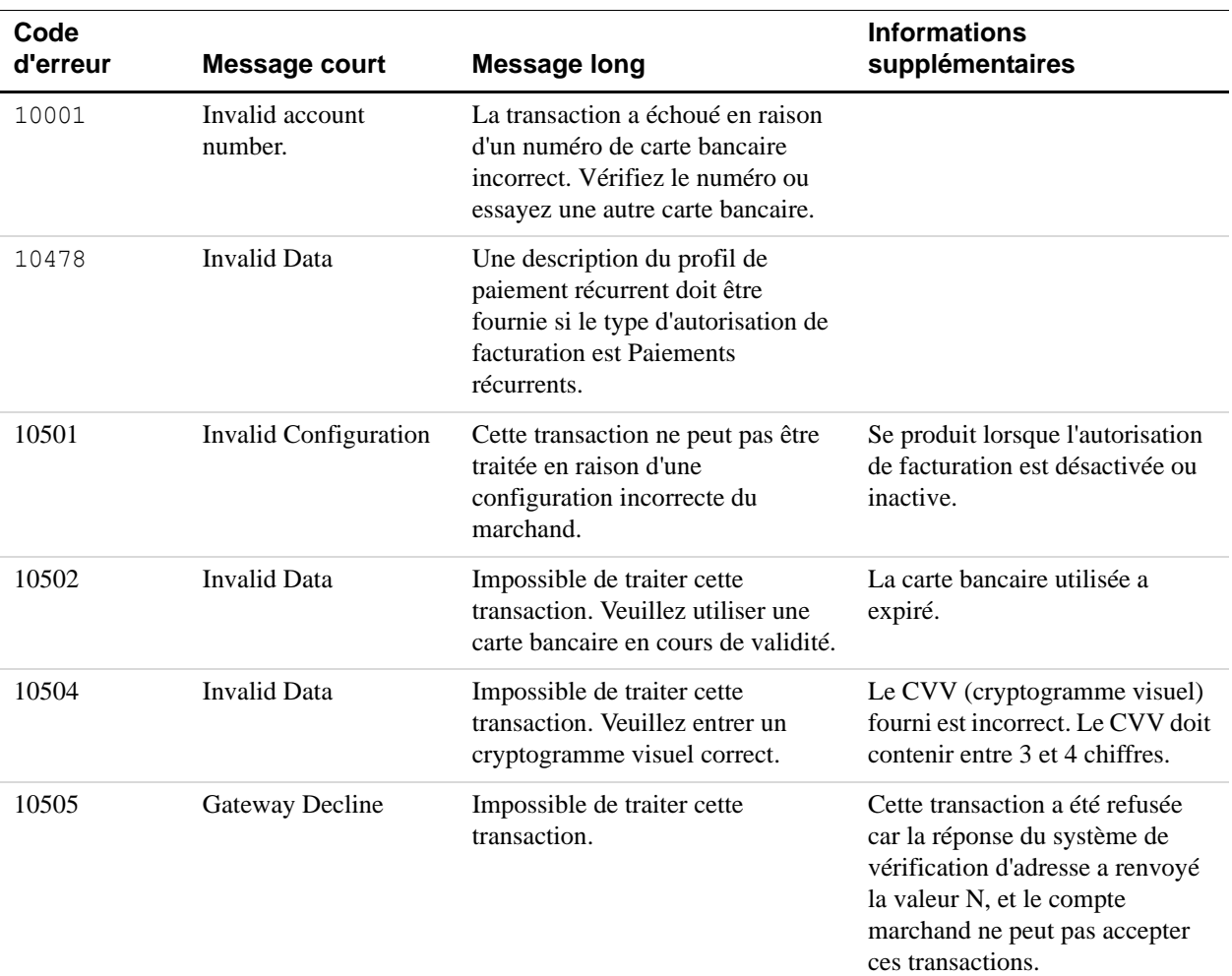

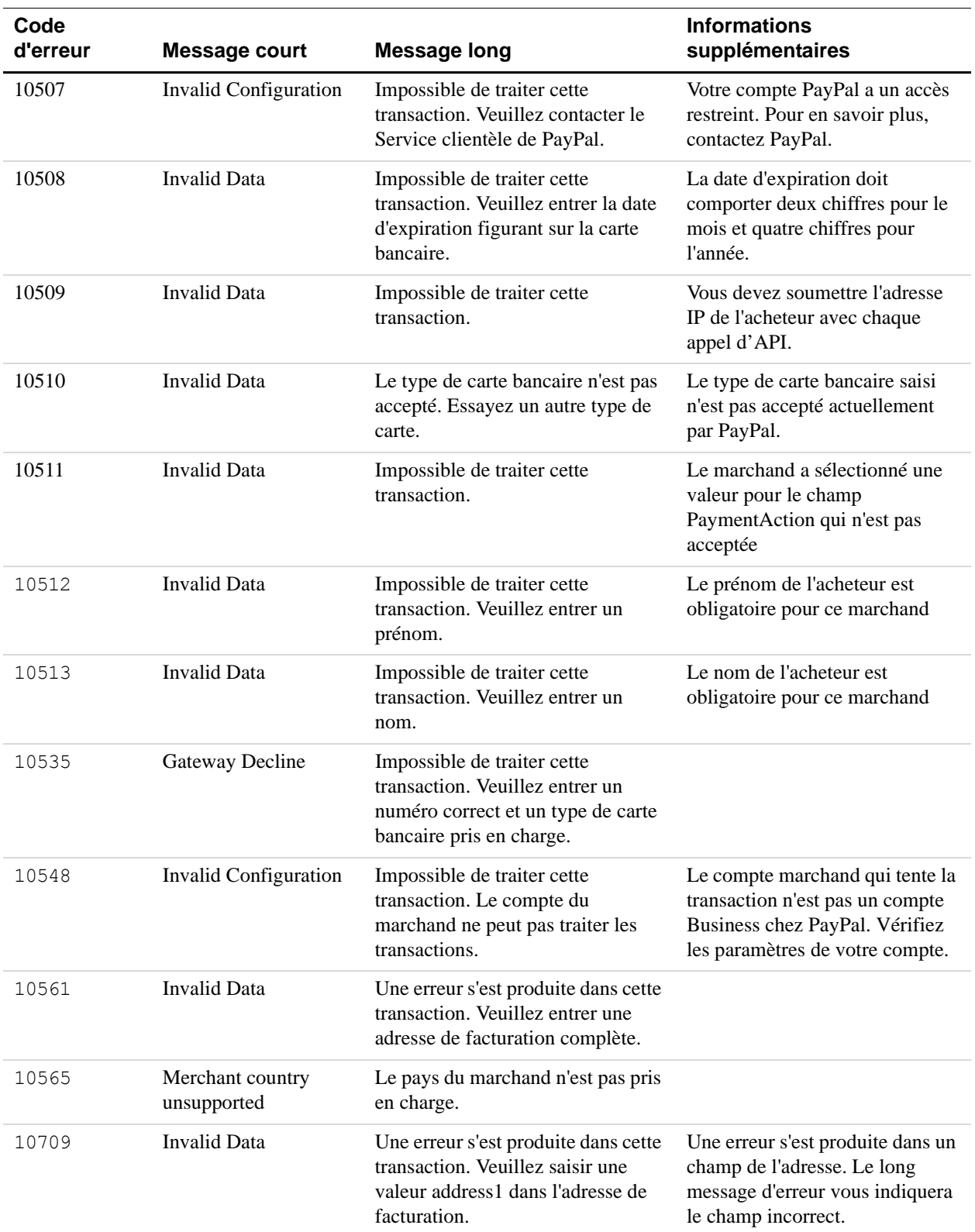

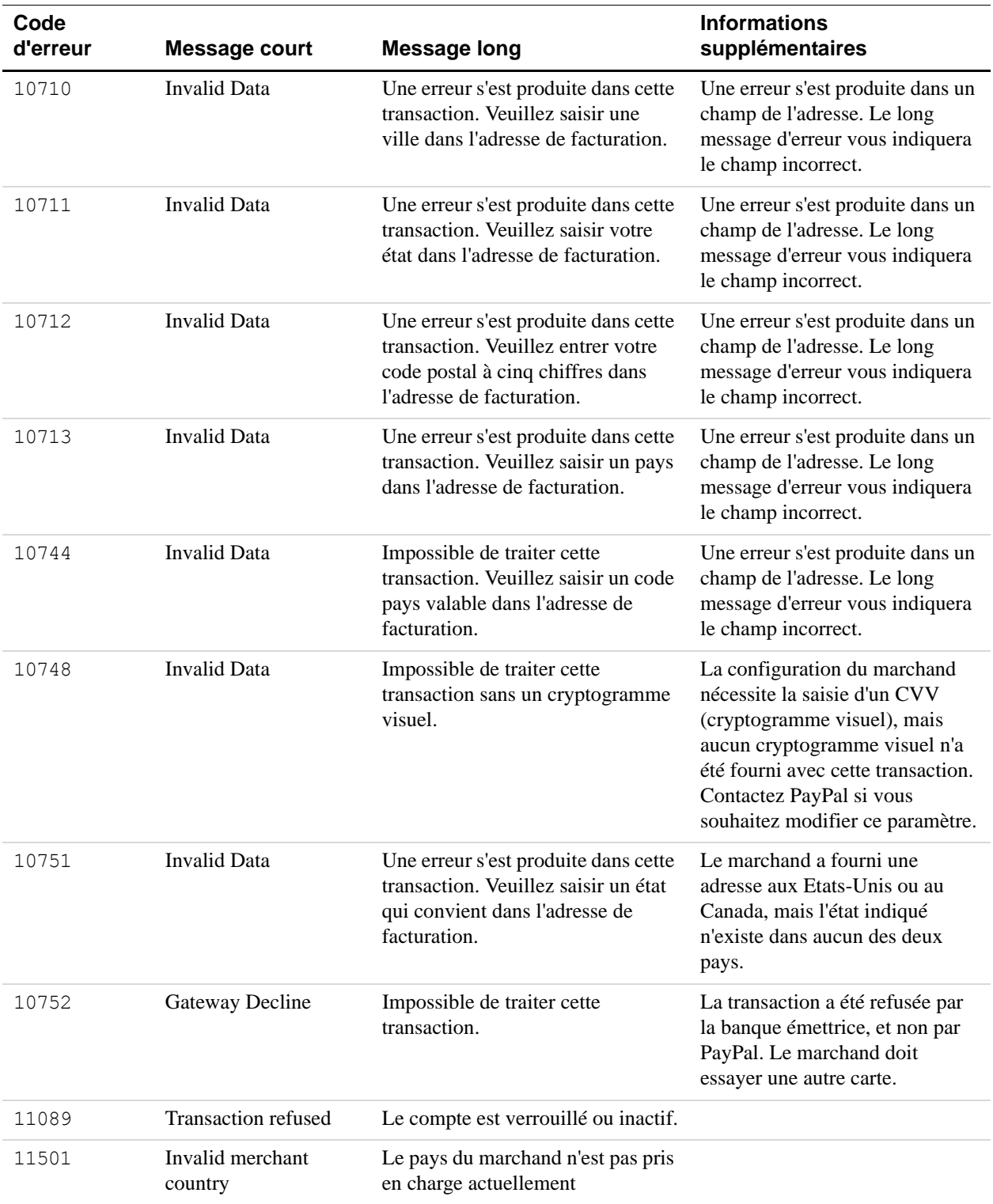

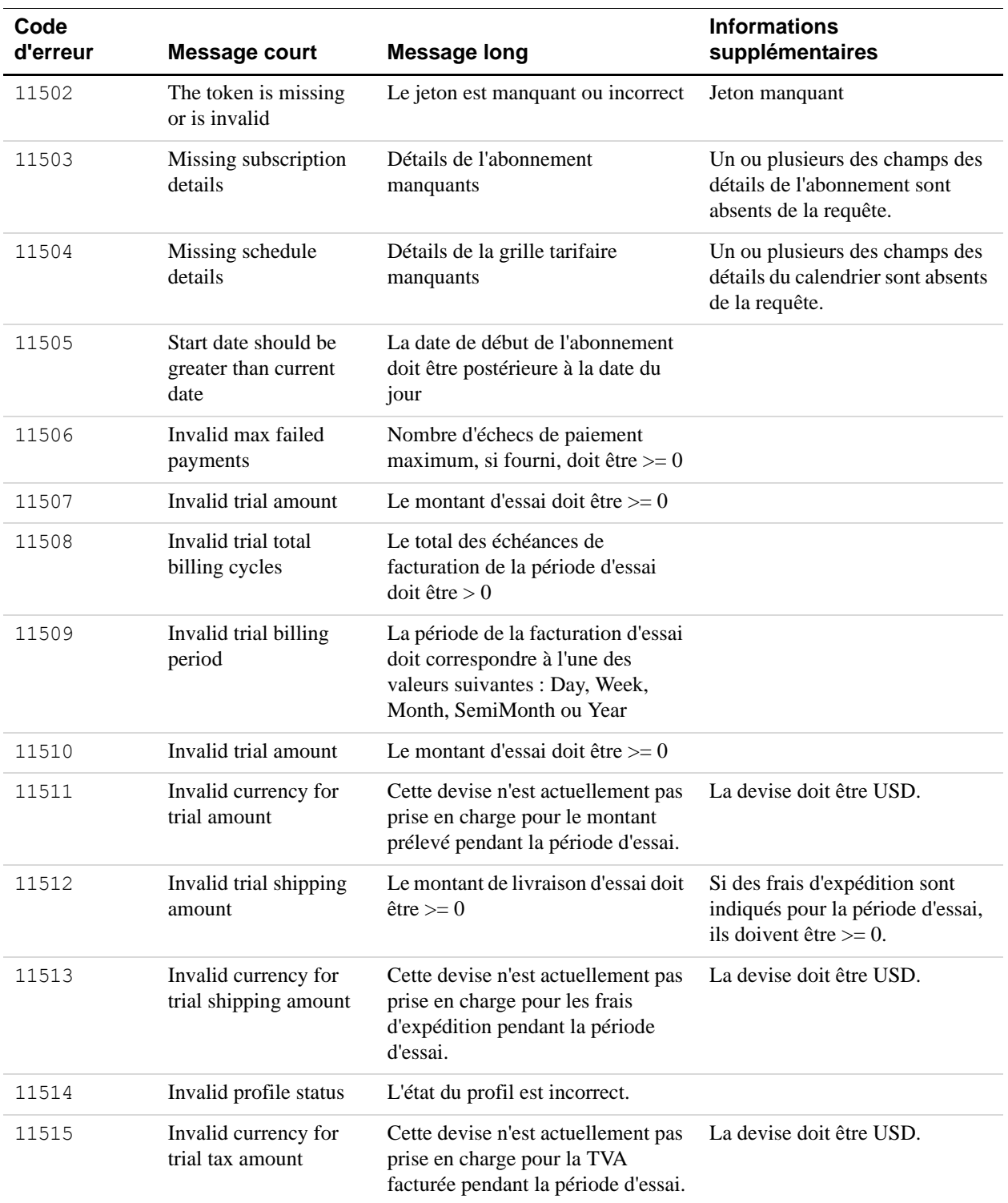

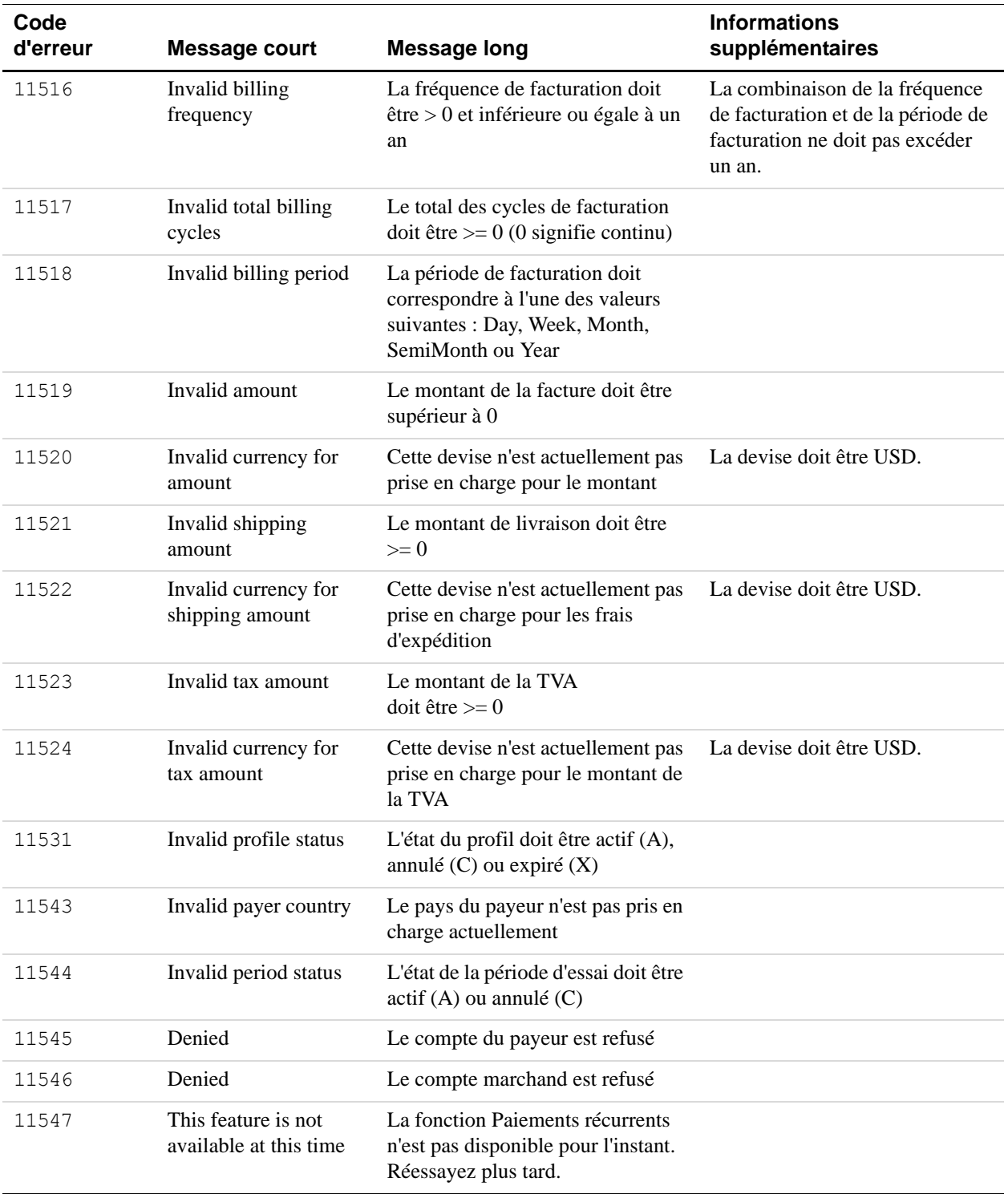

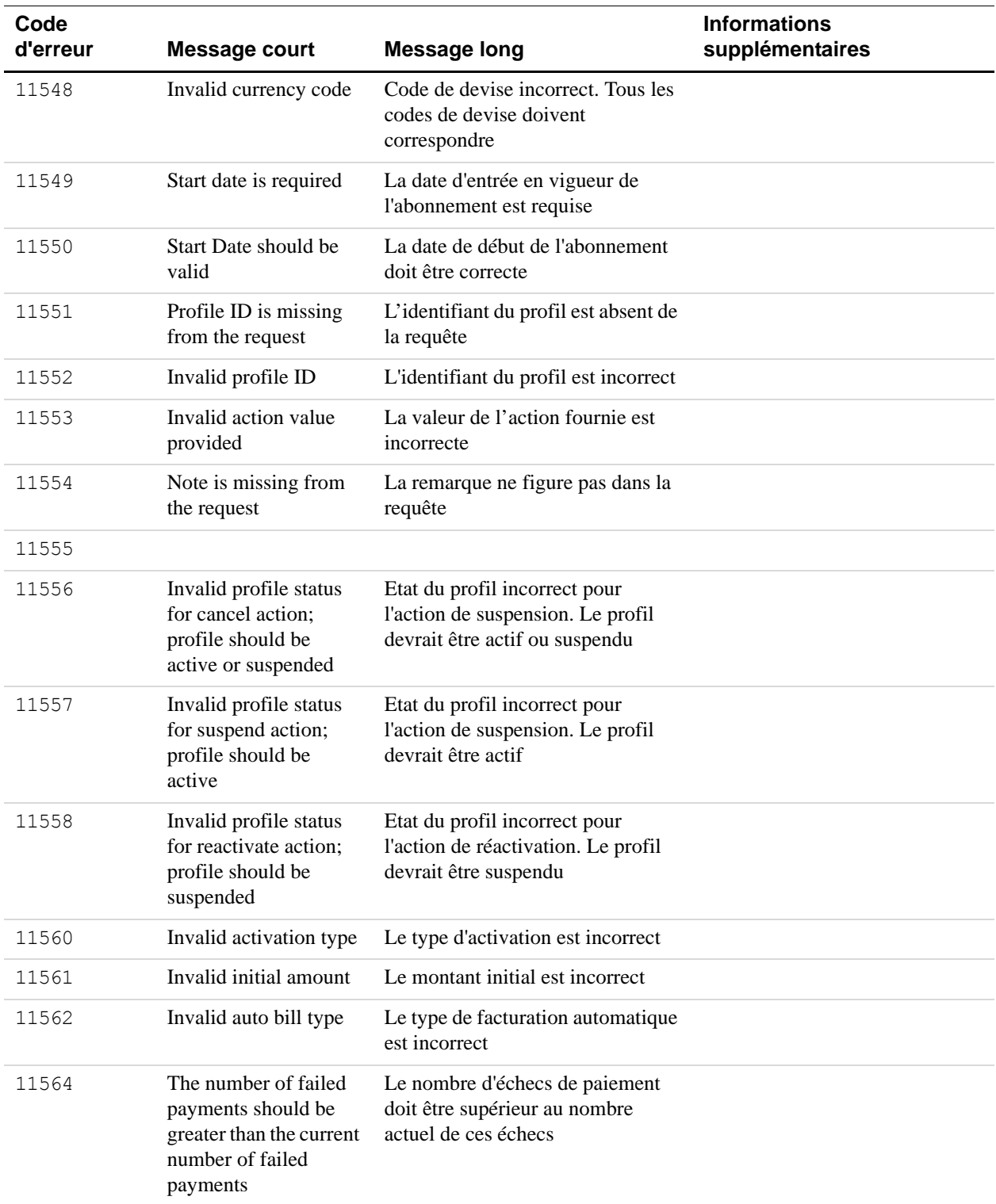

| Code<br>d'erreur | <b>Message court</b>                                                                                           | <b>Message long</b>                                                                                                    | <b>Informations</b><br>supplémentaires |
|------------------|----------------------------------------------------------------------------------------------------|----------------------------------------------------------------------------------------------------|----------------------------------------|
| 11567            | The time of the update<br>is too close to the<br>billing date                                                  | Le moment de la mise à jour est<br>trop proche de la date de<br>facturation                                                                        |                                        |
| 11568            | Invalid currency for<br>delinquent amount                                                                      | Devise incorrecte pour le montant<br>impayé                                                                                                    |                                        |
| 11569            | Cannot increase<br>delinquent amount                                                                           | Augmentation du montant impayé<br>impossible                                                                                                    |                                        |
| 11570            | The maximum number<br>of failed payments<br>should be greater than<br>the current number of<br>failed payments | Le nombre maximal des échecs de<br>paiement doit être supérieur au<br>nombre actuel des échecs de<br>paiement                                      |                                        |
| 11571            | The total amount<br>cannot exceed 120%<br>increment per 180<br>days                                            | Le montant total ne peut<br>augmenter de plus de 120% par<br>période de 180 jours                                                                  |                                        |
| 11576            | Bill amount is greater<br>than outstanding<br>balance                                                          | Montant facturé supérieur au solde<br>débiteur                                                                                                    |                                        |
| 11577            | Another outstanding<br>payment is scheduled                                                                    | Un autre paiement en attente est<br>planifié                                                                                                    |                                        |
| 11578            | <b>Bill</b> outstanding<br>amount not processed<br>because of scheduled<br>payment                             | Un paiement récurrent est planifié<br>dans les prochaines 24 heures, c'est<br>pourquoi nous ne traitons pas le<br>montant de la facture en attente |                                        |
| 11579            | Payment is failing                                                                                             | Echec du paiement                                                                                                    |                                        |
| 11582            | No payment in queue                                                                                            | Aucun paiement planifié n'a été<br>trouvé.                                                                                                    |                                        |
| 11584            | Inactive profile                                                                                               | Le profil n'est pas actif                                                                                                    |                                        |
| 11585            | Missing Token or<br>buyer credit card                                                                          | Jeton ou source de paiement<br>manquants                                                                                                    |                                        |
| 11587            | <b>Billing Address is</b><br>Partial                                                                           | L'adresse de facturation est<br>incomplète                                                                                                    |                                        |
| 11590            | Profile update is not<br>required                                                                              | Selon votre requête d'entrée, le<br>profil est déjà à jour.                                                                                        |                                        |
| 15004            | Gateway Decline                                                                                                | Impossible de traiter cette<br>transaction. Veuillez entrer un<br>cryptogramme visuel correct.                                                     |                                        |

*TABLEAU B.11 Erreurs de paiements récurrents*

## **Erreurs de SetCustomerBillingAgreement**

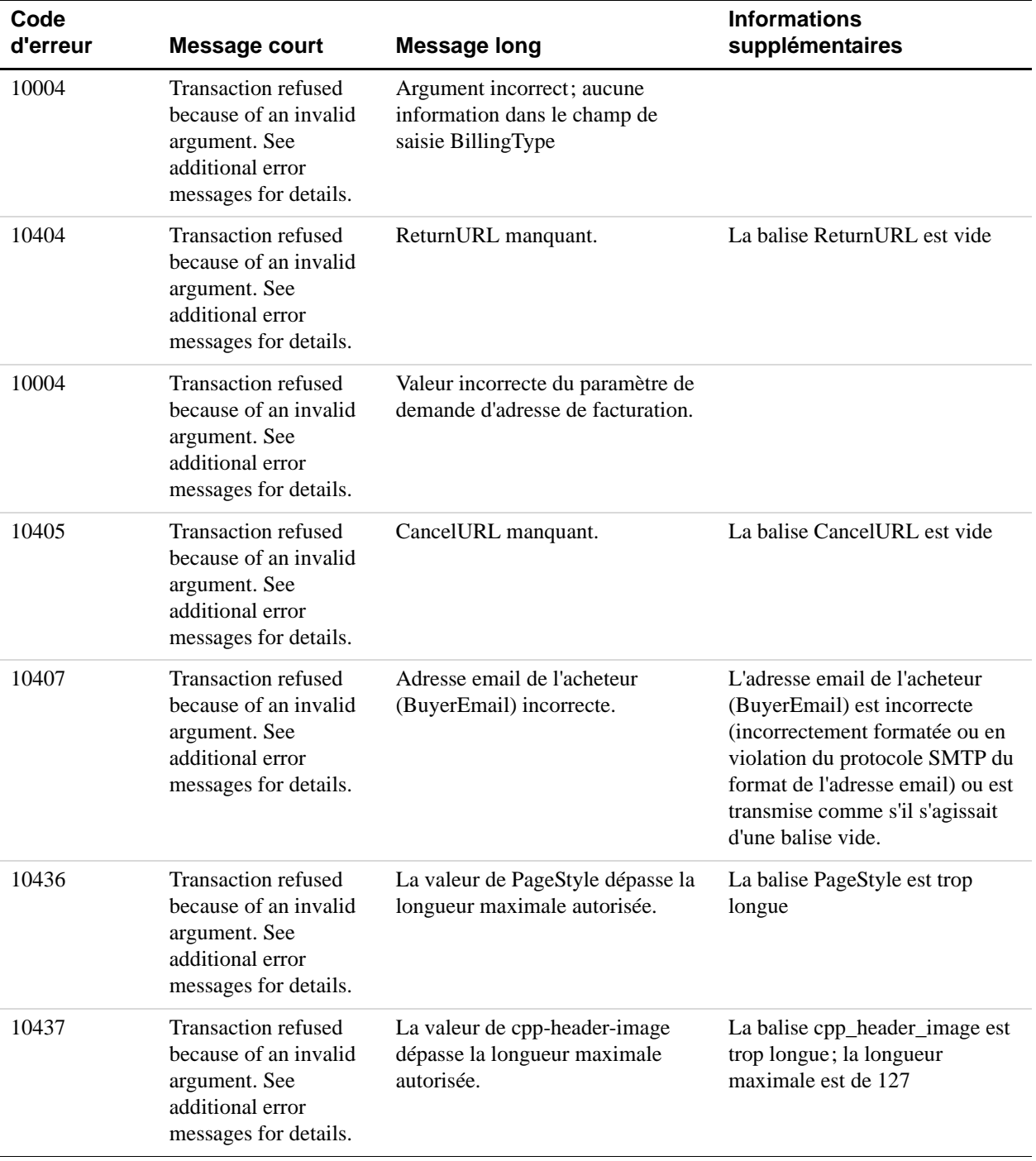

#### *TABLEAU B.12 Erreurs de SetCustomerBillingAgreement*

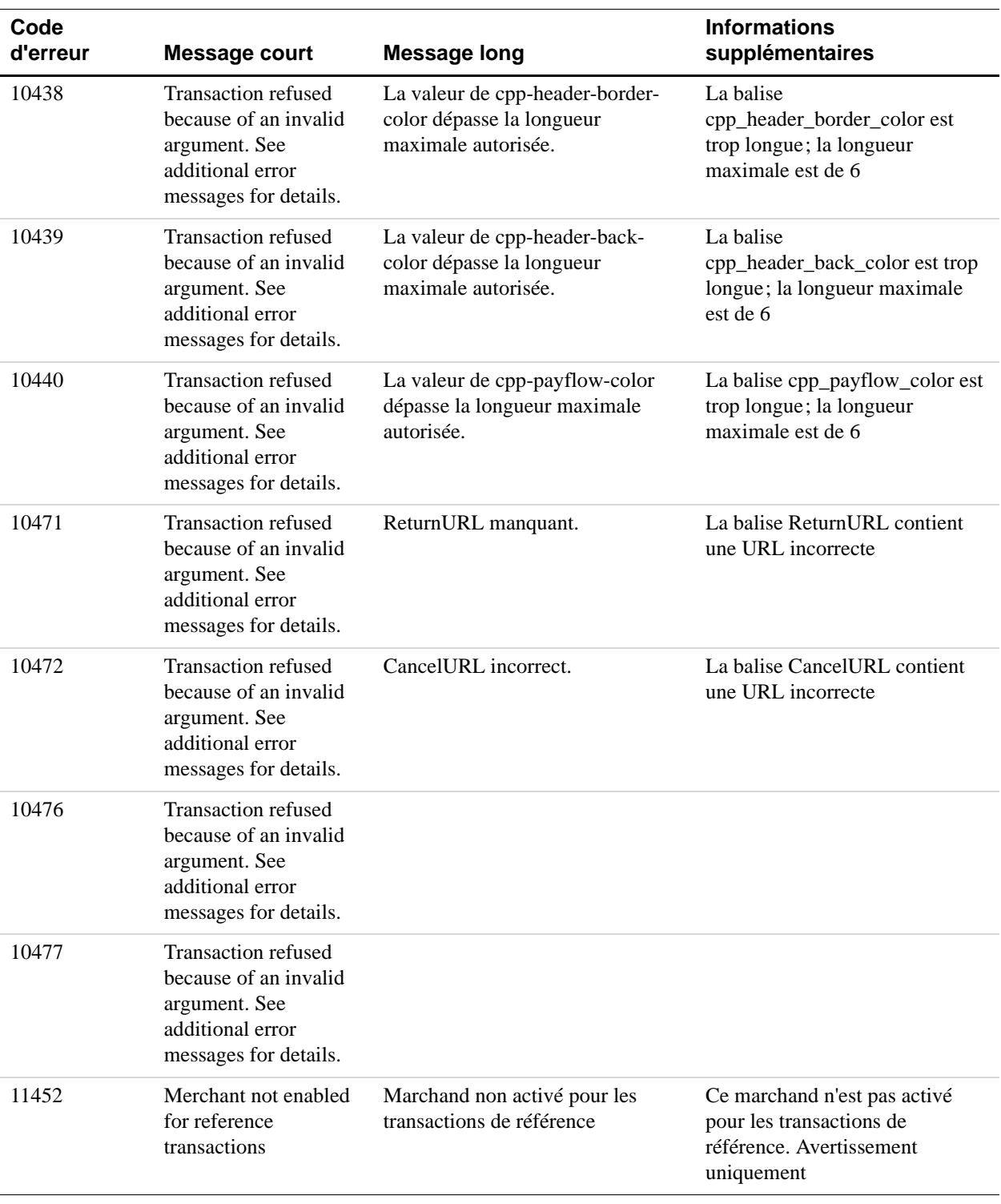

## *TABLEAU B.12 Erreurs de SetCustomerBillingAgreement*

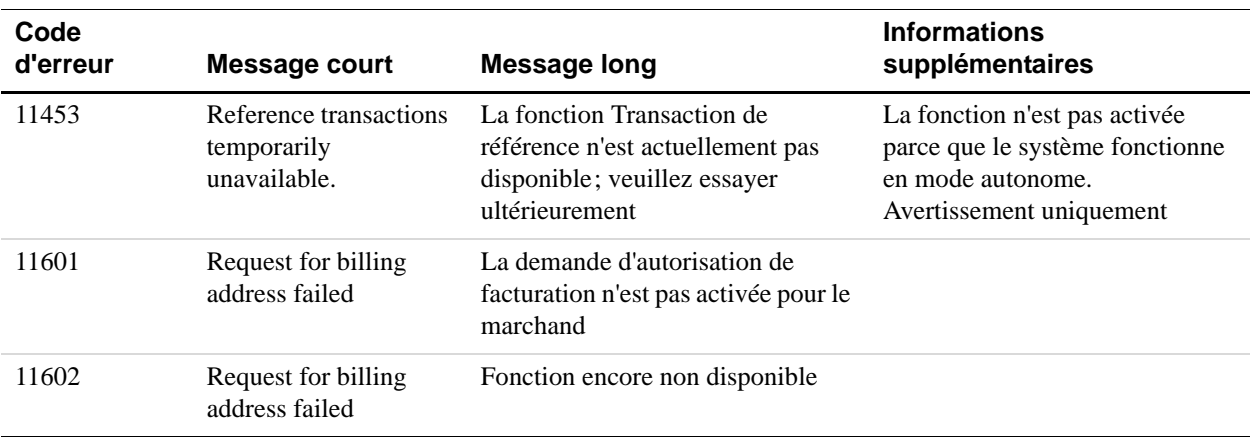

#### *TABLEAU B.12 Erreurs de SetCustomerBillingAgreement*

## **Erreurs de GetBillingAgreementCustomerDetails**

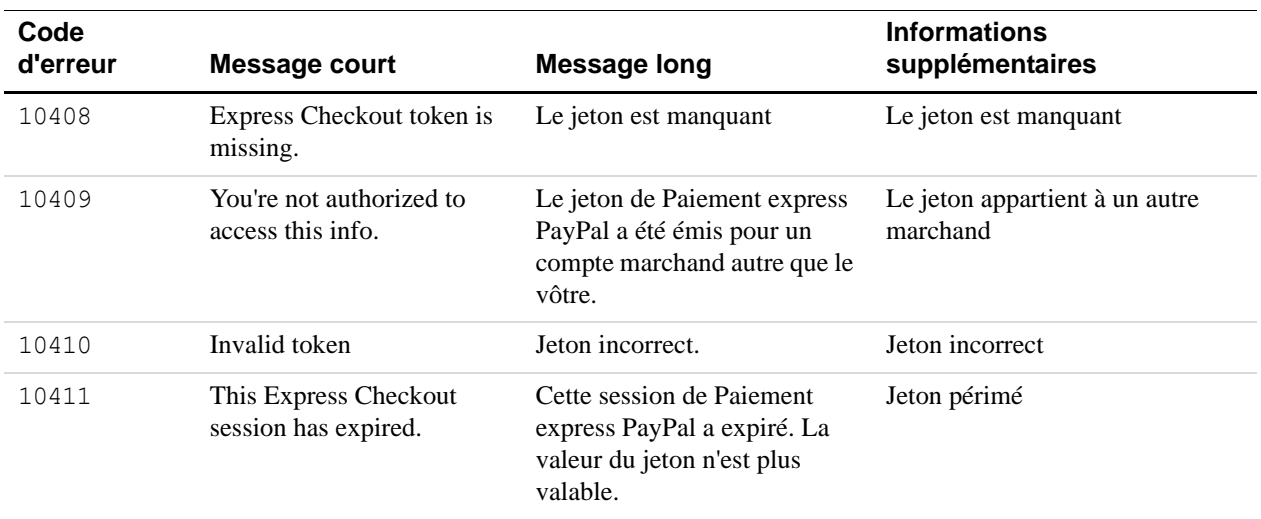

## *TABLEAU B.13 Erreurs de GetBillingAgreementCustomerDetails*

## **Erreurs de DoReferenceTransaction**

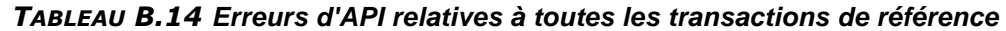

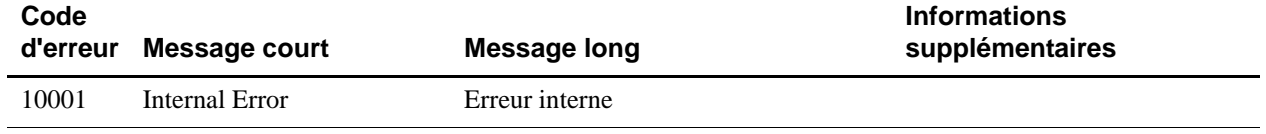

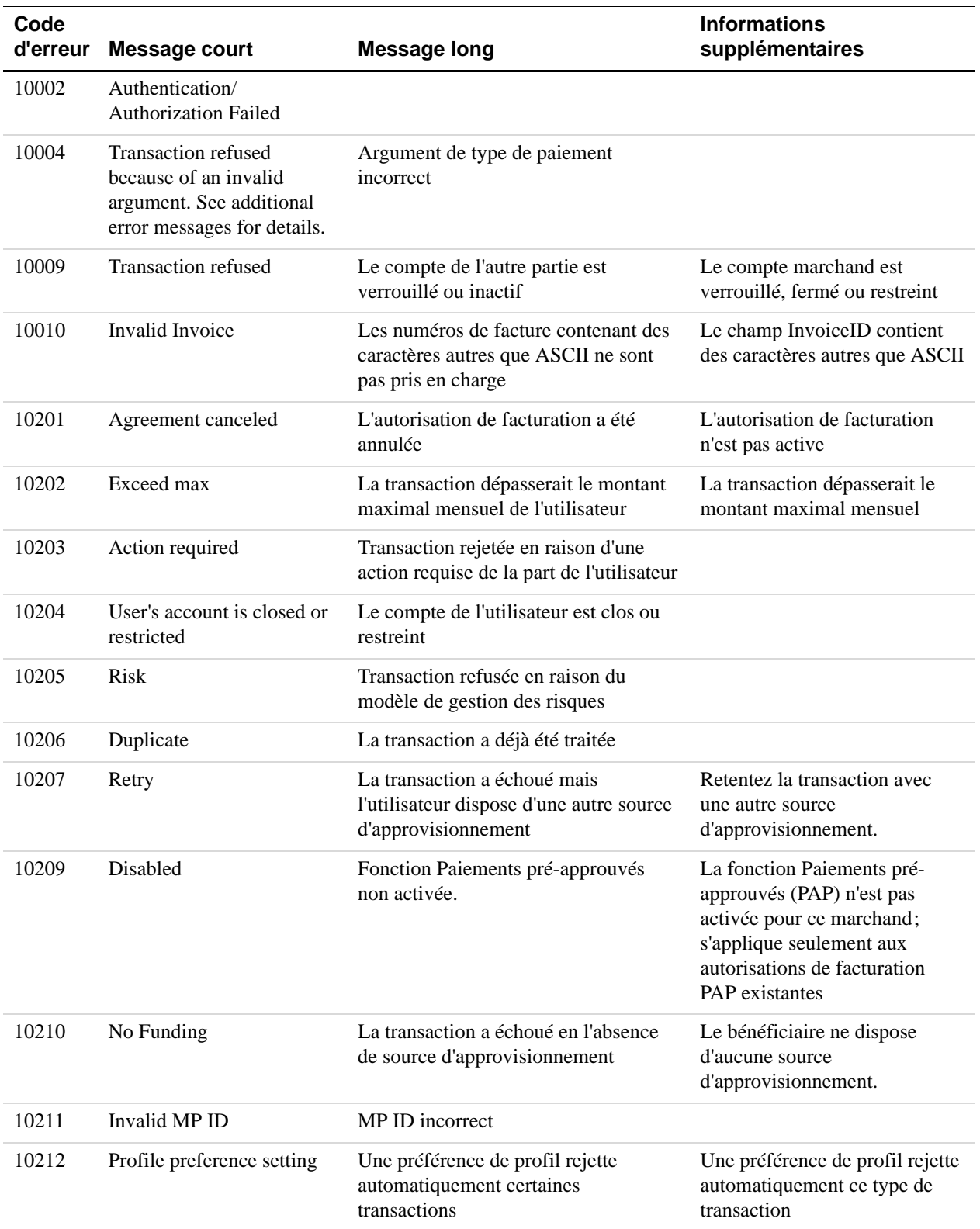

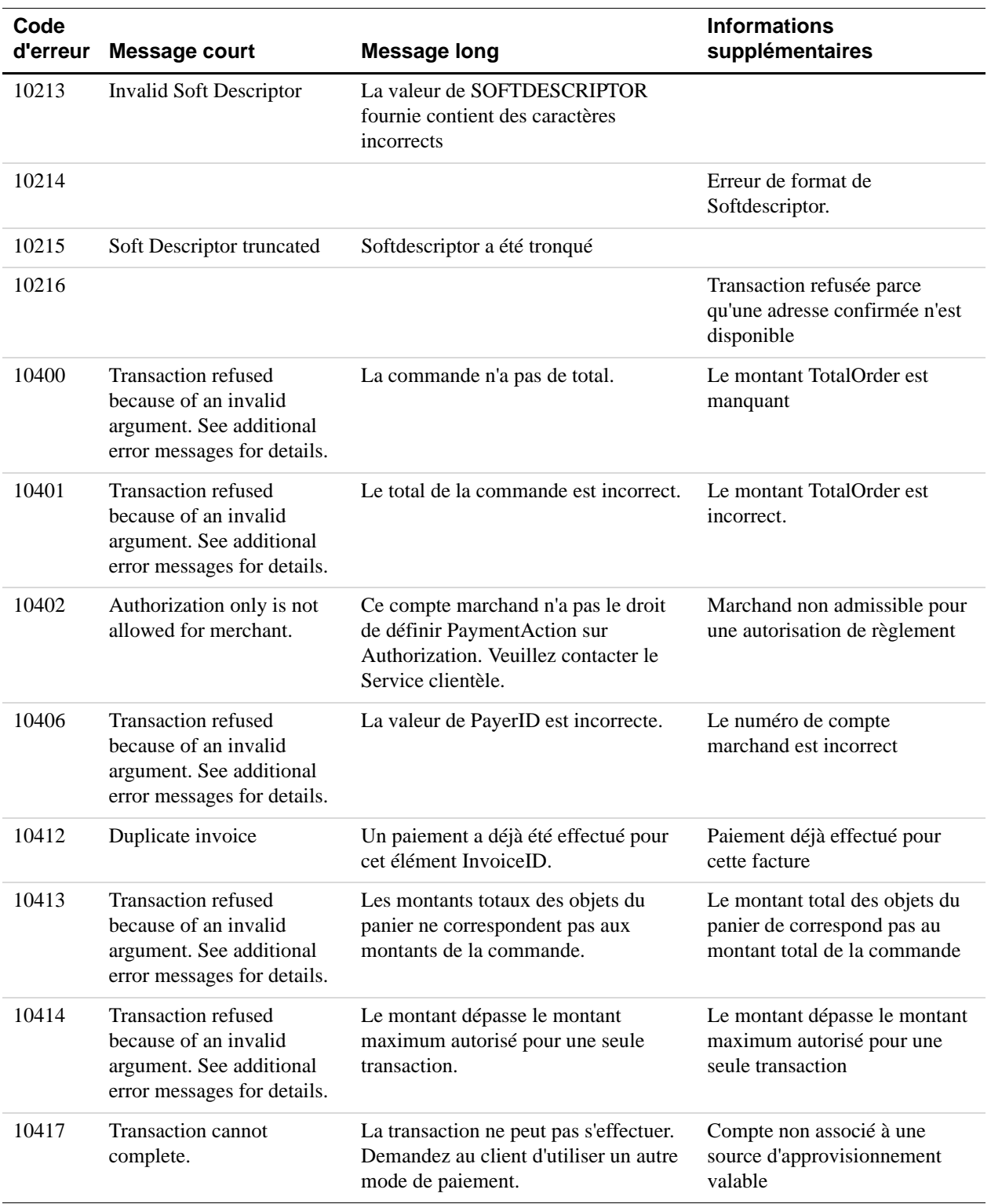

L.

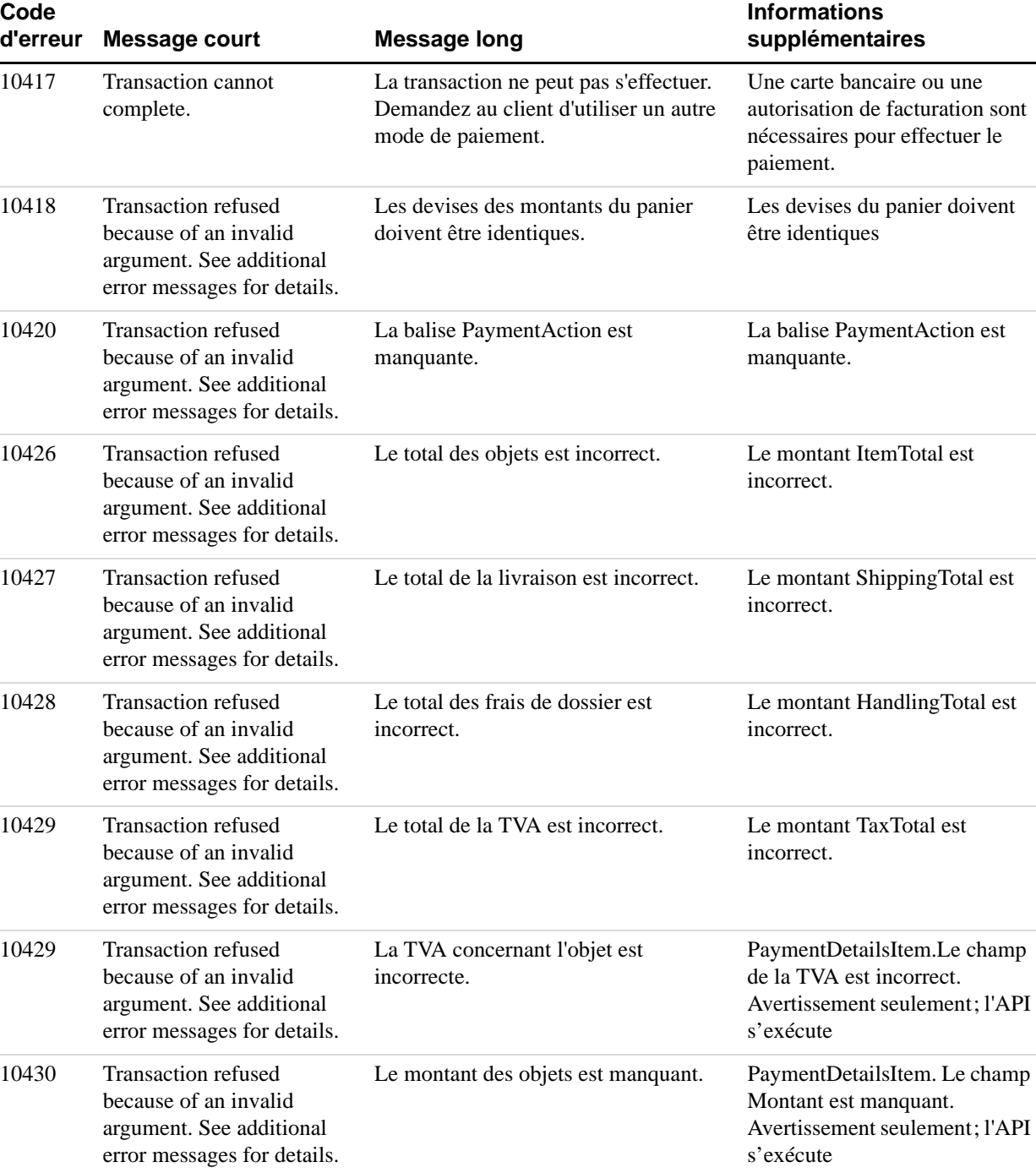

## *TABLEAU B.14 Erreurs d'API relatives à toutes les transactions de référence (suite)*

s'exécute

montant est incorrect.

Avertissement seulement; l'API

Le montant des objets est incorrect. PaymentDetailsItem. Le champ

10431 Transaction refused

because of an invalid argument. See additional error messages for details.

10432 Transaction refused because of an invalid argument. See additional error messages for details. La valeur de InvoiceID dépasse la longueur maximale autorisée. Le champ InvoiceID est trop long; la longueur maximale est de 256 10433 Transaction refused because of an invalid argument. See additional error messages for details. La valeur de l'élément OrderDescription est tronquée. OrderDescription est trop long; la longueur maximale est de 127. Avertissement seulement; l'API s'exécute 10434 Transaction refused because of an invalid argument. See additional error messages for details. La valeur de l'élément Custom est tronquée. Le champ Custom est trop long; la longueur maximale est de 256. Avertissement seulement; l'API s'exécute 10441 Transaction refused because of an invalid argument. See additional error messages for details. La valeur de NotifyURL dépasse la longueur maximale autorisée. Le champ NotifyURL est trop long; sa longueur maximale est de 2048 10442 ButtonSource value truncated. La valeur de l'élément ButtonSource dépasse la longueur maximale autorisée. OrderDescription est trop long; sa longueur maximale est de 32. Avertissement seulement; l'API s'exécute 10504 The cvv2 is invalid. Impossible de traiter cette transaction. Veuillez entrer un cryptogramme visuel correct. Le champ CVV2 (cryptogramme visuel) est incorrect. 10527 Invalid Data Impossible de traiter cette transaction. Veuillez entrer un numéro correct et un type de carte bancaire pris en charge. Le numéro (CreditCardNumber) et/ou le type de carte bancaire (CreditCardType) sont incorrects 10537 Risk Control Country Filter Failure La transaction a été refusée car le pays est interdit dans vos paramètres de contrôle des risques pour les pays sous surveillance. Transaction refusée en raison des paramètres de contrôle des risques pour les pays sous surveillance 10538 Risk Control Max Amount Failure La transaction a été refusée car le montant maximum a été dépassé dans vos paramètres de contrôle des risques pour le montant maximum. Transaction refusée en raison des paramètres de contrôle des risques pour le montant maximum 10539 Payment declined by your Risk Controls settings: PayPal Risk Model. Paiement rejeté par vos paramètres de contrôle des risques : modèle PayPal de gestion des risques. Transaction refusée par les paramètres de contrôle des risques : modèle PayPal de gestion des risques. **Code d'erreur Message court Message long Informations supplémentaires**

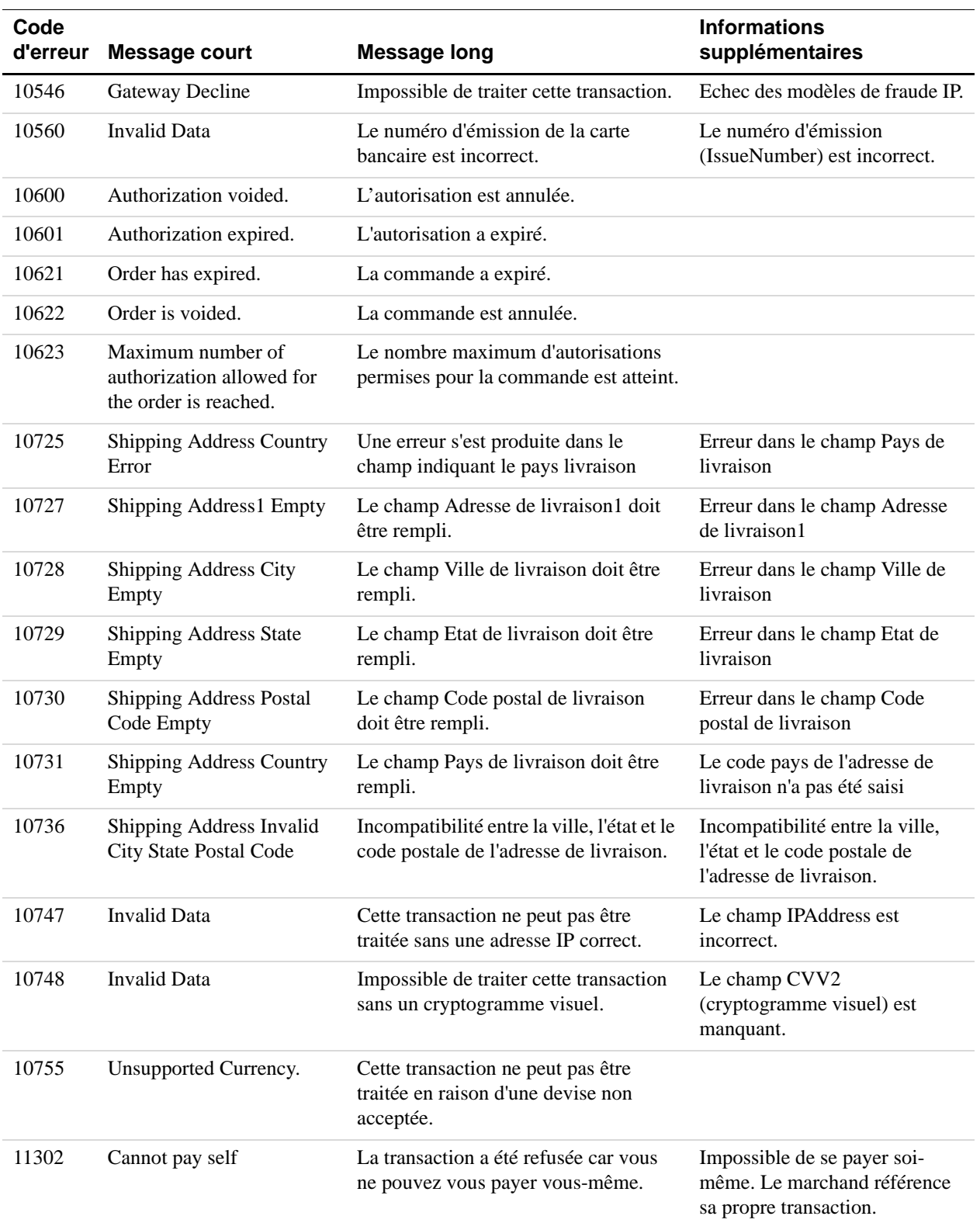

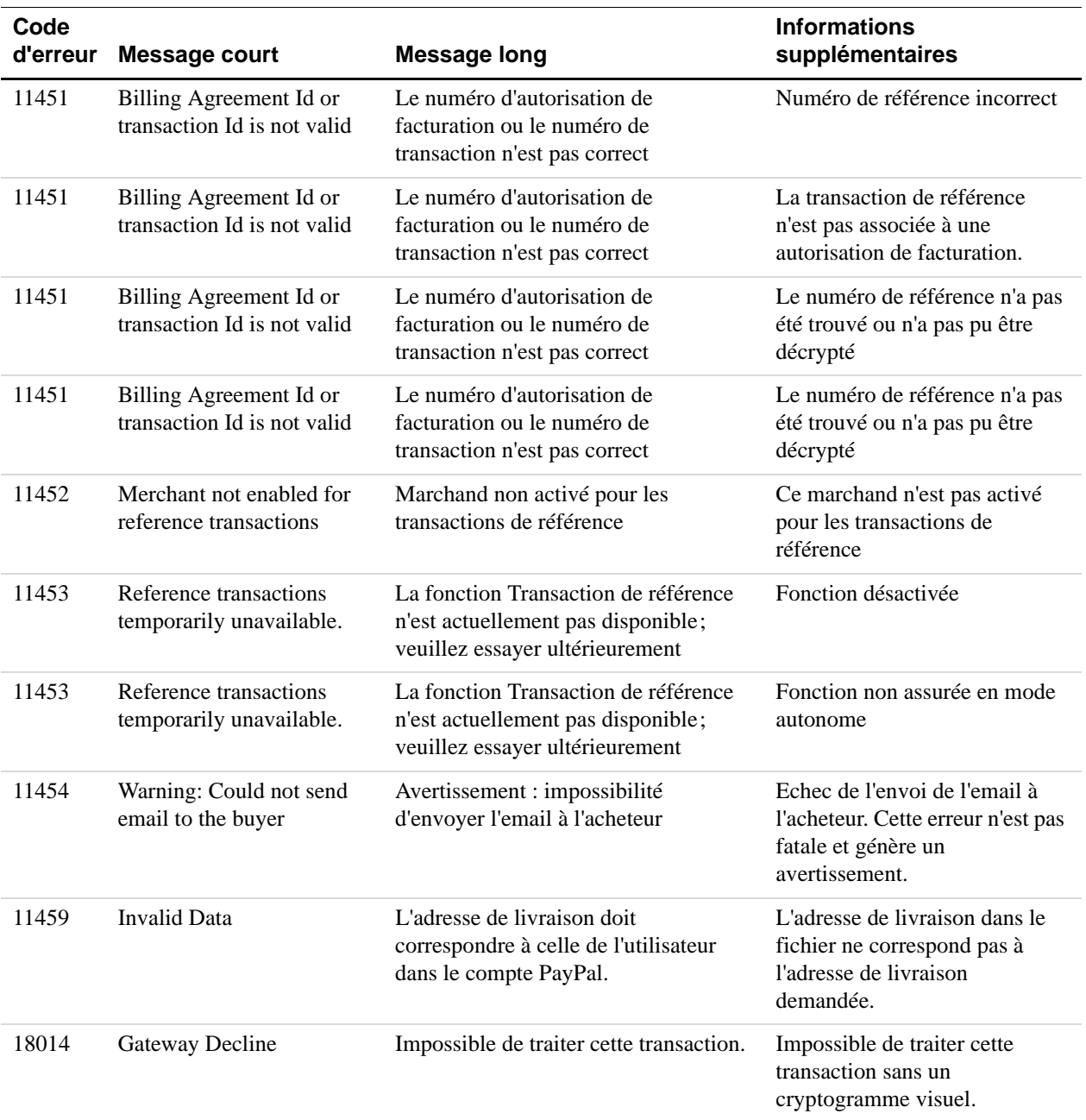

## Liste de référence des messages d'erreur

*Erreurs d'API des paiements récurrents et des transactions de référence*

# **Exemples Web de l'API NVP**

Ce chapitre traite des exemples Web de l'API PNV capables d'accéder à cette API directement. Cette section comprend les rubriques suivantes :

- <sup>z</sup> [« Descriptions des exemples » page 167](#page-166-0)
- <sup>z</sup> [« Exemples utilisant ASP classique » page 171](#page-170-0)
- <sup>z</sup> [« Exemples utilisant PHP » page 172](#page-171-0)
- <sup>z</sup> [« Exemples utilisant ColdFusion » page 173](#page-172-0)

## <span id="page-166-0"></span>**Descriptions des exemples**

 **C** 

Les exemples Web comprennent les éléments suivants :

- • [« Accepter PayPal dans la fonction Paiement express » page 167](#page-166-1)
- « Recueillir les détails de la transaction » page 169
- <sup>z</sup> [« Fichiers communs » page 170](#page-169-0)

La page principale des exemples, index.htlm ou Default.htm, contient des liens vers chaque exemple.

**REMARQUE :** Dans cette section sont présentés des exemples de code pour tous les langages de programmation. Les noms de fichiers spécifiques à un langage sont indiqués sous la forme *nom\_fichier*.*ext*.

## <span id="page-166-1"></span>**Accepter PayPal dans la fonction Paiement express**

Cet exemple explique comment utiliser la fonction Paiement express pour accepter des paiements par le biais de PayPal. Accédez à cet exemple à partir de l'une des options suivantes contenues dans la page index.html ou dans la page Default.htm :

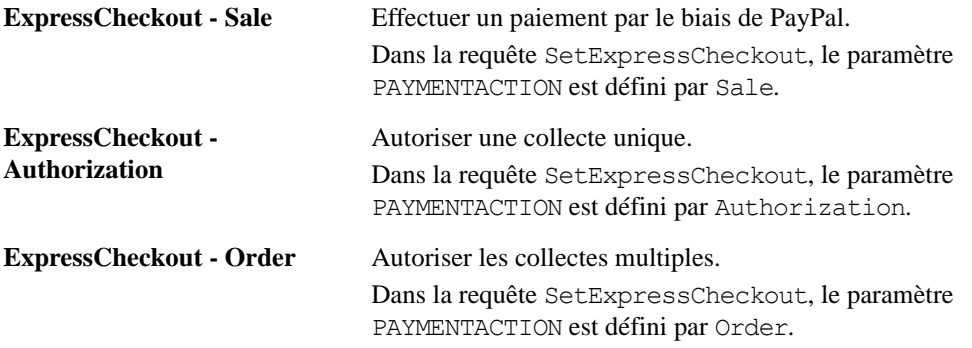

Les principaux fichiers concernant cet exemple sont :

| <b>Fichier</b>         | <b>Description</b>                                                                                                    |
|------------------------|----------------------------------------------------------------------------------------------------|
| SetExpressCheckout.ext | Cette page est la page Web principale de l'exemple Paiement<br>express. Elle permet à l'utilisateur de saisir un montant et un<br>type de devise. Il est également possible d'y saisir la variable<br>paymentType qui devient la valeur du paramètre<br>PAYMENTACTION.                                                                                                    |
|                        | Lorsque l'utilisateur clique sur le bouton Soumettre,<br>ReviewOrder.ext est appelé.                                                                                                    |
|                        | Appelé par index.html ou par Default.htm.<br>Appelle ReviewOrder.ext.                                                                                                    |
| ReviewOrder.ext        | Ce fichier est appelé dès que l'utilisateur clique sur un bouton,<br>durant la procédure de paiement, pour utiliser la fonction<br>Paiement express de PayPal. L'utilisateur se connecte à son<br>compte PayPal.                                                                                                    |
|                        | Ce fichier est appelé deux fois.                                                                                                    |
|                        | Lors du premier passage, le code exécute l'instruction $if$ :                                                                                                    |
|                        | if (! isset (\$token))                                                                                                    |
|                        | Le code collecte les paramètres de la transaction dans le<br>formulaire affiché par SetExpressCheckout.ext, puis construit<br>et envoie une chaîne de requête SetExpressCheckout au<br>serveur PayPal. La variable payment Type devient le<br>paramètre PAYMENTACTION de la chaîne de requête. Le<br>paramètre RETURNURL renvoie à ce fichier et ReviewOrder.ext<br>est donc appelé deux fois. |
|                        | Lors du deuxième passage, le code exécute l'instruction else.                                                                                                    |
|                        | Lors de la première transmission, l'acheteur a rempli<br>l'autorisation dans son compte PayPal; le code obtient<br>maintenant les détails du payeur en envoyant une requête<br>GetExpressCheckoutDetails au serveur PayPal. Le code<br>appelle ensuite GetExpressCheckoutDetails.ext.                                                                                                    |
|                        | <b>REMARQUE :</b> Assurez-vous de bien vérifier la valeur de<br>PAYPAL URL. L'acheteur est dirigé vers cette<br>URL afin d'autoriser le paiement depuis son<br>compte PayPal. Lors de tests, cette URL doit<br>être celle de l'environnement test de PayPal.                                                                                                    |
|                        | Appelé par SetExpressCheckout.ext.<br>Appelle GetExpressCheckoutDetails.ext, CallerService.ext, et<br>Display.ext.                                                                                                    |

*TABLEAU C.1 Les fichiers Paiement express*

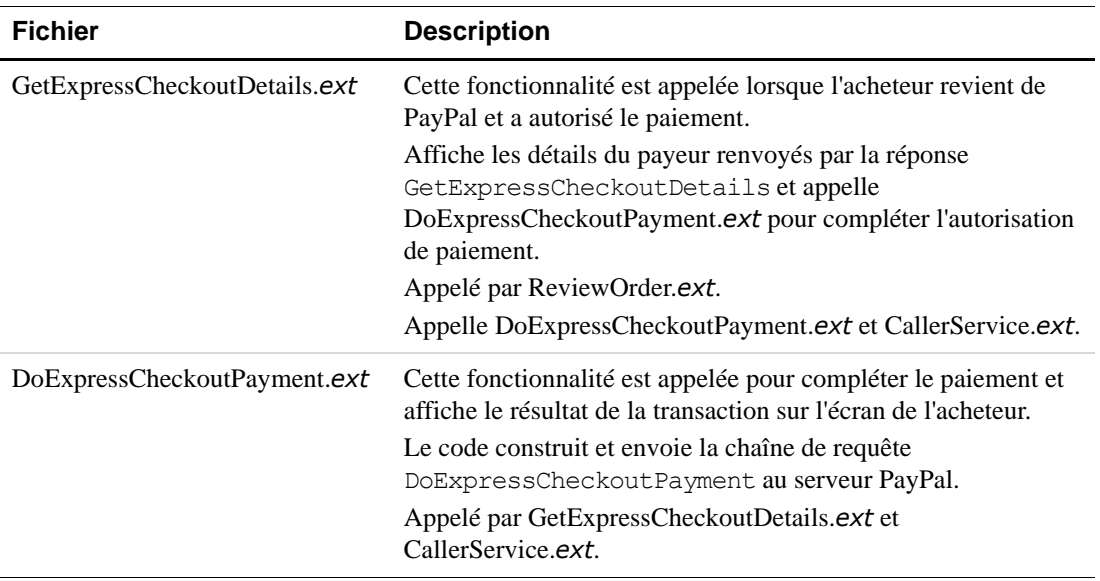

## *TABLEAU C.1 Les fichiers Paiement express*

## <span id="page-168-0"></span>**Recueillir les détails de la transaction**

Cet exemple montre comment utiliser la requête GetTransactionDetails. Vous pouvez accéder à cet exemple à partir des options suivantes contenues dans la page index.html ou dans la page Default.htm :

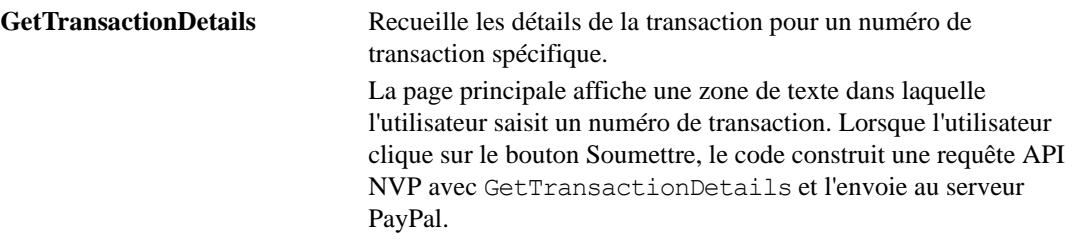

Les principaux fichiers concernant cet exemple sont :

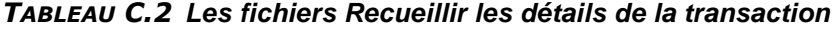

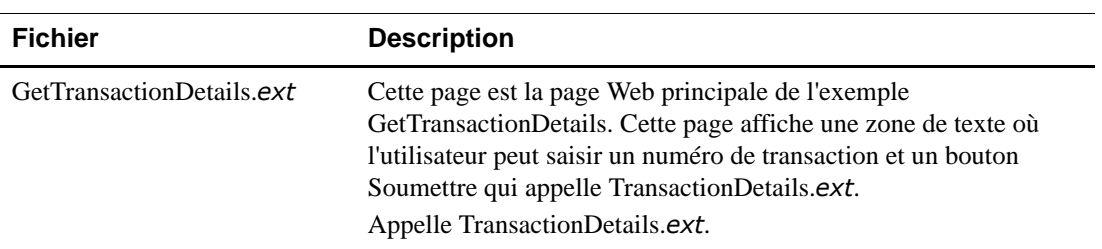

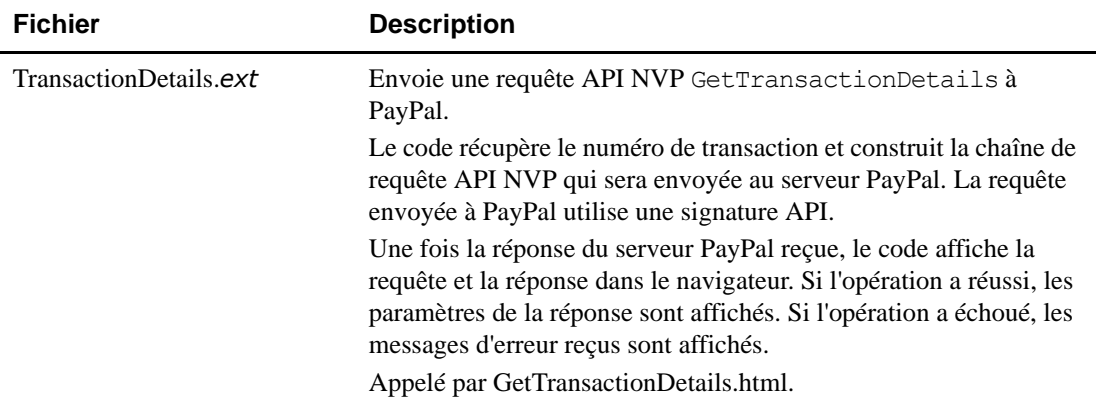

## *TABLEAU C.2 Les fichiers Recueillir les détails de la transaction*

## <span id="page-169-0"></span>**Fichiers communs**

Les fichiers suivants sont communs à tous les exemples.

| <b>Fichier</b>            | <b>Description</b>                                                                                                    |
|---------------------------|----------------------------------------------------------------------------------------------------|
| index.html<br>Default.htm | La page web principale contenant des liens vers chacun des exemples.<br>Appelle SetExpressCheckout.ext et GetTransactionDetails.html.                                                                                                    |
| sdk.css                   | Feuille de style CSS utilisée par la page index.html ou par la page<br>Default.htm.                                                                                                    |
| CallerService.ext         | Page de configuration des exemples. Elle contient les paramètres<br>nécessaires pour effectuer un appel d'API.                                                                                                    |
|                           | Les exemples sont associés à une signature API qui leur permet de<br>faire des appels d'API pour l'Environnement de test PayPal. La<br>signature API est décrite dans la section « Exemple d'utilisateur API<br>avec signature API $\gg$ page 171. |
|                           | Appelé par TransactionDetails.ext, ReviewOrder.ext et Display.ext.                                                                                                    |
| Display.ext               | Affiche les paramètres de la requête et de la réponse. S'il y a une erreur,<br>affiche les paramètres de la requête et de l'erreur.<br>Appelé par TransactionDetails. ext et<br>DoExpressCheckoutPayment.ext.                                      |

*TABLEAU C.3 Fichiers communs*

## <span id="page-170-1"></span>**Exemple d'utilisateur API avec signature API**

Les exemples sont fournis avec une signature API à utiliser avec les exemples et l'Environnement de test PayPal. Cette signature API appartient à l'utilisateur suivant :

*TABLEAU C.4Détails de l'exemple de signature API*

| <b>IMPORTANT</b> : Vous devez protéger les valeurs de la signature API dans votre intégration.<br>Nous vous conseillons de sauvegarder ces valeurs dans un endroit sûr autre<br>que la racine des documents de votre serveur Web. Pensez également à |                                                          |  |
|----------------------------------------------------------------------------------------------------|----------------------------------------------------------|--|
| Signature API                                                                                                    | A-IzJhZZjhg29XQ2qnhapuwxIDzyAZQ92FRP5dqBzVesOkzbdUONzmOU |  |
| Mot de passe API                                                                                                    | OFZCWN5HZM8VBG70                                         |  |
| <b>Identifiant API</b>                                                                                                    | sdk-three api1.sdk.com                                   |  |

définir les droits d'accès à ce fichier, de sorte que seul l'utilisateur système exécutant votre application d'e-commerce puisse y accéder. L'exemple de code ne sauvegarde pas ces valeurs de manière sûre. *Il ne doit* 

*en aucun cas être utilisé dans un environnement de production.*

## <span id="page-170-0"></span>**Exemples utilisant ASP classique**

Cette section contient des informations sur la configuration et l'exécution des exemples Web de l'API NVP utilisant ASP classique.

## **Logiciel requis**

Aucun logiciel complémentaire n'est requis.

## **Télécharger et décompresser les exemples**

[La dernière version des exemples Web est disponible à l'adresse](http://www.paypal.fr/fr_FR/html/Espace-Integration-PayPal/ic_nvp.html)  http://www.paypal.fr/fr\_FR/html/Espace-Integration-PayPal/ic\_nvp.html.

- **1.** Téléchargez le fichier distribué au format zip.
- **2.** Décompressez le fichier zip dans le répertoire de votre choix.

## **Installer les exemples**

Les exemples doivent être installés dans Microsoft IIS (version 5.1 ou supérieure).

Créez un répertoire virtuel dans Microsoft IIS appelé PayPalClassicAspNvpSamples qui pointe vers *Samples\_Root*.

## **Exécuter les exemples**

Assurez-vous tout d'abord d'avoir installé le logiciel et les exemples requis.

Les exemples peuvent être exécutés en saisissant l'adresse suivante dans un navigateur Web :

http://*name\_of\_Server:port*/PayPalClassicAspNvpSamples/Default.htm

## <span id="page-171-0"></span>**Exemples utilisant PHP**

Cette section contient des informations sur la configuration et l'exécution des exemples Web de l'API NVP utilisant PHP.

## **Logiciel requis**

Les logiciels suivants sont nécessaires :

## *TABLEAU C.5 Logiciel requis*

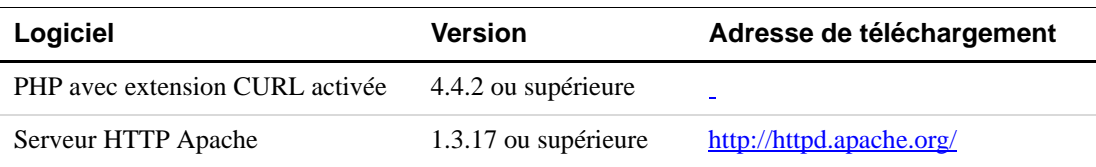

Vous devez installer et configurer PHP avec le serveur HTTP Apache.

## **Télécharger et décompresser les exemples**

La dernière version des exemples Web est disponible à l'adresse suivante : [https://www.paypal.com/IntegrationCenter/ic\\_nvp.html.](https://www.paypal.com/IntegrationCenter/ic_nvp.html)

- **1.** Téléchargez le fichier distribué au format zip.
- **2.** Décompressez le fichier zip dans le répertoire de votre choix.

## **Installer les exemples**

Copiez le dossier php\_nvp\_samples contenant les exemples dans la racine des documents du serveur HTTP Apache. Par défaut, docroot se trouve dans *datadir*/htdocs.

## **Exécuter les exemples**

Assurez-vous tout d'abord d'avoir installé les logiciels et les exemples requis.

Les exemples peuvent être exécutés en saisissant l'adresse suivante dans un navigateur Web : http://*name\_of\_Apache\_HTTP\_Server:port*/php\_nvp\_samples/index.html

## <span id="page-172-0"></span>**Exemples utilisant ColdFusion**

Cette section contient des informations sur la configuration et l'exécution des exemples Web de l'API NVP utilisant Coldfusion.

## **Logiciel requis**

Le logiciel suivant est requis :

#### *TABLEAU C.6 Normes prises en charge*

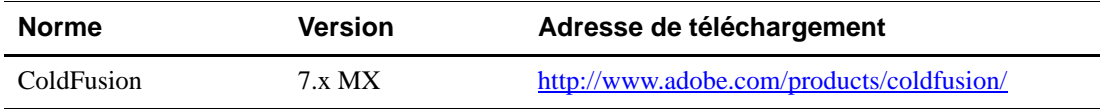

## **Télécharger et décompresser les exemples**

La dernière version des exemples Web est disponible à l'adresse [https://www.paypal.com/IntegrationCenter/ic\\_nvp.html](https://www.paypal.com/IntegrationCenter/ic_nvp.html).

- **1.** Téléchargez le fichier distribué au format zip.
- **2.** Décompressez le fichier zip dans le répertoire de votre choix.

#### **Installer les exemples**

**REMARQUE :** Les exemples supposent que Coldfusion s'exécute sous Microsoft Windows.

Copiez le dossier *ColdFusionMX7\_root\_directory*\wwwroot contenant les exemples dans la racine des documents du serveur Web de l'application ColdFusion.

## **Exécuter les exemples**

Assurez-vous tout d'abord d'avoir installé le logiciel et les exemples requis.

Les exemples peuvent être exécutés en saisissant l'adresse suivante dans un navigateur Web :

http://*name\_of\_Server:port*/cf\_nvp\_samples/index.html

## Exemples Web de l'API NVP *Exemples utilisant ColdFusion*

# **D**

## **Kit de développement PayPal Java**

Cette section explique comment utiliser le kit de développement PayPal Java et comprend les rubriques suivantes :

- [« Installation du kit de développement PayPal Java » page 175](#page-174-0)
- $\bullet$  [« Préférences » page 178](#page-177-0)
- « Exemples d'applications » page  $180$

## <span id="page-174-0"></span>**Installation du kit de développement PayPal Java**

Cette section présente les logiciels et le matériel pris en charge par le kit de développement PayPal, et requis pour l'installation et les tâches post-installation.

## <span id="page-174-1"></span>**Normes prises en charge**

Le kit de développement PayPal a été testé et fonctionne avec les normes suivantes :

#### *TABLEAU D.1 Normes prises en charge*

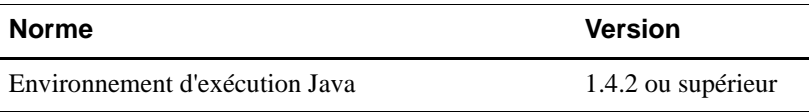

#### **Langues prises en charge**

Le kit de développement PayPal est disponible en anglais américain.

#### **Numéro de version du kit de développement PayPal**

Ce guide décrit le kit de développement PayPal Java version 5.1.1.

## **Configuration matérielle recommandée**

La configuration matérielle minimum recommandée pour utiliser le kit de développement PayPal dans le développement et les tests est indiquée ci-dessous. Les systèmes de production peuvent nécessiter une capacité supérieure, qui varie selon la charge prévue.

*TABLEAU D.2 Configuration matérielle recommandée*

|            | Composant Capacité minimale |
|------------|-----------------------------|
| <b>RAM</b> | 256 Mo                      |

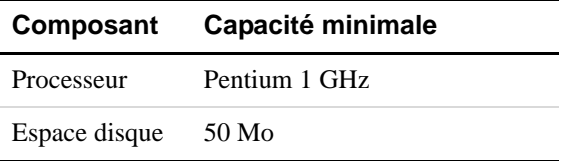

#### *TABLEAU D.2 Configuration matérielle recommandée*

## **Télécharger et décompresser le kit de développement PayPal**

La dernière version du kit de développement PayPal est disponible à l'adresse [h](https://www.paypal.com/IntegrationCenter/ic_nvp.html)ttps://www.paypal.com/IntegrationCenter/ic\_nvp.html.

- **1.** Téléchargez le fichier distribué au format zip.
- **2.** Décompressez le fichier zip dans le répertoire de votre choix.
- **REMARQUE :** Dans ce manuel, le répertoire dans lequel vous choisissez d'extraire le kit de développement PayPal est appelé : *SDK\_root*.

## **Configuration post-installation**

Cette section décrit en détail les étapes préalables à l'utilisation du kit de développement PayPal.

#### **Ajouter des fichiers JAR du kit de développement PayPal dans CLASSPATH**

Avant de développer des applications avec le kit de développement Java PayPal, ajoutez les fichiers JAR qui se trouvent dans *SDK\_root*/lib à votre variable d'environnement CLASSPATH.

#### **Répertoires et configurations facultatives du kit de développement PayPal**

Les composants du kit de développement PayPal sont organisés en différents sous-répertoires, présentés dans le [Tableau D.3, "Kit de développement PayPal Java : répertoires et contenu](#page-175-0) ».

| Répertoire | <b>Description</b>                                                                       |
|------------|------------------------------------------------------------------------------------------|
| cert       | Certificats publics PayPal pour PayPal en direct et<br>l'Environnement de test de PayPal |
| docs       | Documentation API du kit de développement PayPal                                         |
| lib        | Bibliothèques du kit de développement PayPal                                             |
| licenses   | Fichiers de licence                                                                      |
| samples    | Exemples de code qui utilisent le kit de développement.                                  |
| src        | Code source du kit de développement PayPal                                               |
| tools      | Applications tierces                                                                     |

<span id="page-175-0"></span>*TABLEAU D.3 Kit de développement PayPal Java : répertoires et contenu*

## **Documentation complète du kit de développement PayPal et des classes d'API**

Une documentation Javadoc complète relative à l'ensemble des interfaces, classes, méthodes, structures et types de données du kit de développement PayPal est fournie avec la version du kit. Pour l'afficher, ouvrez le fichier suivant dans votre navigateur :

*SDK\_root*/docs/index.html

## **Journaux du kit de développement PayPal**

Le kit de développement PayPal utilise le logiciel de journalisation log4j. Pour plus d'informations, consultez la documentation à l'adresse<http://logging.apache.org/log4j/docs/>

#### **Configurer les niveaux de journalisation**

Définissez la valeur de l'élément dans SDK\_root/lib/log4j.properties.

| <b>Niveau</b> | <b>Description</b>                                                                                                    |
|---------------|----------------------------------------------------------------------------------------------------|
| <b>ALL</b>    | Identique à DEBUG                                                                                                    |
| <b>ERROR</b>  | Consigne uniquement les erreurs graves                                                                                                    |
| INFO          | Date/heure de l'opération API, nom de l'opération, temps écoulé, indication de réussite<br>ou d'échec                                                                                                    |
| <b>DEBUG</b>  | Texte complet des requêtes et réponses et des autres messages de débogage. Evitez<br>d'utiliser la journalisation DEBUG au quotidien, car elle risque de réduire les<br>performances du kit de développement. |
|               | <b>REMARQUE :</b> Les requêtes et réponses étant asynchrones, leur enregistrement dans le<br>fichier journal peut paraître désordonné.                                                                        |

*TABLEAU D.4 Niveaux de journalisation du kit de développement PayPal*

#### **Sauvegarde du fichier journal**

La taille par défaut du fichier journal du kit de développement PayPal est 10 Mo. Vous pouvez augmenter ou diminuer cette taille en modifiant la valeur de param name="MaxFileSize" dans log4j.properties. Lorsque le fichier journal atteint sa taille maximum, un fichier de sauvegarde est créé et le système commence un nouveau fichier journal.

## <span id="page-177-0"></span>**Préférences**

Avant toute utilisation, le kit de développement PayPal doit identifier les préférences de l'utilisateur qui accède à ses services. Ces préférences sont un ensemble d'informations relatives à un marchand ou à un développeur utilisant le kit de développement. Des préférences API sont associées aux services API, notamment :

- Identifiant et mot de passe API PayPal;
- Si vous utilisez des certificats API, chemin du certificat API au format P12 et mot de passe de la clé privée pour accéder à ce certificat;
- Si vous utilisez des signatures API, chaîne de la signature;
- Nom facultatif d'un tiers qui autorise l'appelant à invoquer les API PayPal en son nom. Ce tiers porte le nom d'appelé;
- Environnement PayPal pour traiter les appels API : site réel ou environnement de test.

Des préférences pour les Paiements sur site marchand cryptés sont associées aux services EWP, notamment :

- Chemin d'accès de la copie locale du certificat public utilisée par le marchand;
- $\bullet$  Mot de passe pour la clé privée du certificat public;
- Chemin d'accès du fichier de la clé privée d'un marchand pour la signature numérique des données;
- URL vers laquelle le formulaire du bouton renvoie (POST);
- URL facultative d'une image de bouton de paiement. Par défaut, il s'agit du bouton PayPal standard Acheter.

[Pour en savoir plus sur le fonctionnement de Paiements sur site marchand cryptés, reportez](https://www.paypal.com/en_US/pdf/PP_WebsitePaymentsStandard_IntegrationGuide.pdf)[vous au Guide d'intégration de Paiements sur site marchand disponible à l'adresse](https://www.paypal.com/en_US/pdf/PP_WebsitePaymentsStandard_IntegrationGuide.pdf)  [https://www.paypal.com/fr\\_FR/pdf/PP\\_WebsitePaymentsStandard\\_IntegrationGuide.pdf.](https://www.paypal.com/en_US/pdf/PP_WebsitePaymentsStandard_IntegrationGuide.pdf)

## **Aperçu des classes liées aux préférences**

Les principales interfaces et classes des préférences du kit de développement PayPal sont présentées dans le tableau [Tableau D.1, « Normes prises en charge », page 175](#page-174-1)

| <b>Interface/Classe</b>      | <b>Descriptions</b>                                                                                                    |
|------------------------------|----------------------------------------------------------------------------------------------------|
| Interface IAPIProfile        | Cette interface définit les informations de base requises par PayPal au<br>sujet d'un utilisateur des API PayPal. Les développeurs doivent créer<br>une instance de l'interface IAPIProfile pour chaque compte qui<br>accède aux API. Pour les développeurs d'un marchand unique, une<br>seule instance de IAPIProfile est nécessaire. PayPal propose deux<br>classes d'intégration, adaptées aux besoins de la plupart des<br>développeurs utilisant le kit de développement PayPal :<br>CertificateAPIProfile et SignatureAPIProfile. Toutefois, vous pouvez<br>écrire une intégration personnalisée, si vous avez besoin d'une<br>fonctionnalité supplémentaire, qui n'existe pas dans la classe par<br>défaut.                                  |
| <b>Interface EWPProfile</b>  | Cette interface définit les informations de base requises par PayPal au<br>sujet d'un utilisateur de son service Paiements sur site marchand<br>cryptés (EWP, Encrypted Website Payments). Les développeurs<br>doivent créer une instance de l'interface EWPProfile pour chaque<br>compte qui crée le code du bouton crypté (pour les utilisateurs d'un<br>marchand unique, il y aura une seule instance). PayPal propose une<br>classe d'intégration de base appelée DefaultEWPProfile, adaptée aux<br>besoins de la plupart des développeurs utilisant le kit de<br>développement PayPal. Toutefois, vous pouvez écrire une intégration<br>personnalisée, si vous avez besoin d'une fonctionnalité qui n'existe<br>pas dans la classe par défaut. |
| <b>Classe ProfileFactory</b> | Cette classe crée à la fois les objets APIProfile et les objets<br>EWPProfile. Elle contient des méthodes statiques qui gèrent<br>l'instanciation et la construction des objets de préférences.                                                                                                    |
| <b>Classe Profiles</b>       | Cette classe de données représente tous les profils connus du kit de<br>développement PayPal. Elle contient deux collections, l'une pour<br>APIProfiles et l'autre pour EWPProfiles. Cette classe est proposée à<br>ProfileHandler pour enregistrer les données des préférences et<br>renvoyée par ProfileHandler pour les extraire.                                                                                                    |

*TABLEAU D.5 Interface et classes des références du kit de développement PayPal*

## <span id="page-179-0"></span>**Exemples d'applications**

Le kit PayPal pour développeur contient des exemples d'applications, placés dans le répertoire *SDK\_root*/samples Chaque sous-répertoire est fourni avec un fichier LISEZMOI qui explique comment configurer l'application.

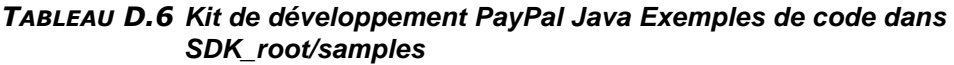

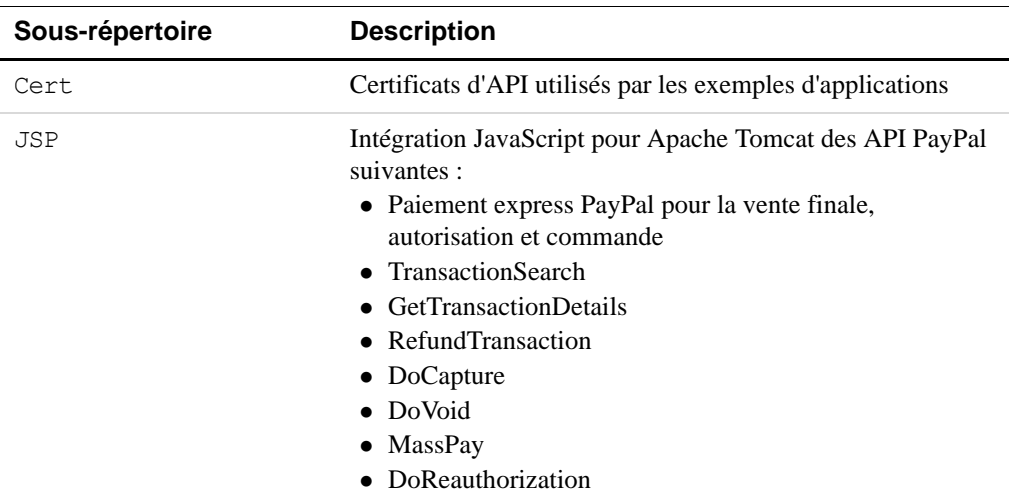
### **Exemple d'utilisateur API avec signature API**

<span id="page-180-3"></span><span id="page-180-1"></span>Les exemples sont fournis avec une signature API à utiliser avec les exemples et l'Environnement de test PayPal. Cette signature API appartient à l'utilisateur suivant :

*TABLEAU D.7Détails de l'exemple de signature API*

<span id="page-180-4"></span>

| Identifiant API  | sdk-three api1.sdk.com                                   |
|------------------|----------------------------------------------------------|
| Mot de passe API | OFZCWN5HZM8VBG70                                         |
| Signature API    | A-IzJhZZjhq29XQ2qnhapuwxIDzyAZQ92FRP5dqBzVesOkzbdUONzmOU |
|                  |                                                          |

**IMPORTANT :** Vous devez protéger les valeurs de la signature API dans votre intégration. Nous vous conseillons de sauvegarder ces valeurs dans un endroit sûr autre que la racine des documents de votre serveur Web. Pensez également à définir les droits d'accès à ce fichier, de sorte que seul l'utilisateur système exécutant votre application de commerce électronique puisse y accéder.

<span id="page-180-5"></span><span id="page-180-2"></span><span id="page-180-0"></span>L'exemple de code ne sauvegarde pas ces valeurs de manière sûre. *Il ne doit en aucun cas être utilisé dans un environnement de production.*

### **Exemple d'utilisateur API avec certificat d'API**

Les exemples sont fournis avec un certificat d'API numérique à utiliser avec le kit de développement et l'Environnement de test PayPal. Ce certificat appartient à l'utilisateur suivant :

*TABLEAU D.8 Détails de l'exemple de certificat d'API du kit de développement PayPal*

| Emplacement du<br>certificat | SDK_root\samples\Certs\sdk-seller.p12 |
|------------------------------|---------------------------------------|
| Identifiant API              | sdk-seller apil.sdk.com               |
| Mot de passe API             | 12345678                              |
| Mot de passe PKCS12          | password                              |

**IMPORTANT :** Vous devez protéger les valeurs du certificat API lors l'intégration. Nous vous conseillons de sauvegarder ces valeurs dans un endroit sûr autre que la racine des documents de votre serveur Web. Pensez également à définir les droits d'accès à ce fichier, de sorte que seul l'utilisateur système exécutant votre application de commerce électronique puisse y accéder.

> L'exemple de code ne sauvegarde pas ces valeurs de manière sûre. *Il ne doit en aucun cas être utilisé dans un environnement de production.*

# **Kit de développement PayPal ASP.NET**

Cette section explique comment utiliser le kit de développement PayPal ASP.NET et comprend les rubriques suivantes :

- • [« Installation du kit de développement PayPal ASP.NET » page 183](#page-182-0)
- • [« Préférences » page 188](#page-187-0)
- <sup>z</sup> [« Exemples d'applications » page 190](#page-189-0)

## <span id="page-182-0"></span>**Installation du kit de développement PayPal ASP.NET**

Cette section présente les logiciels et le matériel pris en charge par le kit de développement PayPal, et requis pour l'installation et les tâches post-installation.

#### **Normes prises en charge**

 **E** 

Le kit de développement PayPal a été testé : son fonctionnement est compatible avec les normes ci-dessous.

#### *TABLEAU E.1 Normes prises en charge*

<span id="page-182-1"></span>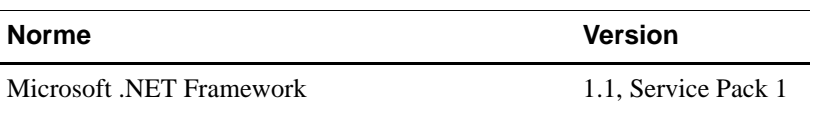

#### **Langues acceptées**

Le kit de développement PayPal est disponible en anglais américain.

#### **Numéro de version du kit de développement PayPal**

Ce guide décrit le kit de développement PayPal ASP.NET, version 5.1.1.

#### **Configuration matérielle requise**

Le tableau ci-dessous indique la configuration matérielle minimum requise pour utiliser le kit de développement PayPal et effectuer des tests. Les systèmes de production peuvent nécessiter une capacité supérieure, qui varie selon la charge prévue.

#### *TABLEAU E.2 Configuration matérielle requise*

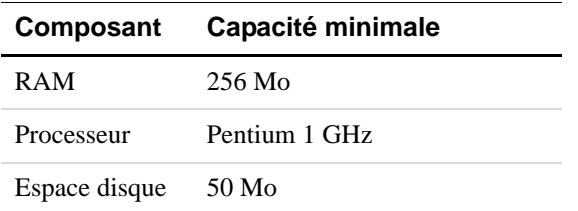

#### <span id="page-183-0"></span>**Obligatoire : Microsoft .NET Framework 1.1, Service Pack 1**

**IMPORTANT :** Le kit de développement PayPal requiert l'installation du Service Pack 1 de Microsoft .NET Framework 1.1. Vous pouvez télécharger ce Service Pack 1 à partir du site Microsoft.

#### **Télécharger et installer le kit de développement PayPal**

La dernière version du kit de développement PayPal est disponible à l'adresse [http://www.paypal.fr/fr\\_FR/html/Espace-Integration-PayPal/ic\\_nvp.html.](http://www.paypal.fr/fr_FR/html/Espace-Integration-PayPal/ic_nvp.html) Vous pouvez télécharger un programme d'installation à extraction automatique ou un fichier distribué au format zip.

L'installation est simple et ne nécessite aucune instruction particulière. Si vous le souhaitez, vous pouvez installer la source du kit de développement PayPal.

#### **Configuration post-installation**

Cette section décrit en détail les étapes préalables à l'utilisation du kit de développement PayPal.

#### **Référencer les DLL du kit de développement PayPal**

Avant de développer des applications à l'aide du kit de développement PayPal, ajoutez les références de vos projets ASP.NET dans les DLL du kit de développement PayPal présentes sous *SDK\_root*\bin.

#### **Installer les exemples**

Le kit de développement PayPal contient des exemples d'applications que vous pouvez étudier et utiliser. Vous pouvez les installer dans Microsoft Internet Information Server (IIS). Pour en savoir plus sur les exemples, consultez [« Exemples d'applications » page 190](#page-189-0). Pour en savoir plus sur l'installation dans l'IIS, consultez [« Installer les exemples sur Microsoft IIS »](#page-190-0)  [page 191.](#page-190-0)

#### **Répertoires et configurations facultatives du kit de développement PayPal**

Les composants du kit de développement PayPal sont organisés en différents sous-répertoires, présentés dans le [Tableau E.3, « Répertoires et contenu du kit de développement PayPal »](#page-184-0).

<span id="page-184-4"></span><span id="page-184-2"></span>

| Répertoire     | <b>Description</b>                                                                                                    |
|----------------|----------------------------------------------------------------------------------------------------|
| bin            | DLL compilées du kit de développement PayPal                                                                                                    |
| docs           | Documentation de classe Ndoc                                                                                                    |
|                | Documentation et Guide du kit de développement PayPal                                                                                                    |
| samples\ASPNET | Exemples de codes utilisant le kit de développement PayPal<br>dans les sous-répertoires                                                                                           |
| samples\cert   | sdk-seller.p12 Certificat d'API pour l'utilisateur de<br>l'API sdk-seller apil.sdk.com                                                                                            |
| src            | Fichiers de projet Visual Studio et fichiers source du kit de<br>développement PayPal. Ce dossier n'existe que si vous avez<br>installé le source du kit de développement PayPal. |

<span id="page-184-0"></span>*TABLEAU E.3 Répertoires et contenu du kit de développement PayPal*

### <span id="page-184-5"></span>**Configurations personnalisées facultatives de Web.config**

<span id="page-184-6"></span><span id="page-184-3"></span>Vous pouvez ajouter des paramètres personnalisés facultatifs dans le fichier Web.config.

#### **Ajout des paramètres PayPal**

<span id="page-184-1"></span>Pour commencer, ajoutez une balise <section name="paypal">, comme indiqué cidessous. La section doit être placée dans <configSections> qui suit immédiatement la balise <configuration> supérieure.

```
<configuration>
     <configSections>
        <section name="paypal"
          type="com.paypal.sdk.core.ConfigSectionHandler, paypal_base"/>
     <configSections>
```
Les paramètres personnalisés facultatifs sont contenus dans un bloc  $\langle$  paypal $\rangle$  qui se trouve plus bas dans le fichier :

```
<paypal>
      ... paramètres personnalisés...
</paypal>
```
### **Journaux du kit de développement PayPal**

<span id="page-185-1"></span>Le kit de développement PayPal utilise le logiciel de journalisation public log4net. Pour en savoir plus sur log4net, consultez sa documentation, à la page [http://logging.apache.org/log4net/release/manual/introduction.html.](http://logging.apache.org/log4net/release/manual/introduction.html)

Cette section décrit les niveaux de journalisation du kit de développement PayPal, les fichiers de configuration dans lesquels le niveau souhaité est défini ainsi que la journalisation des requêtes.

#### **Niveaux de journalisation**

<span id="page-185-2"></span>La quantité de détails enregistrée par le kit de développement PayPal varie en fonction de quatre niveaux de journalisation.

| <b>Niveau</b> | <b>Description</b>                                                                                                    |
|---------------|----------------------------------------------------------------------------------------------------|
| ALL           | Identique à DEBUG                                                                                                    |
| <b>ERROR</b>  | Consigne uniquement les erreurs graves                                                                                                    |
| INFO          | Date/heure de l'opération API, nom de l'opération, temps écoulé, indication de réussite<br>ou d'échec                                                                                                    |
| <b>DEBUG</b>  | Texte complet des requêtes et réponses et des autres messages de débogage. Le niveau<br>de journalisation DEBUG peut réduire les performances du kit de développement<br>PayPal. Evitez de l'utiliser au quotidien. |
|               | <b>REMARQUE :</b> Les requêtes et réponses étant asynchrones, leur enregistrement dans le<br>fichier journal peut paraître désordonné.                                                                              |

<span id="page-185-0"></span>*TABLEAU E.4 Niveaux de journalisation du kit de développement PayPal*

#### **Définir les niveaux de journalisation du kit de développement PayPal**

<span id="page-185-3"></span>Afin d'activer la journalisation pour les applications Web utilisant le kit de développement PayPal, ajoutez les lignes ci-après dans le bloc <configuration> du fichier Web.config. Vous pouvez copier ces lignes dans le fichier *SDK\_root*\samples\ASPNET\Web.config.

- Vous pouvez modifier la valeur de l'élément file afin d'enregistrer le contenu du journal dans un emplacement de votre choix.
- Définissez la valeur de l'élément level en choisissant un niveau de détail décrit dans le [Tableau E.4, « Niveaux de journalisation du kit de développement PayPal ».](#page-185-0)

```
<configSections>
     <section name="log4net"
       type="log4net.Config.Log4NetConfigurationSectionHandler,log4net"/>
</configSections>
<log4net>
     <appender name="PAYPALLOGFILE" 
type="log4net.Appender.RollingFileAppender">
        <file value="logs/paypal.sdk.log" />
        <appendToFile value="true" />
        <encoding value="UTF-8" />
```
### Kit de développement PayPal ASP.NET

*Documentation complète du kit de développement PayPal et des classes d'API*

```
<rollingStyle value="5" />
        <maxSizeRollBackups value="10" />
        <maximumFileSize value="10MB" />
        <staticLogFileName value="true" />
        <layout type="log4net.Layout.PatternLayout">
           <conversionPattern
              value="%d{dd MMM yyyy HH:mm:ss} %-5p [%C{1}] %m%n" />
        </layout>
    </appender>
<logger name="com.paypal.sdk">
        <level value="ALL" />
        <appender-ref ref="PAYPALLOGFILE" />
     </logger>
</log4net>
```
#### **Activer la prise en charge des procurations**

Si votre application se trouve derrière un serveur de procurations, vous devez activer la prise en charge des procurations dans le fichier Web.config. Pour savoir comment utiliser l'élément system.net dans le fichier Web.config, reportez-vous à la section [Configuration](http://msdn2.microsoft.com/en-us/library/5w91x7a7.aspx)  [des applications Internet](http://msdn2.microsoft.com/en-us/library/5w91x7a7.aspx) de [MSDN Library](http://msdn2.microsoft.com/en-us/library/default.aspx).

#### **Désinstaller le kit de développement PayPal**

<span id="page-186-0"></span>Pour désinstaller le kit de développement PayPal, utilisez la fonction **Ajout/Suppression de programmes** du Panneau de configuration de Microsoft Windows.

## **Documentation complète du kit de développement PayPal et des classes d'API**

Une documentation Microsoft .NET Ndoc complète relative à l'ensemble des interfaces, classes, méthodes, structures et types de données du kit de développement PayPal est fournie avec la version du kit. Pour l'afficher, ouvrez le fichier suivant dans votre navigateur :

<span id="page-186-1"></span>SDK\_root/docs/PayPalBaseAPI.chm

### <span id="page-187-0"></span>**Préférences**

Avant toute utilisation, le kit de développement PayPal doit identifier les préférences de l'utilisateur qui accède à ses services. Ces préférences sont un ensemble d'informations relatives à un marchand ou à un développeur qui utilise le kit de développement PayPal. Des préférences API sont associées aux services API, notamment :

- Identifiant et mot de passe API PayPal;
- Si vous utilisez des certificats API, chemin du certificat API au format P12 et mot de passe de la clé privée pour accéder à ce certificat;
- Si vous utilisez des signatures API, chaîne de la signature;
- Nom facultatif d'un tiers qui autorise l'appelant à invoquer les API PayPal en son nom. Ce tiers porte le nom d'appelé;
- <span id="page-187-2"></span>• Environnement PayPal pour traiter les appels API : site réel ou environnement de test.

Des préférences pour les Paiements sur site marchand cryptés sont associées aux services EWP, notamment :

- Chemin d'accès de la copie locale du certificat public utilisée par le marchand;
- $\bullet$  Mot de passe pour la clé privée du certificat public;
- Chemin d'accès du fichier de la clé privée d'un marchand pour la signature numérique des données;
- URL vers laquelle le formulaire du bouton renvoie (POST);
- URL facultative d'une image de bouton de paiement. Par défaut, il s'agit du bouton PayPal standard Acheter.

<span id="page-187-1"></span>[Pour en savoir plus sur le fonctionnement de Paiements sur site marchand cryptés, reportez](https://www.paypal.com/en_US/pdf/PP_WebsitePaymentsStandard_IntegrationGuide.pdf)vous au Guide d'intégration de Paiements sur site marchand disponible à l'adresse https://www.paypal.com/fr\_FR/pdf/PP\_WebsitePaymentsStandard\_IntegrationGuide.pdf.

#### **Aperçu des classes liées aux préférences**

Les principales interfaces et classes des préférences du kit de développement PayPal sont présentées dans le [Tableau E.5, « Récapitulatif des interfaces et classes liées aux préférences](#page-188-0)  [du kit de développement PayPal ASP.NET »](#page-188-0).

<span id="page-188-4"></span><span id="page-188-3"></span><span id="page-188-2"></span><span id="page-188-1"></span>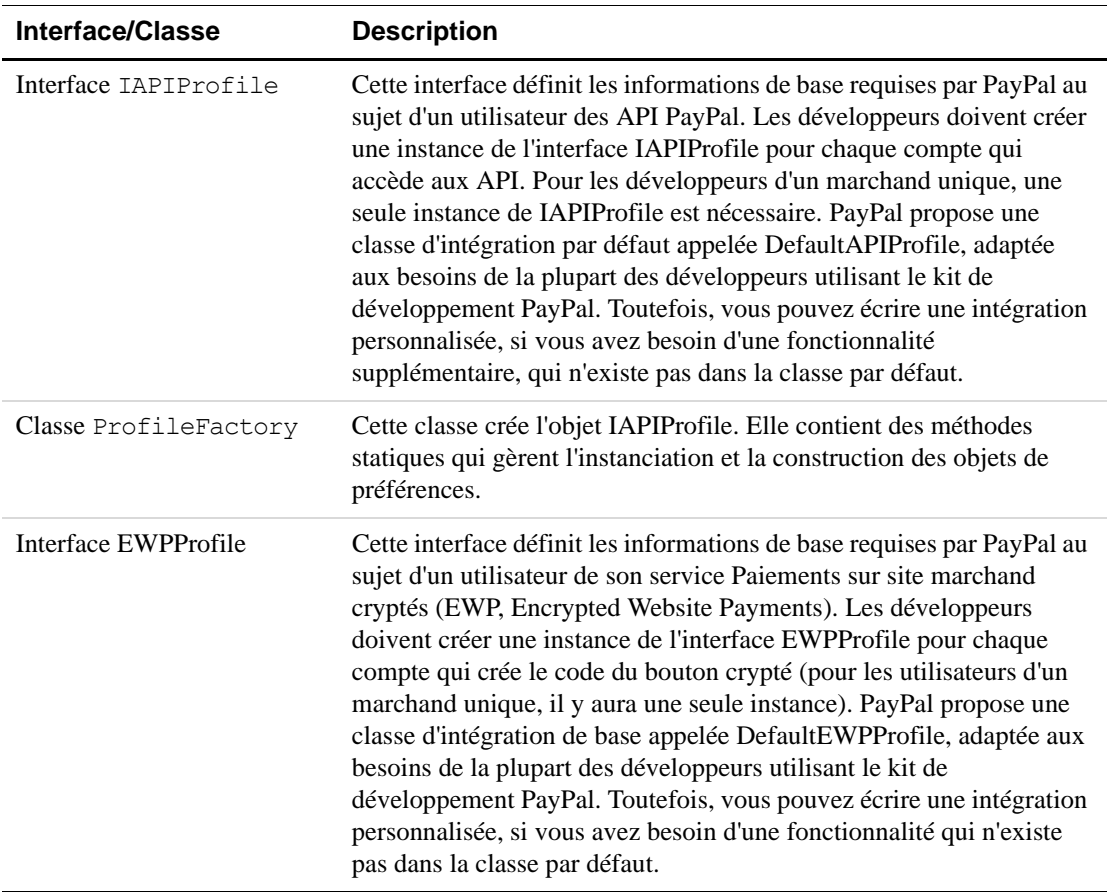

#### <span id="page-188-0"></span>*TABLEAU E.5 Récapitulatif des interfaces et classes liées aux préférences du kit de développement PayPal ASP.NET*

## <span id="page-189-0"></span>**Exemples d'applications**

<span id="page-189-5"></span>Le kit de développement PayPal contient des exemples d'applications, dans le dossier *SDK\_root*\ samples\ASPNET. Le dossier samples\ASPNET est divisé en sous-dossiers par produit.

*TABLEAU E.6 Exemples par produit*

<span id="page-189-12"></span><span id="page-189-11"></span><span id="page-189-8"></span><span id="page-189-4"></span><span id="page-189-3"></span><span id="page-189-2"></span><span id="page-189-1"></span>

| Sous-dossier de SDK_Root\samples\ASPNET | <b>Produits</b>                                                    |
|-----------------------------------------|--------------------------------------------------------------------|
| admin                                   | DoCapture                                                          |
|                                         | DoVoid                                                             |
|                                         | <b>GetTransactionDetails</b>                                       |
|                                         | MassPay                                                            |
|                                         | RefundTransaction                                                  |
|                                         | <b>TransactionSearch</b>                                           |
|                                         | DoReauthorization                                                  |
| wppro                                   | Paiement express PayPal<br>• Final Sale<br>• Autorisation<br>Order |

## **Exemple d'utilisateur API avec signature API**

<span id="page-189-10"></span><span id="page-189-7"></span><span id="page-189-6"></span>Les exemples sont fournis avec une signature API à utiliser avec les exemples et l'Environnement de test PayPal. Cette signature API appartient à l'utilisateur suivant :

<span id="page-189-9"></span>

| Identifiant API  | sdk-three apil.sdk.com                                                                                                    |  |
|------------------|----------------------------------------------------------------------------------------------------|--|
| Mot de passe API | OFZCWN5HZM8VBG70                                                                                                    |  |
| Signature API    | A-IzJhZZjhq29XQ2qnhapuwxIDzyAZQ92FRP5dqBzVesOkzbdUONzmOU                                                                                                    |  |
|                  | <b>IMPORTANT</b> : Vous devez protéger les valeurs de la signature API dans votre intégration.<br>Nous vous conseillons de sauvegarder ces valeurs dans un endroit sûr autre<br>que la racine des documents de votre serveur Web. Pensez également à définir<br>les droits d'accès à ce fichier, de sorte que seul l'utilisateur système exécutant<br>votre application de commerce électronique puisse y accéder.<br>L'exemple de code ne sauvegarde pas ces valeurs de manière sûre. Il ne doit<br>en aucun cas être utilisé dans un environnement de production. |  |

*TABLEAU E.7Détails de l'exemple de signature API*

## **Exemple d'utilisateur API avec certificat d'API**

<span id="page-190-1"></span>Les exemples sont fournis avec un certificat d'API numérique à utiliser avec le kit de développement et l'Environnement de test PayPal. Ce certificat appartient à l'utilisateur suivant :

*TABLEAU E.8 Détails de l'exemple de certificat d'API du kit de développement PayPal*

<span id="page-190-7"></span><span id="page-190-3"></span><span id="page-190-2"></span>

| Emplacement du<br>certificat | SDK_root\samples\Certs\sdk-seller.p12 |
|------------------------------|---------------------------------------|
| Identifiant API              | sdk-seller apil.sdk.com               |
| Mot de passe API             | 12345678                              |
| Mot de passe PKCS12          | password                              |

**IMPORTANT :** Vous devez protéger les valeurs du certificat API lors l'intégration. Nous vous conseillons de sauvegarder ces valeurs dans un endroit sûr autre que la racine des documents de votre serveur Web. Pensez également à définir les droits d'accès à ce fichier, de sorte que seul l'utilisateur système exécutant votre application de commerce électronique puisse y accéder.

> <span id="page-190-8"></span><span id="page-190-4"></span>L'exemple de code ne sauvegarde pas ces valeurs de manière sûre. *Il ne doit en aucun cas être utilisé dans un environnement de production.*

## <span id="page-190-0"></span>**Installer les exemples sur Microsoft IIS**

**REMARQUE :** Vérifiez que vous avez ouvert une session administrateur, que Microsoft IIS est en cours d'exécution et que WinHttpCertCfg.exe figure dans votre variable PATH.

Pour installer les exemples dans Microsoft IIS :

- **1.** Exécuter *SDK\_root*\samples\ASPNET\InstallSample.bat.
- **2.** Pour autoriser l'ouverture de session, remplacez les permissions du dossier *localComputerName*\ASPNET par Contrôle total.

<span id="page-190-5"></span>InstallSample.bat exécute les opérations suivantes :

- Crée dans Microsoft IIS un répertoire virtuel appelé PaypalASPNETSample qui pointe sur *SDK\_root*\samples\ASPNET.
- <span id="page-190-6"></span>– Charge l'exemple de certificat d'API *SDK\_root*\samples\Certs\sdk-seller.p12 dans le magasin système de Microsoft Windows.
- <span id="page-190-9"></span>– Utilise la commande WinHttpCertCfg.exe pour octroyer à ce certificat un accès illimité au compte Everyone.

### **Exécuter les exemples**

Pour exécuter les exemples, ouvrez l'URL suivante dans Internet Explorer : [http://localhost/PaypalASPNETSamples](http://localhost?PaypalASPNETSamples).

# **F Kit de développement PayPal Ruby on Rails**

Le kit de développement PayPal Ruby on Rails facilite la procédure d'intégration des services financiers de PayPal dans votre application en fournissant trois fichiers peu encombrants : caller.rb, profile.rb et utils.rb. Le package est fourni avec des exemples de pages Web écrits pour Ruby on Rails qui illustrent comment utiliser les API NVP des services Web PayPal, notamment des exemples pour les fonctions Paiement express, Recherche de transactions, Remboursement, Annuler et Collecter.

Cette section, qui explique comment utiliser le kit de développement PayPal Ruby on Rails pour l'API NVP, comprend les rubriques suivantes :

- « Installation du kit de développement PayPal Ruby on Rails » page 193
- <sup>z</sup> [« Exemples d'applications » page 194](#page-193-0)
- « Prise en charge d'un serveur proxy » page 195

## <span id="page-192-0"></span>**Installation du kit de développement PayPal Ruby on Rails**

Cette section présente les logiciels et le matériel pris en charge par le kit de développement PayPal Ruby on Rails, et requis pour l'installation, ainsi que les tâches d'installation.

#### **Normes prises en charge**

Le kit de développement PayPal Ruby on Rails a été testé : son fonctionnement est compatible avec les normes ci-dessous.

**REMARQUE :** Le code du kit de développement a été développé et testé sur les versions répertoriées ci-dessous. Toutefois, le SDK peut également fonctionner sur des versions antérieures.

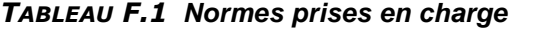

<span id="page-192-1"></span>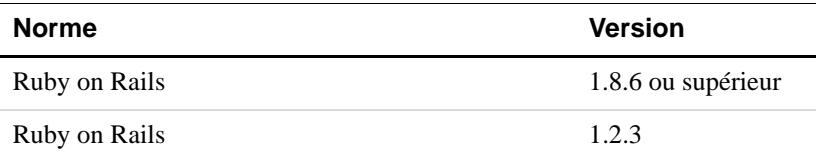

#### **Langues acceptées**

Le kit de développement PayPal Ruby on Rails est disponible en anglais américain.

#### **Numéro de version du kit de développement PayPal**

Ce guide décrit le kit de développement PayPal Ruby on Rails version 1.0.

### **Configuration matérielle recommandée**

La configuration matérielle minimum recommandée pour utiliser le kit de développement PayPal dans le développement et les tests est indiquée ci-dessous. Les systèmes de production peuvent nécessiter une capacité supérieure, qui varie selon la charge prévue.

*TABLEAU F.2 Configuration matérielle recommandée*

| Composant     | Capacité minimale |
|---------------|-------------------|
| <b>RAM</b>    | 256 Mo            |
| Processeur    | Pentium 1 GHz     |
| Espace disque | 50 Mo             |

### **Installation du kit de développement PayPal**

- **1.** Téléchargez le fichier distribué au format zip.
- **2.** Décompressez le fichier zip dans le répertoire de votre choix. Dans ce manuel, le répertoire dans lequel vous choisissez d'extraire le kit de développement PayPal est appelé : *SDK\_root*.
- **3.** Sur la ligne de commande, accédez au répertoire (cd) *racine\_SDK*.
- **4.** Saisissez ruby script/server. La ligne suivante s'affiche au démarrage du serveur :
	- \*\* WEBRick available at 0.0.0.0:3000
- **5.** Ouvrez un navigateur et saisissez http://<Adresse-IP>:3000 dans la barre d'adresse, où <Adresse-IP> est l'adresse IP de votre machine. Appuyez sur **Entrée**.

## <span id="page-193-0"></span>**Exemples d'applications**

Les tests unitaires de l'API GetTransactionDetails API se trouvent dans le fichier suivant :

*Racine\_SDK*/test/unit/dcc\_unit.rb

Les tests unitaires fournissent également des exemples montrant comment effectuer des appels d'API PayPal. Par exemple, les lignes de code suivantes montrent comment appeler GetTransactionDetails :

```
req = {:method => 'qettransactionDetails',
    :transactionid => '20P46879S1049380U'
    }
    @contents, @data = @caller.call(req)
    @response = CGI::parse(@data)
```
### <span id="page-194-0"></span>**Prise en charge d'un serveur proxy**

La prise en charge des serveurs proxy a été ajoutée pour les environnements situés derrière un proxy HTTP. Si des appels doivent être effectués par un serveur proxy, définissez les valeurs suivantes dans la table de hashage @proxy\_info de la classe profile :

#### *TABLEAU F.3 Paramètres proxy*

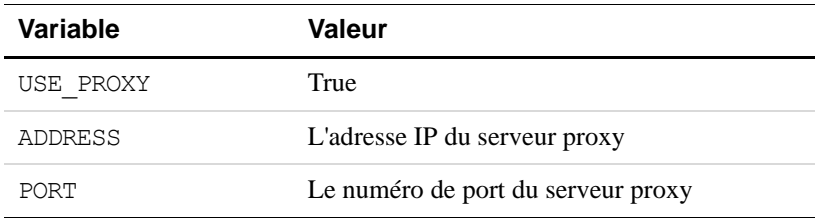

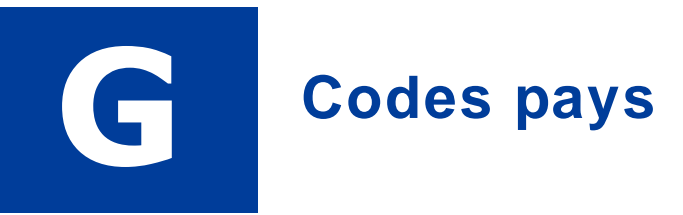

**REMARQUE :**Ce tableau répertorie les codes pays définis par la norme [ISO 3166-1](http://www.iso.org/iso/en/prods-services/iso3166ma/02iso-3166-code-lists/list-en1.html).

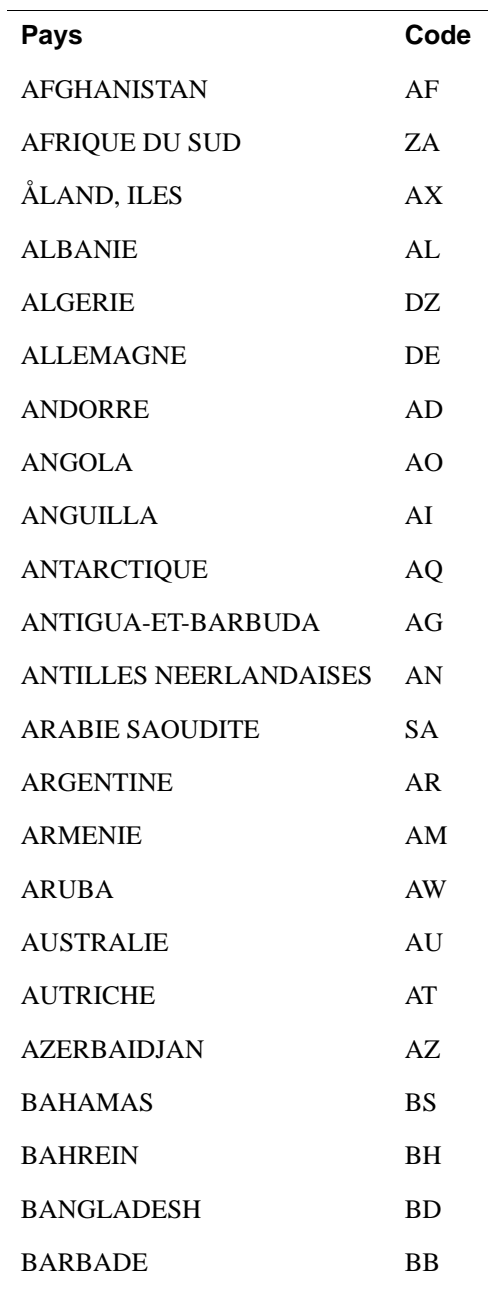

#### *TABLEAU G.1Codes pays*

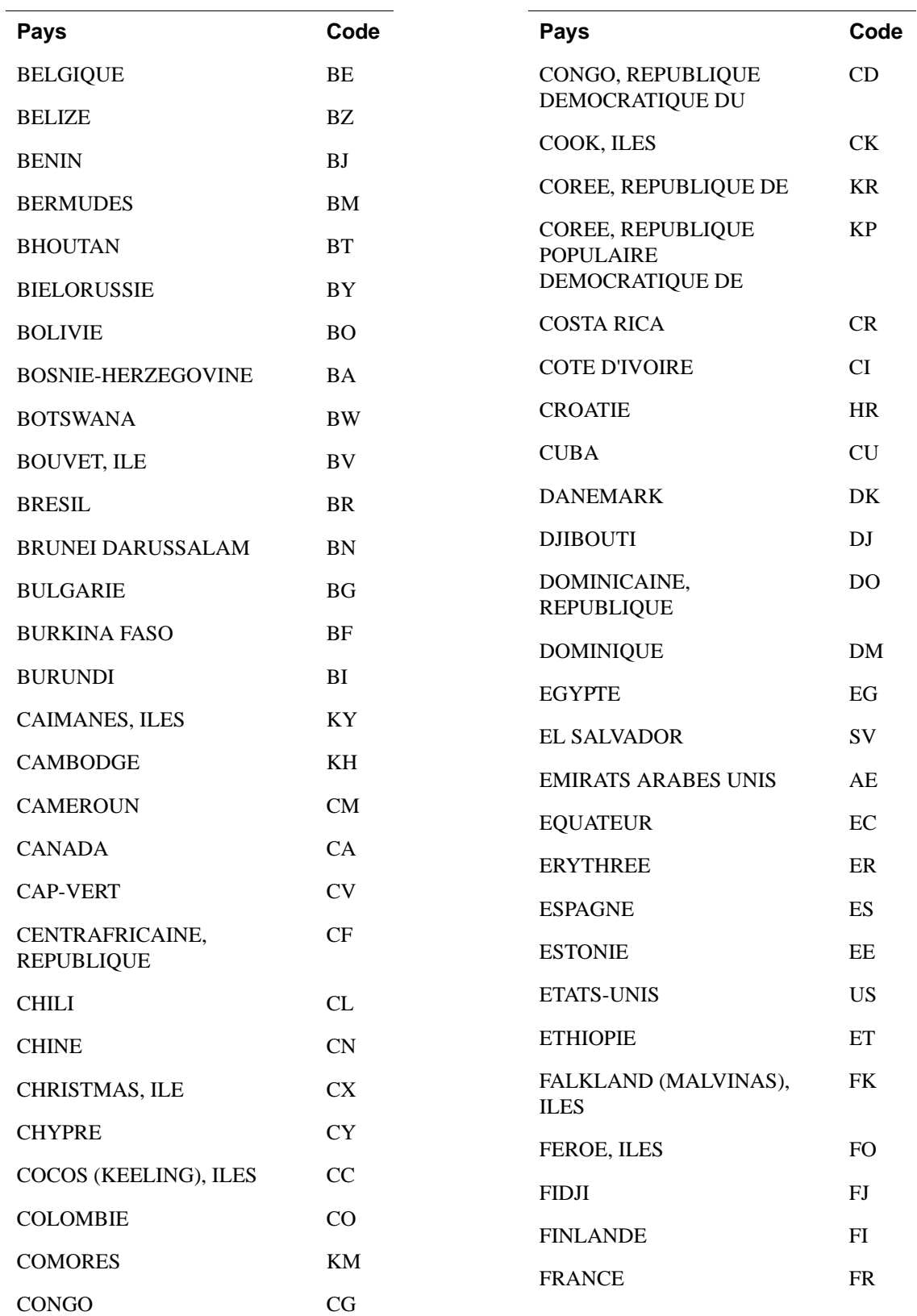

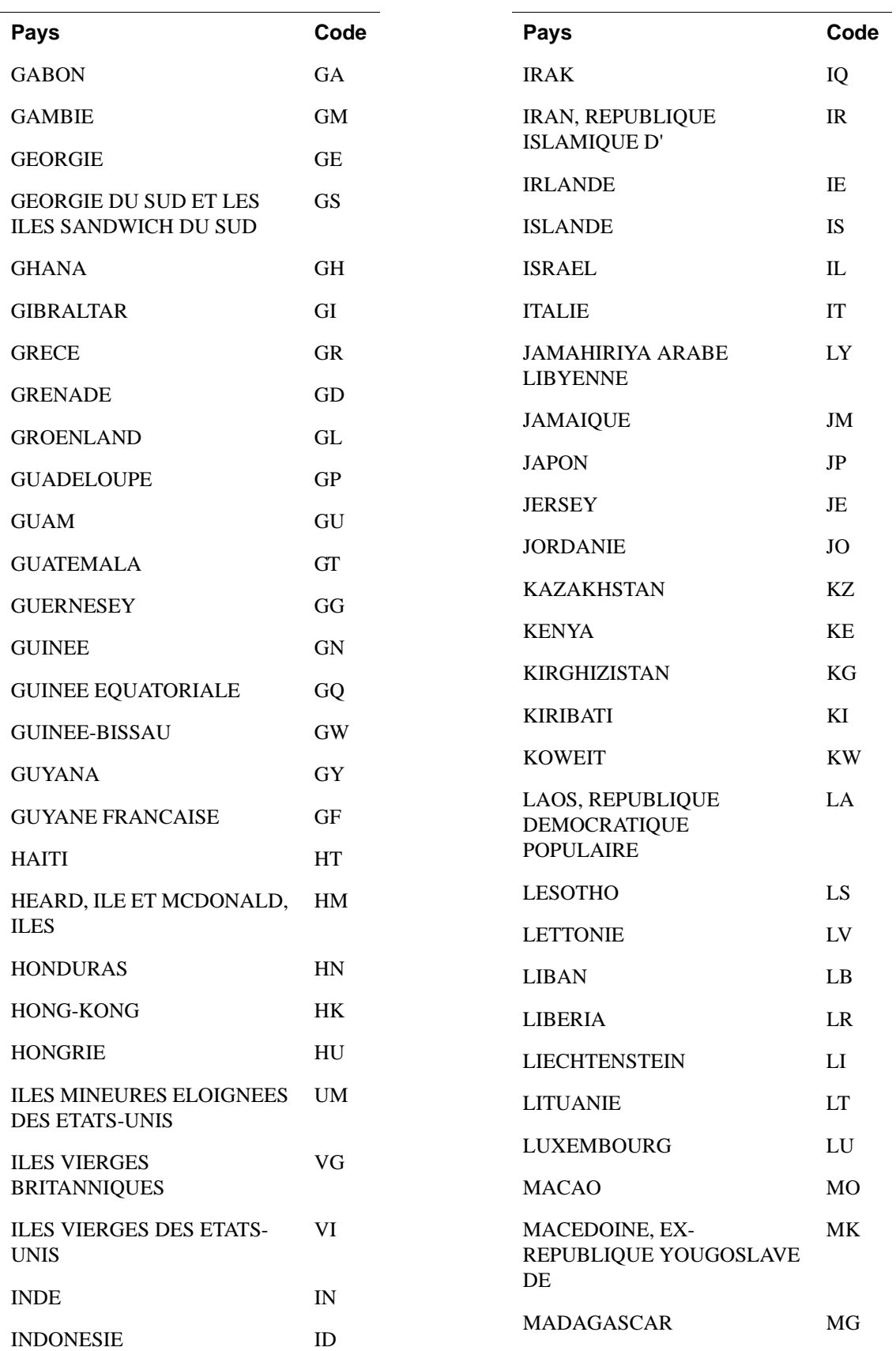

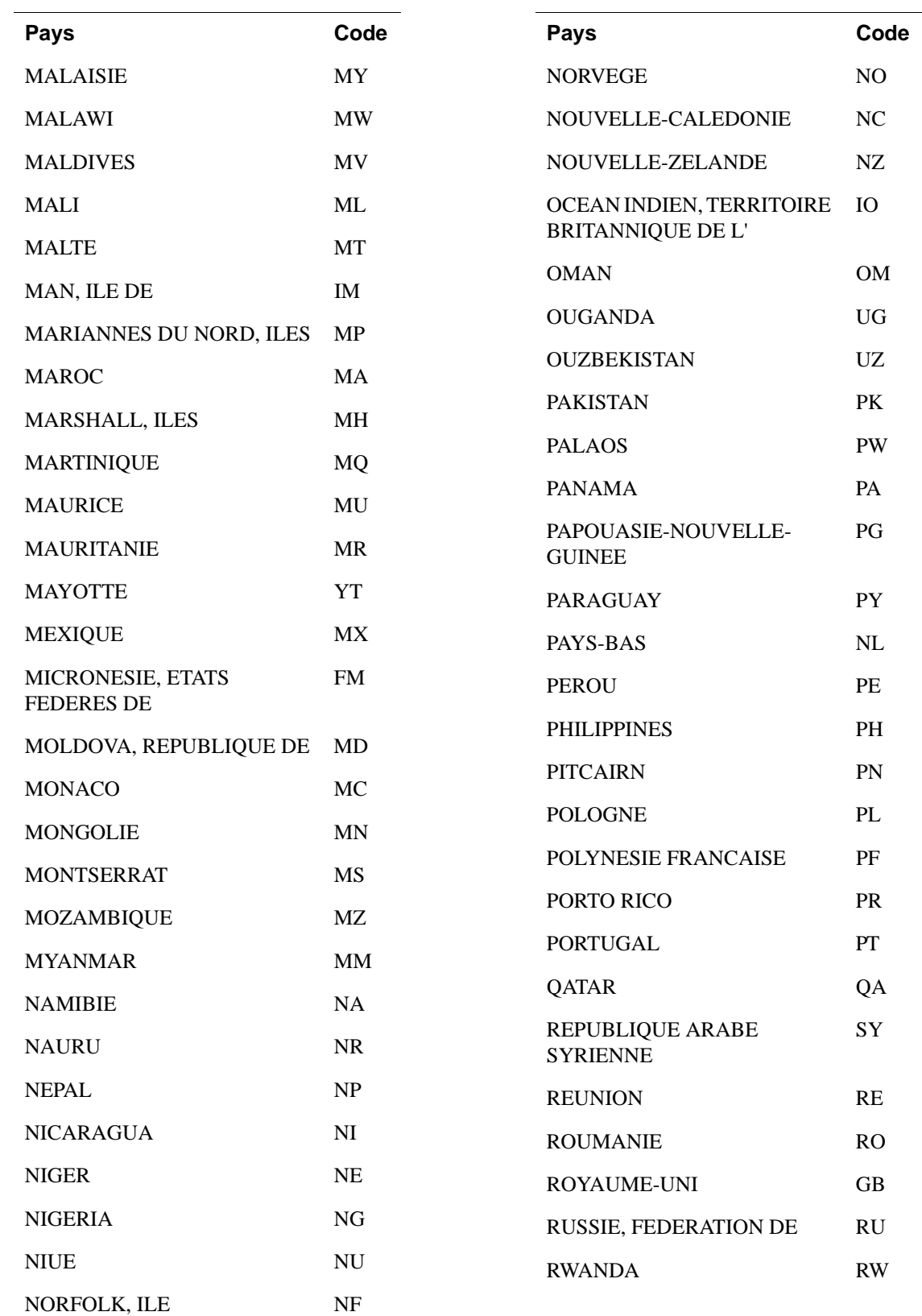

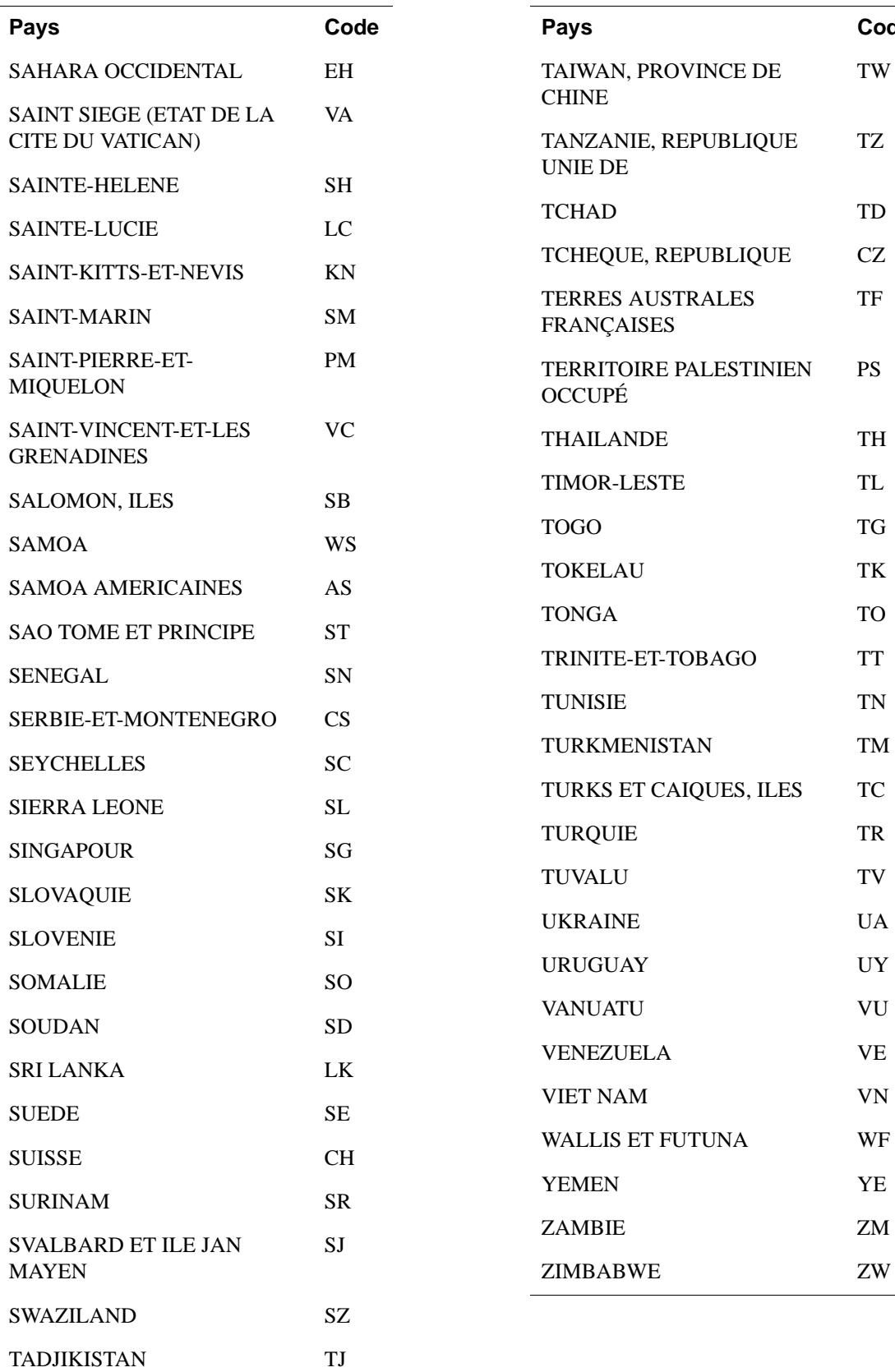

TW

**Pays Code**

TZ

TF

PS

 $\rm T K$ 

 $\mathcal{T}\mathcal{N}$ 

UA UY

 ${\rm VN}$ 

 $\mathbf Z\mathbf M$  ${\bf ZW}$ 

# **Index**

## **A**

[ACCT 68,](#page-67-0) [90](#page-89-0) [ACK 18,](#page-17-0) [113](#page-112-0) [ADDRESSOWNER 72](#page-71-0) [ADDRESSSTATUS 52,](#page-51-0) [72](#page-71-1) [ADDROVERRIDE 46](#page-45-0) [Ajout/Suppression de programmes 187](#page-186-0) [AMT 40](#page-39-0) [DoCapture 61](#page-60-0) [DoExpressCheckoutPayment 53](#page-52-0) [DoReauthorization 64](#page-63-0) [RefundTransaction 66](#page-65-0) [rembourser 40](#page-39-1) [réponse DoAuthorization 60](#page-59-0) [réponse DoCapture 63](#page-62-0) [réponse DoExpressCheckoutPayment 57](#page-56-0) [réponse GetTransactionDetails 73](#page-72-0) [requête DoAuthorization 60](#page-59-1) [TransactionSearch 69](#page-68-0) [Aperçu 35](#page-34-0) API PayPal [certificat d'API 19](#page-18-0) [signature API 19](#page-18-1) [api.sandbox.paypal.com 19](#page-18-2) [api-3t.paypal.com 19](#page-18-3) [api-3t.sandbox.paypal.com 19](#page-18-4) [AUCTIONITEMNUMBER 68](#page-67-1) [AUD 43](#page-42-0) [AUTHORIZATIONID 57,](#page-56-1) [60,](#page-59-2) [62,](#page-61-0) [107](#page-106-0) [DoVoid 65](#page-64-0) [réponse DoReauthorization 65](#page-64-1) [réponse DoVoid 65](#page-64-2) [requête DoReauthorization 64](#page-63-1)

### **B**

[Balise paypal dans Web.Config 185](#page-184-1) [BUILD 18,](#page-17-1) [113](#page-112-1) [BUSINESS 51](#page-50-0) Business, compte [créer 14](#page-13-0)

[BUTTONSOURCE 54](#page-53-0) [BUYERID 77](#page-76-0)

## **C**

[CAD 43](#page-42-1) [Canceled-Reversal 64,](#page-63-2) [74](#page-73-0) **Certificat** [d'API 12,](#page-11-0) [19](#page-18-5) [exemple 181,](#page-180-0) [191](#page-190-1) CertificateAPIProfile [classe 179](#page-178-0) [Chaîne codée au format URL 16](#page-15-0) [CHANNELTYPE 48](#page-47-0) [CHF 43](#page-42-2) [chm, documentation 187](#page-186-1) [CITY 90,](#page-89-1) [97,](#page-96-0) [107](#page-106-1) [CLASSPATH 176](#page-175-0) [CLOSINGDATE 77](#page-76-1) [Codage au format URL 15,](#page-14-0) [18,](#page-17-2) [19,](#page-18-6) [43](#page-42-3) [ASP classique 15](#page-14-1) [ASP.NET 15](#page-14-2) [ColdFusion 16](#page-15-1) [Java 15](#page-14-3) [PHP 15](#page-14-4) [Code postal 91,](#page-90-0) [97,](#page-96-1) [107](#page-106-2) [Codes des devises 43](#page-42-4) [ColdFusion 173](#page-172-0) [Collecter l'intégralité du montant d'une autorisation 37](#page-36-0) [Collecter une partie du montant d'une autorisation 38](#page-37-0) [Completed 64,](#page-63-3) [74](#page-73-1) [COMPLETETYPE 37,](#page-36-1) [38,](#page-37-1) [61](#page-60-1) Compte Business PayPal [créer 14](#page-13-0) [CORRELATIONID 18,](#page-17-3) [113](#page-112-2) [COUNTRYCODE 51,](#page-50-1) [91,](#page-90-1) [97,](#page-96-2) [107](#page-106-3) [Couronne 43,](#page-42-5) [44](#page-43-0) [CREDITCARDTYPE 90,](#page-89-2) [96](#page-95-0) [Cryptogramme visuel. Voir CVV2.](#page-105-0) [CURRENCYCODE 45,](#page-44-0) [55,](#page-54-0) [57,](#page-56-2) [60,](#page-59-3) [61,](#page-60-2) [65,](#page-64-3) [78](#page-77-0) [currencyID 102,](#page-101-0) [103,](#page-102-0) [104](#page-103-0)

[CUSTOM 46,](#page-45-1) [52,](#page-51-1) [54,](#page-53-1) [75](#page-74-0) [CZK 43](#page-42-6)

### **D**

[Danoise, couronne 43](#page-42-7) DefaultAPIProfile [classe 189](#page-188-1) [Denied 64,](#page-63-4) [74](#page-73-2) [état de la transaction 69](#page-68-1) [DESC 46,](#page-45-2) [54](#page-53-2) [Détails de la transaction 190](#page-189-1) [Devises acceptées par PayPal 43](#page-42-4) [DKK 43](#page-42-8) [DoAuthorization 37](#page-36-2) [DoCapture 37,](#page-36-3) [180,](#page-179-0) [190](#page-189-2) [Documentation 185](#page-184-2) [Javadoc pour le kit de développement PayPal 177](#page-176-0) Dollar [américain 44](#page-43-1) [australien 43](#page-42-9) [canadien 43](#page-42-10) [Hong-Kong 44](#page-43-2) [néo-zélandais 44](#page-43-3) [Singapour 44](#page-43-4) [US 44](#page-43-1) [DoReauthorization 37,](#page-36-4) [190](#page-189-3) DoReferenceTransactionRequest [champs 102](#page-101-1) DoReferenceTransactionResponse [champs 107](#page-106-4) [DoVoid 37,](#page-36-5) [180,](#page-179-1) [190](#page-189-4)

### **E**

[EFFECTIVEDATE 76](#page-75-0) [EMAIL 45,](#page-44-1) [51,](#page-50-2) [71,](#page-70-0) [101,](#page-100-0) [106](#page-105-1) [TransactionSearch 67](#page-66-0) [EMAILSUBJECT 78](#page-77-1) [ENDDATE 67](#page-66-1) [Environnement de test 19](#page-18-7) Etat de la transaction [denied 69](#page-68-1) [pending 69](#page-68-2) [processing 69](#page-68-3) [reversed 69](#page-68-4) [success 69](#page-68-5)

[EUR 43](#page-42-11) [Euro 43](#page-42-12) [EWPProfile, interface 179](#page-178-1) [EXCHANGERATE 58,](#page-57-0) [63,](#page-62-1) [74](#page-73-3) [Exemple d'application 190](#page-189-5) [Exemple d'informations d'authentification API 171,](#page-170-0)  [181,](#page-180-1) [190,](#page-189-6) [191](#page-190-2) [Exemple d'informations d'authentification API 13](#page-12-0) [Exemple de certificat d'API 181,](#page-180-2) [191](#page-190-3) [Exemple de signature API 13,](#page-12-1) [171,](#page-170-1) [181,](#page-180-3) [190](#page-189-7) [EXPDATE 90,](#page-89-3) [96](#page-95-1) [Expired 64,](#page-63-5) [74](#page-73-4)

### **F**

[FEEAMT 58,](#page-57-1) [63,](#page-62-2) [73](#page-72-1) [FEEREFUNDAMT 66](#page-65-1) [Fichiers source 185](#page-184-3) [FIRSTNAME 51,](#page-50-3) [68,](#page-67-2) [71,](#page-70-1) [101,](#page-100-1) [106](#page-105-2) [Forint 44](#page-43-5) [Format URL 15](#page-14-5) [Franc suisse 43](#page-42-13)

## **G**

[GBP 43](#page-42-14) [GetTransactionDetails 41,](#page-40-0) [180,](#page-179-2) [190](#page-189-1) [GROSSREFUNDAMT 66](#page-65-2) [Guide d'intégration de Paiements sur site](#page-177-0)  [marchand 178,](#page-177-0) [188](#page-187-1)

## **H**

[HANDLINGAMT 31,](#page-30-0) [54](#page-53-3) [HDRBACKCOLOR 48](#page-47-1) [HDRBORDERCOLOR 47](#page-46-0) [HDRIMG 47](#page-46-1) [HKD 44](#page-43-6) [Hongrois, forint 44](#page-43-7) [HUF 44](#page-43-8)

## **I**

[IAPIProfile, interface 179](#page-178-2) [IIS 191](#page-190-4) [Informations d'authentification API 16](#page-15-2) [créer 14](#page-13-1)

[exemple 13](#page-12-0) [obtenir 12](#page-11-1) [Insérer une remarque lors du remboursement 40](#page-39-2) [InstallSample.bat 191](#page-190-5) [Interface EWPProfile 179](#page-178-1) [Interface EWPProfile,EWPProfile, interface 189](#page-188-2) [Interface IAPIProfile 179](#page-178-2) [Interface IAPIProfile,IAPIProfile, interface 189](#page-188-3) [INVNUM 46,](#page-45-3) [52,](#page-51-2) [54,](#page-53-4) [61,](#page-60-3) [67,](#page-66-2) [75](#page-74-1) [ITEMAMT 31,](#page-30-1) [54](#page-53-5)

## **J**

[Japonais, yen 44](#page-43-9) [Javadoc, documentation pour le kit de développement](#page-176-0)  PayPal 177 [Jeton 22,](#page-21-0) [50](#page-49-0) [JPY 44](#page-43-10) [JSP 180](#page-179-3)

## **K**

[Kit de développement Java 1.4 175,](#page-174-0) [193](#page-192-1)

## **L**

[L\\_AMTn 31,](#page-30-2) [55,](#page-54-1) [70,](#page-69-0) [76,](#page-75-1) [78](#page-77-2) L DESCn 76 [L\\_EBAYITEMAUCTIONTXNIDn 56](#page-55-0) [L\\_EBAYITEMNUMBERn 56](#page-55-1) [L\\_EBAYITEMORDERIDn 56](#page-55-2) [L\\_EMAILn 70,](#page-69-1) [78](#page-77-3) [L\\_FEEAMTn 70](#page-69-2) [L\\_NAMEn 30,](#page-29-0) [55,](#page-54-2) [70](#page-69-3) [L\\_NETAMTn 70](#page-69-4) [L\\_NOTEn 78](#page-77-4) [L\\_NUMBERn 30,](#page-29-1) [55,](#page-54-3) [76](#page-75-3) [L\\_OPTIONSNAMEn 76](#page-75-4) [L\\_QTYn 30,](#page-29-2) [55,](#page-54-4) [76](#page-75-5) [L\\_RECEIVERIDn 78](#page-77-5) [L\\_STATUSn 70](#page-69-5) [L\\_TAXAMTn 31,](#page-30-3) [55](#page-54-5) [L\\_TIMESTAMPn 70](#page-69-6) [L\\_TIMEZONEn 70](#page-69-7) [L\\_TRANSACTIONIDn 70](#page-69-8) [L\\_TYPEn 70](#page-69-9) [L\\_UNIQUEIDn 78](#page-77-6)

[LASTNAME 51,](#page-50-4) [68,](#page-67-3) [71,](#page-70-2) [90,](#page-89-4) [96,](#page-95-2) [101,](#page-100-2) [107](#page-106-5) [Livre sterling 43](#page-42-15) [LOCALECODE 47](#page-46-2) [log4j.properties 177](#page-176-1) [log4net 186](#page-185-1)

### **M**

[Magasin système 191](#page-190-6) [MassPay 190](#page-189-8) [MAXAMT 45](#page-44-2) [METHOD 17](#page-16-0) [DoAuthorization 60](#page-59-4) [DoCapture 60](#page-59-5) [DoExpressCheckoutPayment 53](#page-52-1) [DoReauthorization 64](#page-63-6) [DoVoid 65](#page-64-4) [GetExpressCheckoutDetails 50](#page-49-1) [GetTransactionDetails 71](#page-70-3) [MassPay 78](#page-77-7) [RefundTransaction 66](#page-65-3) [TransactionSearch 67](#page-66-3) [Microsoft .NET 1.1 183](#page-182-1) [Microsoft .NET Framework SP1 184](#page-183-0) [MIDDLENAME 51,](#page-50-5) [68,](#page-67-4) [72,](#page-71-2) [101](#page-100-3) [Mot de passe API 13,](#page-12-2) [171,](#page-170-2) [181,](#page-180-4) [190](#page-189-9) [MULTIITEM 77](#page-76-2)

### **N**

[NETREFUNDAMT 66](#page-65-4) [Niveaux de journalisation 186](#page-185-2) [NOK 44](#page-43-11) [Norvégienne, couronne 44](#page-43-12) [NOSHIPPING 46](#page-45-4) [NotComplete 38](#page-37-2) NOTE [DoCapture 61](#page-60-4) [RefundTransaction 66](#page-65-5) [réponse GetTransactionDetails 75](#page-74-2) [requête DoVoid 65](#page-64-5) [NOTIFYURL 54](#page-53-6) NVP [envoyer 19](#page-18-8) [format 15](#page-14-6) [format de la réponse 18](#page-17-4) [erreur 18](#page-17-5)

[valeurs de ACK 19](#page-18-9) [format de la requête 16](#page-15-3) [modèle de requête-réponse 14](#page-13-2) requête [créer et envoyer 13](#page-12-3) [interpréter 13](#page-12-4) [NZD 44](#page-43-13)

## **O**

[ORDERTIME 57,](#page-56-3) [63,](#page-62-3) [73](#page-72-2)

### **P**

[PAGESTYLE 47](#page-46-3) [Paiement express PayPal 180,](#page-179-4) [190](#page-189-10) [Paramètres d'API 17](#page-16-1) [PARENTTRANSACTIONID 63,](#page-62-4) [73](#page-72-3) [PASSWORD 76](#page-75-6) [PAYERBUSINESS 72,](#page-71-3) [101](#page-100-4) [PAYERID 51,](#page-50-6) [53,](#page-52-2) [71,](#page-70-4) [101,](#page-100-5) [106](#page-105-3) [PAYERSTATUS 51,](#page-50-7) [71,](#page-70-5) [101](#page-100-6) [PAYFLOWCOLOR 48](#page-47-2) [PAYMENTACTION 45,](#page-44-3) [53,](#page-52-3) [57](#page-56-4) [PAYMENTSTATUS 58,](#page-57-2) [64,](#page-63-7) [74](#page-73-5) [PAYMENTTYPE 57,](#page-56-5) [63,](#page-62-5) [73](#page-72-4) [Pending 64,](#page-63-8) [74](#page-73-6) [état de la transaction 69](#page-68-2) [PENDINGREASON 59,](#page-58-0) [64,](#page-63-9) [74,](#page-73-7) [75](#page-74-3) [PERIOD 77](#page-76-3) [PHONENUM 49,](#page-48-0) [52](#page-51-3) [PLN 44](#page-43-14) [Polonais, zloty 44](#page-43-15) Préférences pour les Paiements sur site marchand cryptés [définition 178,](#page-177-1) [188](#page-187-2) [Processed 64,](#page-63-10) [74](#page-73-8) Processing [état de la transaction 69](#page-68-3) ProfileFactory [classe 179,](#page-178-3) [189](#page-188-4) Profiles [classe 179](#page-178-4) [PWD 16](#page-15-4)

## **R**

[REASONCODE 59,](#page-58-1) [64,](#page-63-11) [74,](#page-73-9) [75](#page-74-4) [REATTEMPT 77](#page-76-4) [RECEIPTID 63,](#page-62-6) [67,](#page-66-4) [73](#page-72-5) [RECEIVER 67](#page-66-5) [RECEIVERBUSINESS 71](#page-70-6) [RECEIVEREMAIL 71](#page-70-7) [RECEIVERID 71](#page-70-8) [RECEIVERTYPE 78](#page-77-8) [RECURRENCES 77](#page-76-5) [RECURRING 77](#page-76-6) [Refunded 64,](#page-63-12) [74](#page-73-10) [RefundTransaction 39,](#page-38-0) [180,](#page-179-5) [190](#page-189-11) [REFUNDTRANSACTIONID 66](#page-65-6) [REFUNDTYPE 40,](#page-39-3) [66](#page-65-7) [Rembourser le montant intégral de la transaction 40](#page-39-4) [Rembourser une partie du montant 40](#page-39-5) [REQCONFIRMSHIPPING 46](#page-45-5) [RETRYTIME 76](#page-75-7) [Reversed 64,](#page-63-13) [74](#page-73-11) [état de la transaction 69](#page-68-4)

## **S**

[SALESTAX 76](#page-75-8) [SALUTATION 51,](#page-50-8) [68,](#page-67-5) [72,](#page-71-4) [101](#page-100-7) [sdk-seller.p12 181,](#page-180-5) [185,](#page-184-4) [191](#page-190-7) [sdk-seller\\_api1.sdk.com 13,](#page-12-0) [171,](#page-170-0) [181,](#page-180-1) [190,](#page-189-6) [191](#page-190-2) [sdk-three\\_api1.sdk.com 13,](#page-12-0) [171,](#page-170-0) [181,](#page-180-1) [190](#page-189-6) [SEK 44](#page-43-16) Serveurs d'API PayPal [certificat d'API 19](#page-18-0) [signature API 19](#page-18-1) [Service Pack 1 de Microsoft .NET Framework 1.1 184](#page-183-0) [SETTLEAMT 58,](#page-57-3) [63,](#page-62-7) [73](#page-72-6) [SGD 44](#page-43-17) [SHIPPINGAMT 31,](#page-30-4) [54](#page-53-7) [SHIPTOCITY 49,](#page-48-1) [52,](#page-51-4) [56,](#page-55-3) [72,](#page-71-5) [104](#page-103-1) [SHIPTOCOUNTRYCODE 49,](#page-48-2) [52,](#page-51-5) [56,](#page-55-4) [72,](#page-71-6) [101,](#page-100-8) [104](#page-103-2) [SHIPTONAME 49,](#page-48-3) [51,](#page-50-9) [56,](#page-55-5) [72,](#page-71-7) [104](#page-103-3) [SHIPTOPHONENUM 56,](#page-55-6) [72,](#page-71-8) [104](#page-103-4) [SHIPTOSTATE 49,](#page-48-4) [52,](#page-51-6) [56,](#page-55-7) [72,](#page-71-9) [104](#page-103-5) [SHIPTOSTREET 49,](#page-48-5) [51,](#page-50-10) [56,](#page-55-8) [72,](#page-71-10) [104](#page-103-6) [SHIPTOSTREET2 49,](#page-48-6) [52,](#page-51-7) [56,](#page-55-9) [72,](#page-71-11) [104](#page-103-7) [SHIPTOZIP 49,](#page-48-7) [52,](#page-51-8) [56,](#page-55-10) [72,](#page-71-12) [104](#page-103-8) [SIGNATURE 17](#page-16-2)

[Signature API 12,](#page-11-2) [19](#page-18-10) [exemple 13](#page-12-1) SignatureAPIProfile [classe 179](#page-178-5) [SOFTDESCRIPTOR 62,](#page-61-1) [105](#page-104-0) [SOLUTIONTYPE 48](#page-47-3) [src 185](#page-184-5) [STARTDATE 40,](#page-39-6) [67](#page-66-6) [STATE 90,](#page-89-5) [97,](#page-96-3) [107](#page-106-6) [STATUS 69](#page-68-6) [STREET 90,](#page-89-6) [96,](#page-95-3) [107](#page-106-7) [SUBJECT 17](#page-16-3) [SUBSCRIPTIONDATE 76](#page-75-9) [SUBSCRIPTIONID 76](#page-75-10) **Success** [état de la transaction 69](#page-68-5) [successResponseFields, defini 18](#page-17-6) [Suédoise,couronne 44](#page-43-18) [SUFFIX 51,](#page-50-11) [68,](#page-67-6) [72,](#page-71-13) [101](#page-100-9) [Suisse, franc 43](#page-42-13)

## **T**

[TAXAMT 31,](#page-30-5) [55,](#page-54-6) [58,](#page-57-4) [63,](#page-62-8) [73](#page-72-7) [Tchèque, couronne 43](#page-42-16) [TOKEN 50,](#page-49-2) [57](#page-56-6) [DoExpressCheckoutPayment 53](#page-52-4) [GetExpressCheckoutDetails 50](#page-49-3) [réponse GetExpressCheckoutDetails 51](#page-50-12) [réponse SetExpressCheckout 50](#page-49-4) [SetExpressCheckout 47](#page-46-4) [Token 22](#page-21-1) [TRANSACTIONCLASS 69](#page-68-7) [TRANSACTIONENTITY 60](#page-59-6) [TRANSACTIONID 107](#page-106-8) [DoAuthorization 60](#page-59-7) [GetTransactionDetails 71](#page-70-9) [RefundTransaction 66](#page-65-8) [réponse DoAuthorization 60](#page-59-8) [réponse DoCapture 62](#page-61-2) [réponse DoExpressCheckoutPayment 57](#page-56-7) [réponse GetTransactionDetails 73](#page-72-8) [TransactionSearch 67](#page-66-7) [TransactionSearch 40,](#page-39-7) [180,](#page-179-6) [190](#page-189-12) [TRANSACTIONTYPE 57,](#page-56-8) [59,](#page-58-2) [63,](#page-62-9) [73](#page-72-9) [TransactionType 75,](#page-74-5) [109](#page-108-0)

## **U**

URL [codage 15](#page-14-0) [format 15](#page-14-5) [UrlDecode 15](#page-14-7) [urldecode\(\) 16](#page-15-5) [URLDecoder 15](#page-14-8) [URLDecodeurlEncodedString 16](#page-15-6) [URLEncode 15](#page-14-9) [UrlEncode 15](#page-14-10) [urlencode\(\) 15](#page-14-11) [URLEncodedFormatstring 16](#page-15-7) [URLEncoder.encode 15](#page-14-12) [USD 44](#page-43-19) [USER 16](#page-15-8) [USERNAME 76](#page-75-11) [UTC/GMT 70](#page-69-10)

## **V**

[Valeur de vérification de carte. Voir CVV2.](#page-95-4) [VERSION 17,](#page-16-4) [18,](#page-17-7) [113](#page-112-3) [Voided 64,](#page-63-14) [74](#page-73-12)

## **W**

[Web.config 185,](#page-184-6) [186](#page-185-3) [balise paypal 185](#page-184-1) [WinHttpCertCfg.exe 191](#page-190-8) [WinHttpPCertCfg.exe 191](#page-190-9)

## **Y**

[Yen 44](#page-43-20)

## **Z**

[Zloty 44](#page-43-21)